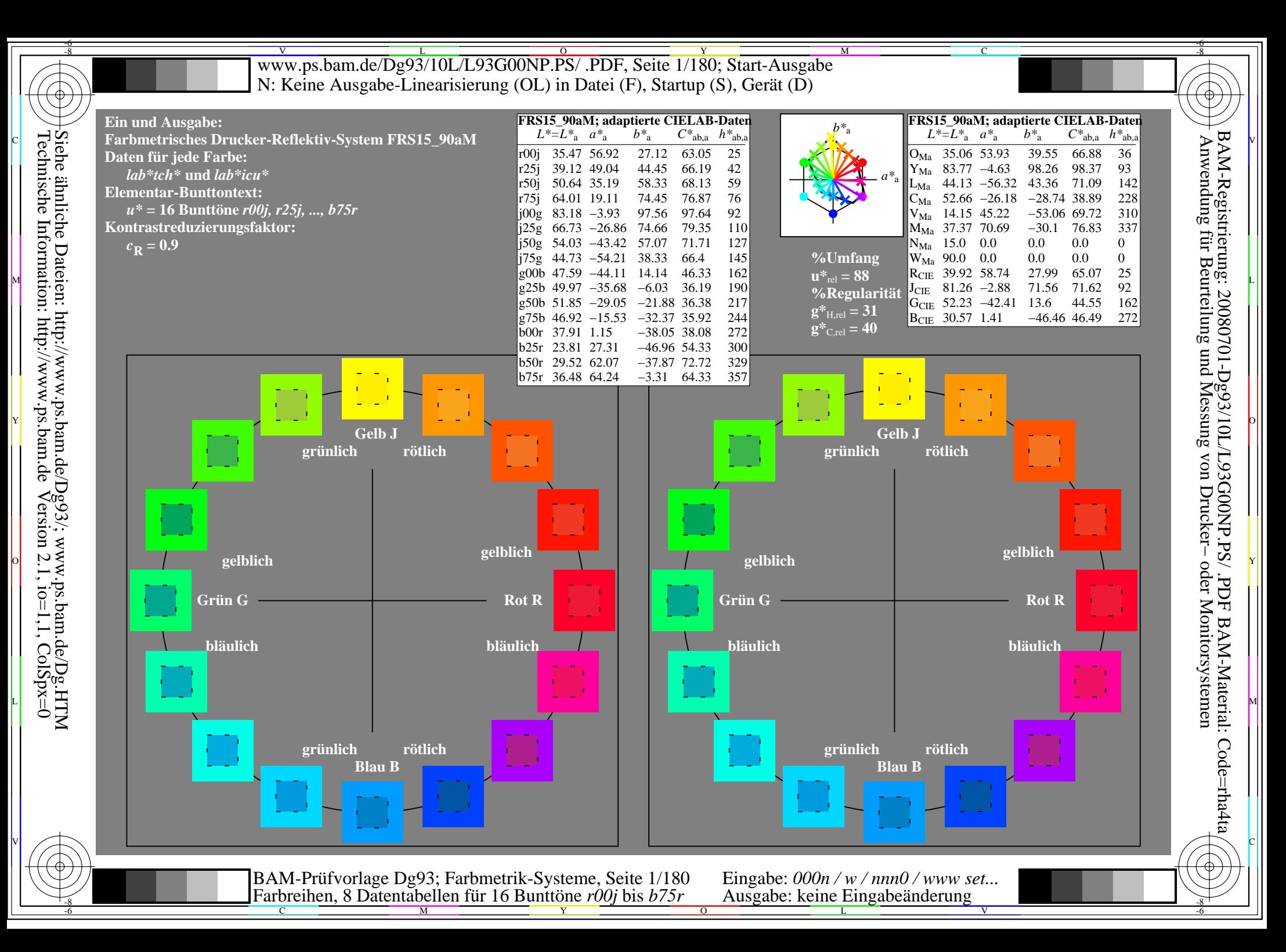

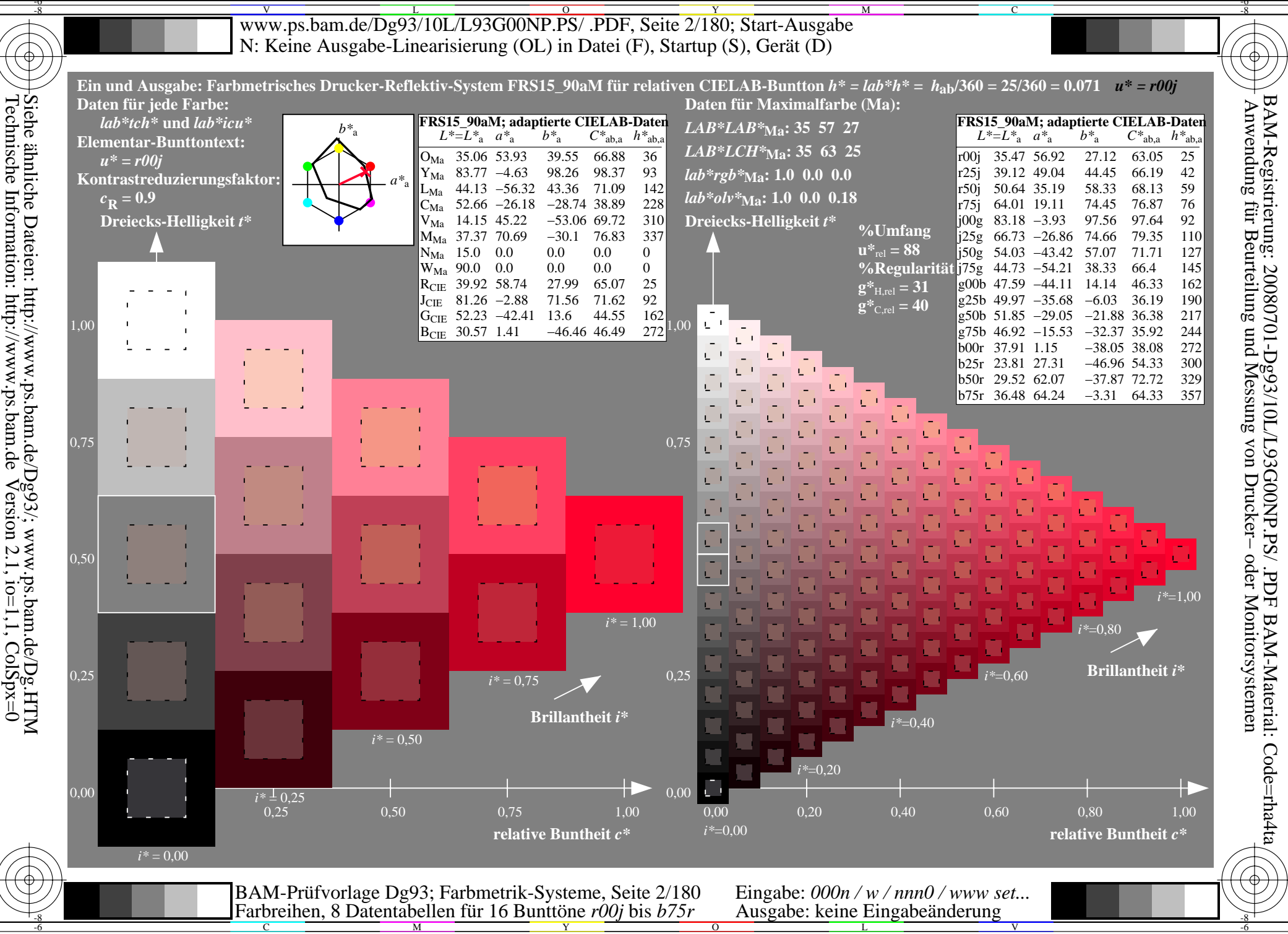

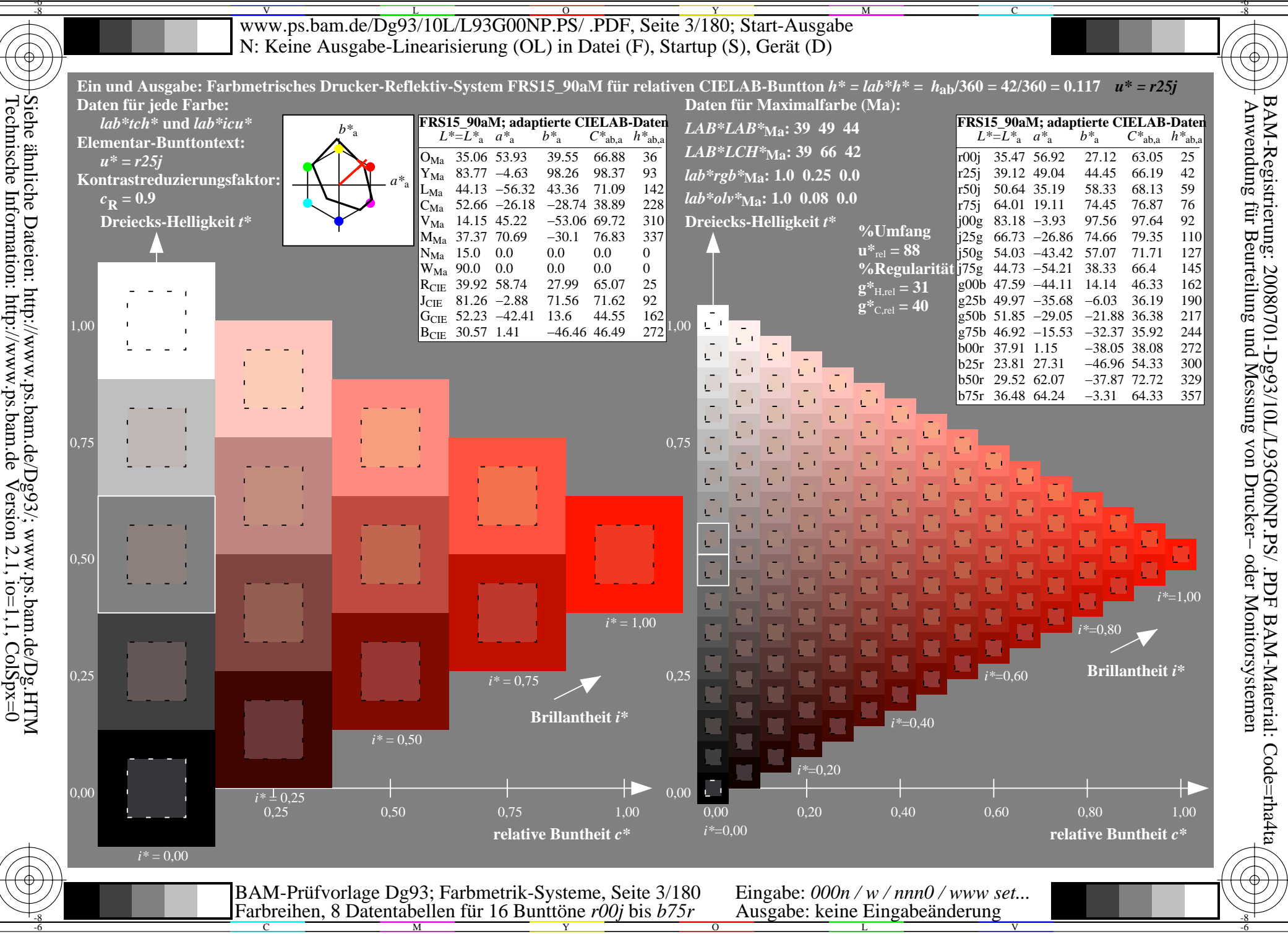

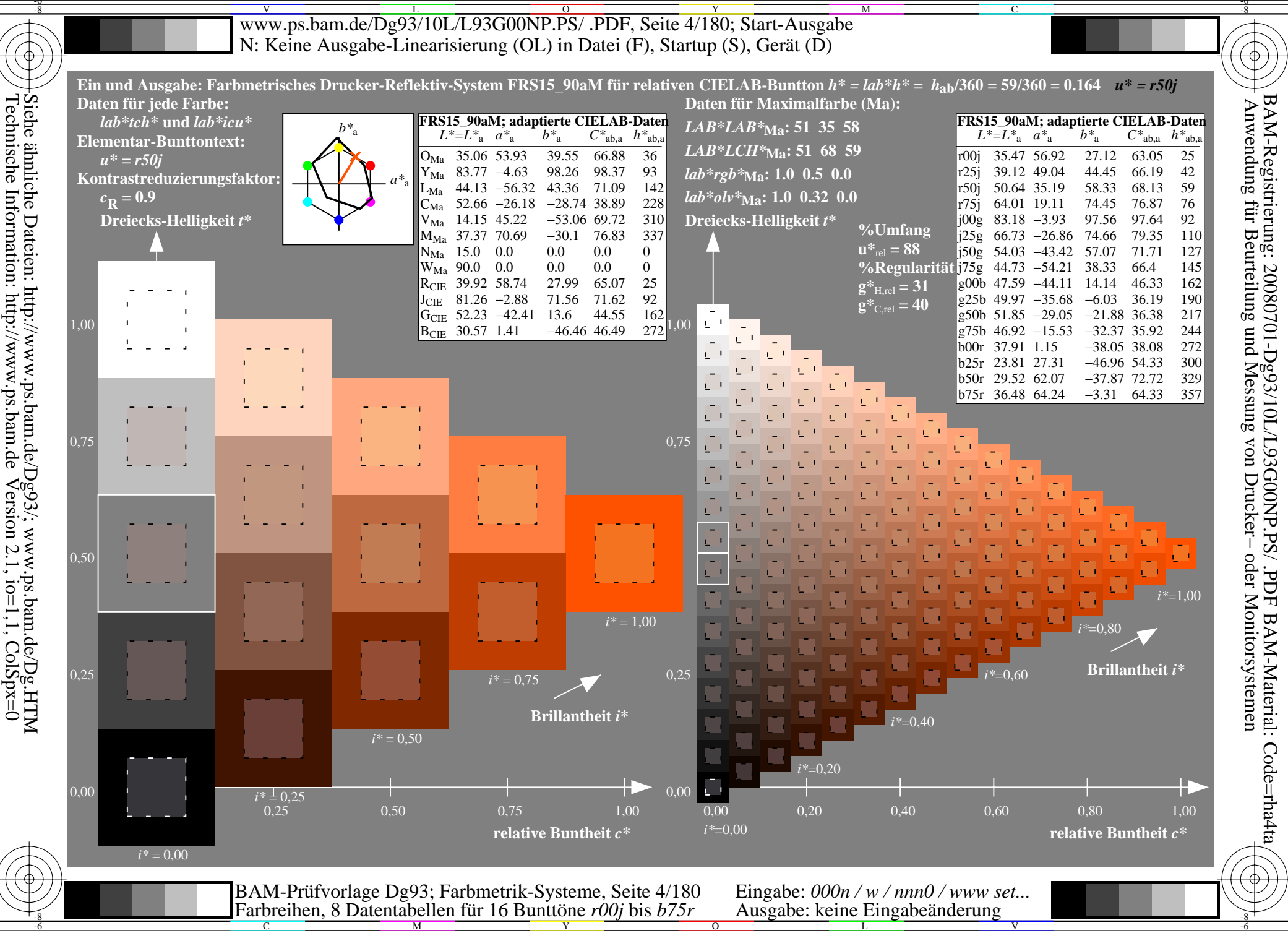

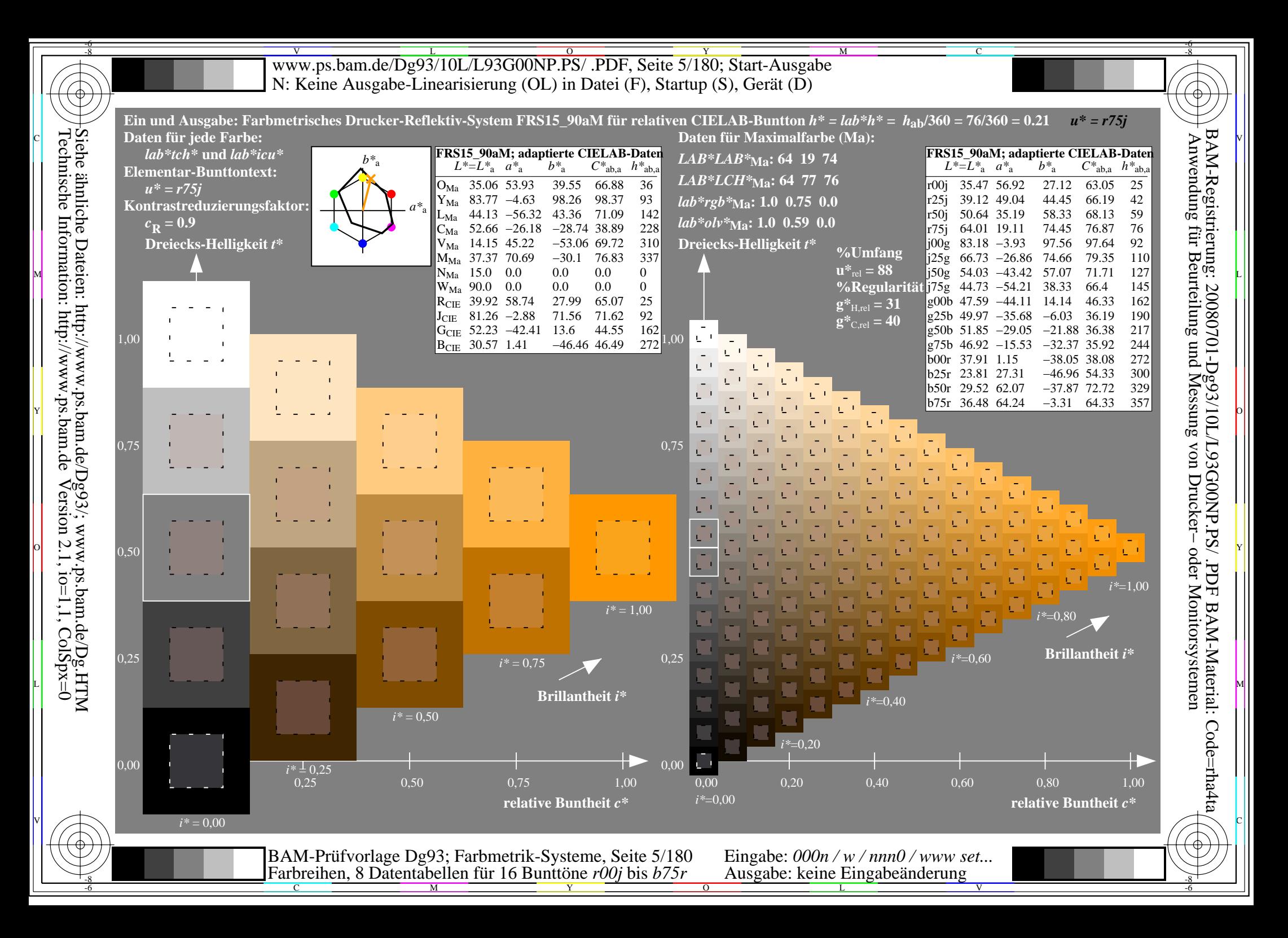

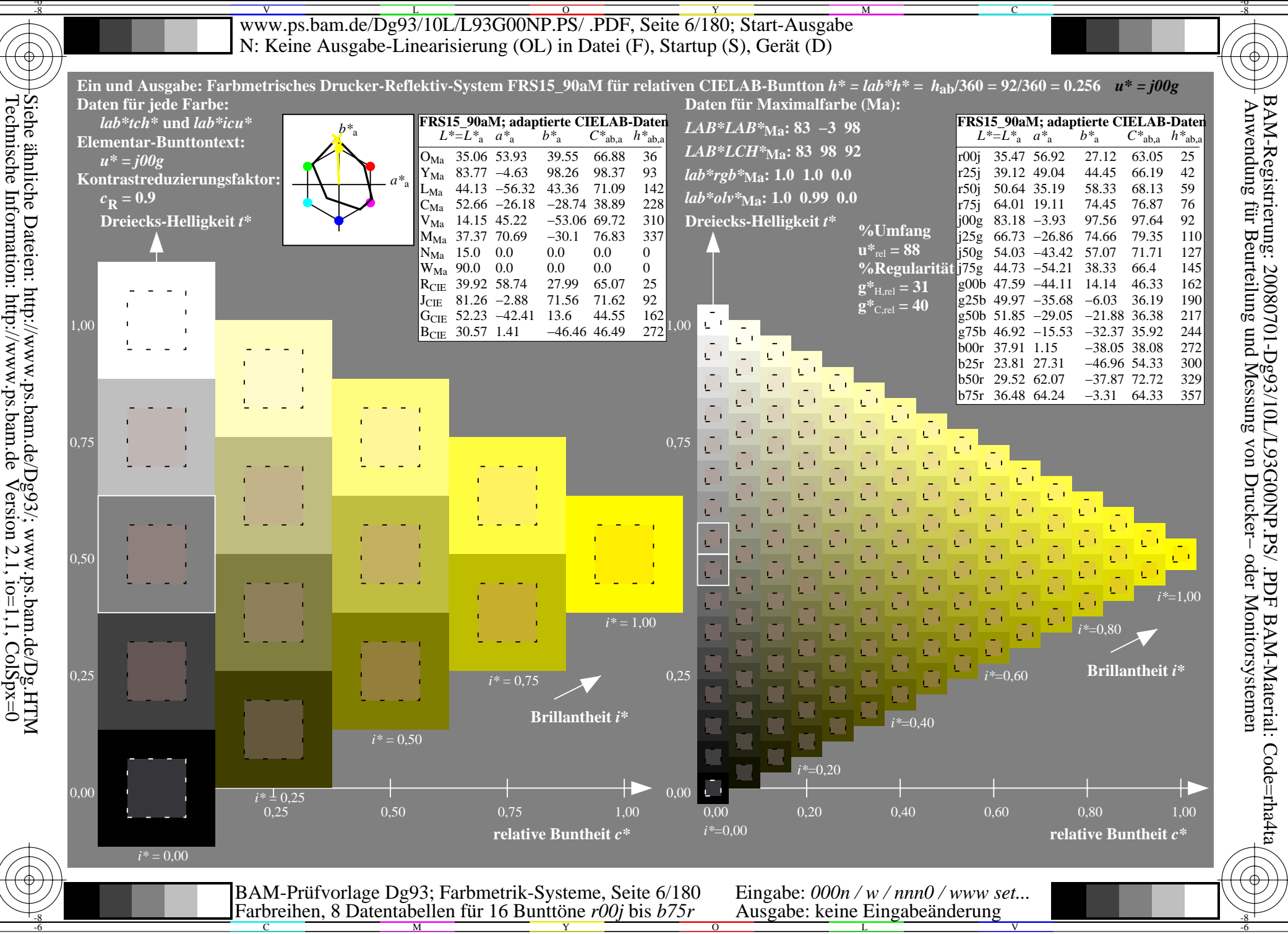

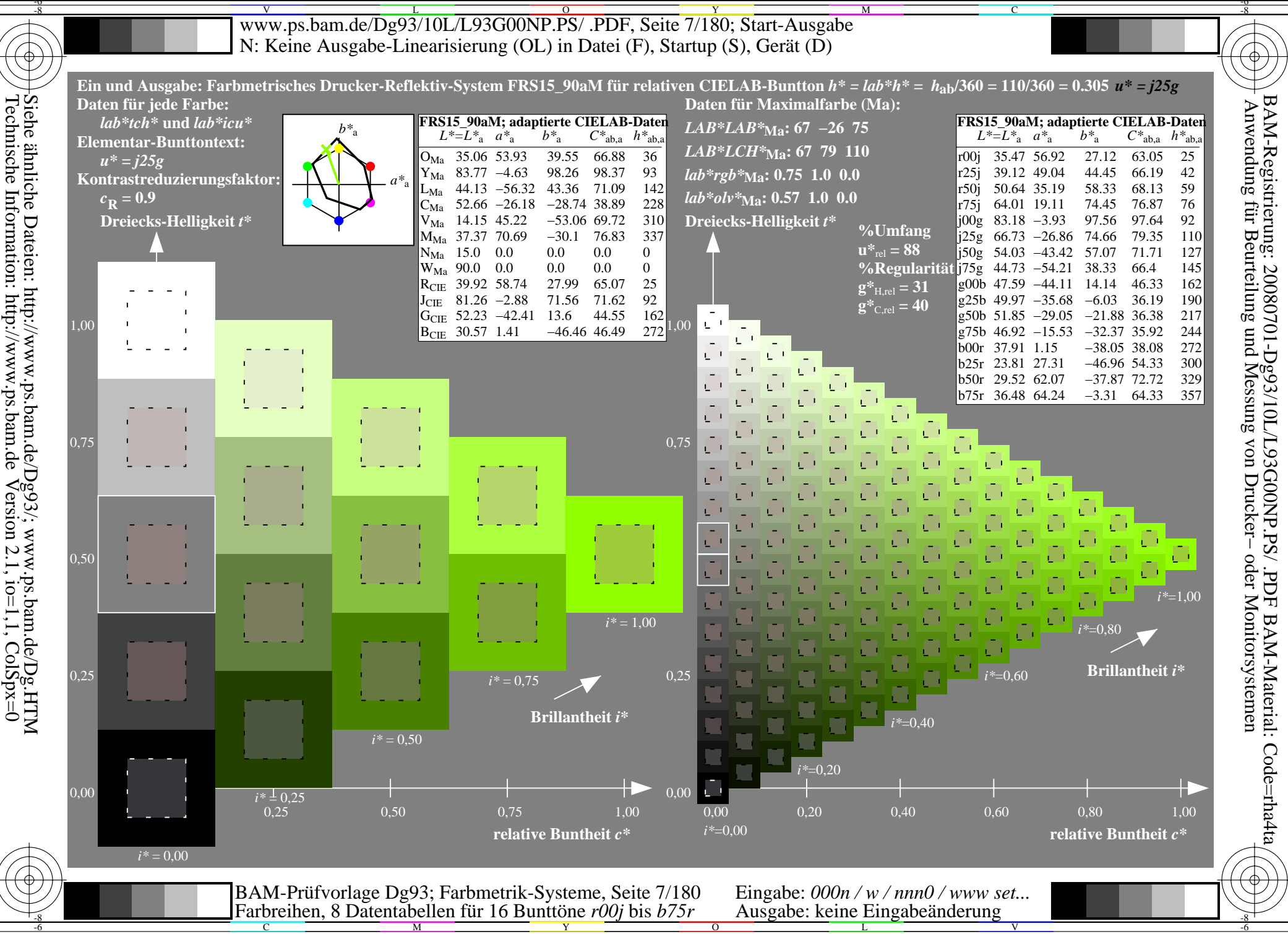

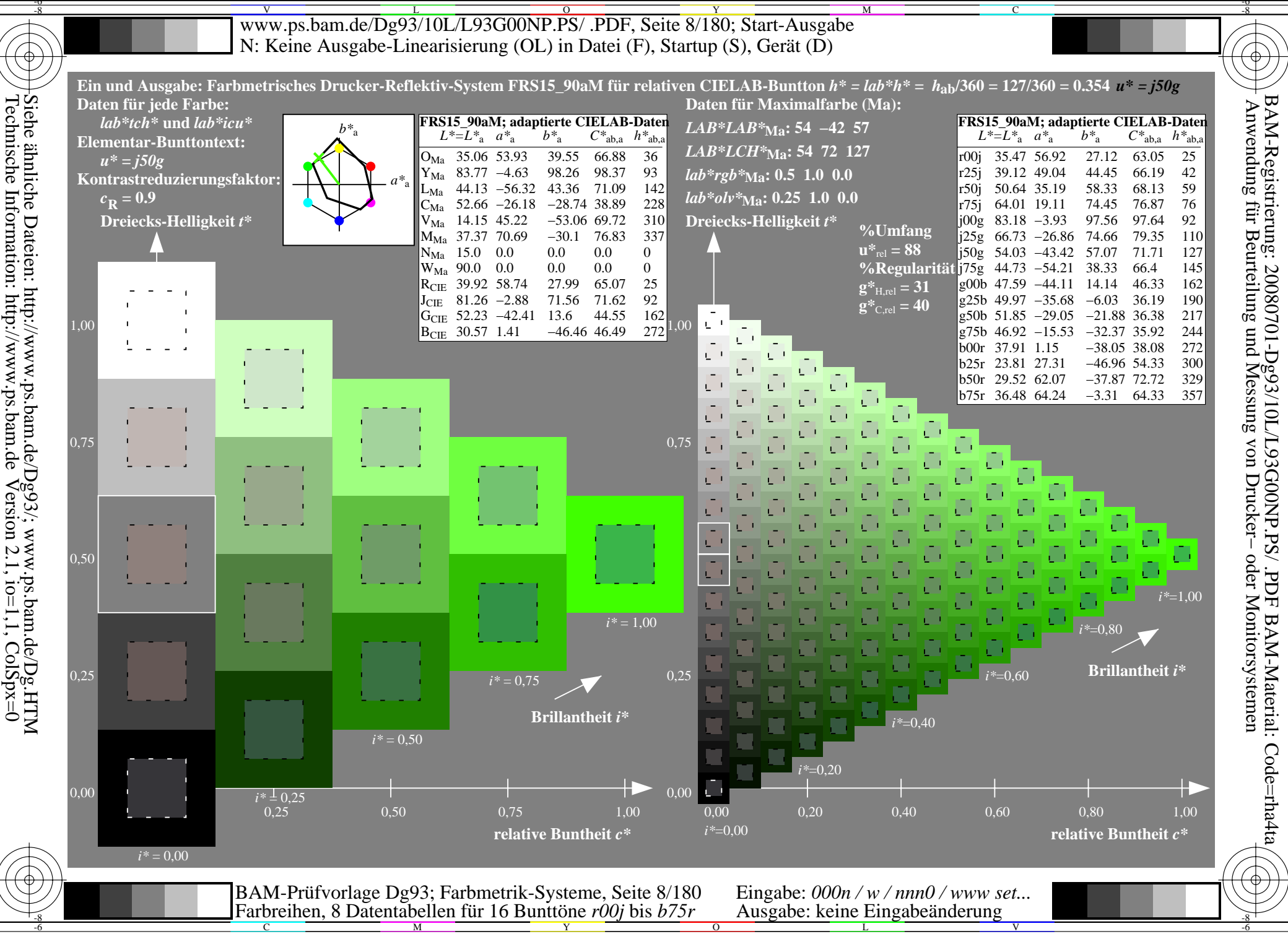

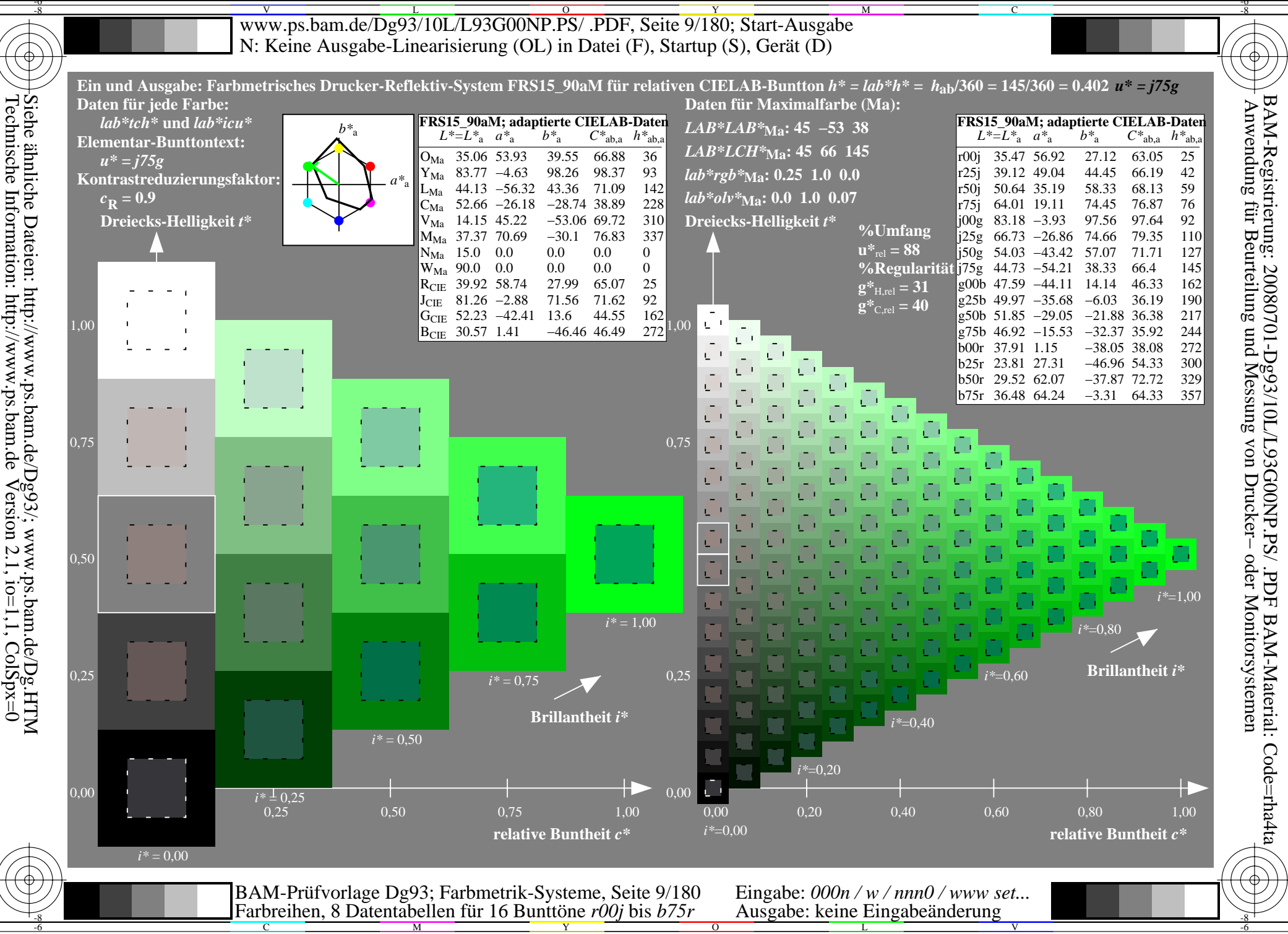

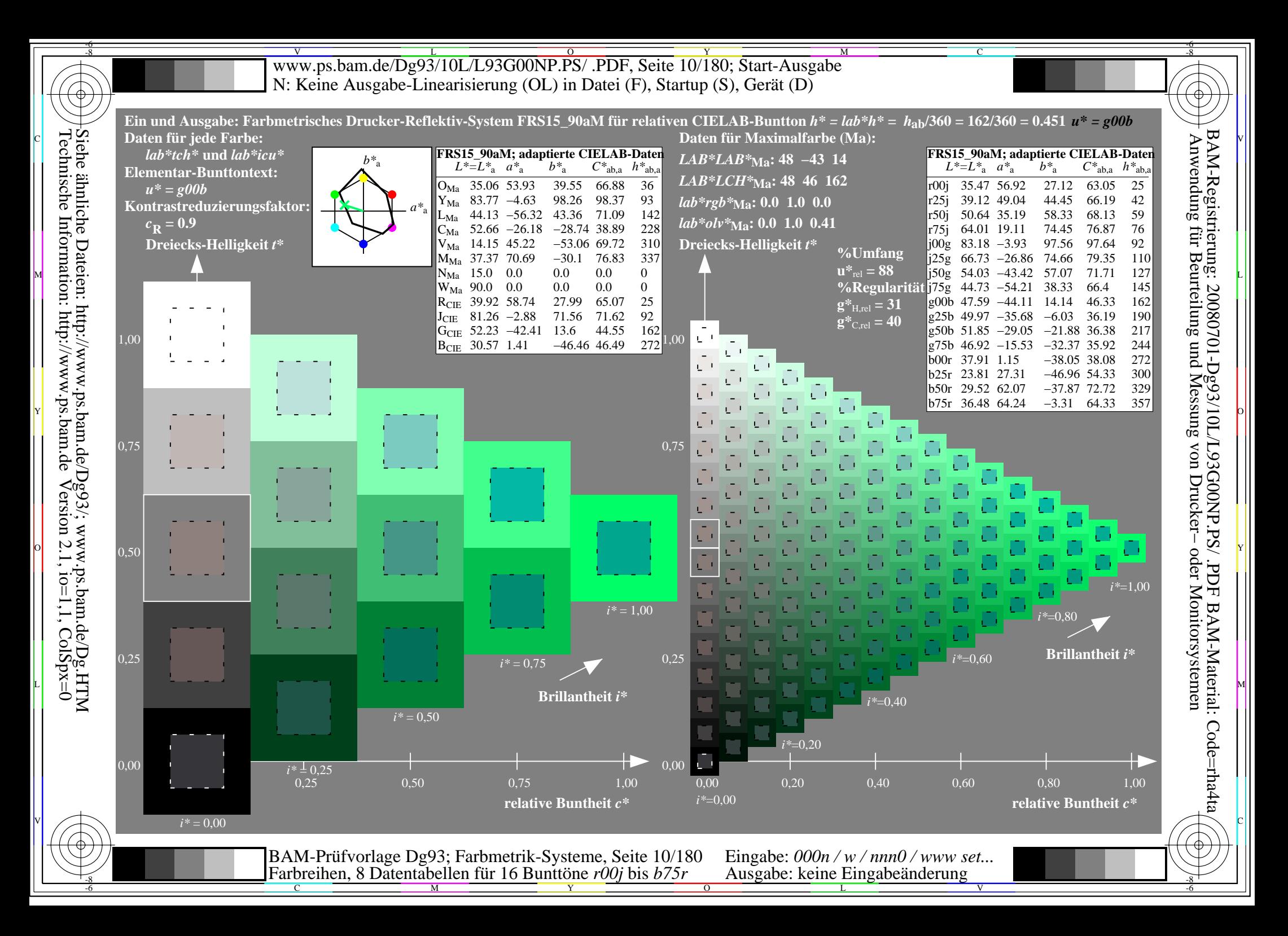

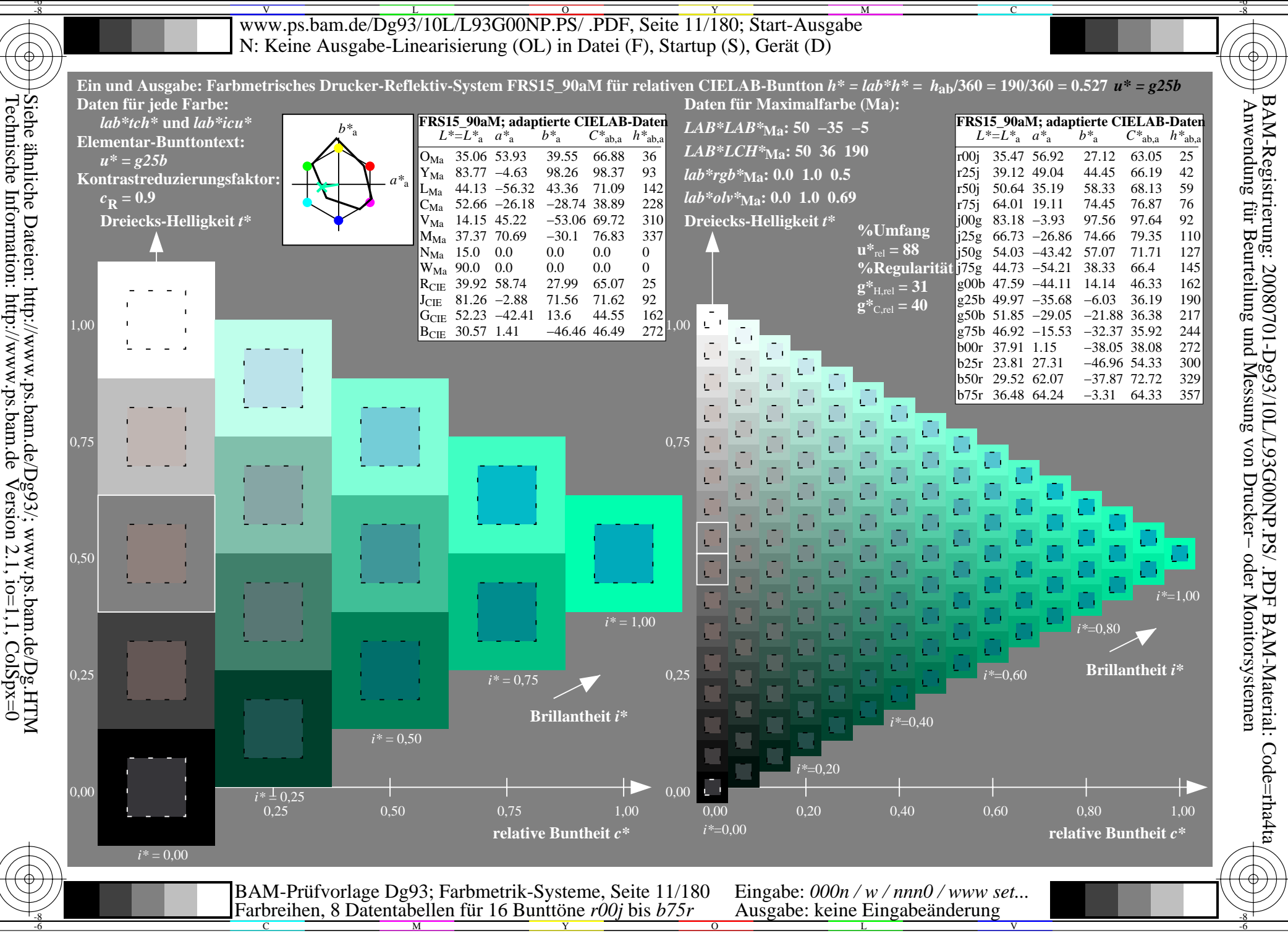

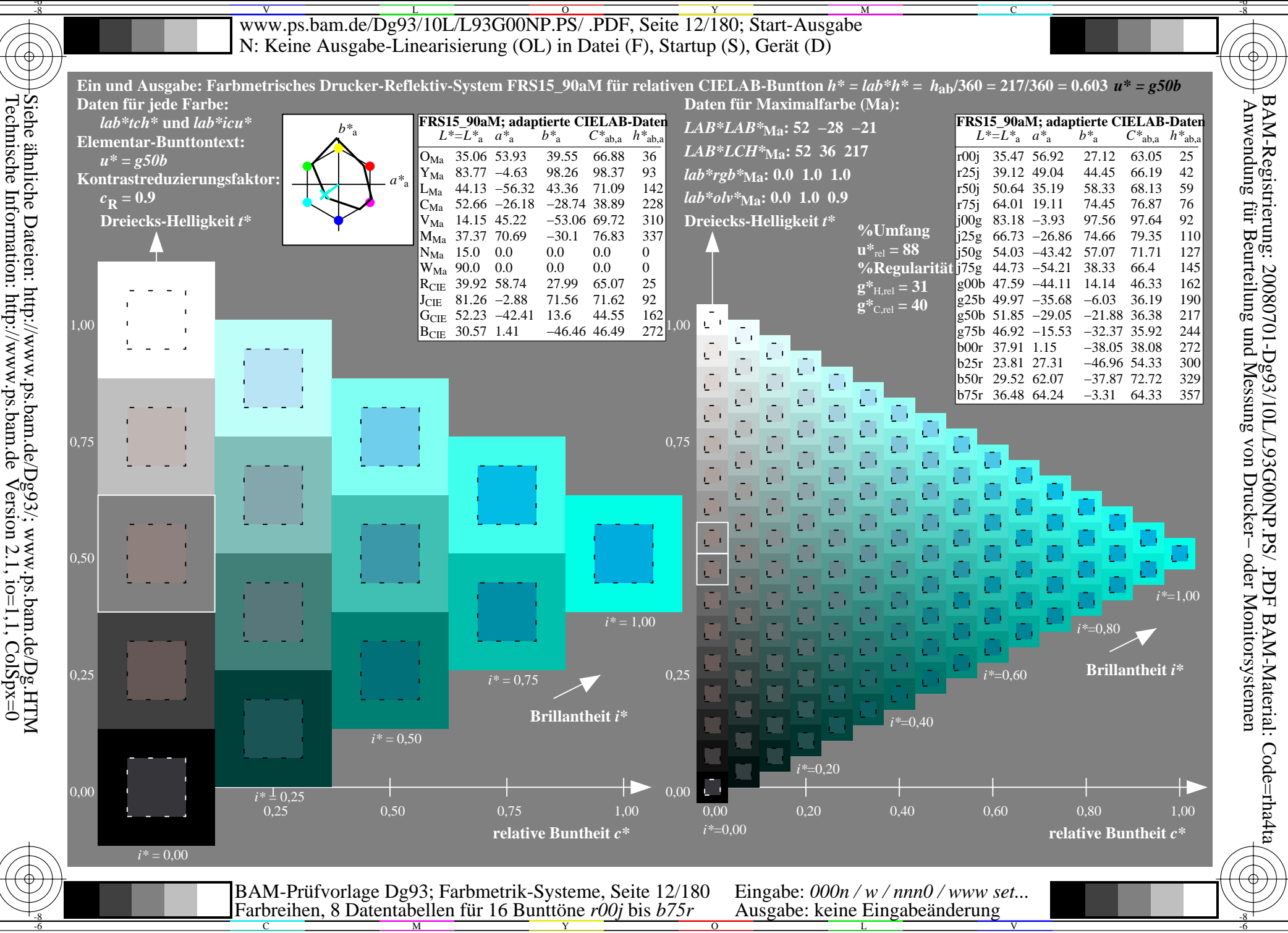

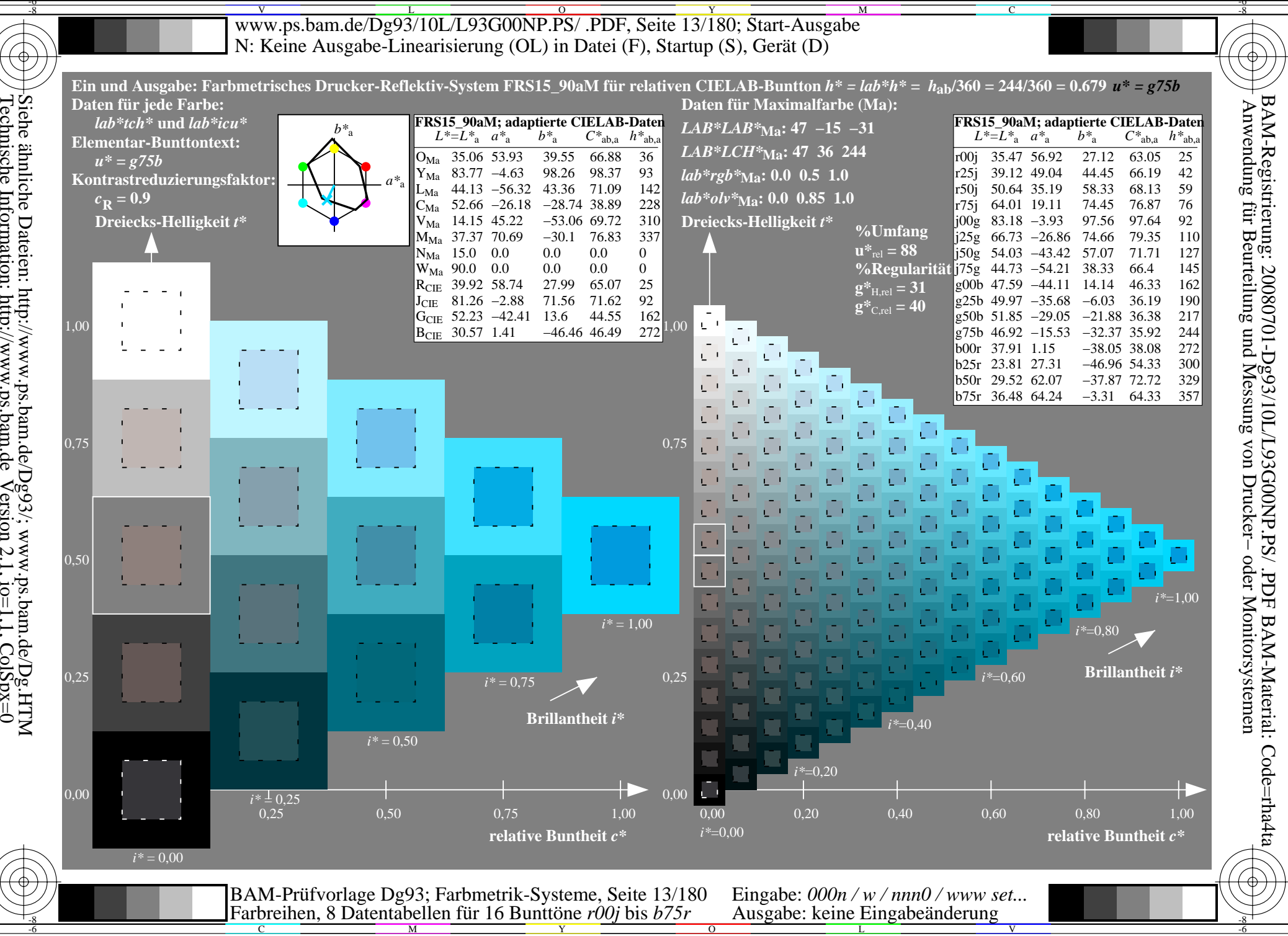

Siehe ähnliche Dateien: http://www.ps.bam.de/Dg93/; www.ps.bam.de/Dg.HTM<br>Technische Information: http://www.ps.bam.de Version 2.1, io=1,1, ColSpx=0

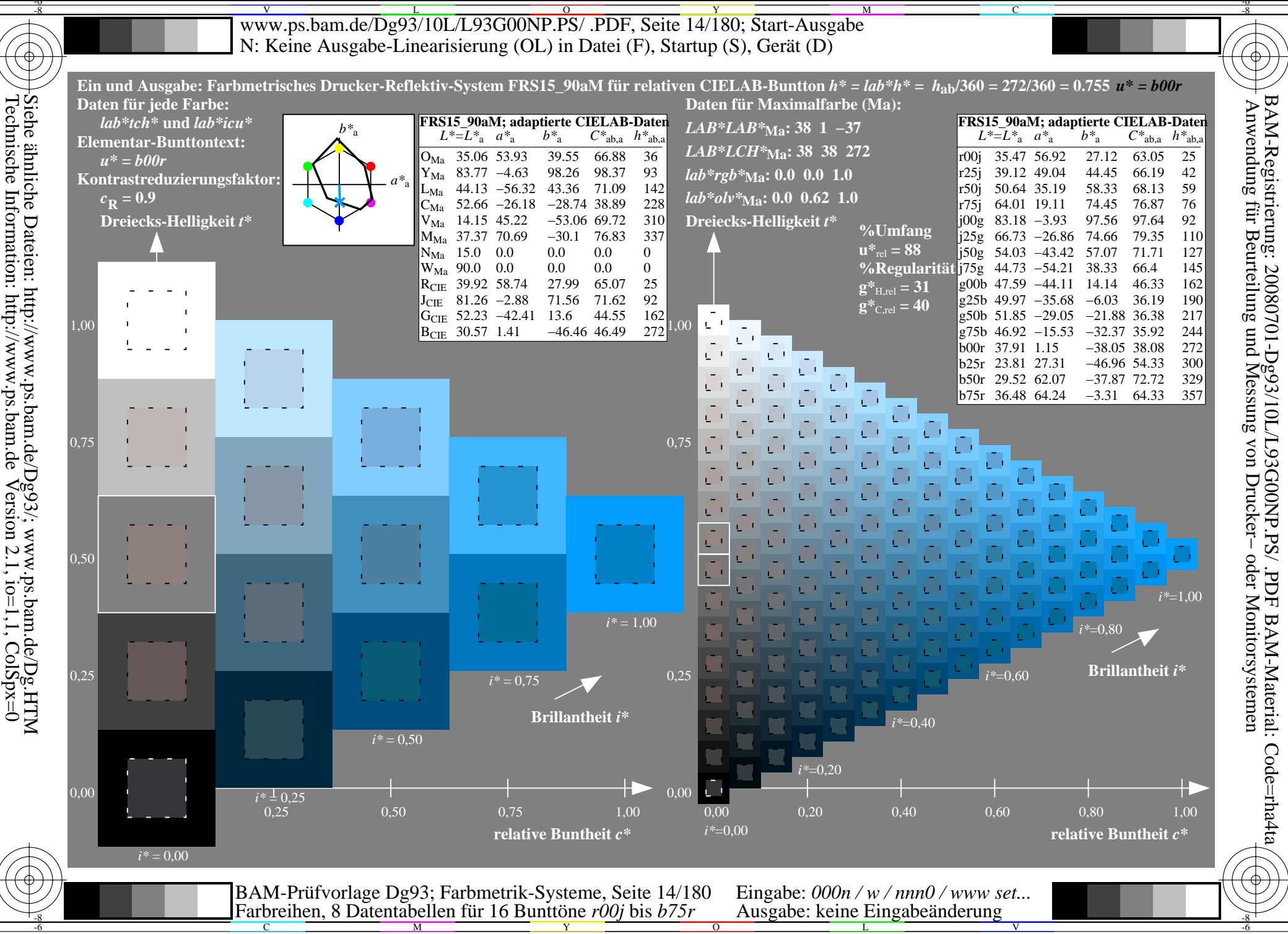

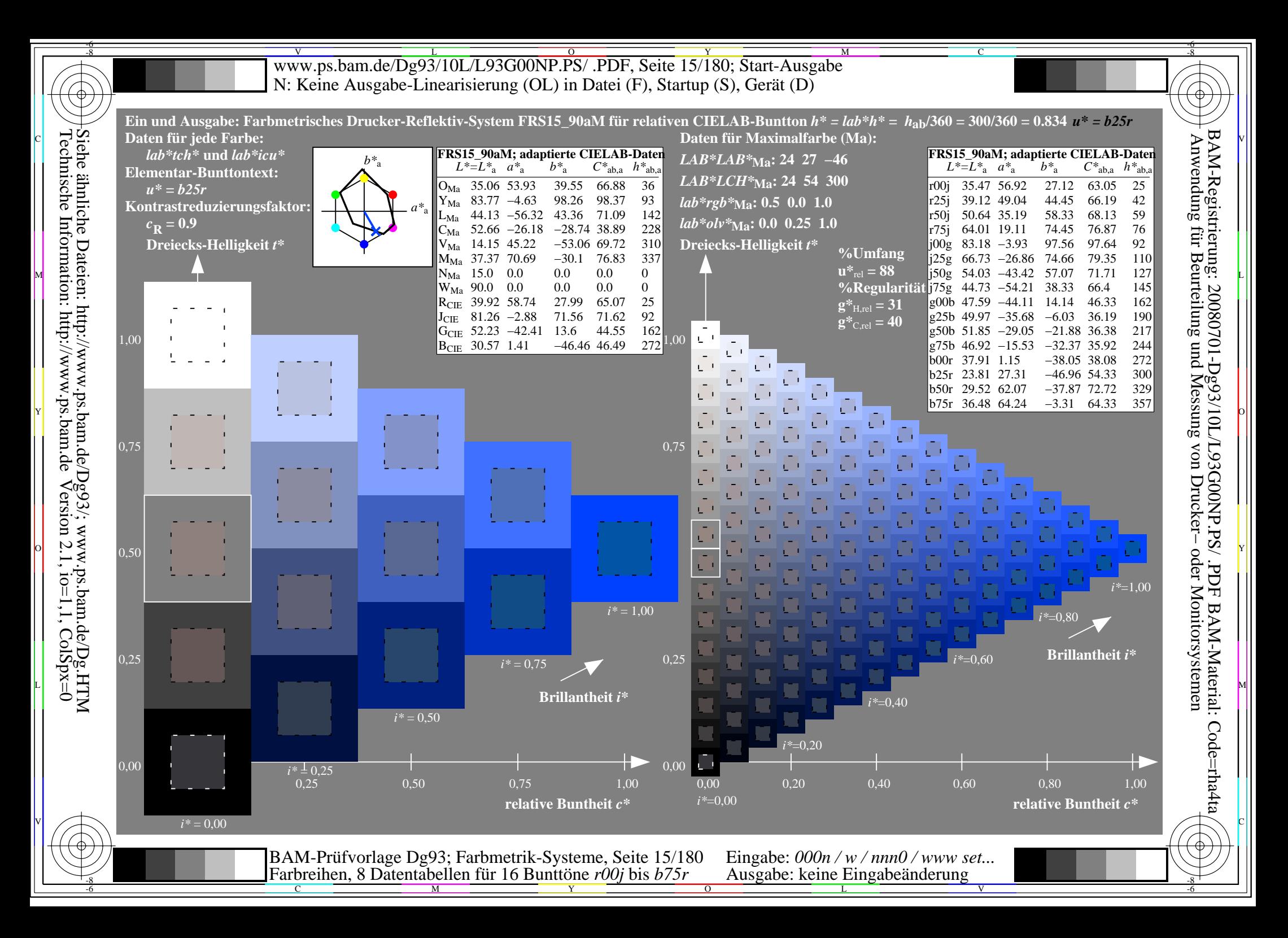

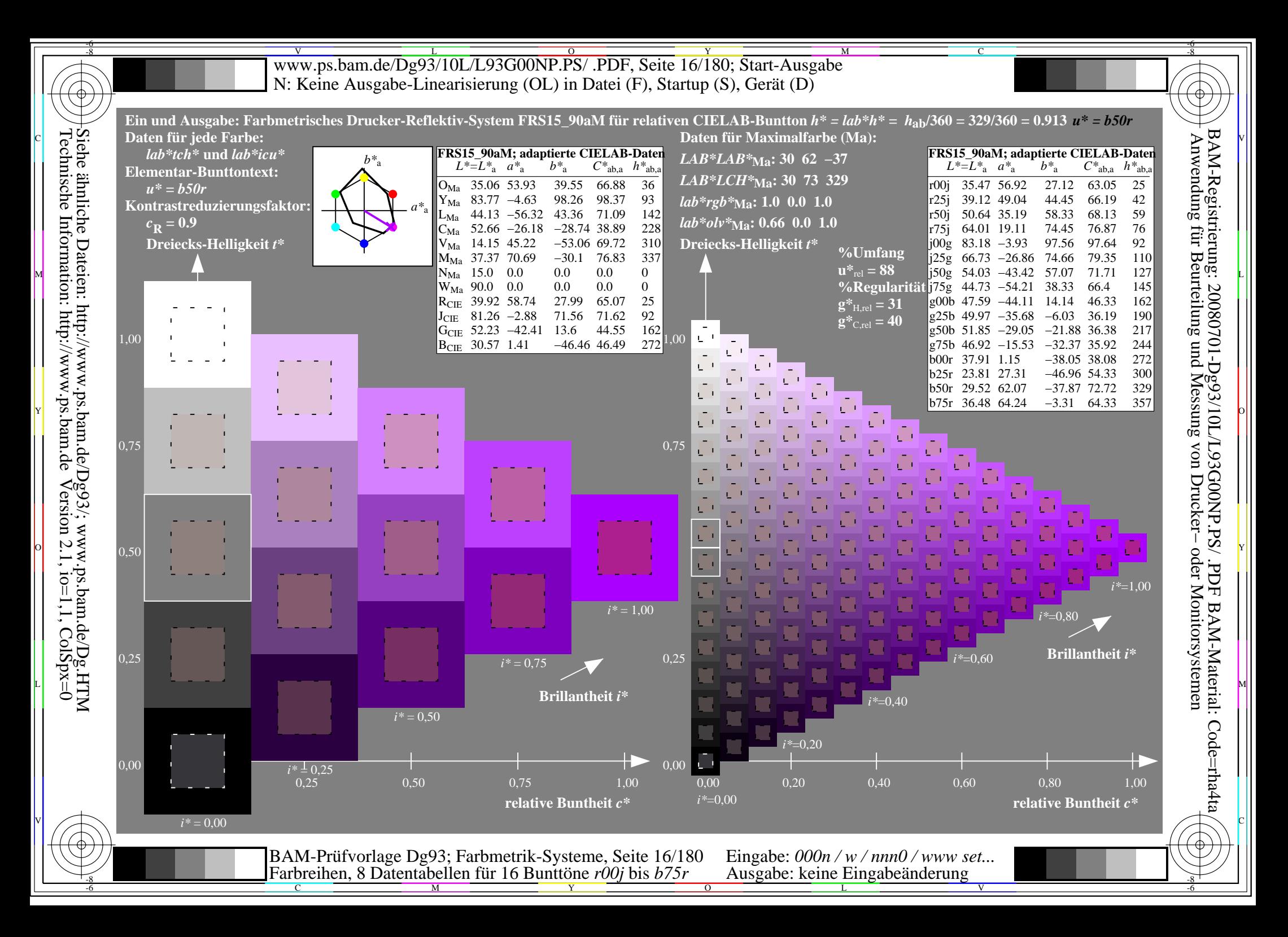

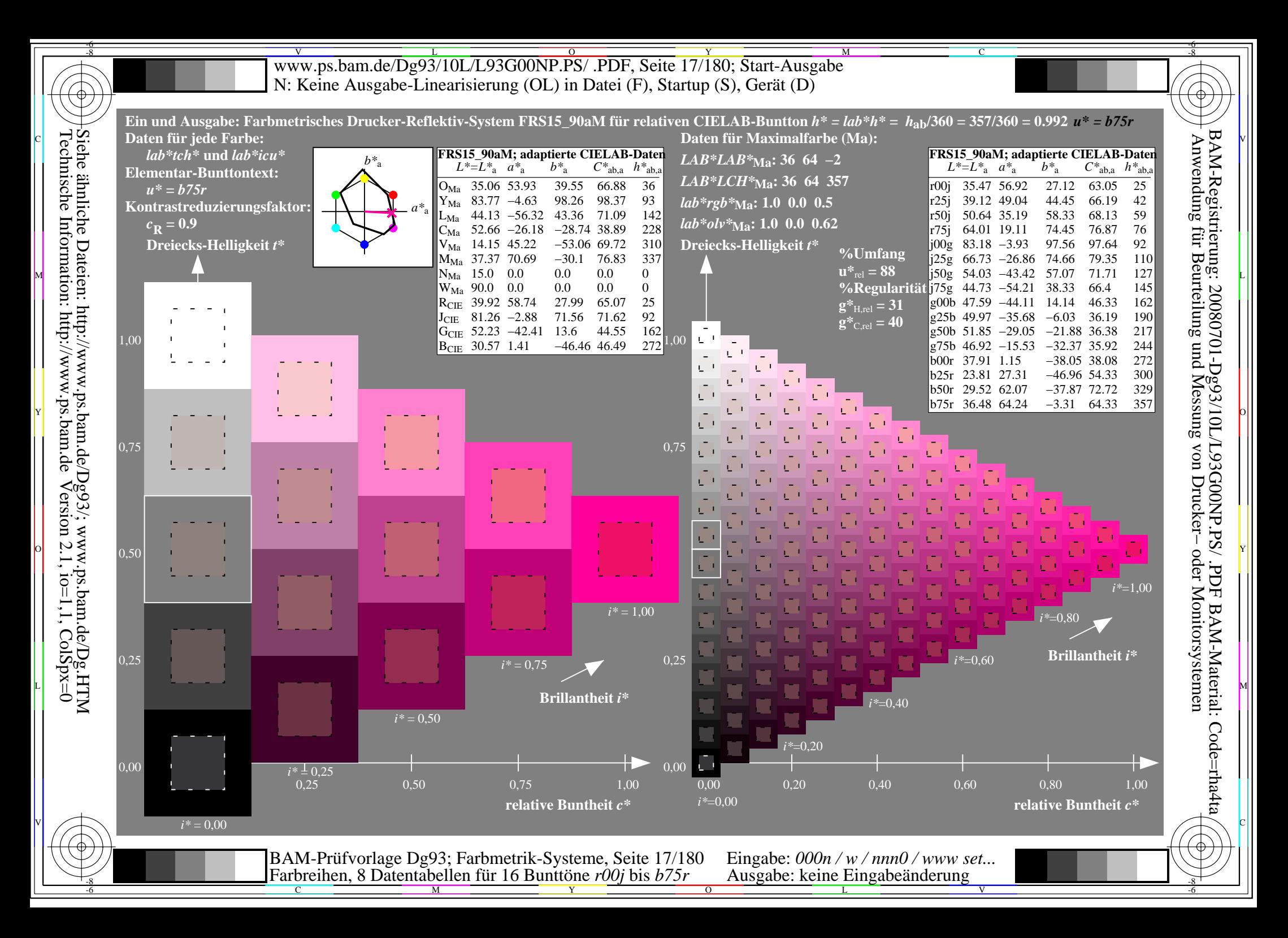

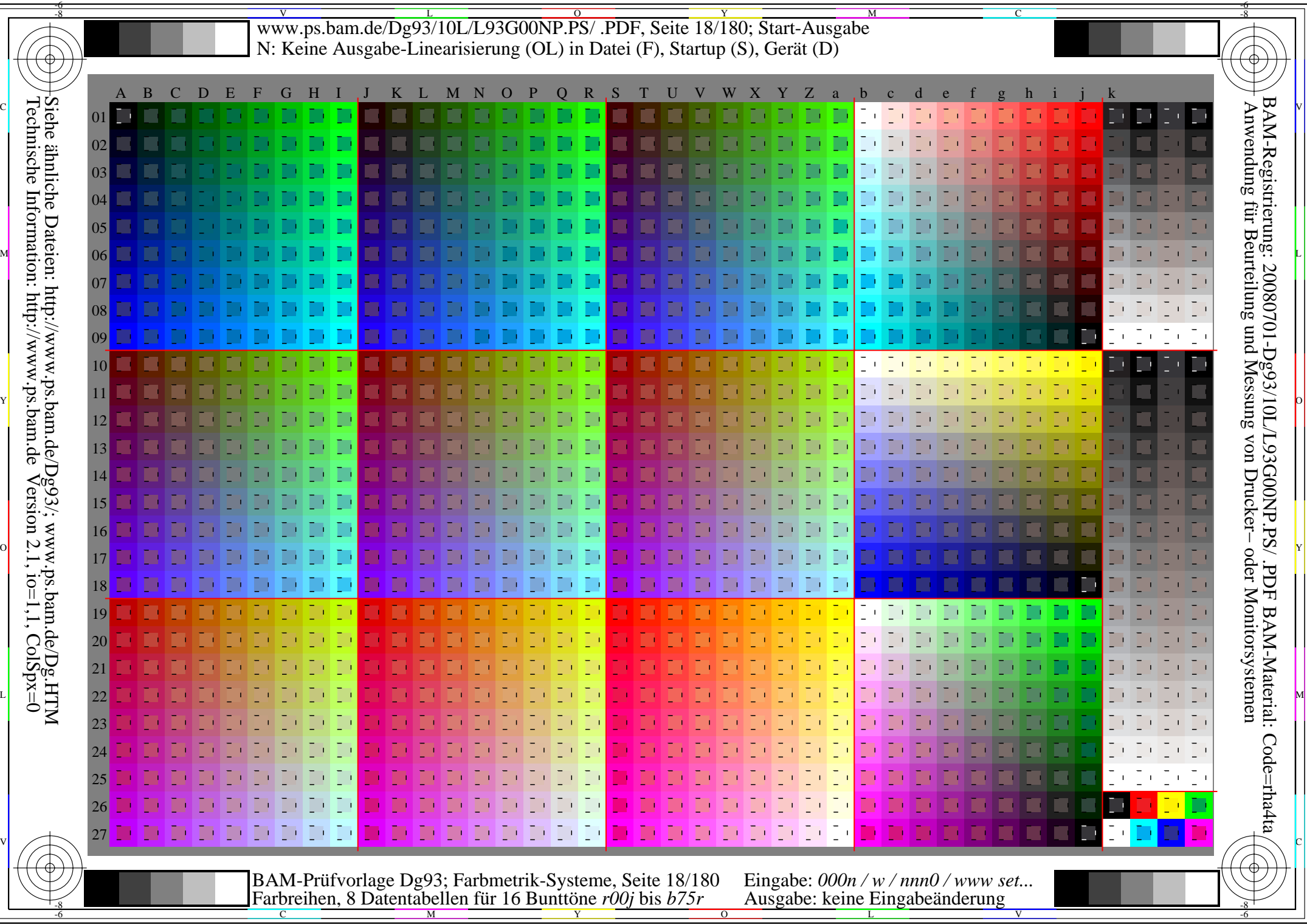

Www.ps.bam.de/Dg93/10L/L93G00NP.PS/ .PDF, Seite 19/180; Transfer und Ausgabe -6 -8 N: Keine Ausgabe-Linearisierung (OL) in Datei (F), Startup (S), Gerät (D)

C

-6

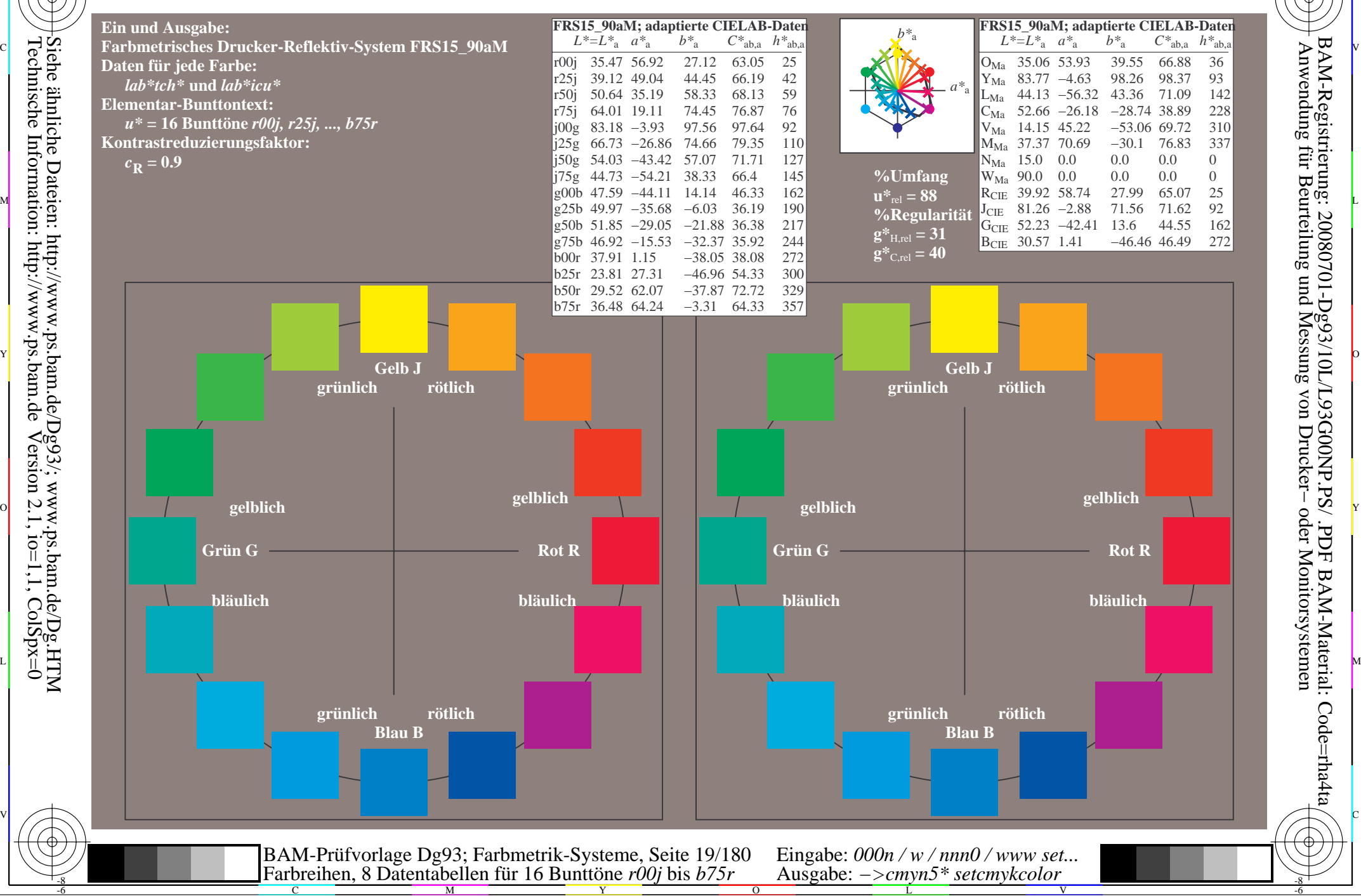

-8

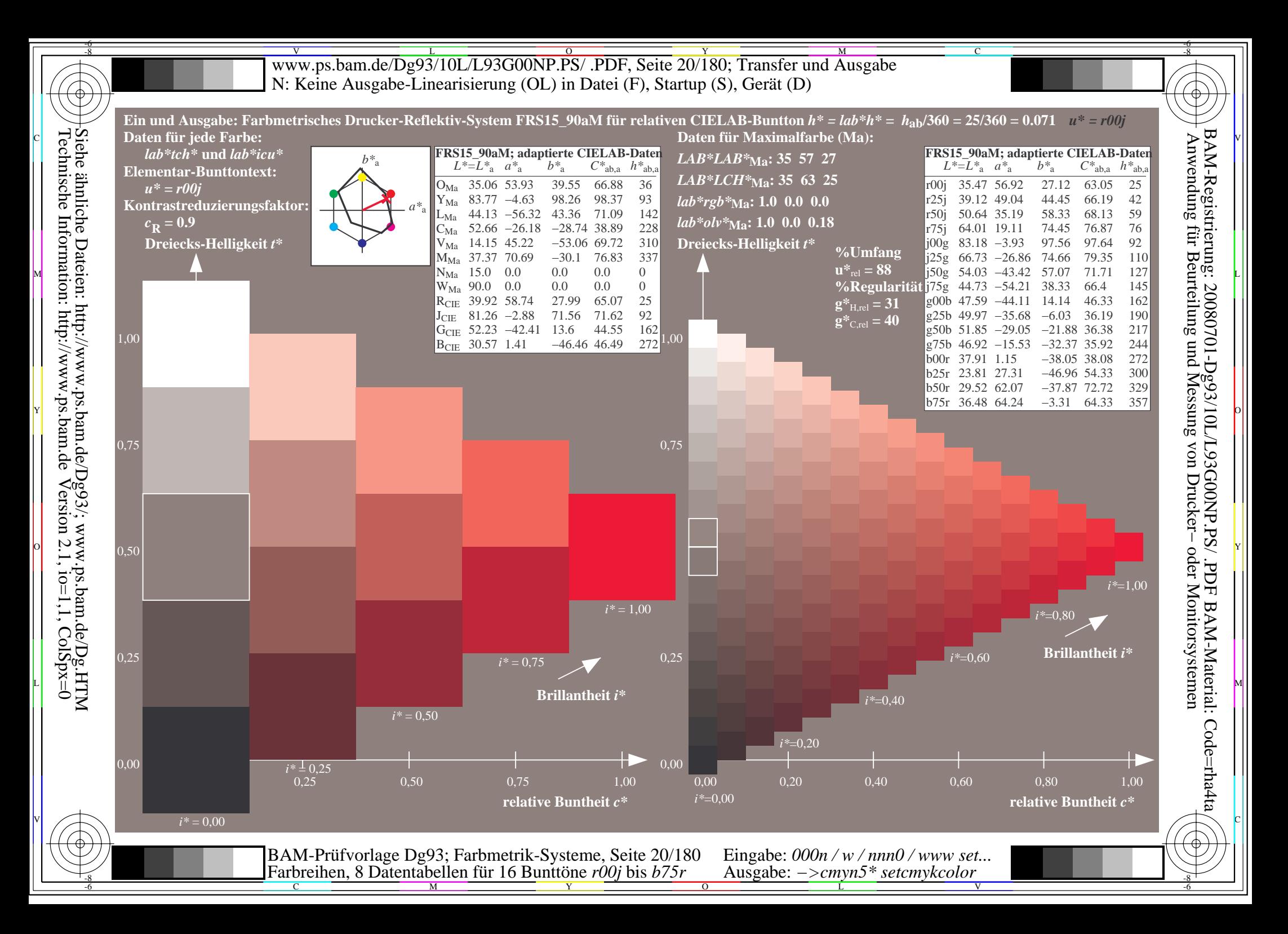

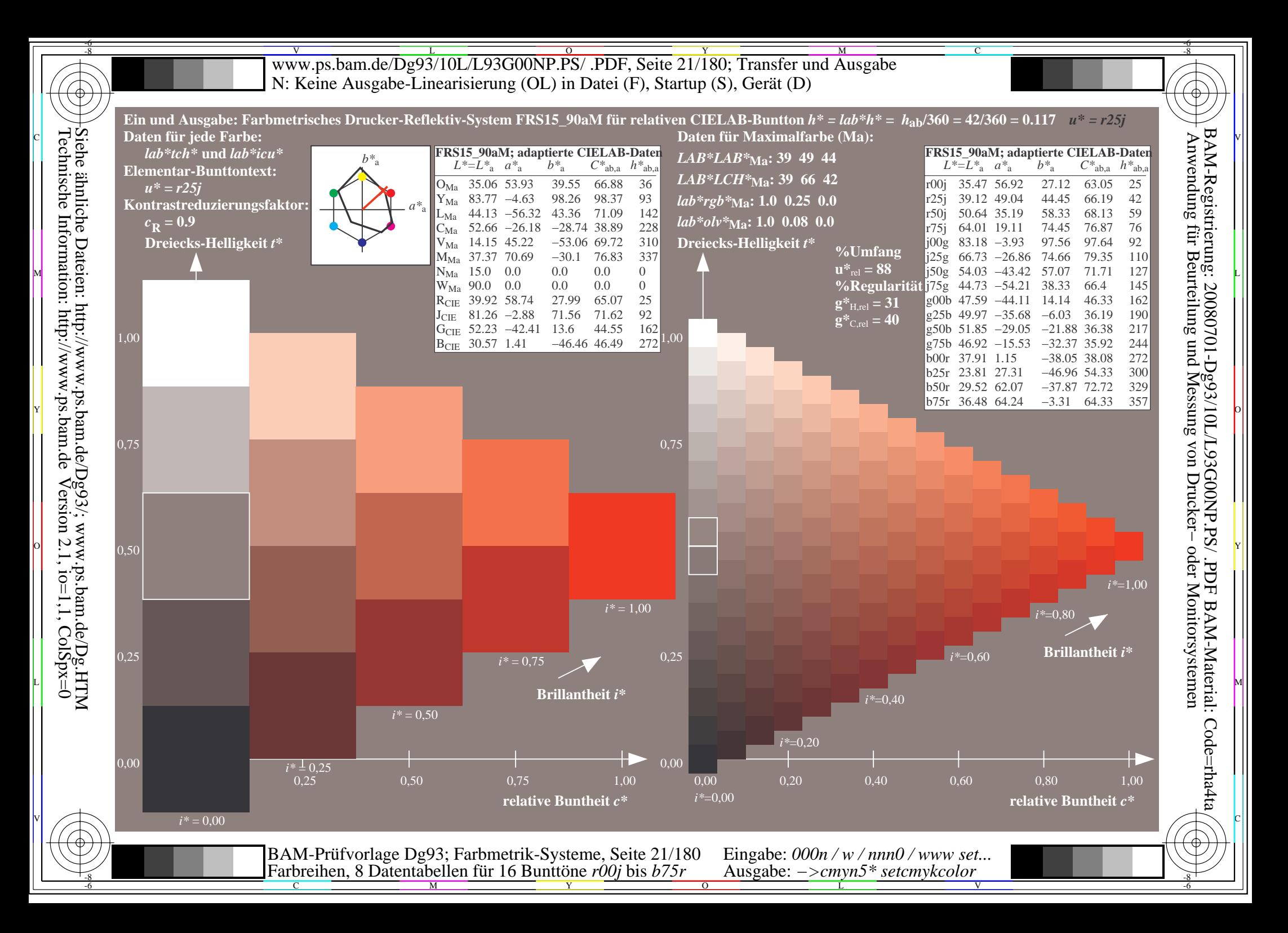

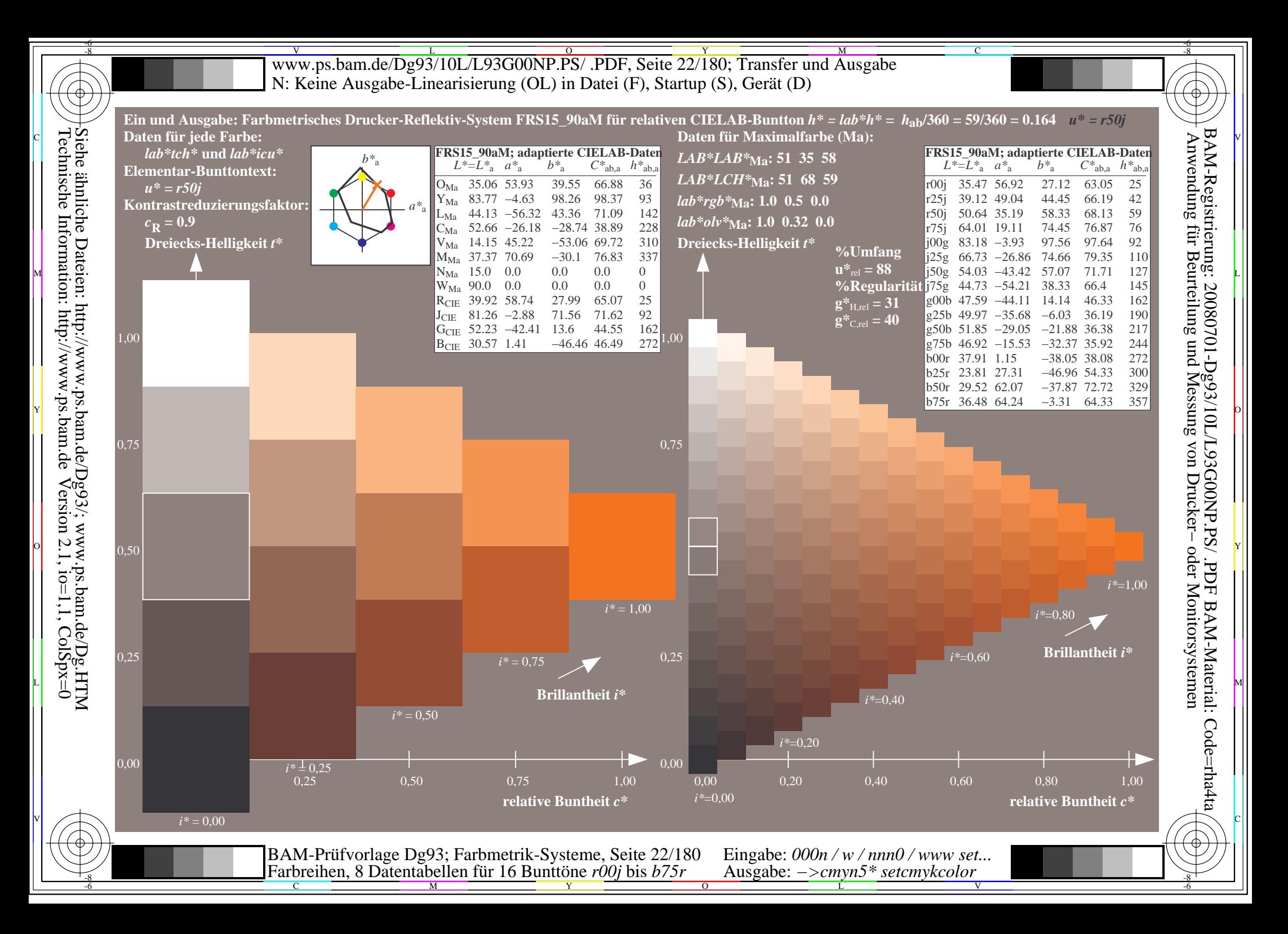

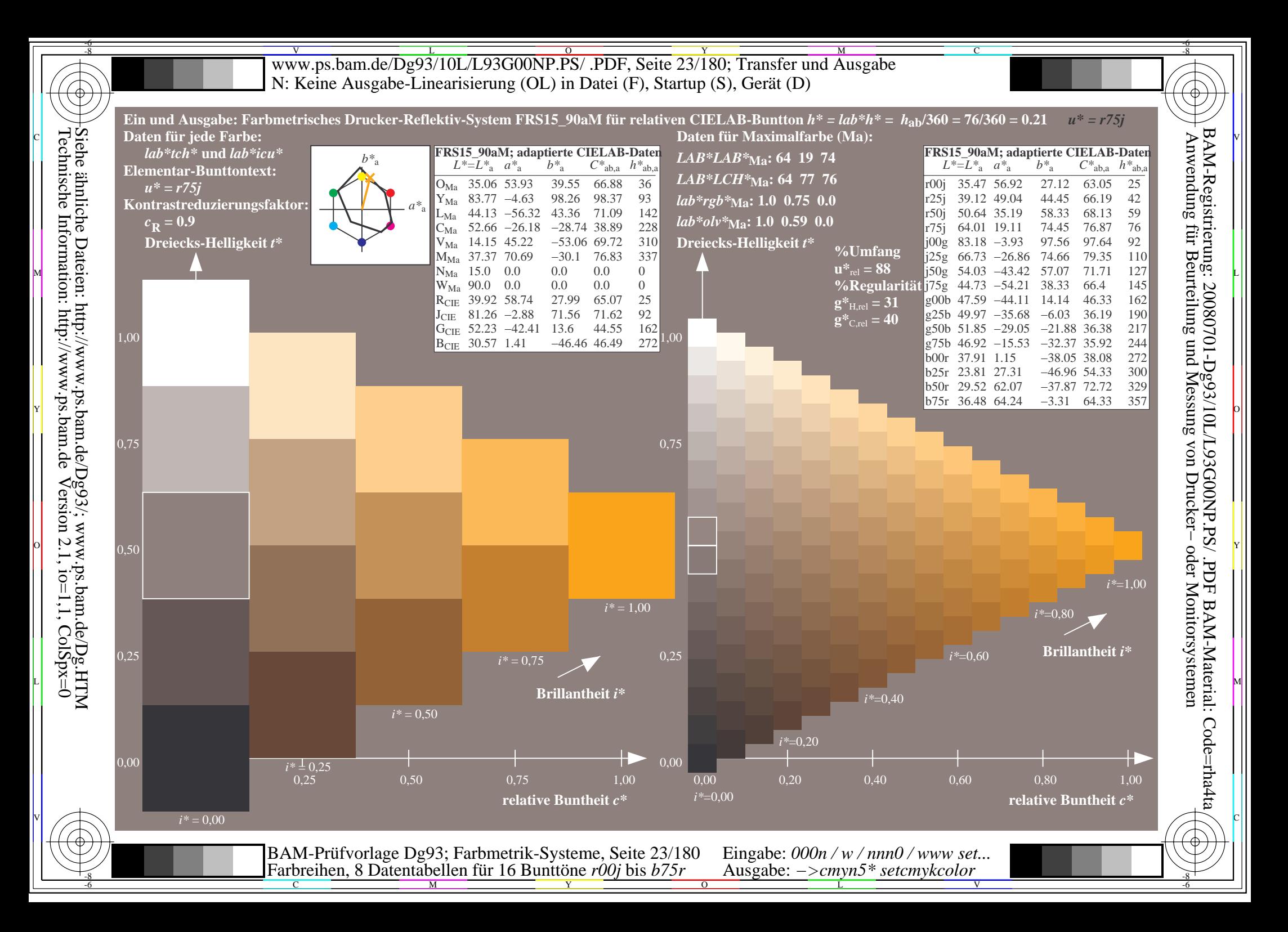

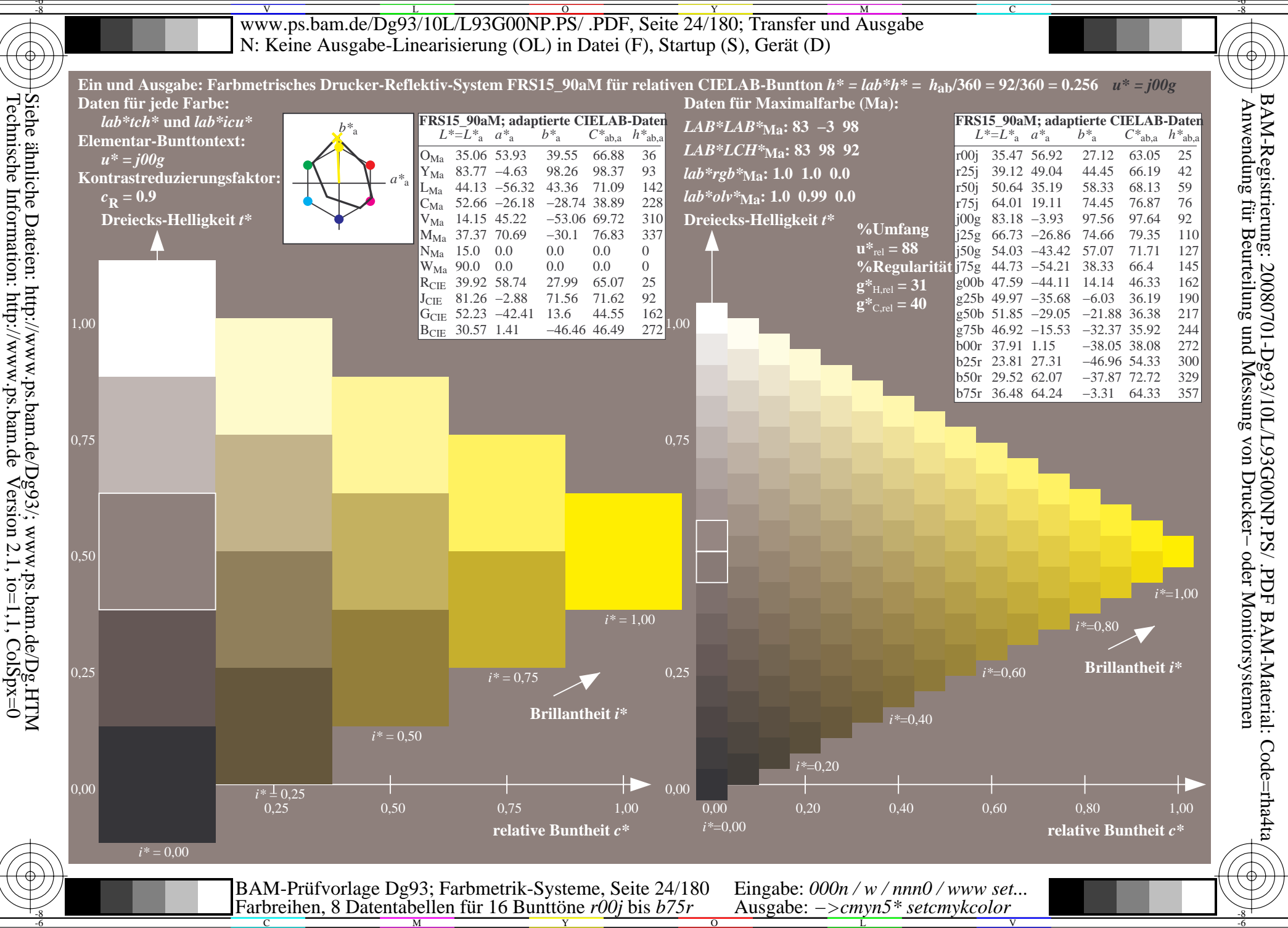

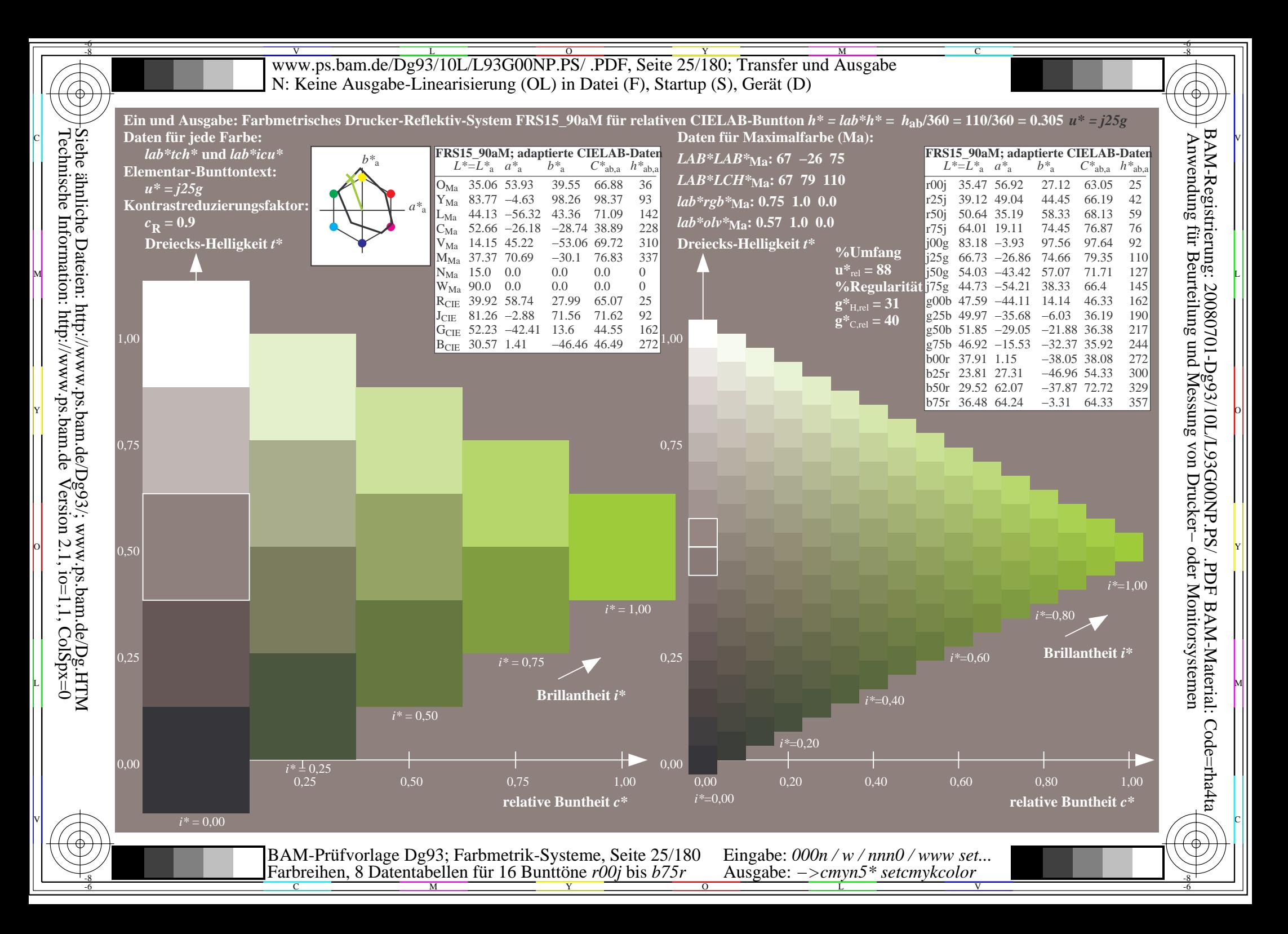

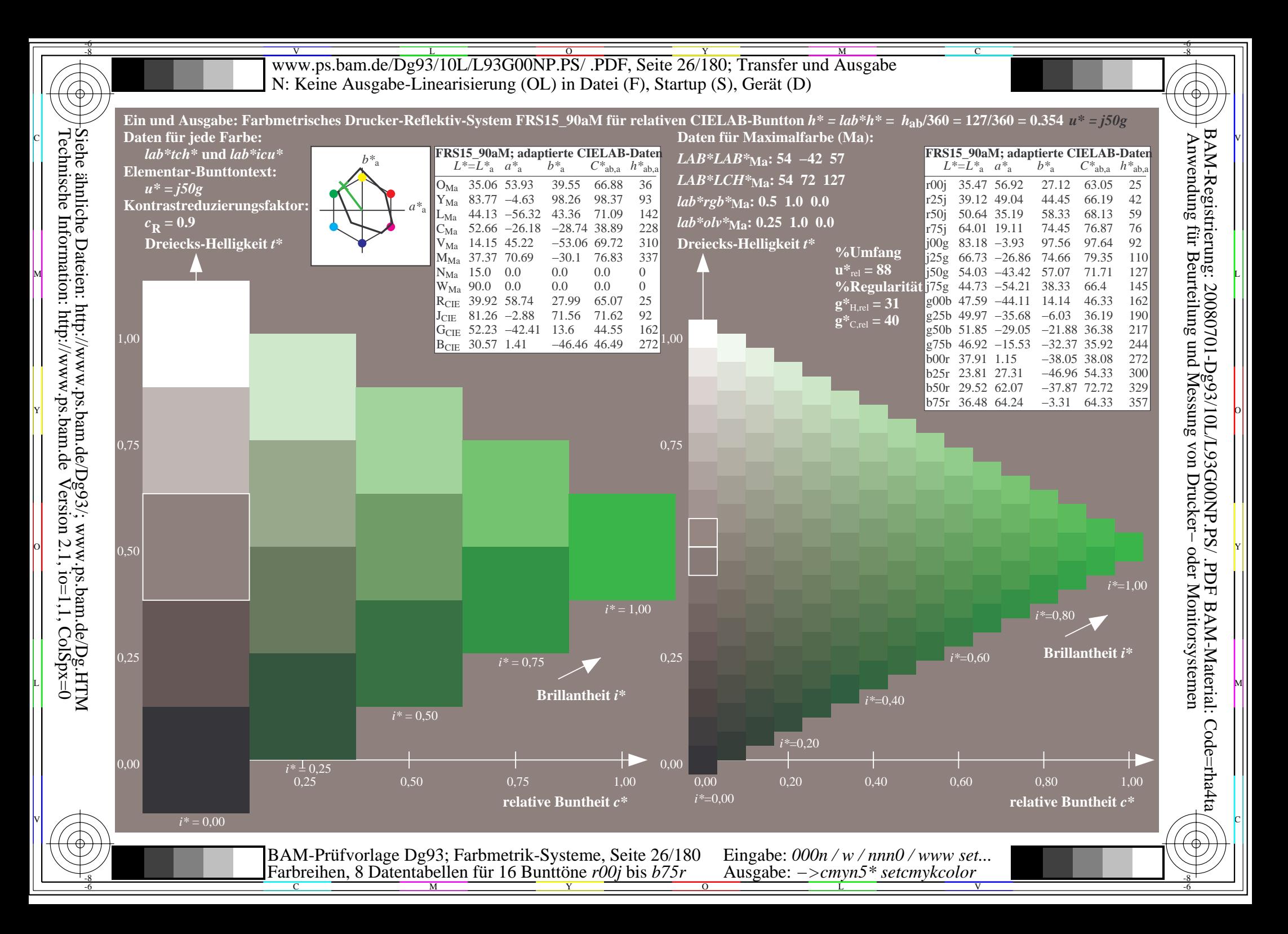

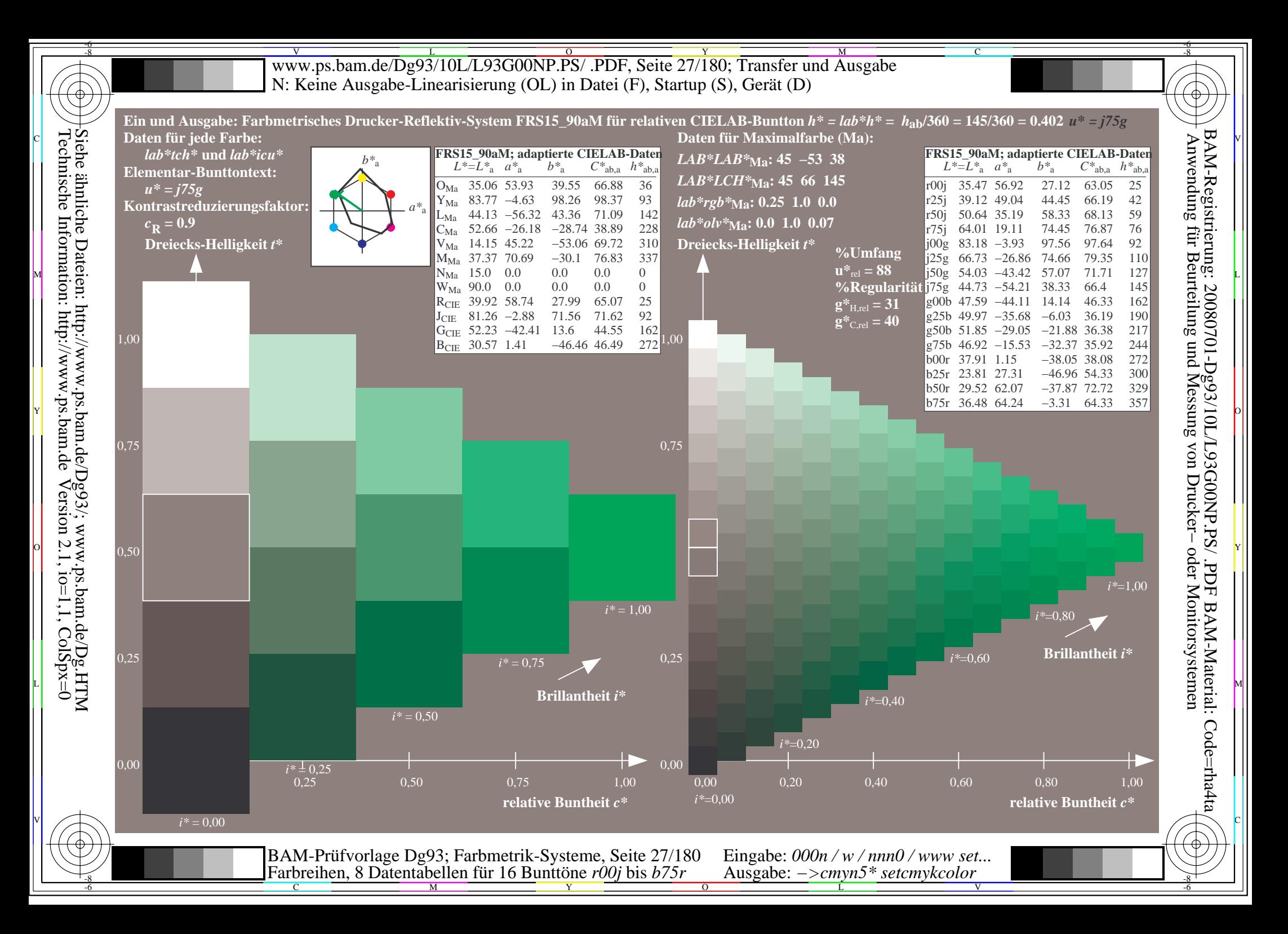

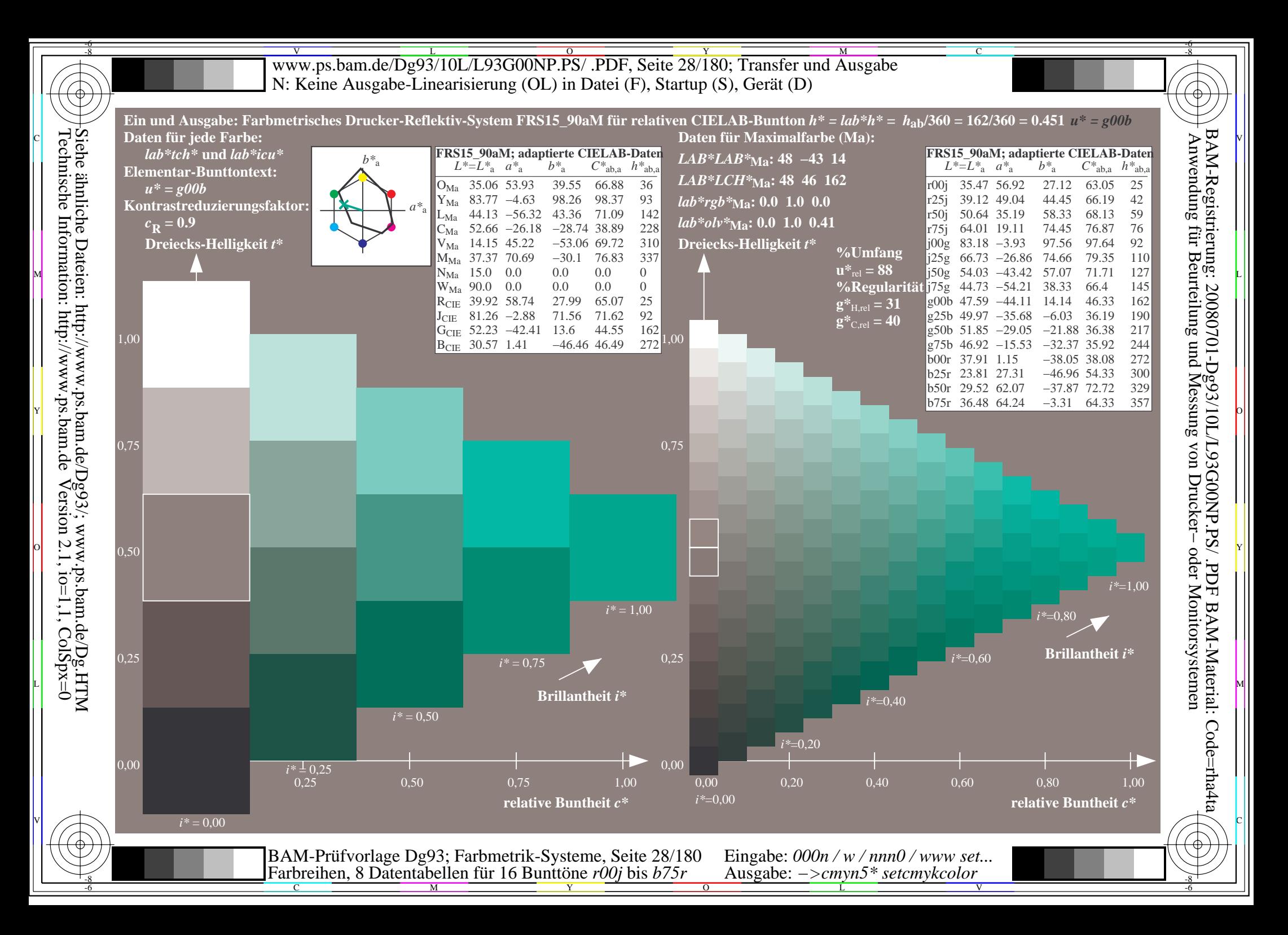

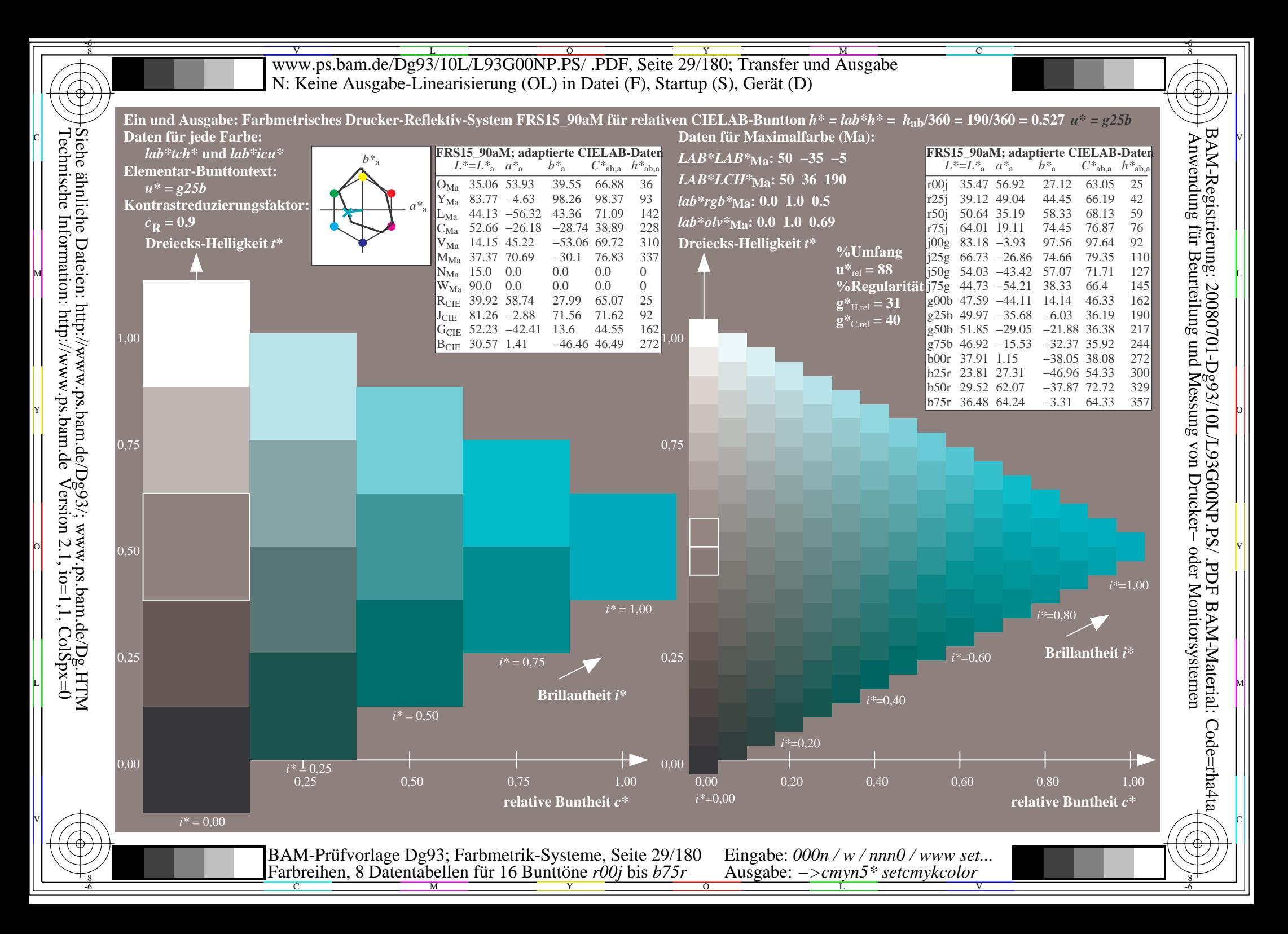

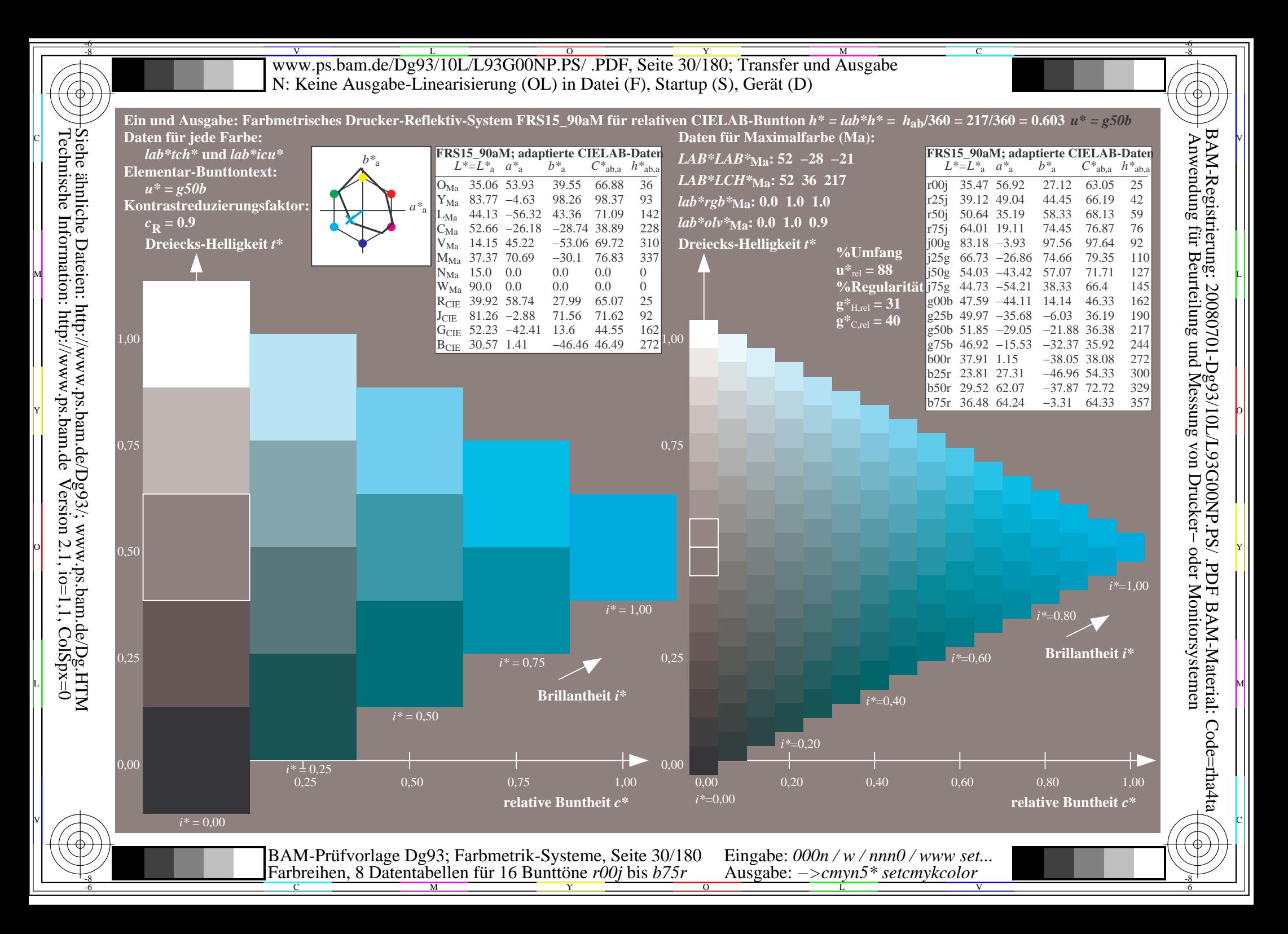

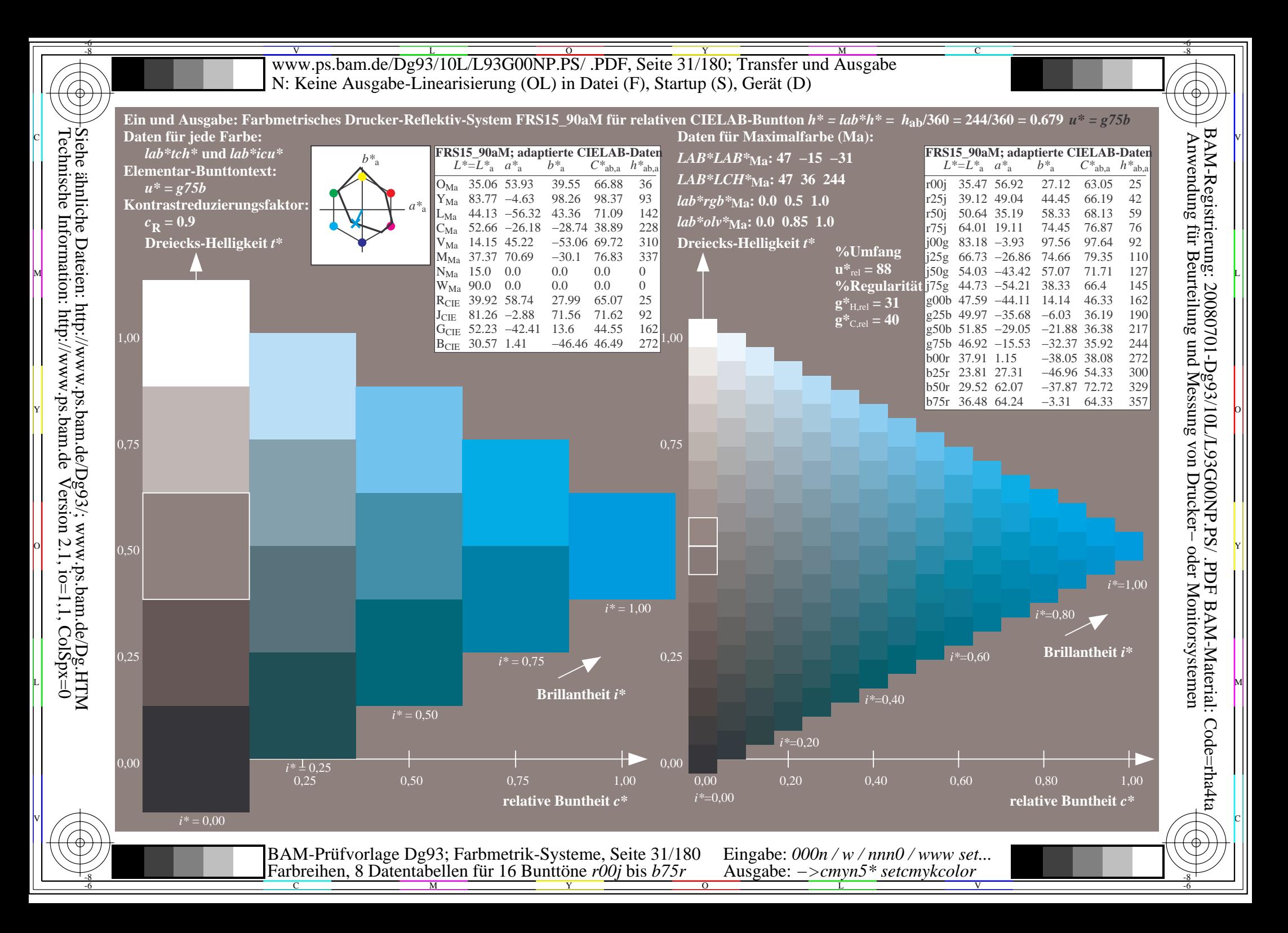

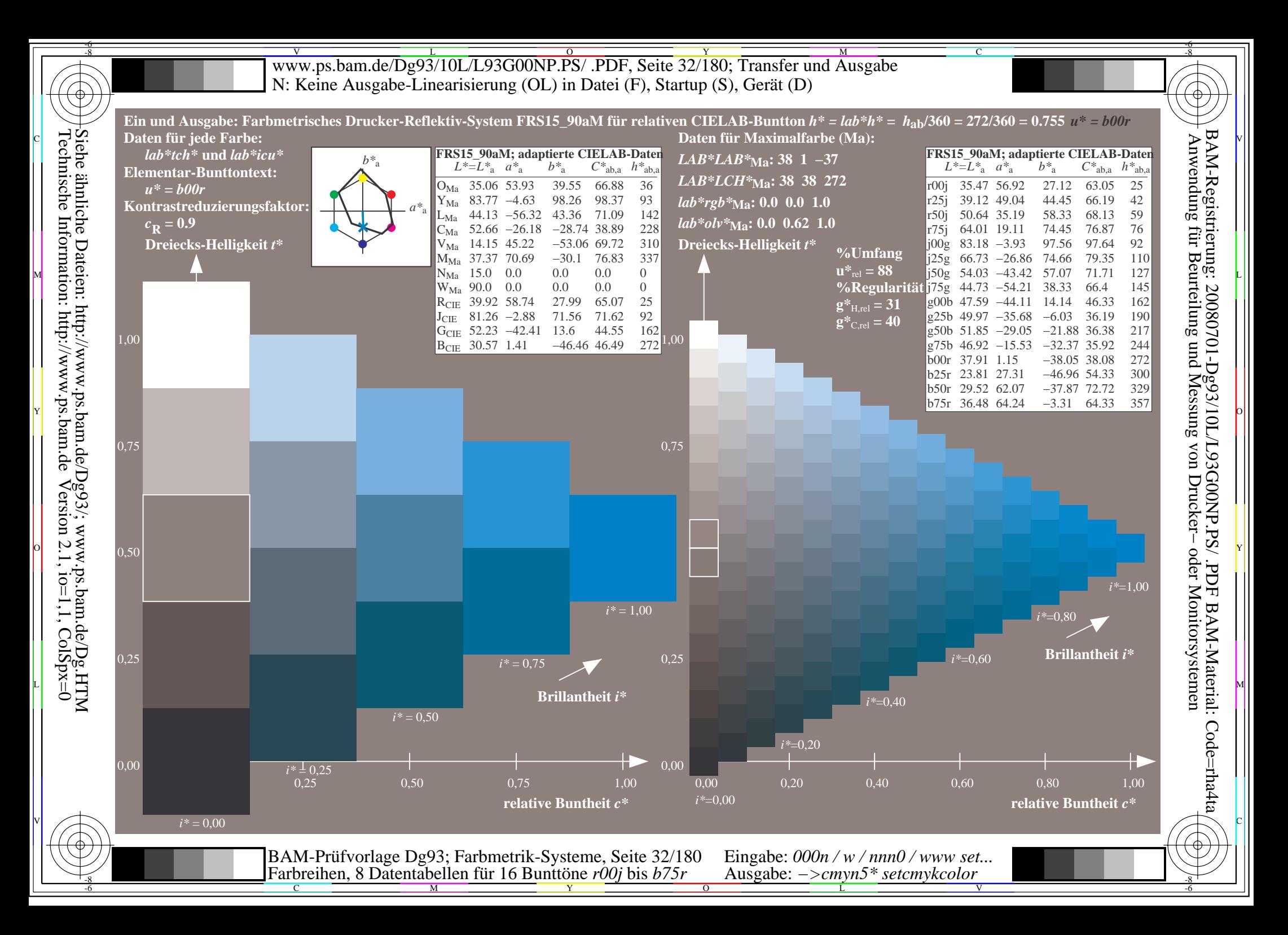

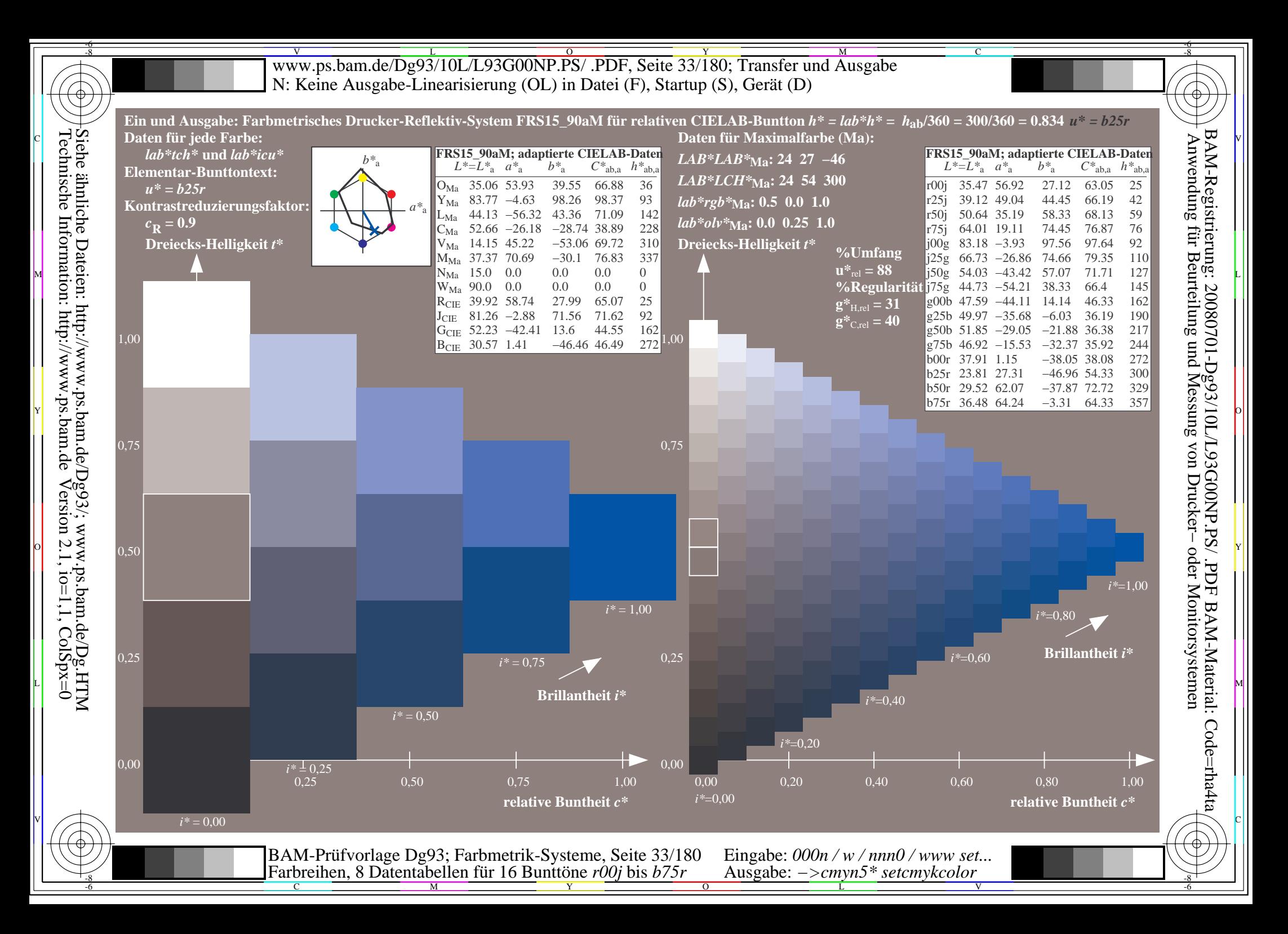

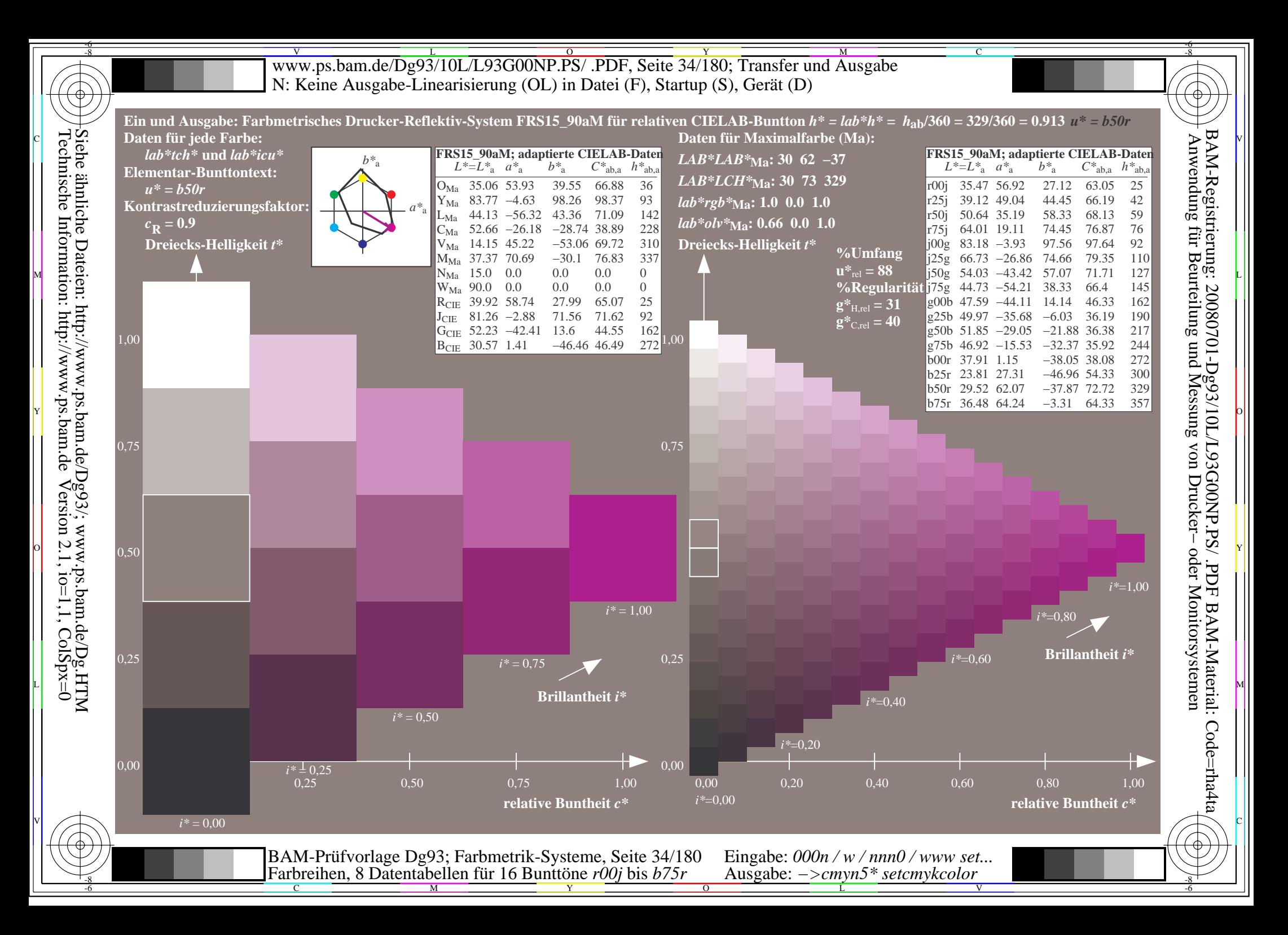

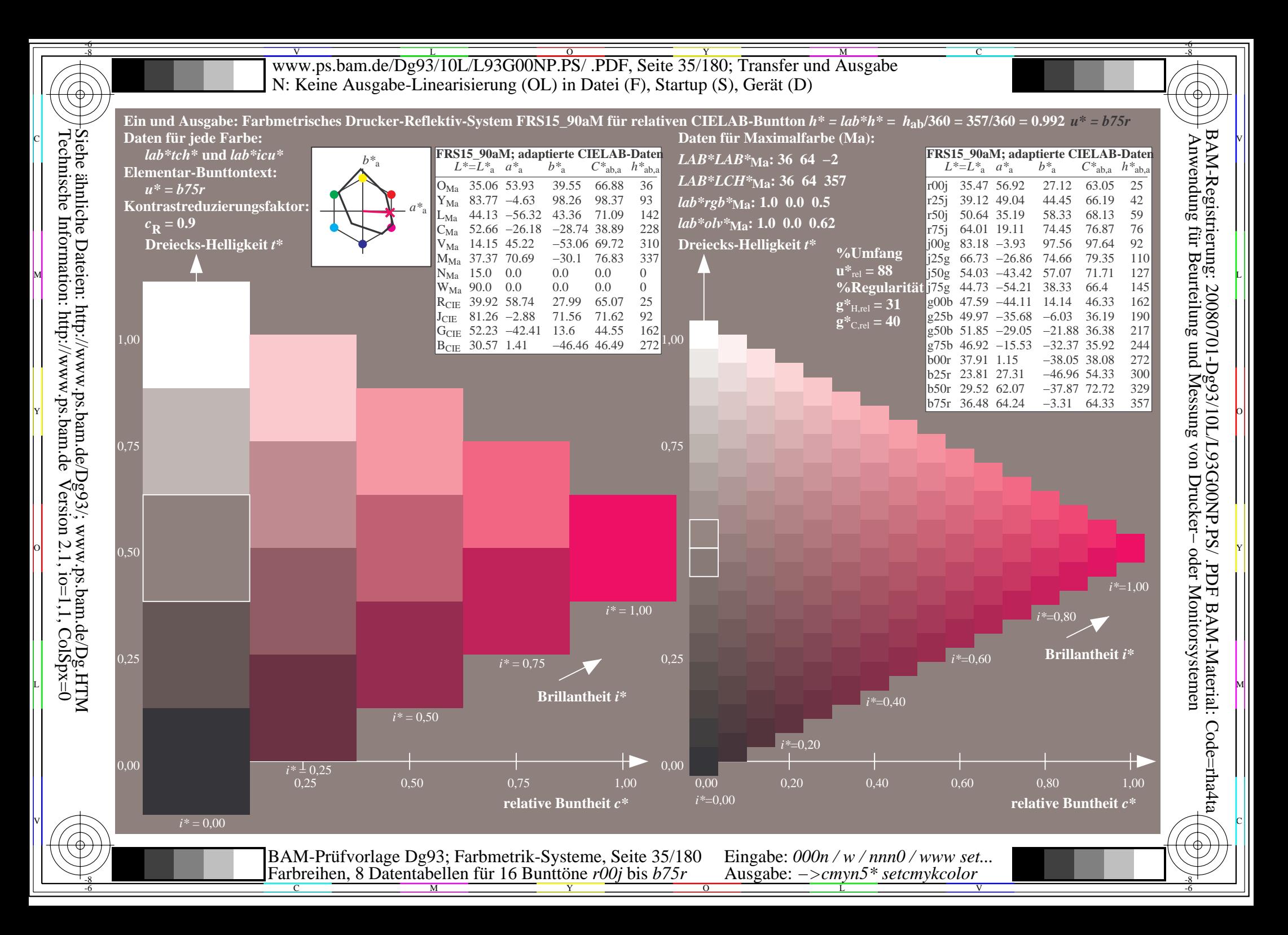

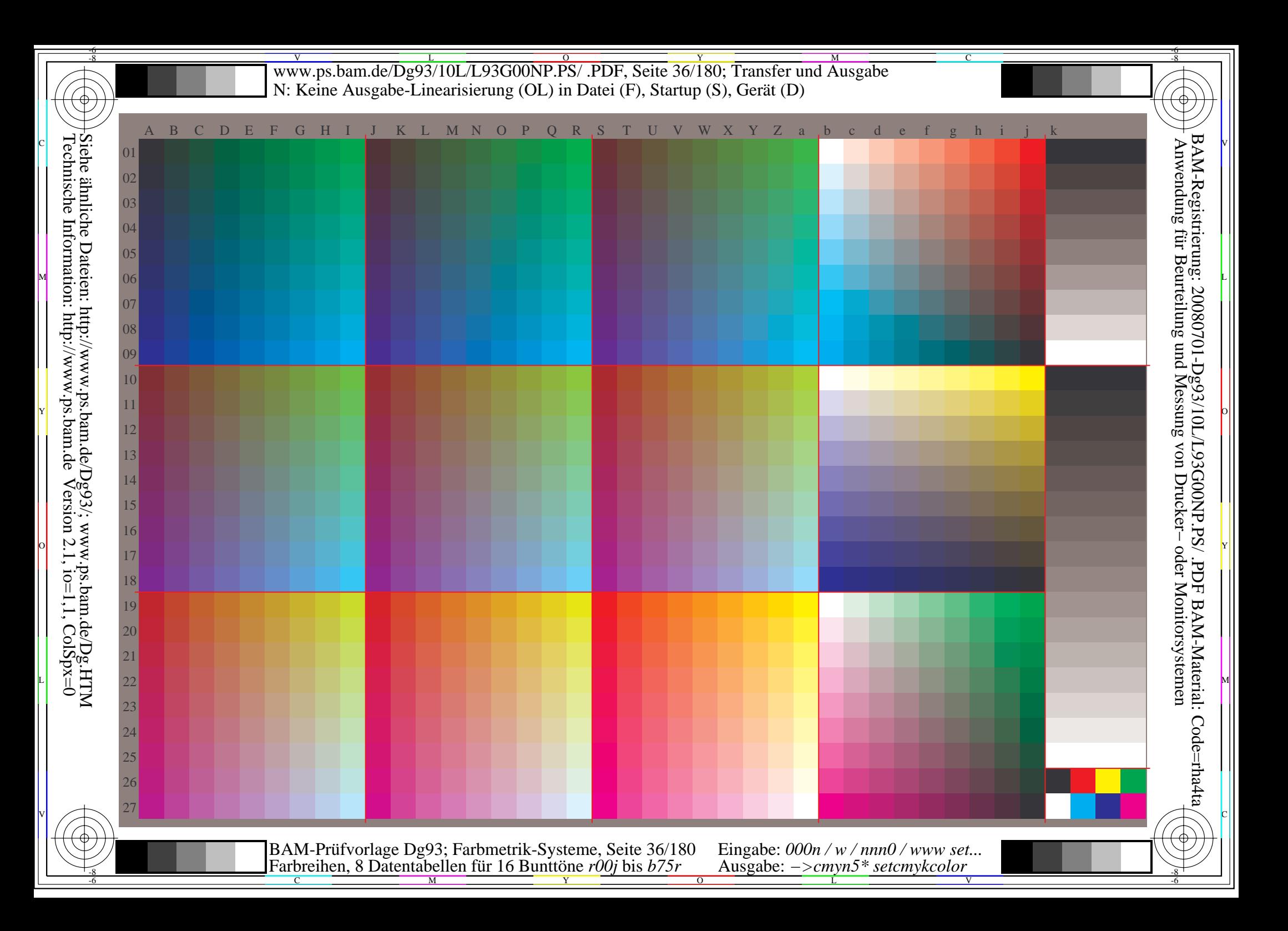
Www.ps.bam.de/Dg93/10L/L93G00NP.PS/ .PDF, Seite 37/180; Transfer und Ausgabe -6 -8 N: Keine Ausgabe-Linearisierung (OL) in Datei (F), Startup (S), Gerät (D); Separation: cmyn

C

-6

BAM-Registrierung: 20080701-Dg93/10L/L93G00NP.PS/ .PDF

BAM-Material: Code=rha4ta

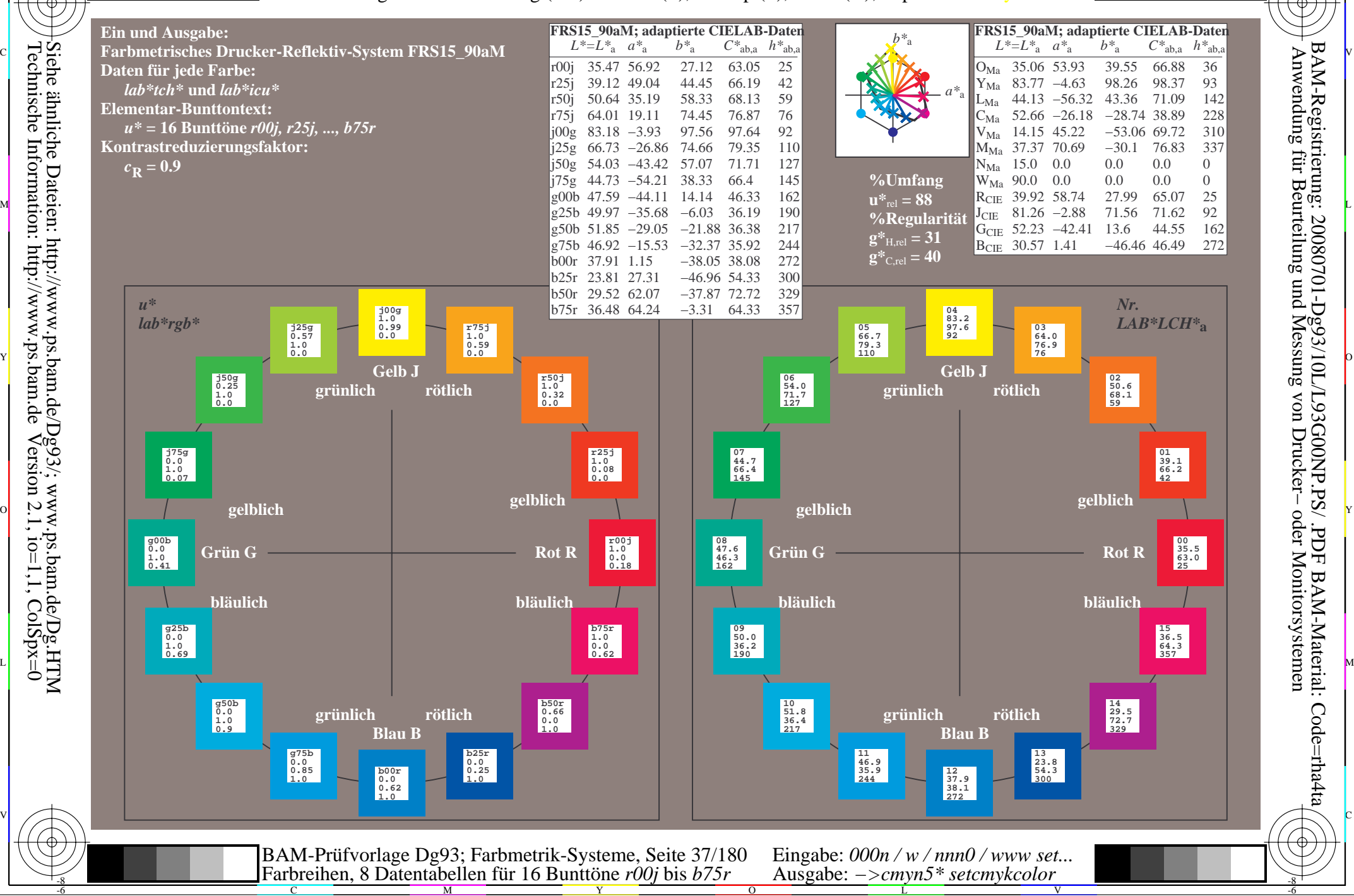

-8

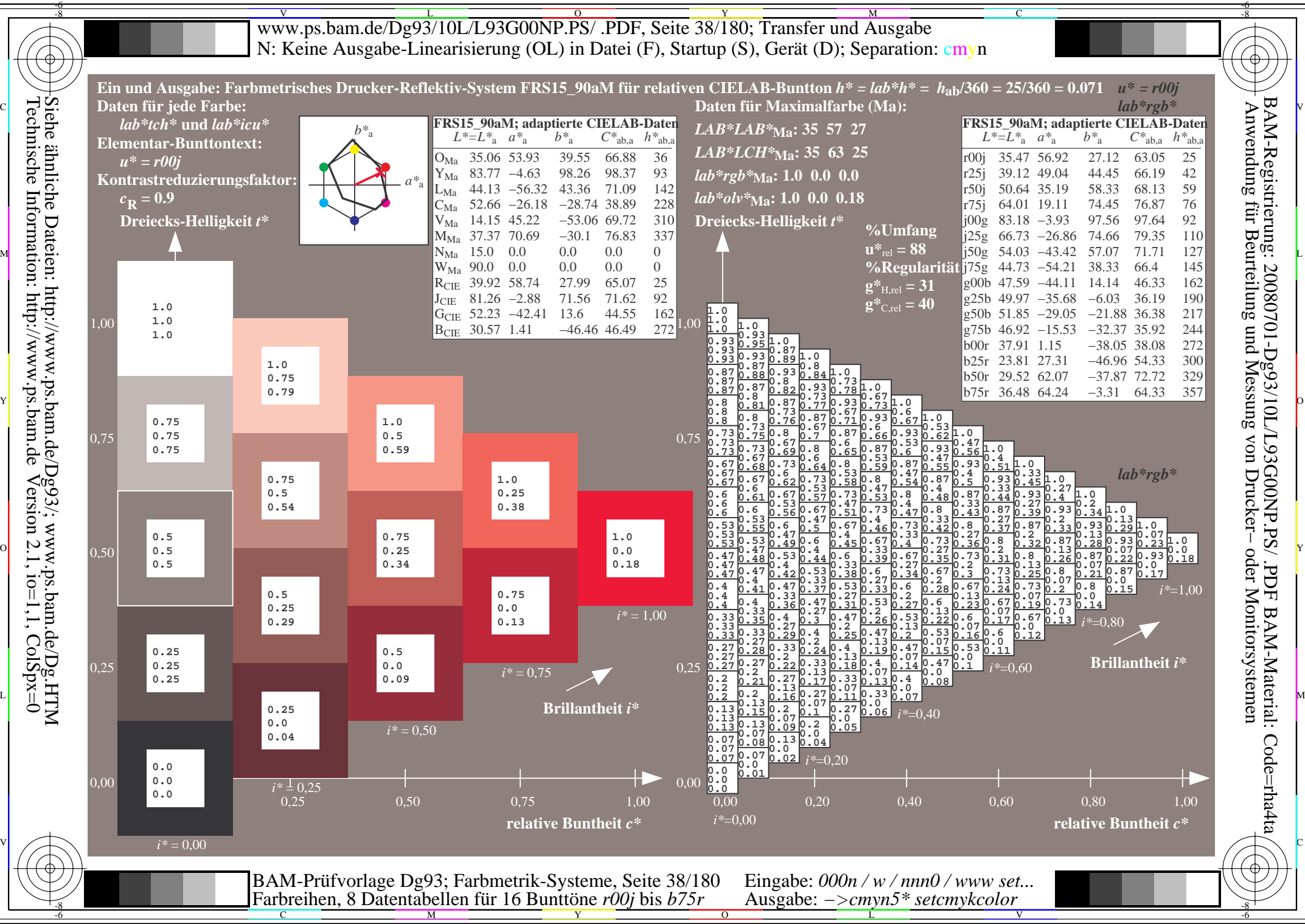

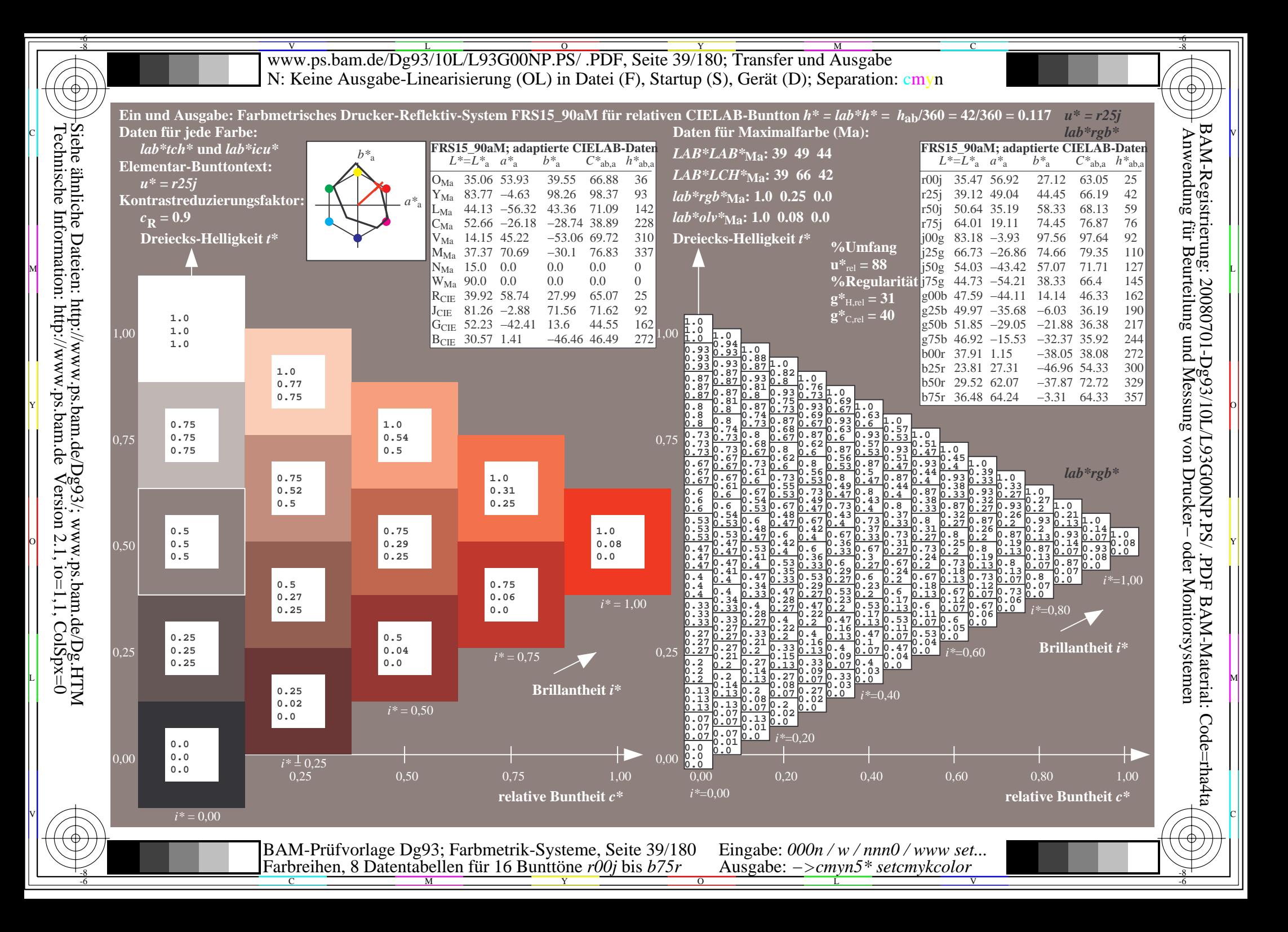

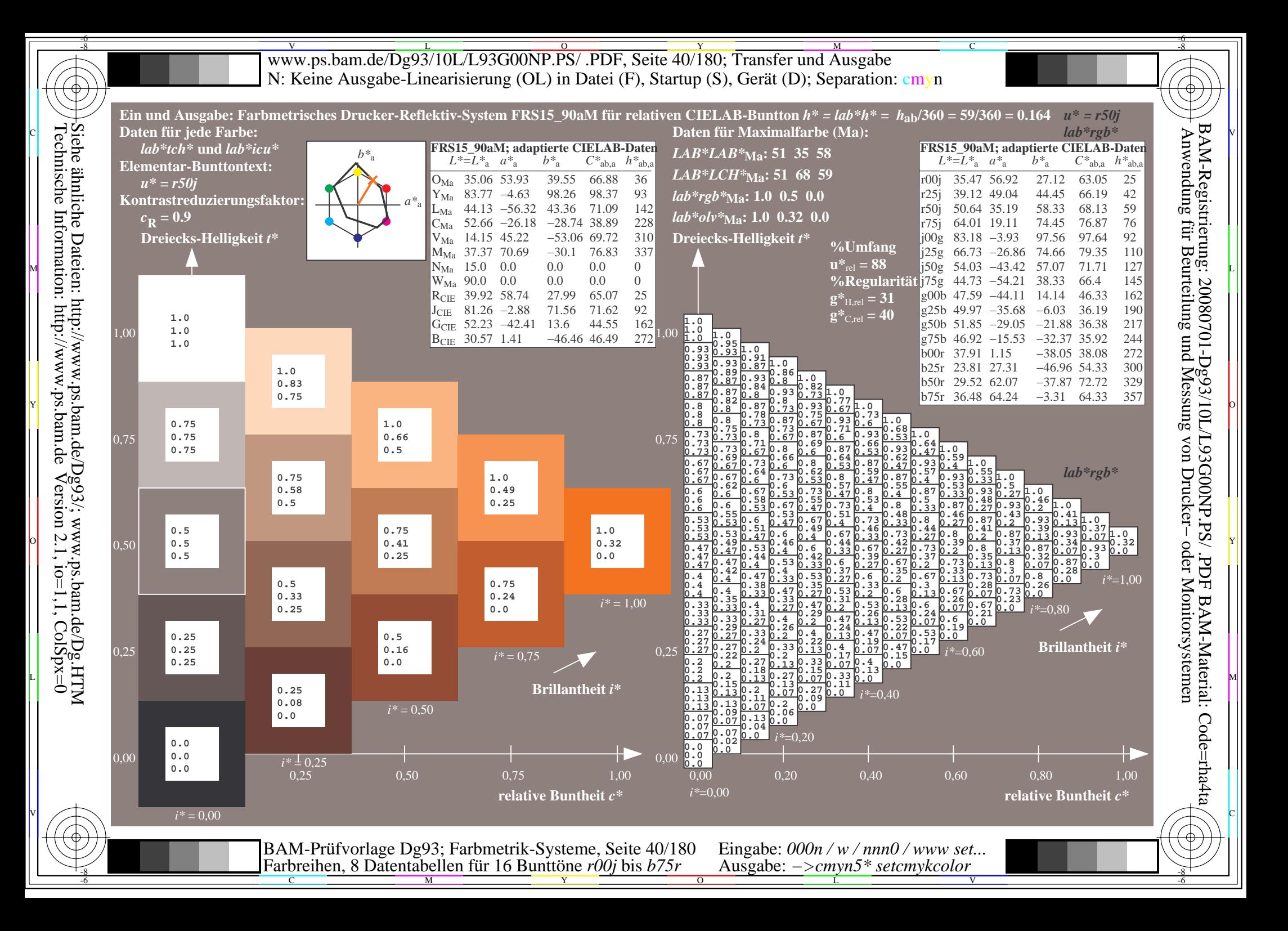

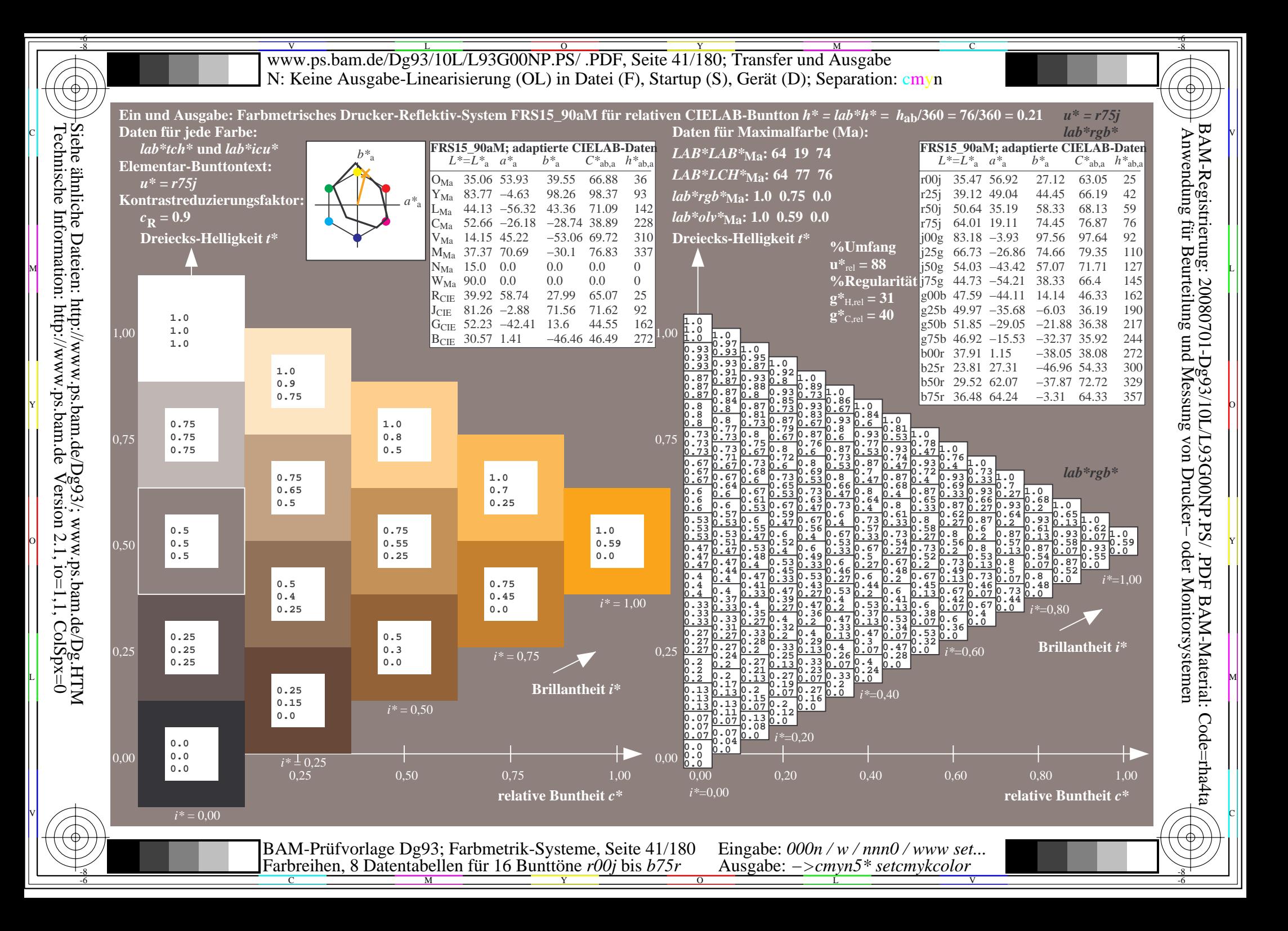

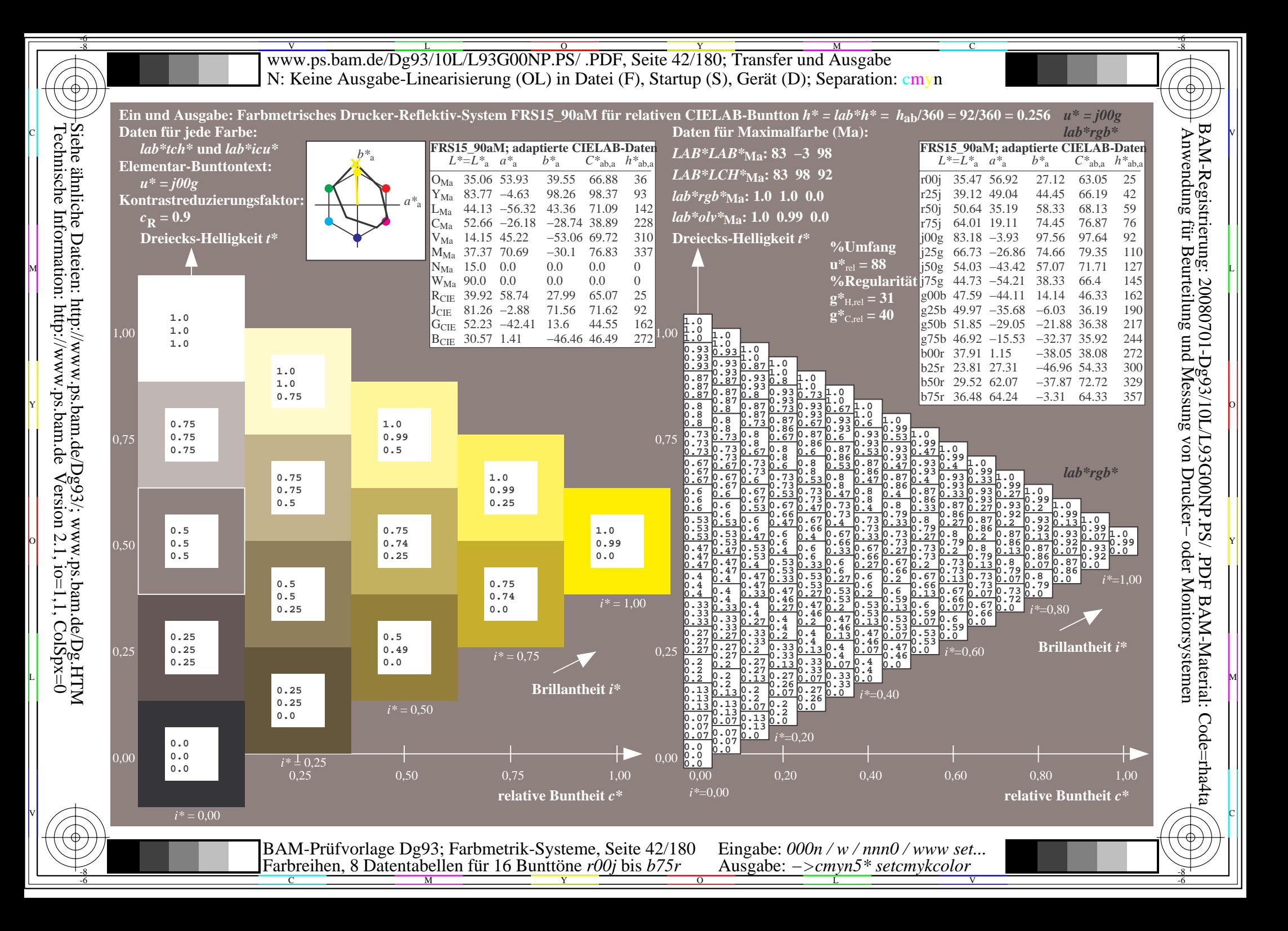

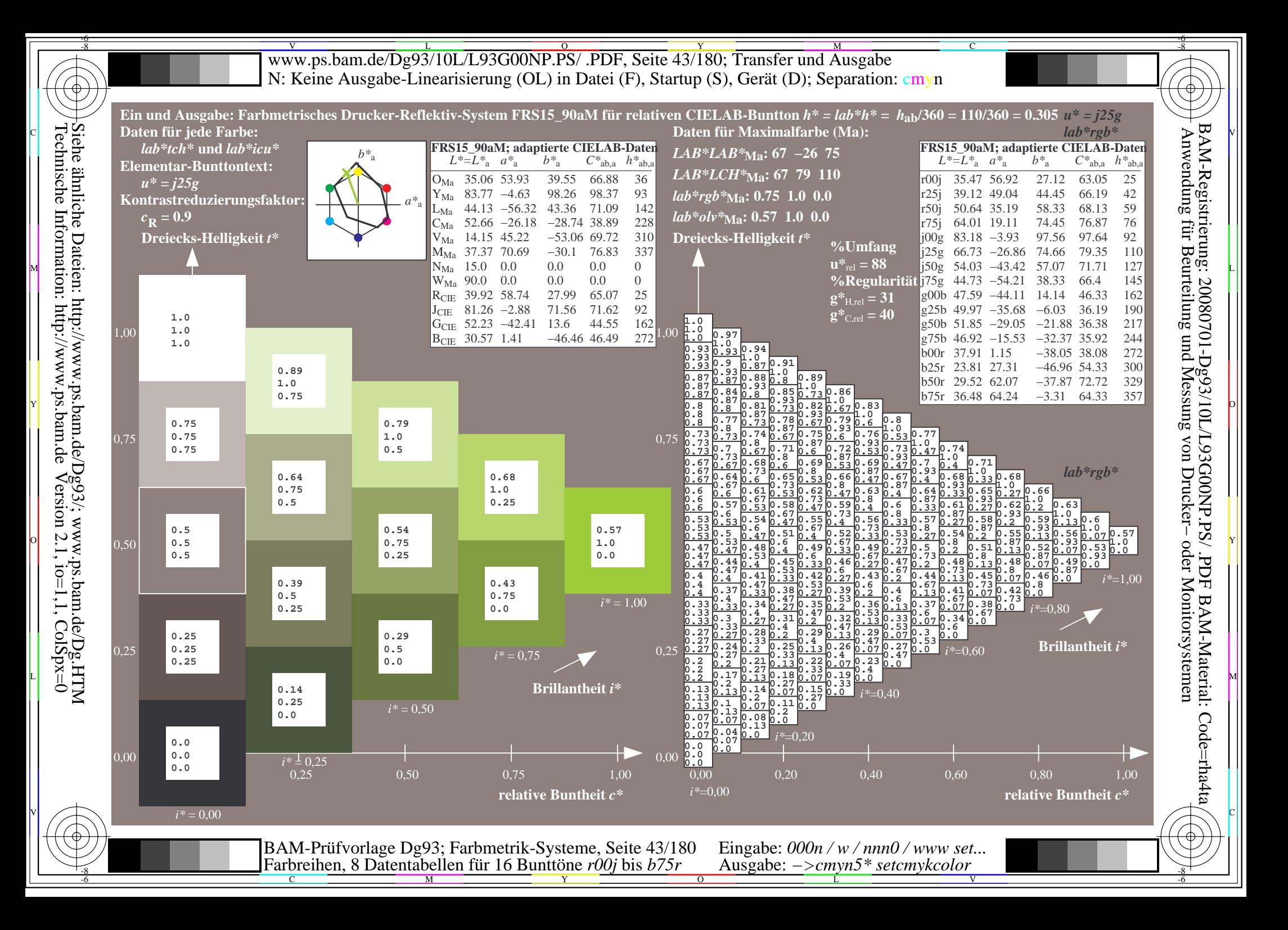

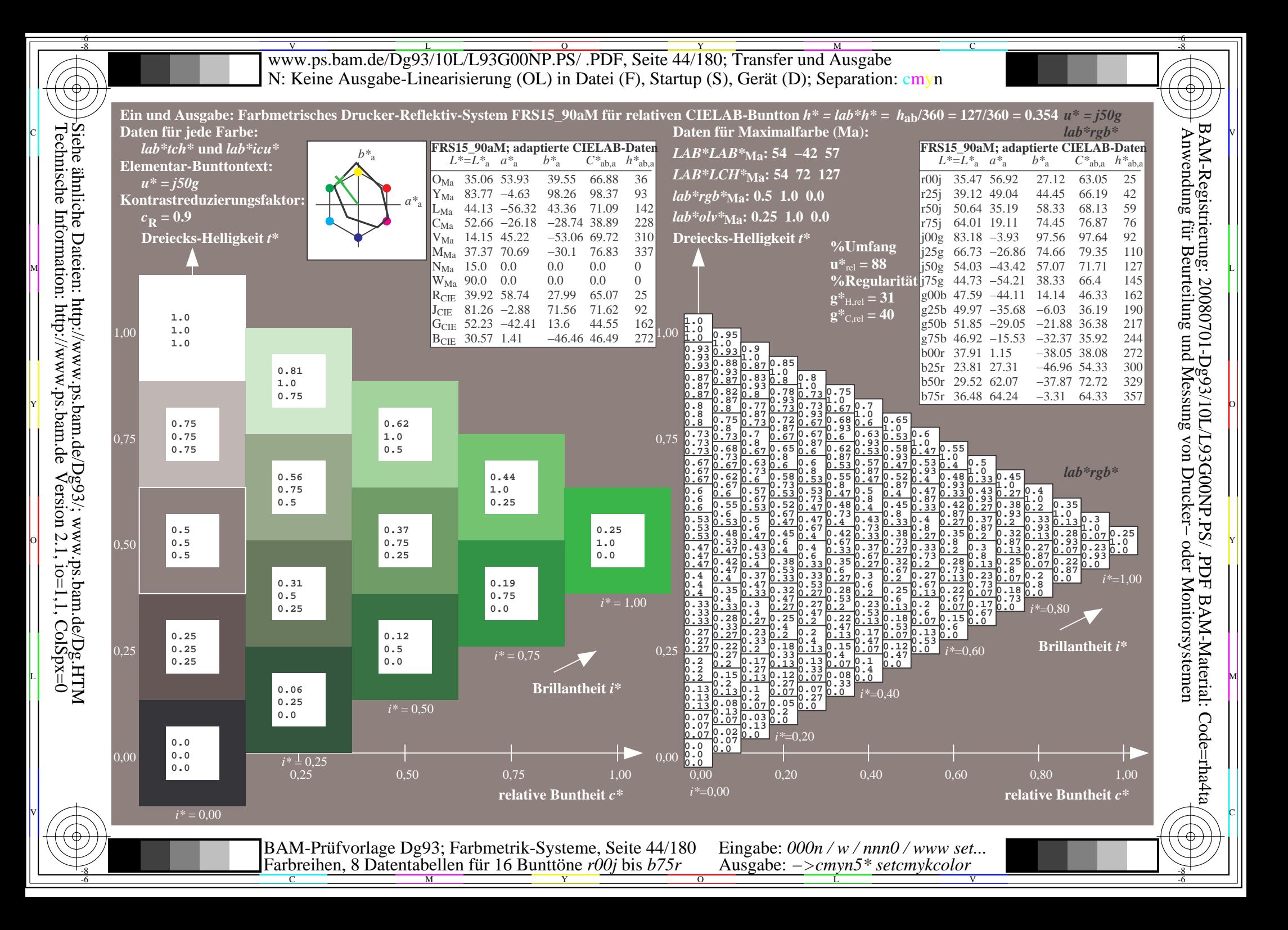

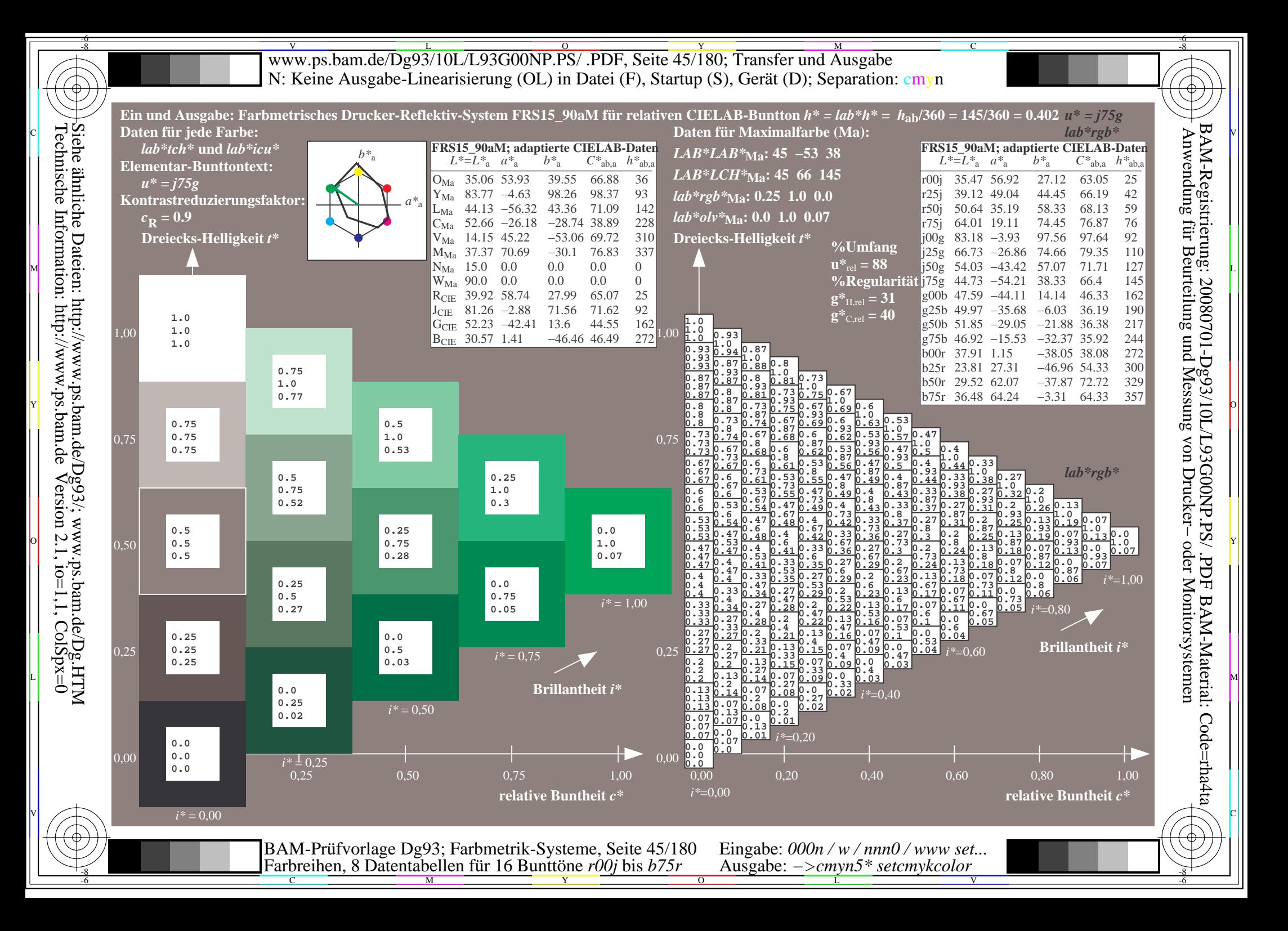

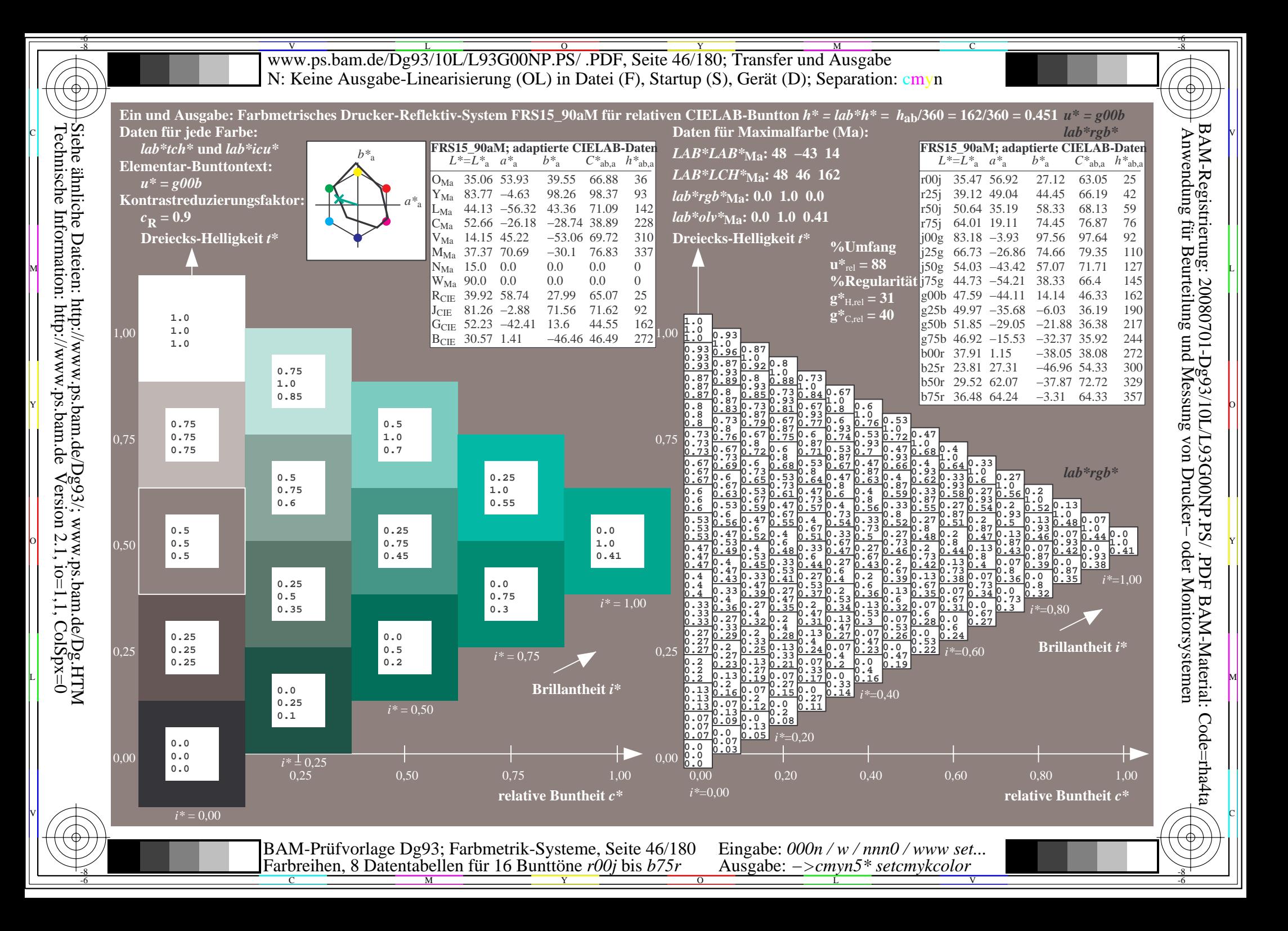

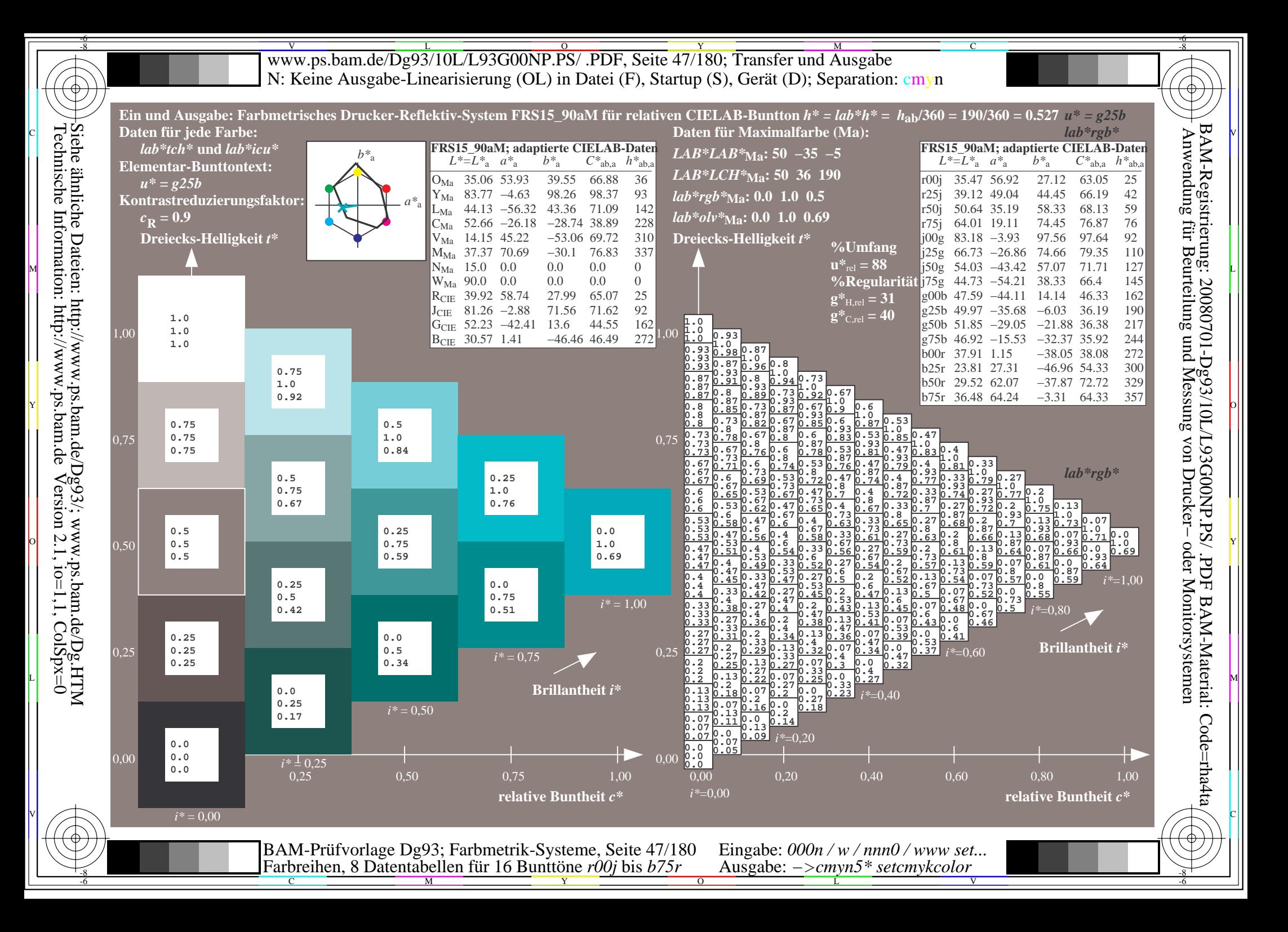

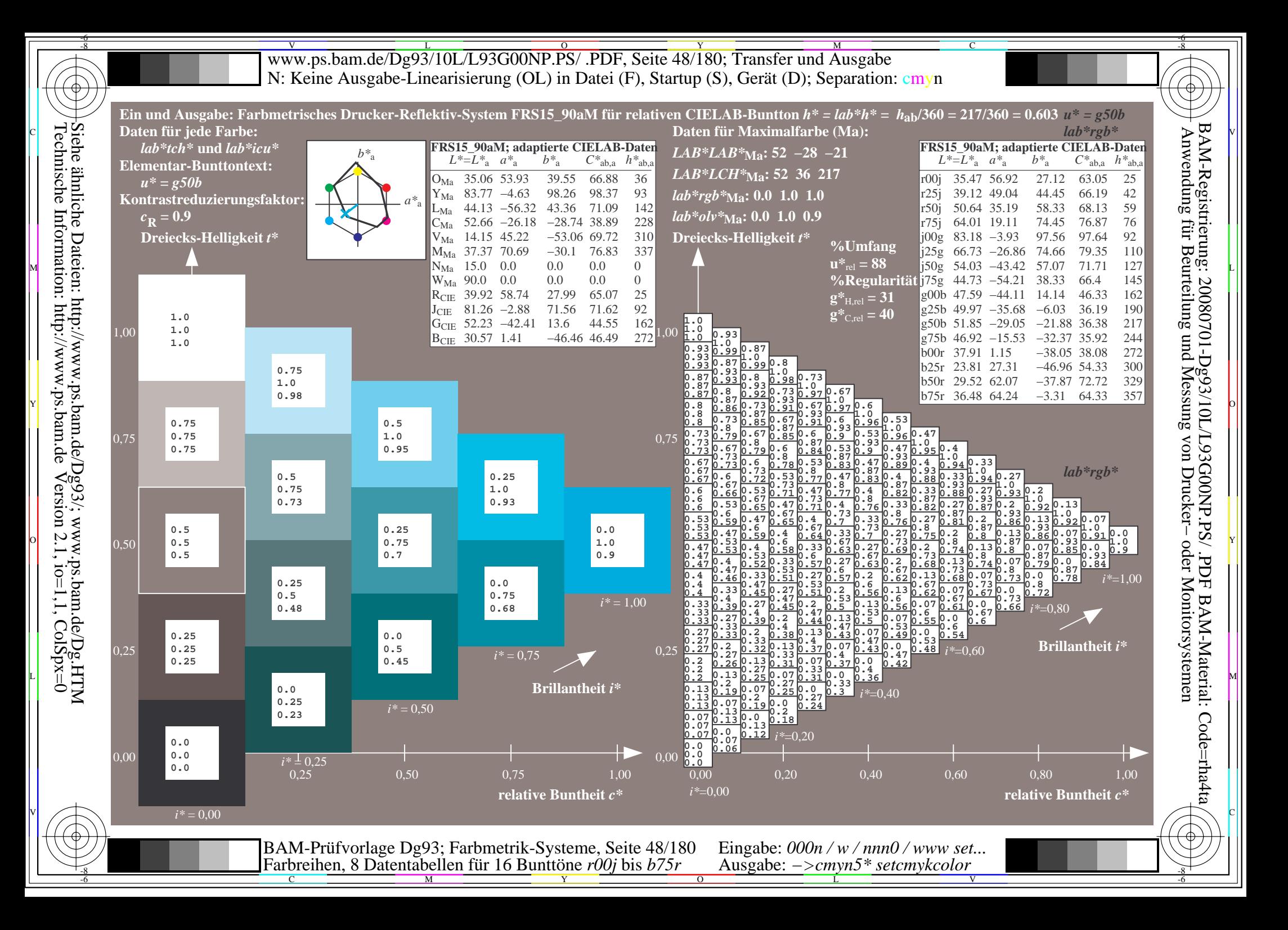

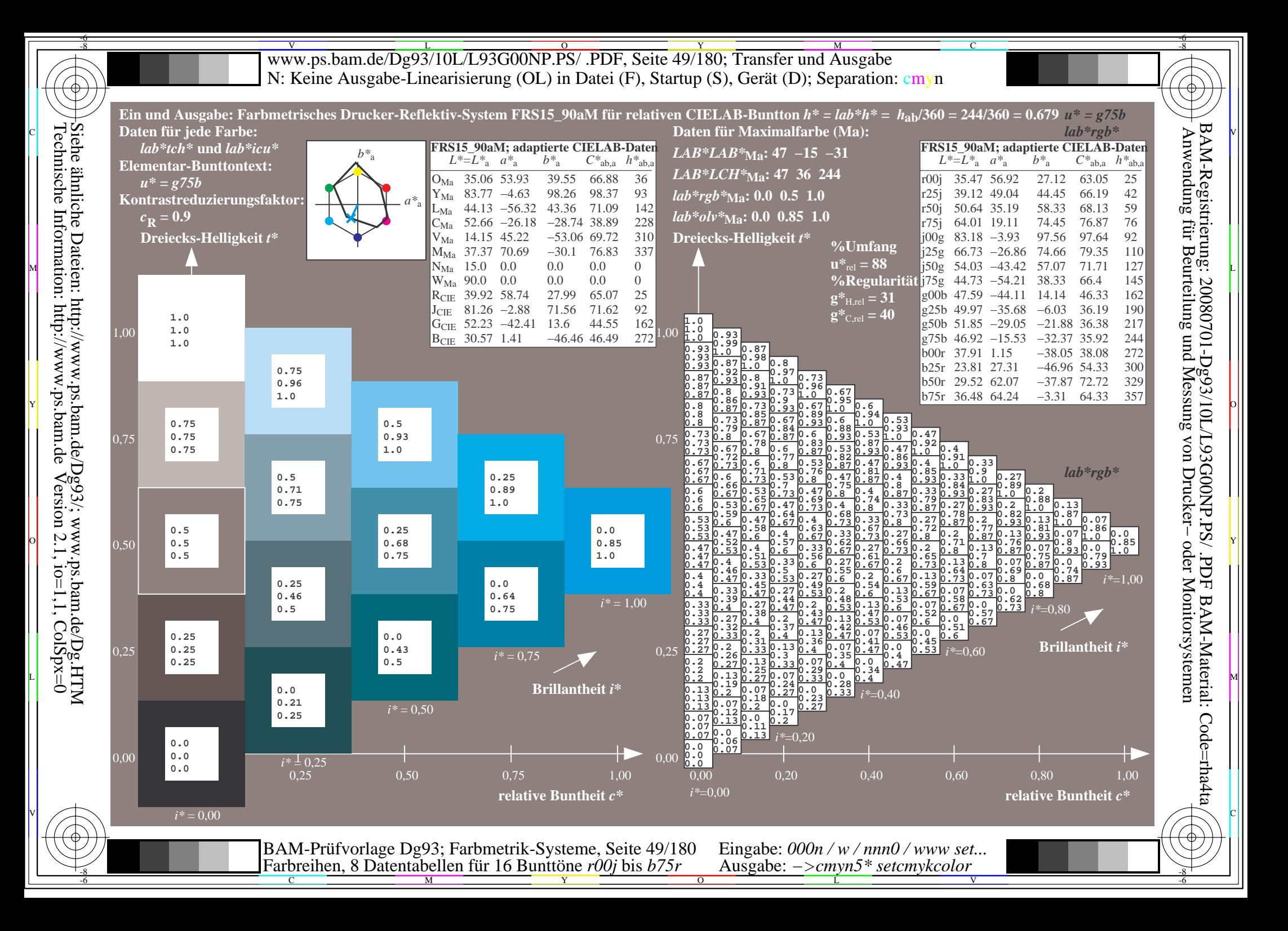

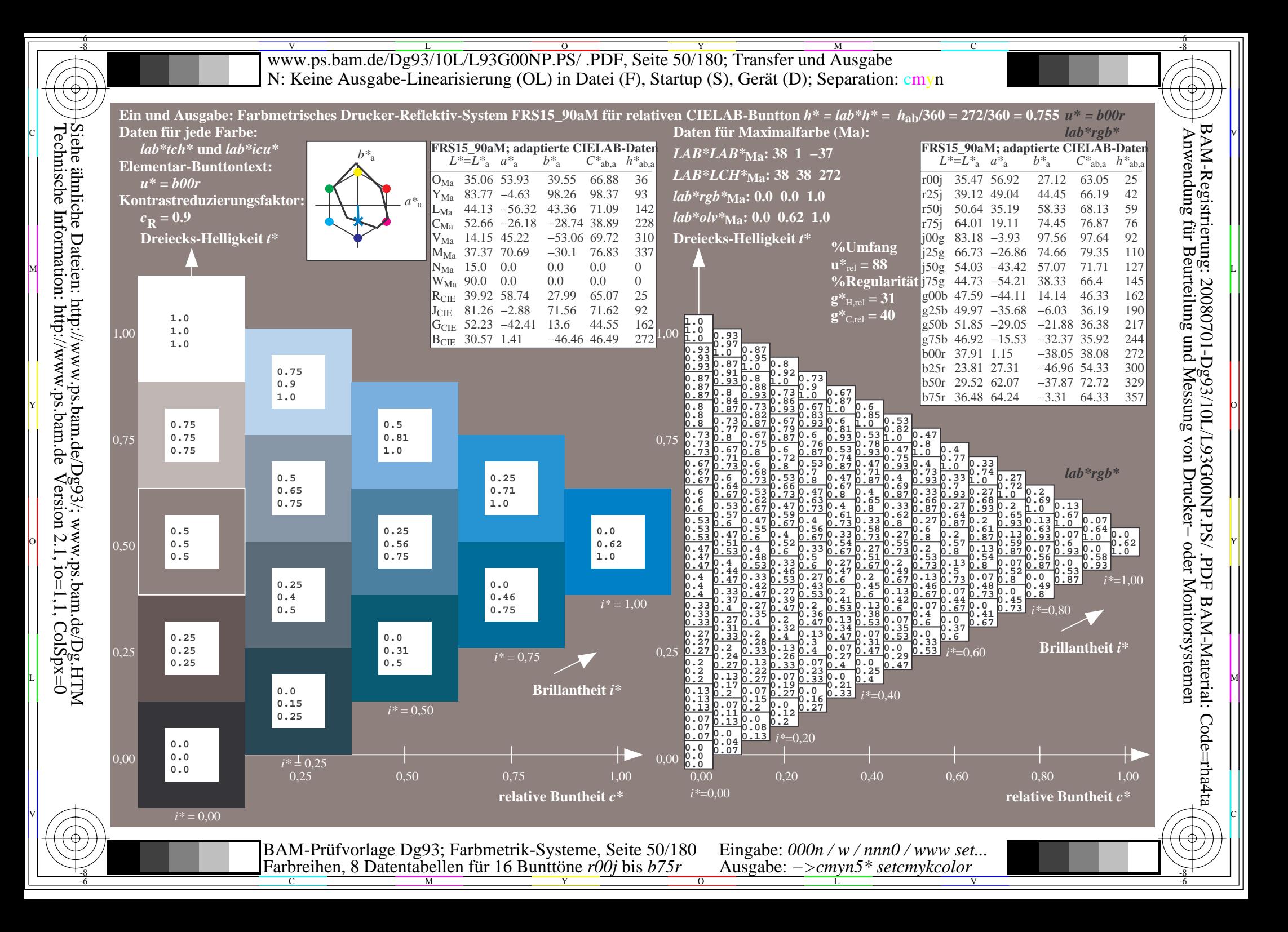

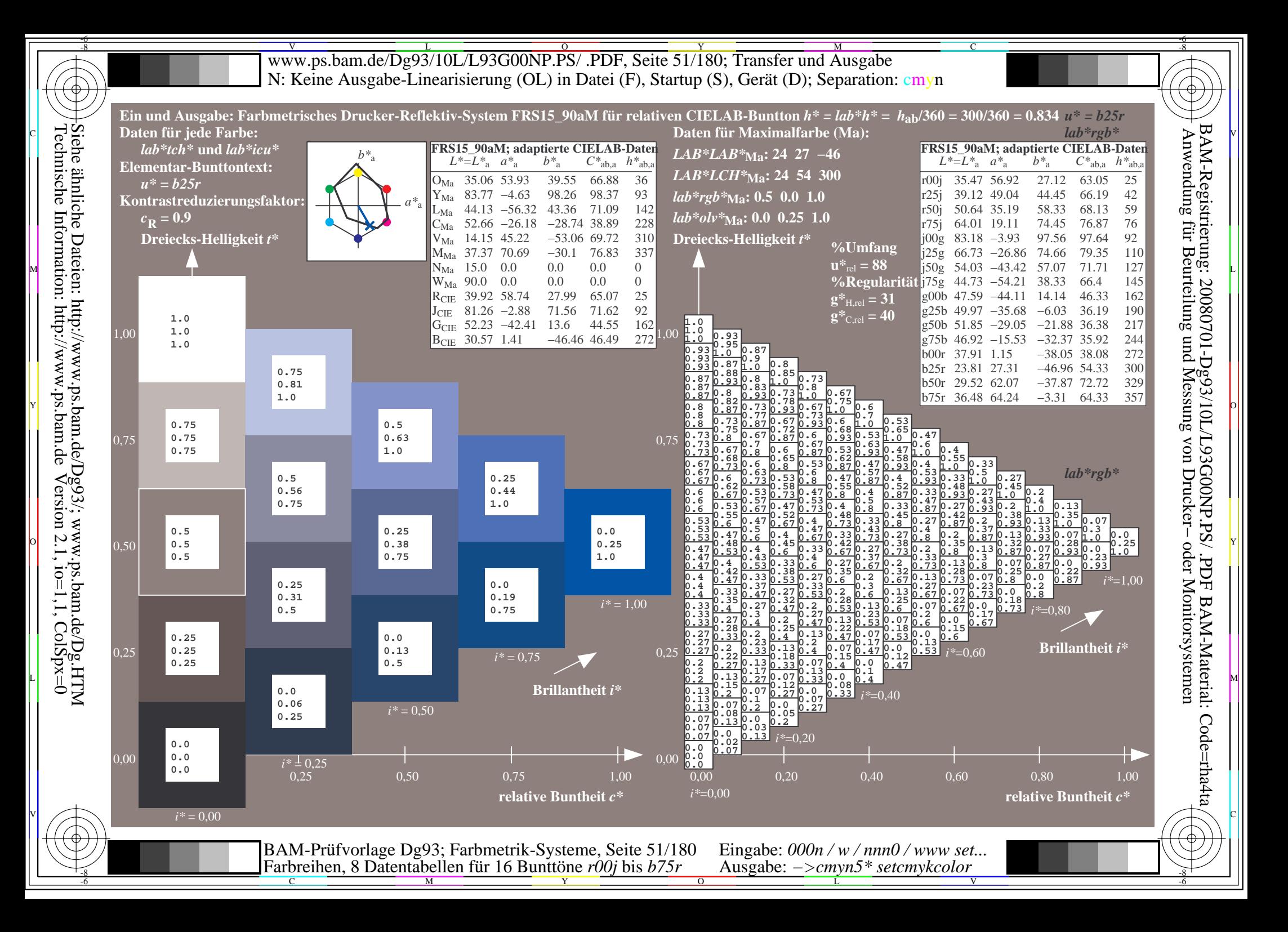

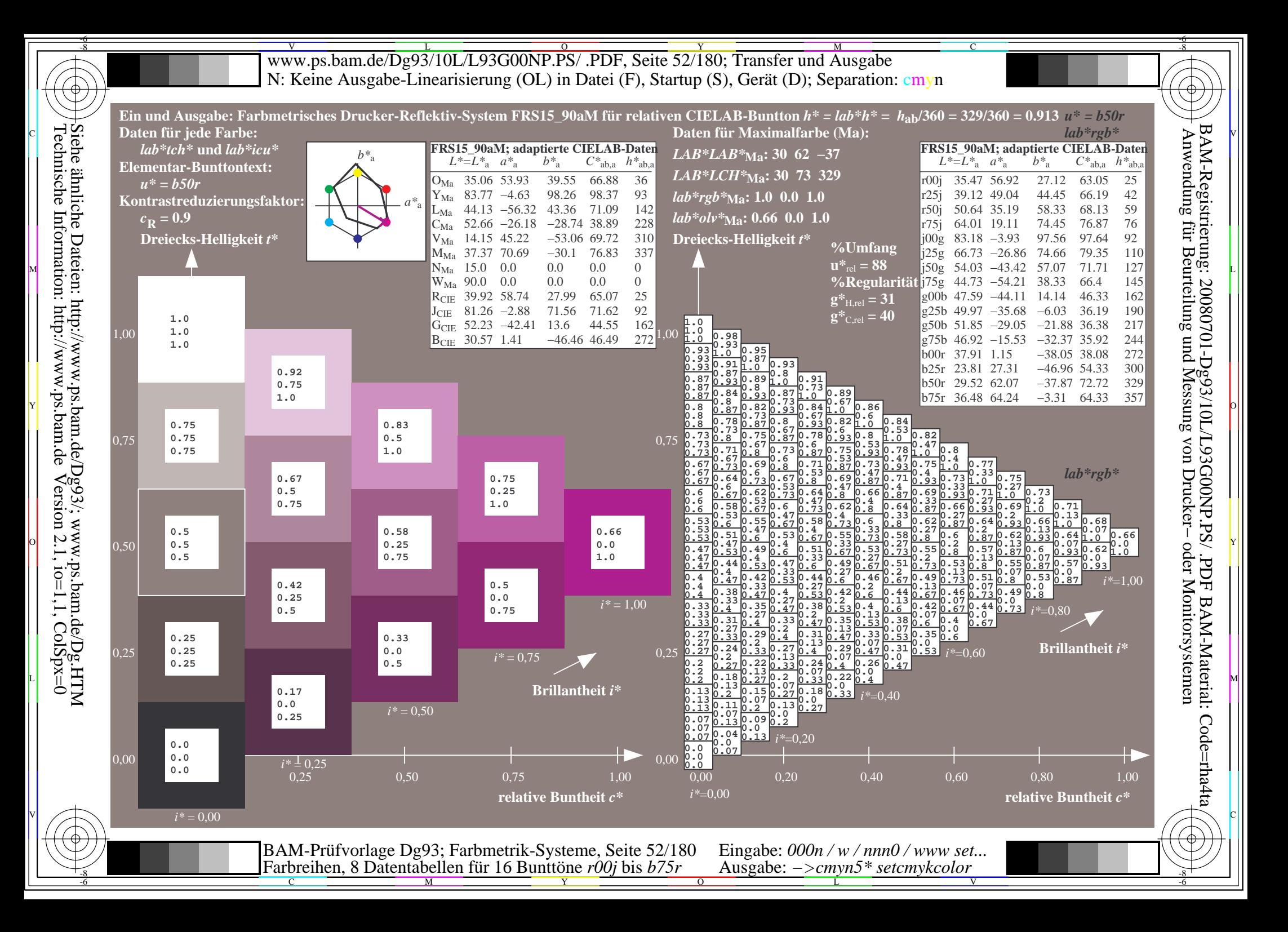

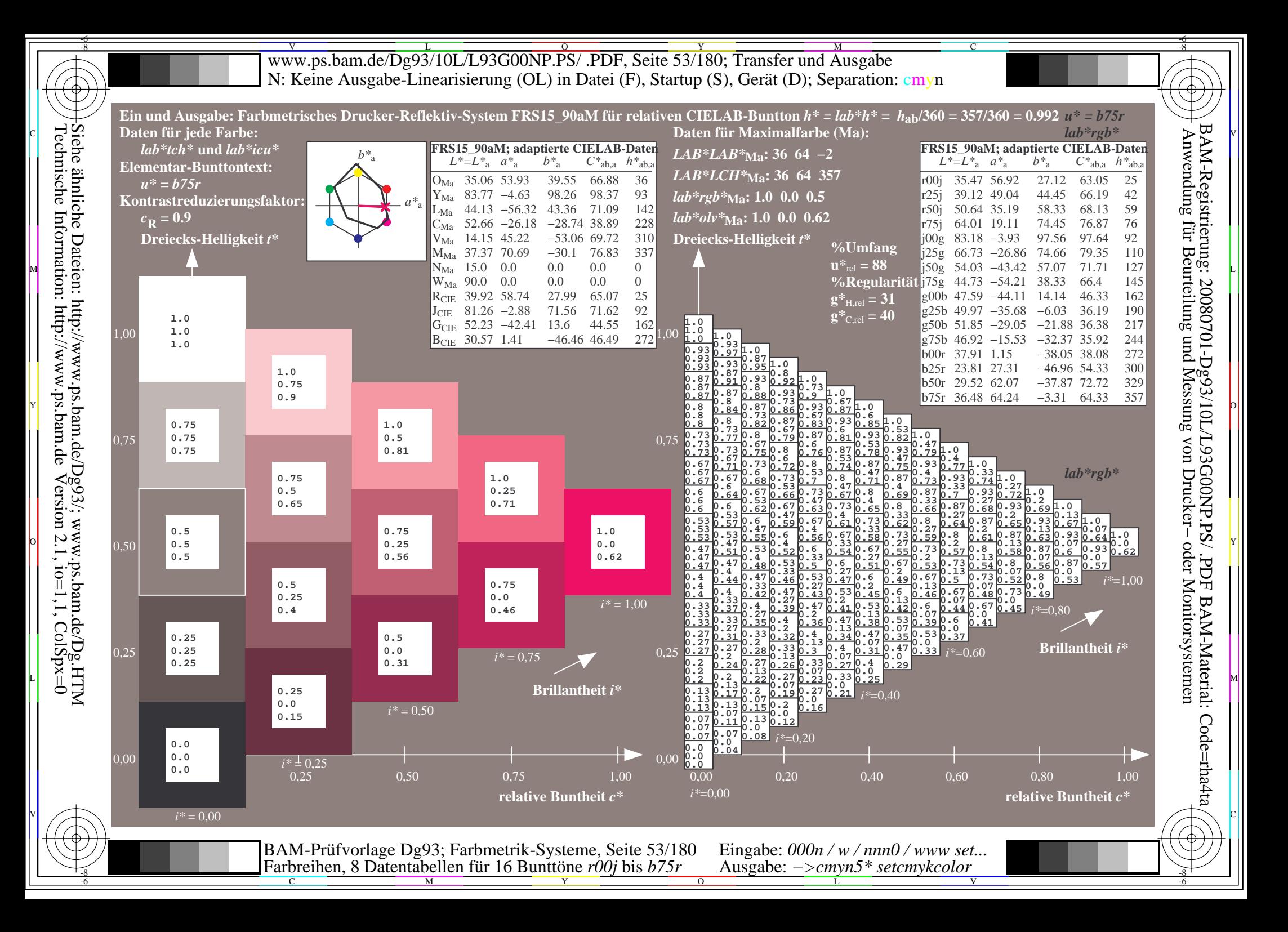

Www.ps.bam.de/Dg93/10L/L93G00NP.PS/ .PDF, Seite 54/180; Transfer und Ausgabe -6 -8 N: Keine Ausgabe-Linearisierung (OL) in Datei (F), Startup (S), Gerät (D); Separation: cmyn

-8

Technische Information: http://www.ps.bam.de

 $Version 2.1$ ,  $io=1,1$ ,  $ColSpx=0$ 

C

-6

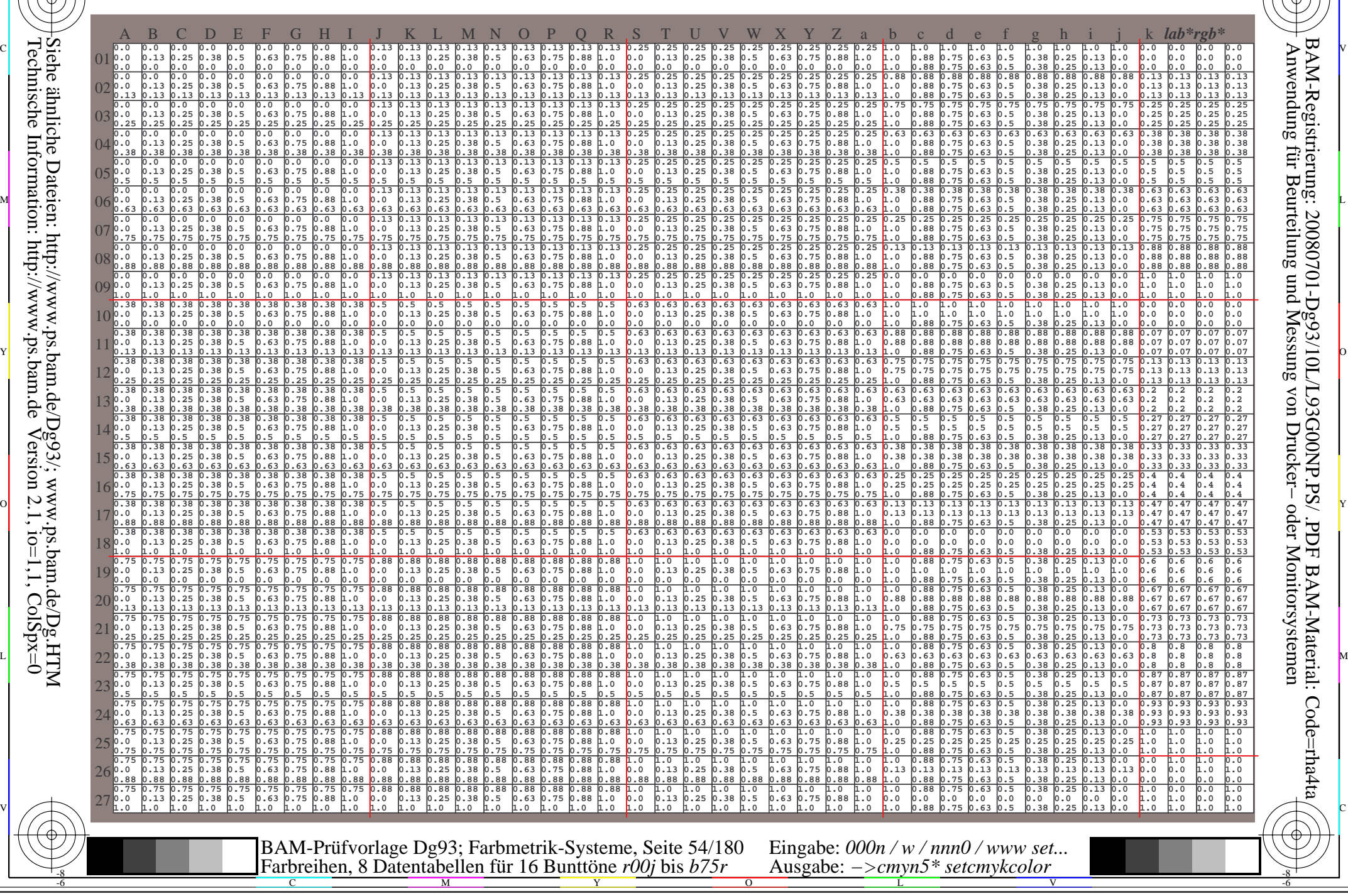

Www.ps.bam.de/Dg93/10L/L93G00NP.PS/ .PDF, Seite 55/180; Transfer und Ausgabe -6 -8 N: Keine Ausgabe-Linearisierung (OL) in Datei (F), Startup (S), Gerät (D); Separation: cmyn

C

-6

BAM-Registrierung: 20080701-Dg93/10L/L93G00NP.PS/ .PDF

BAM-Material: Code=rha4ta

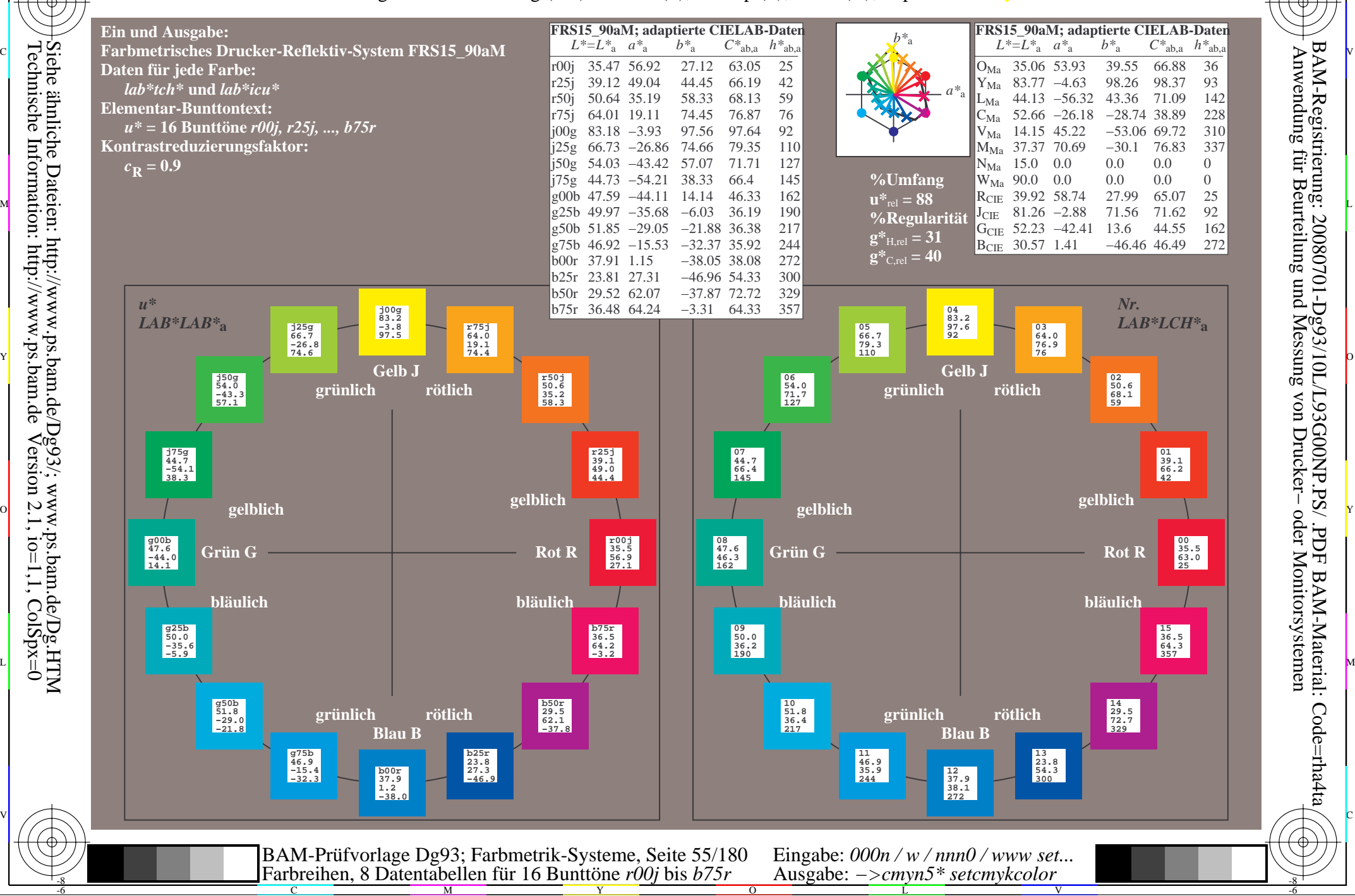

-8

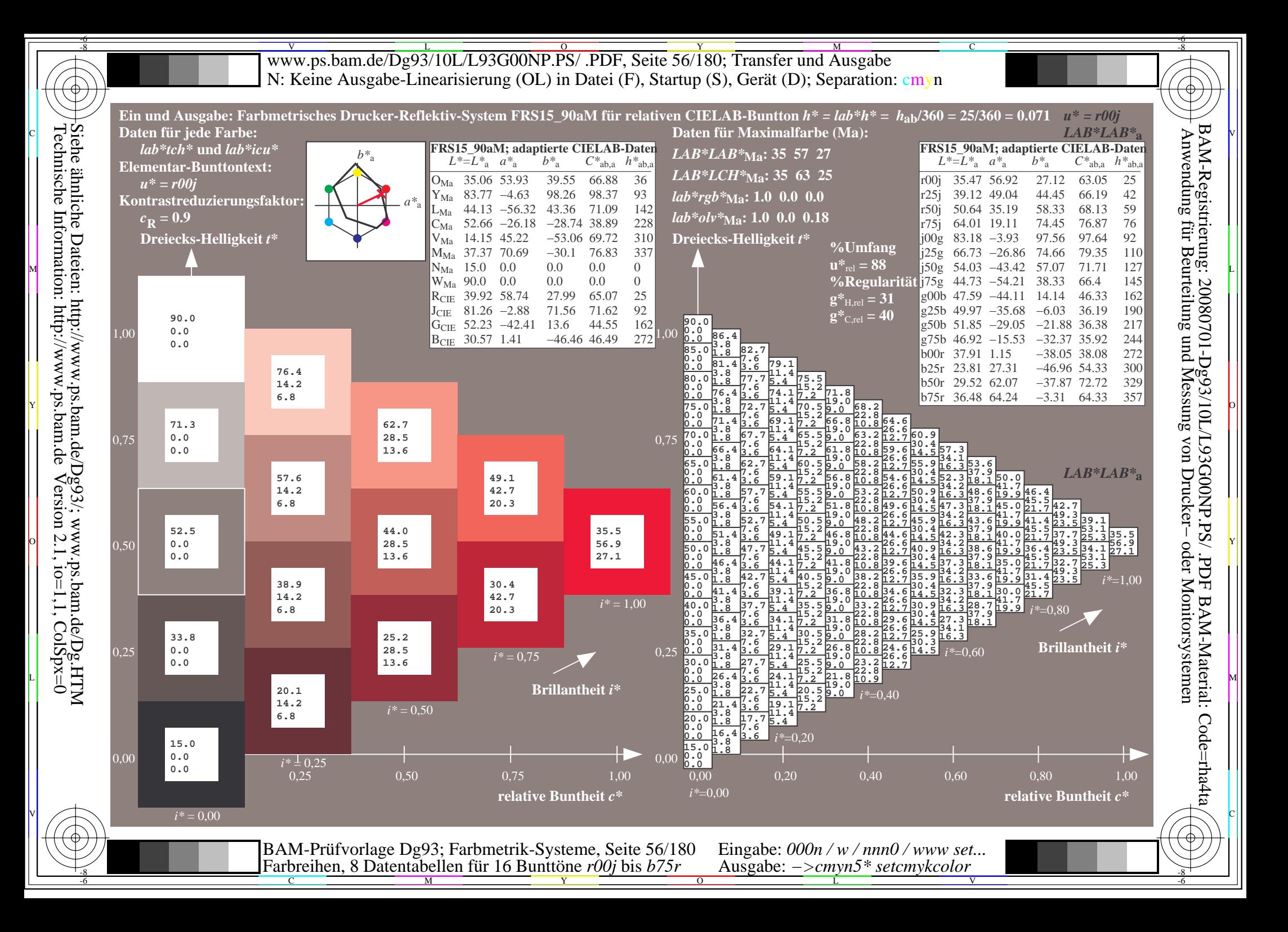

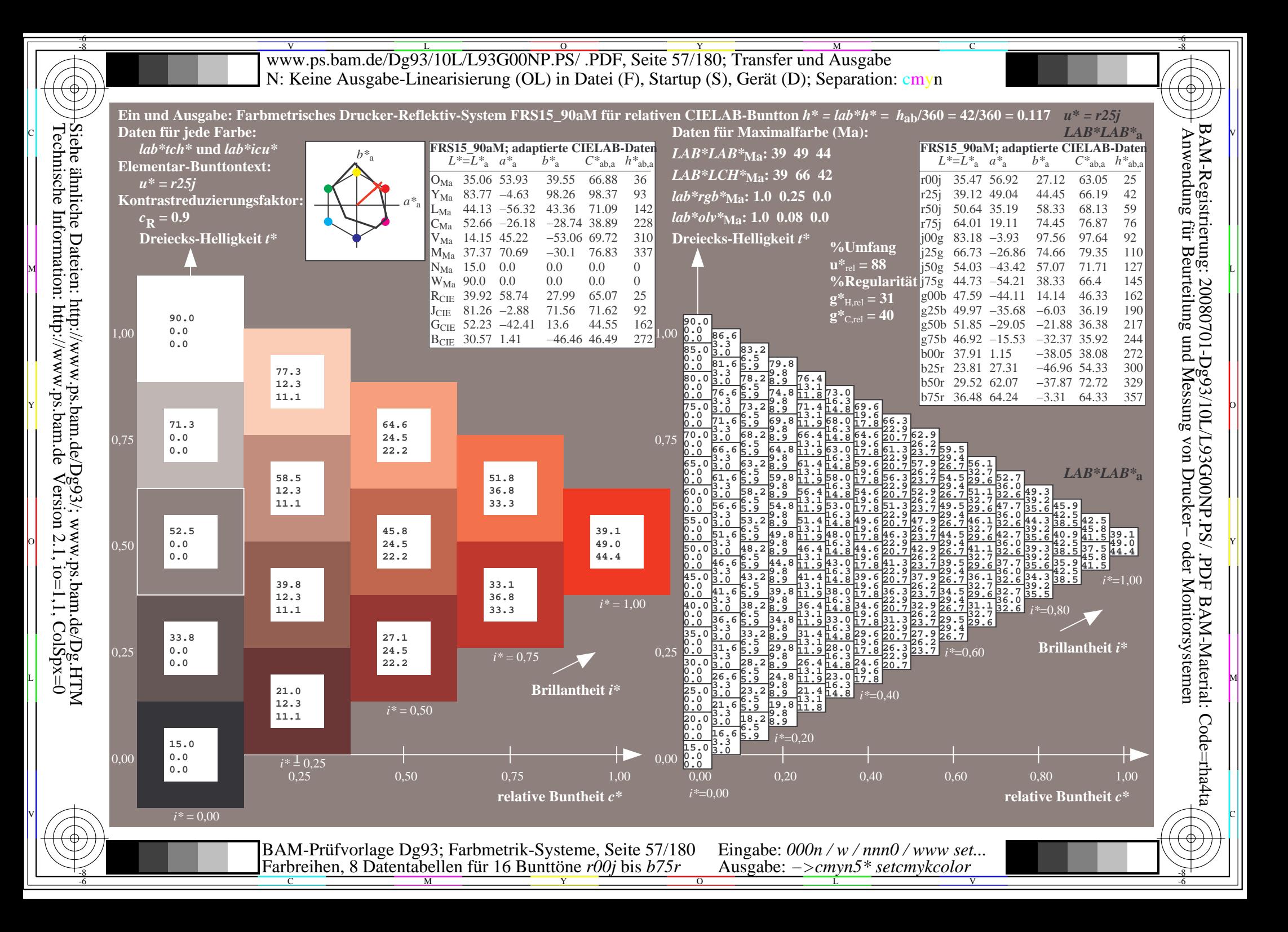

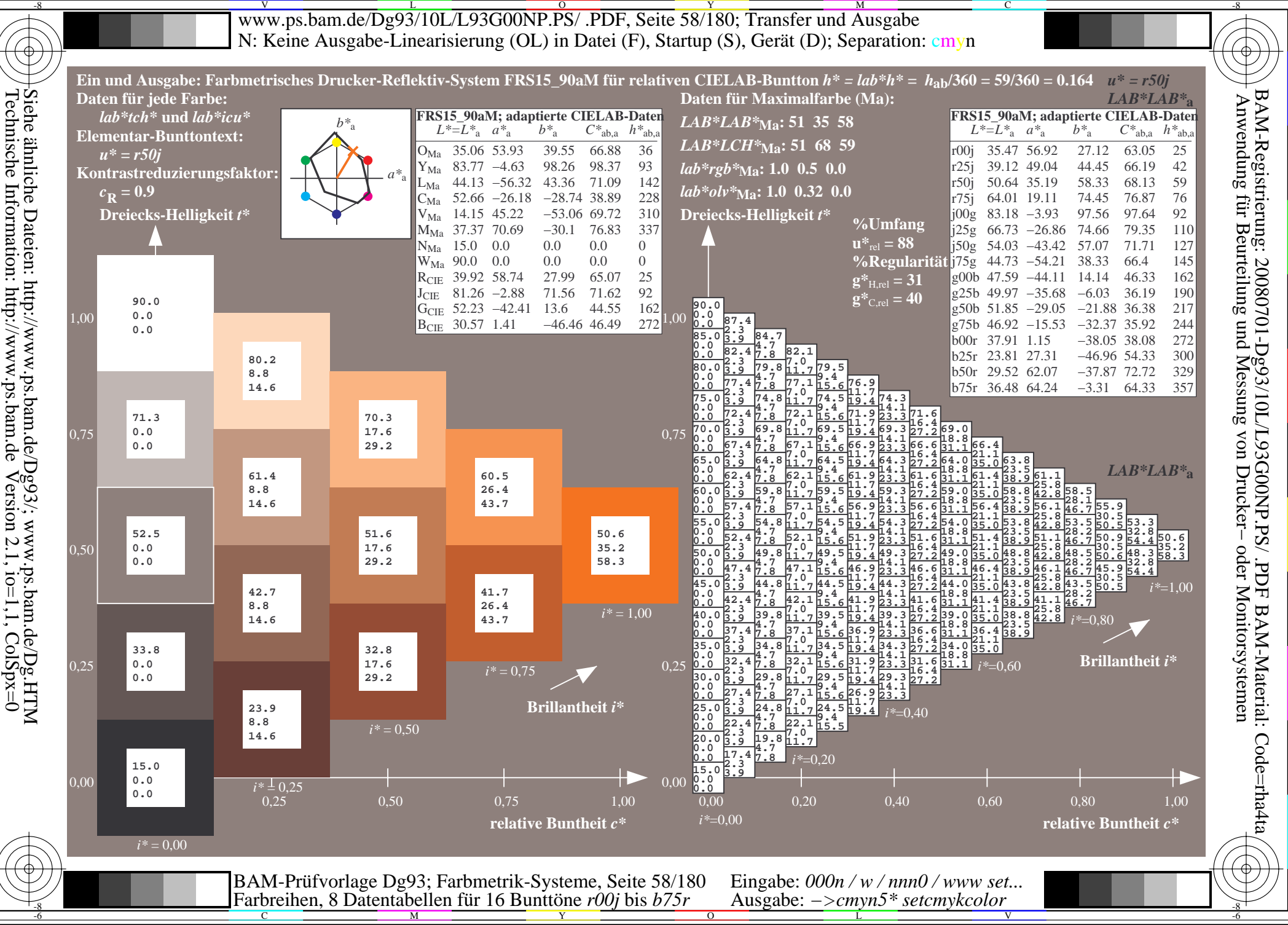

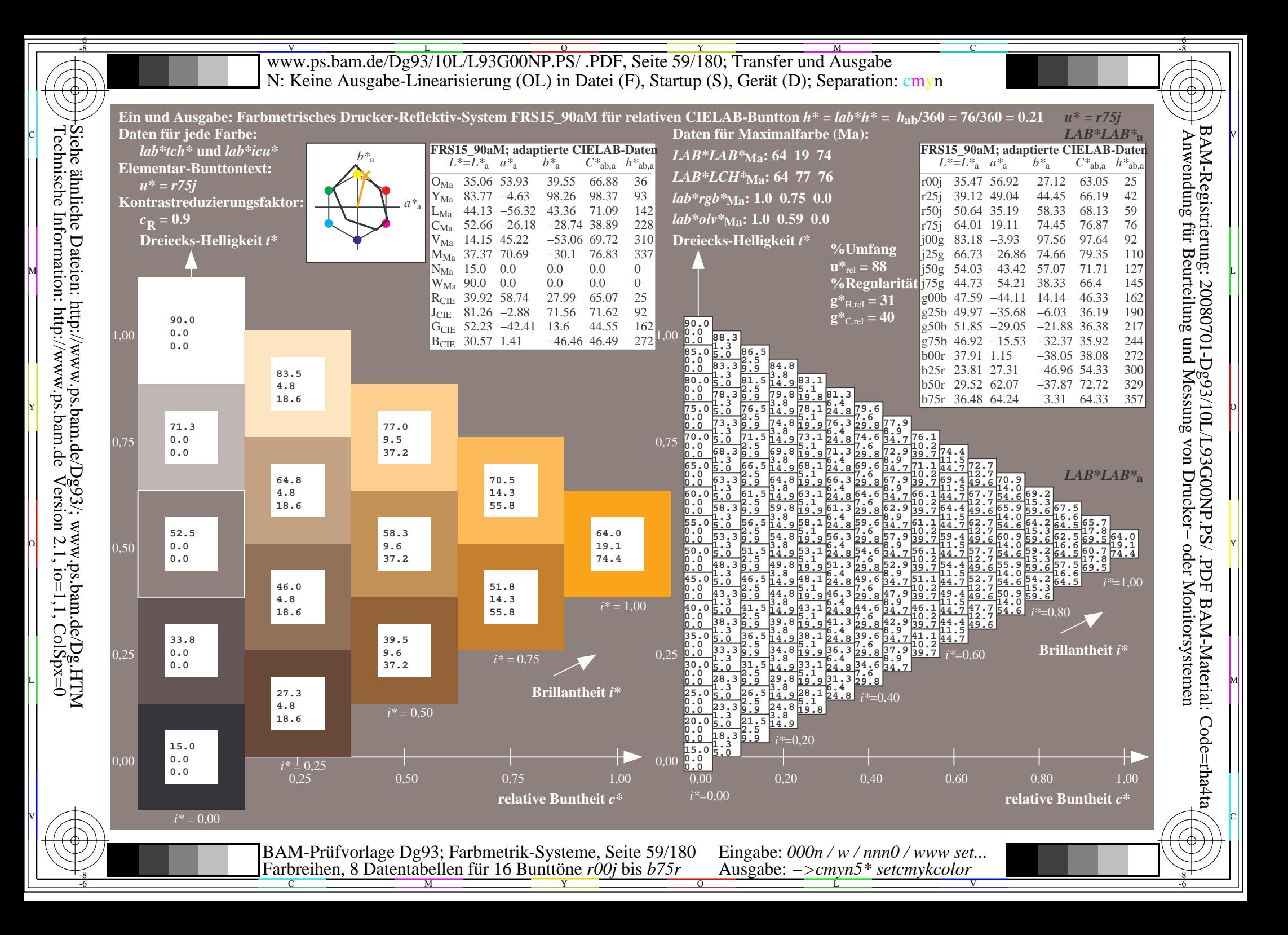

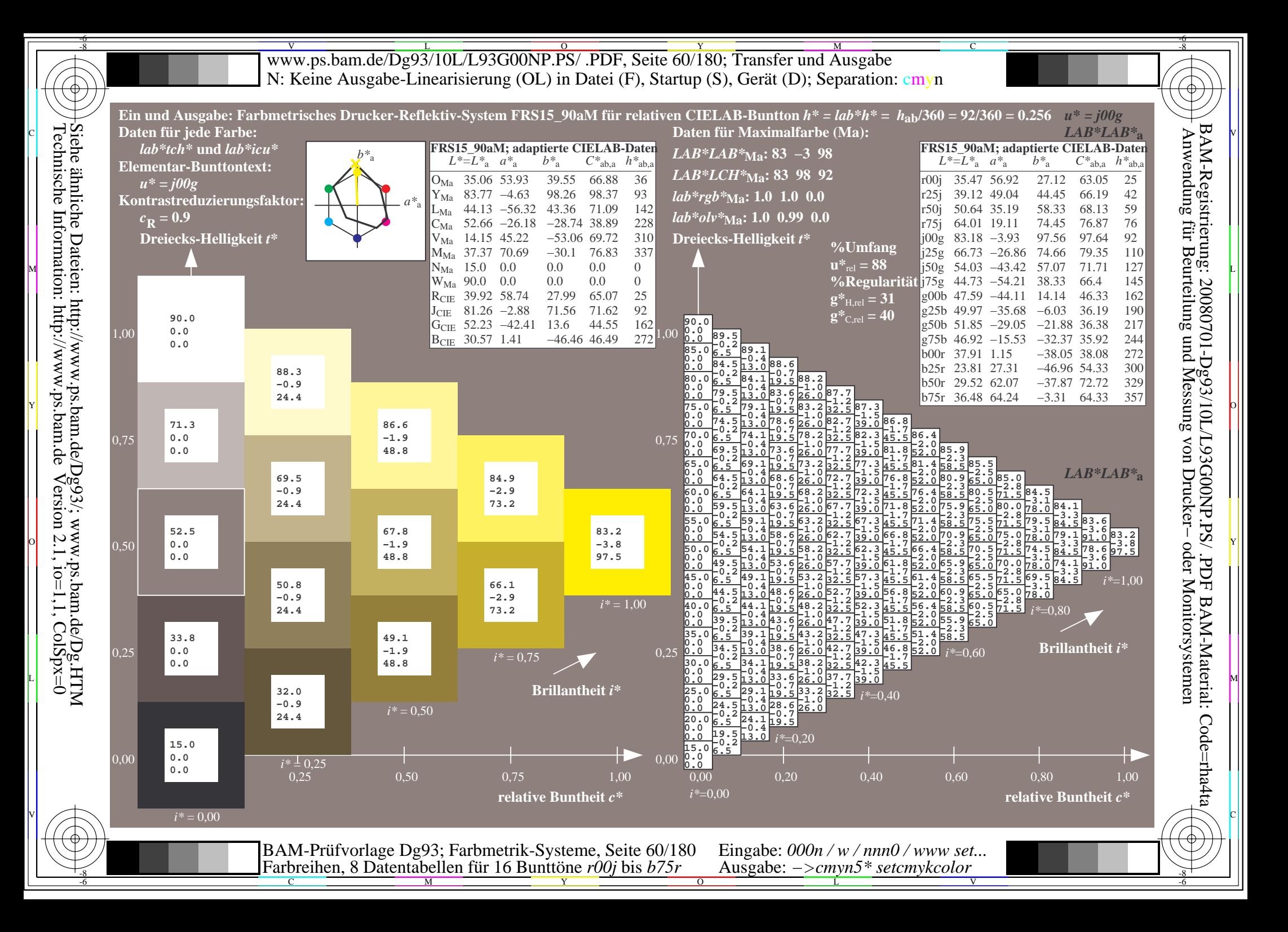

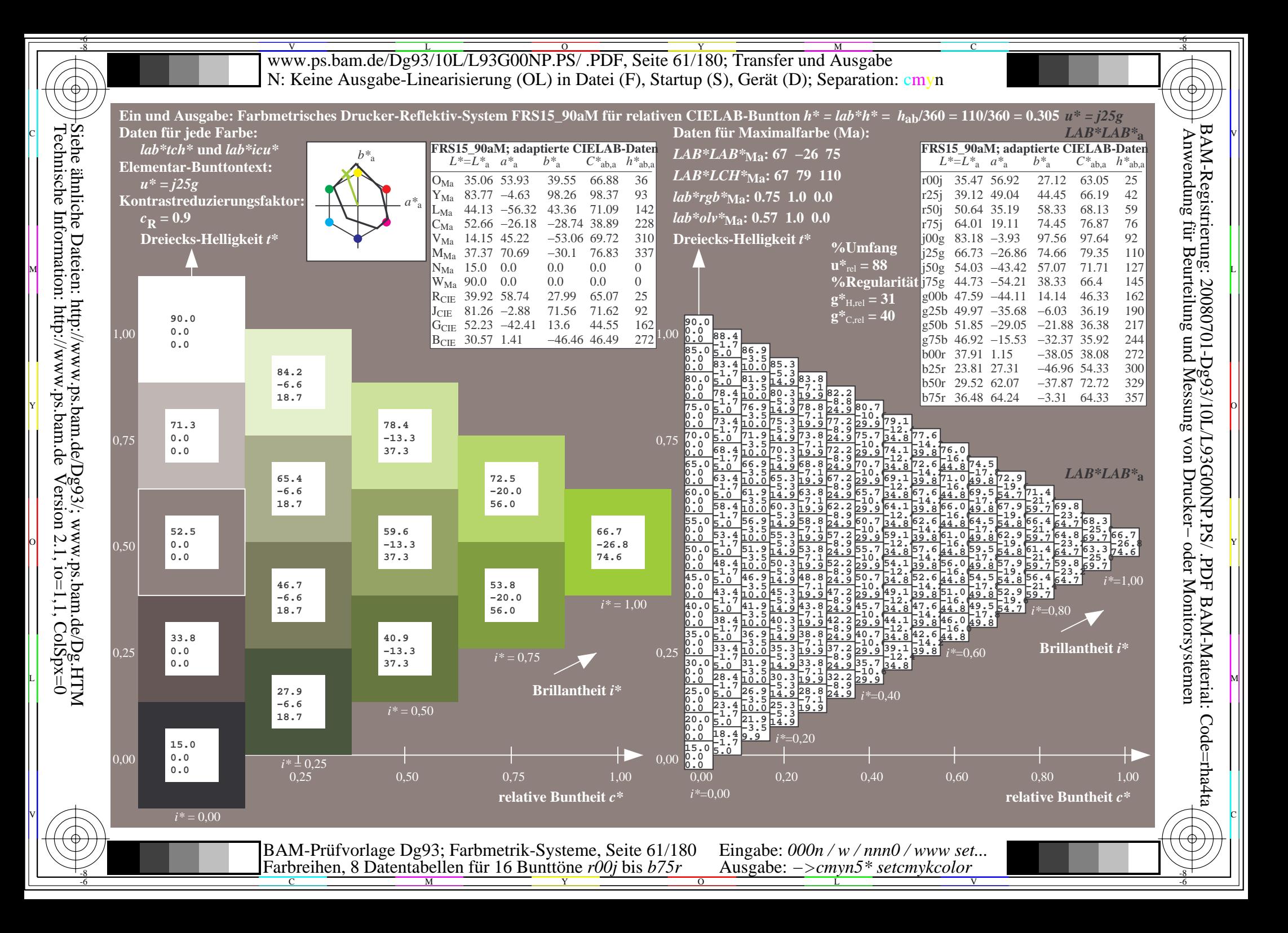

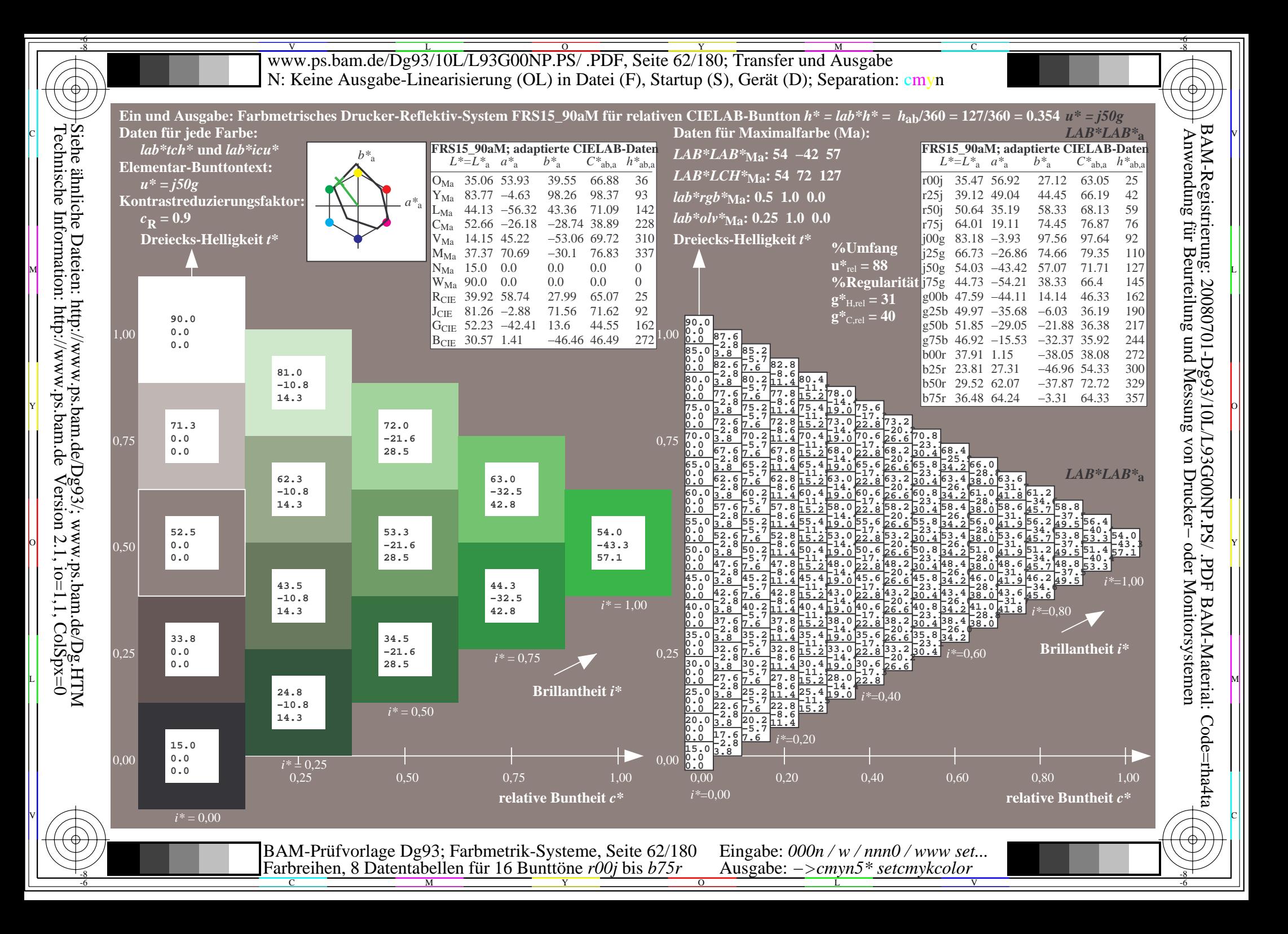

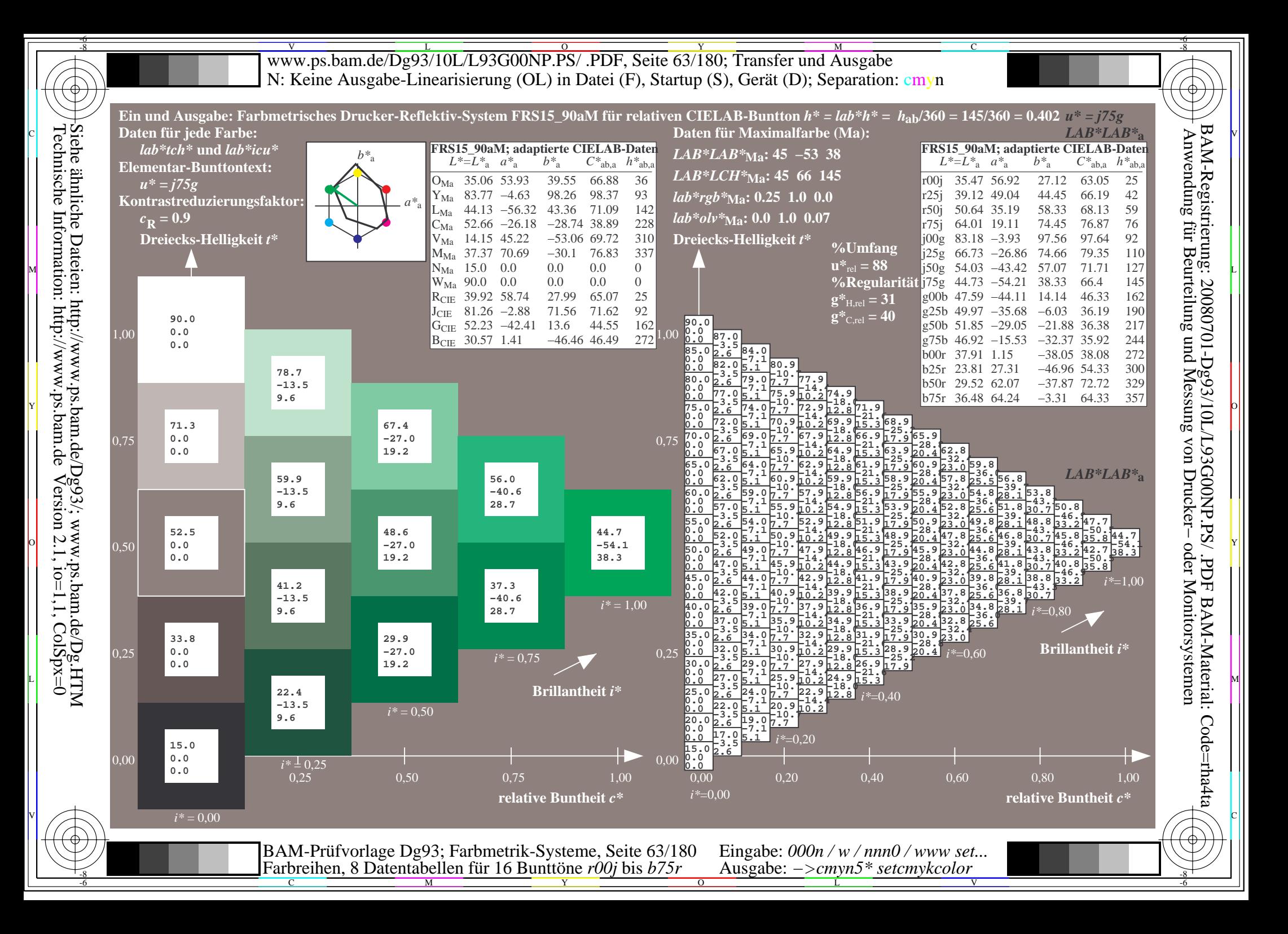

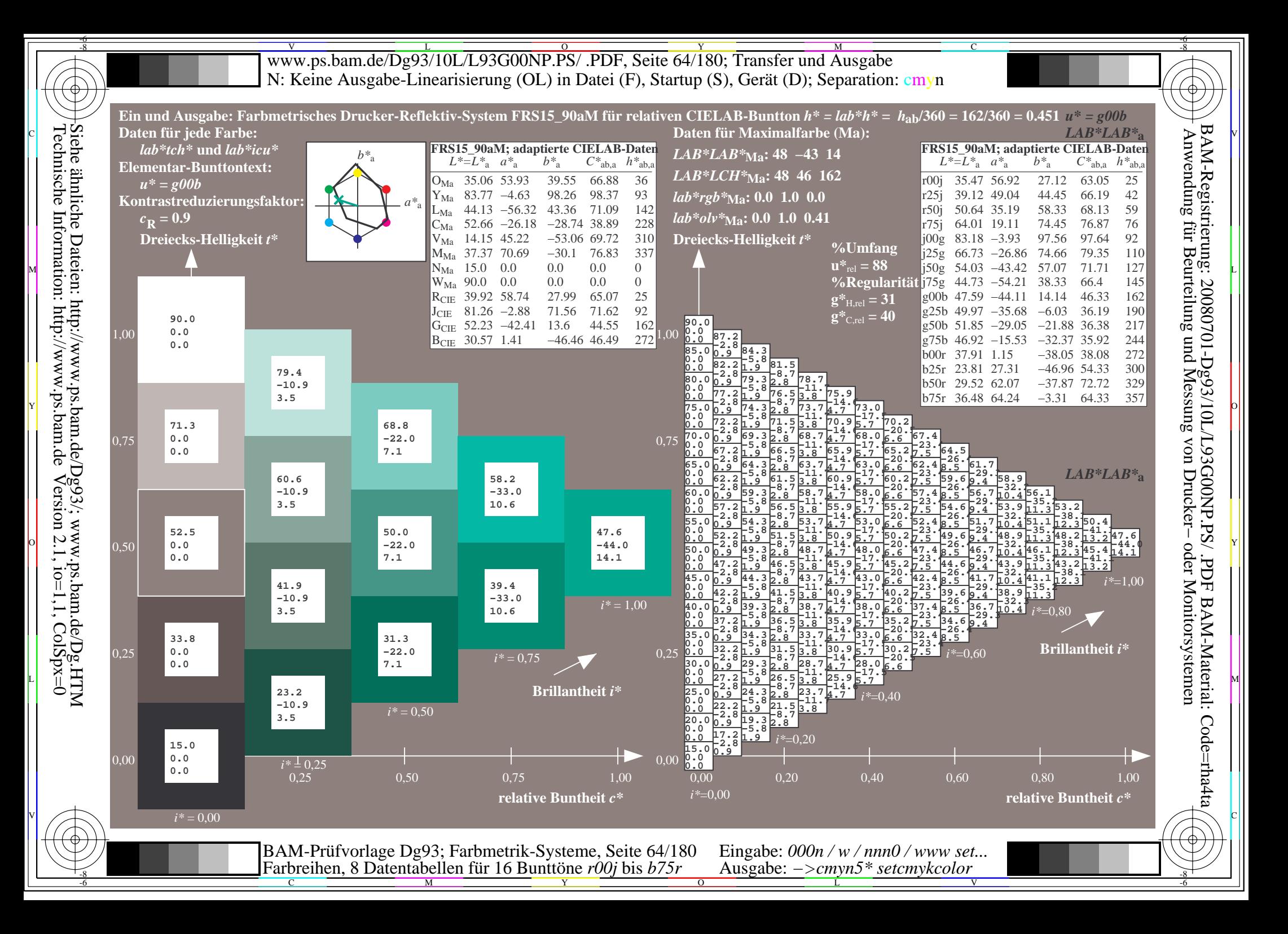

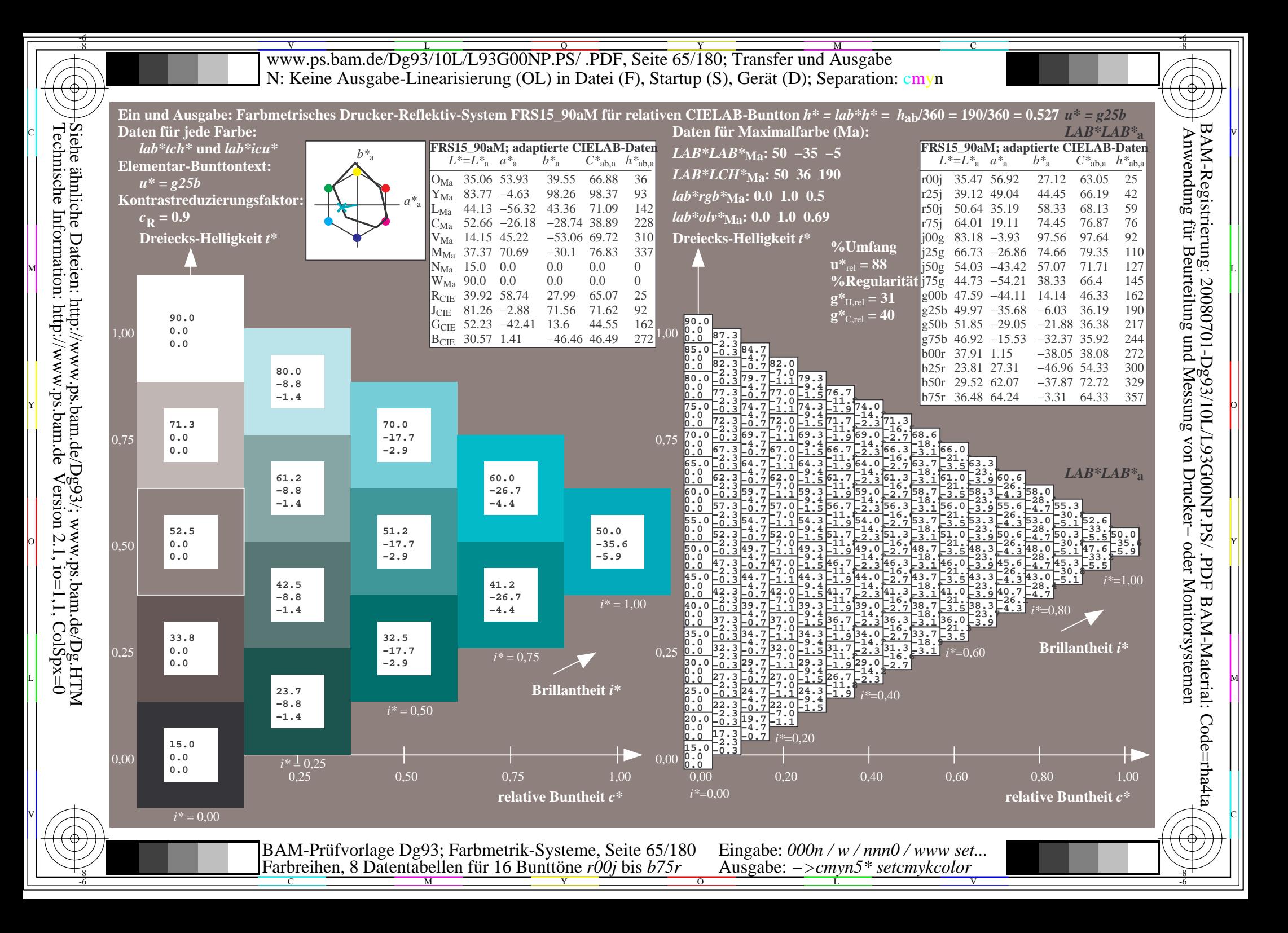

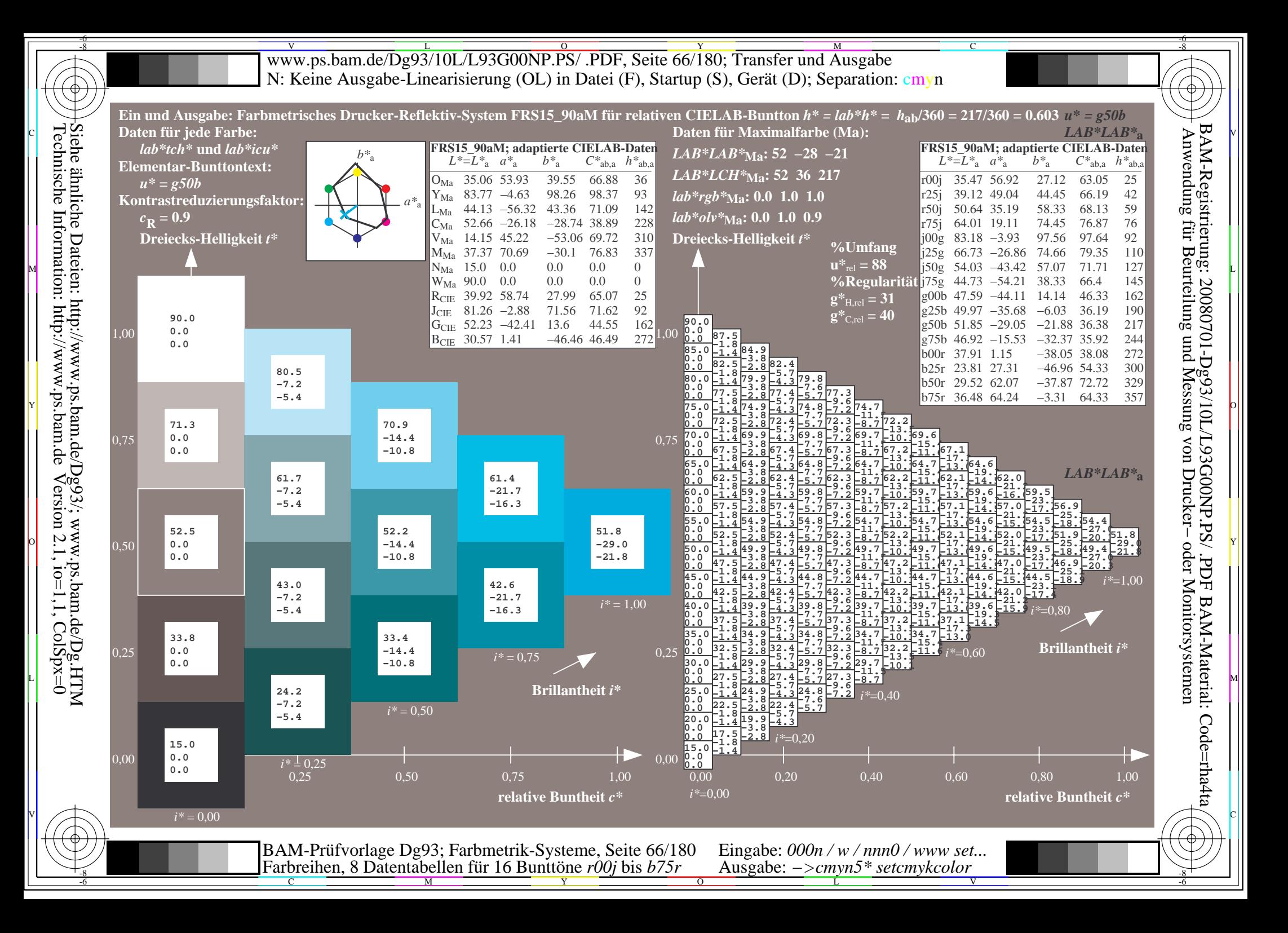

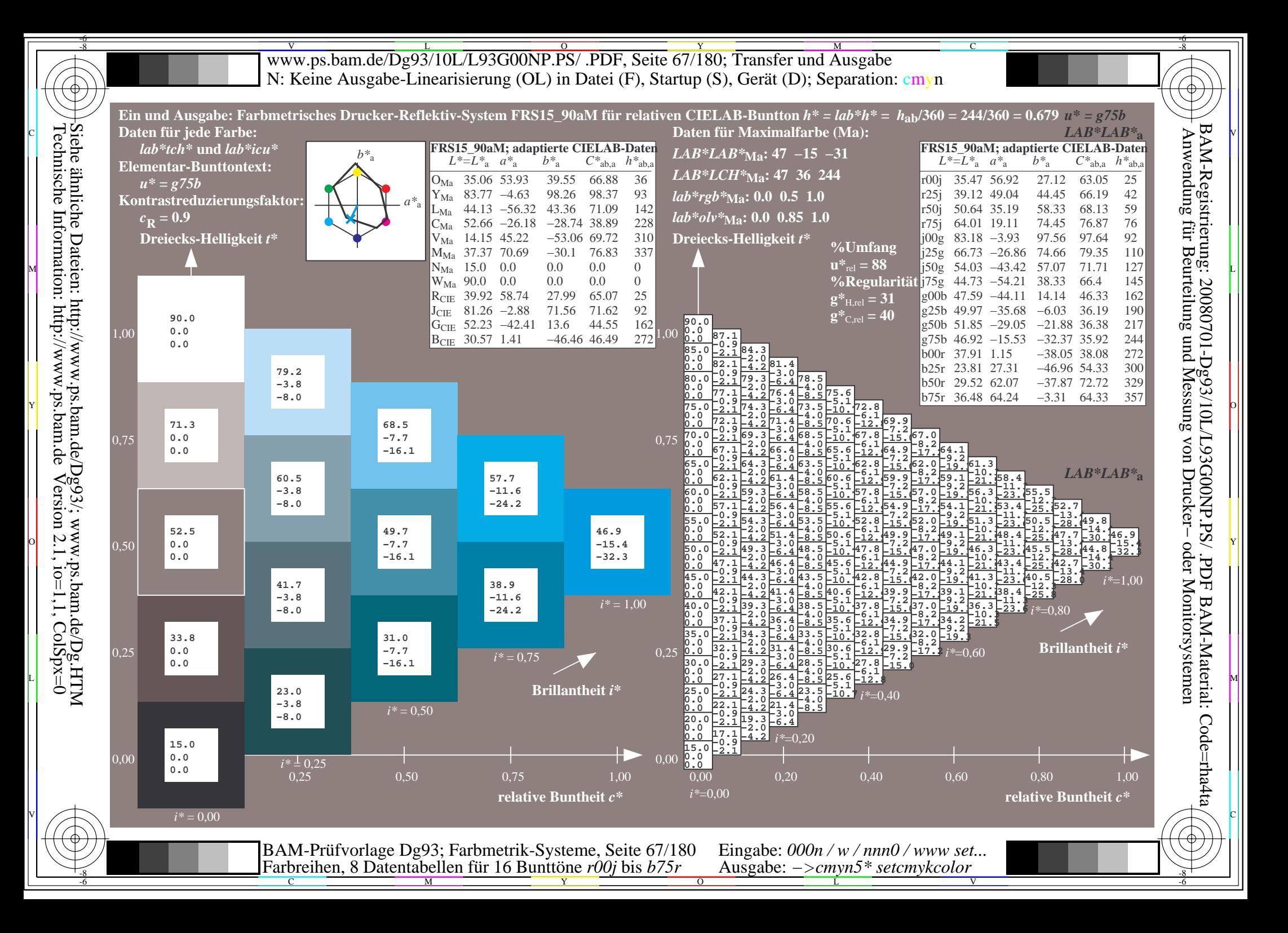

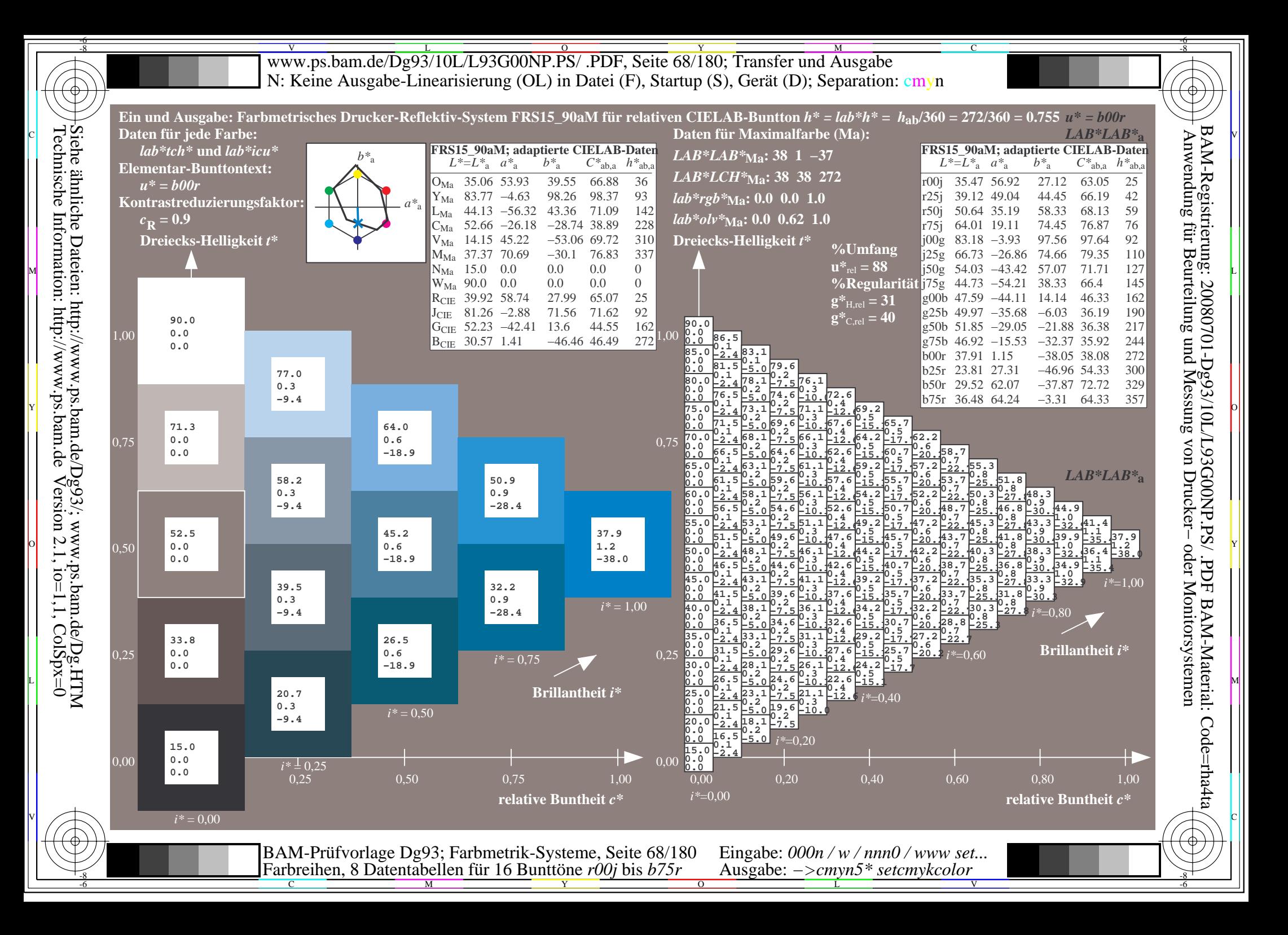

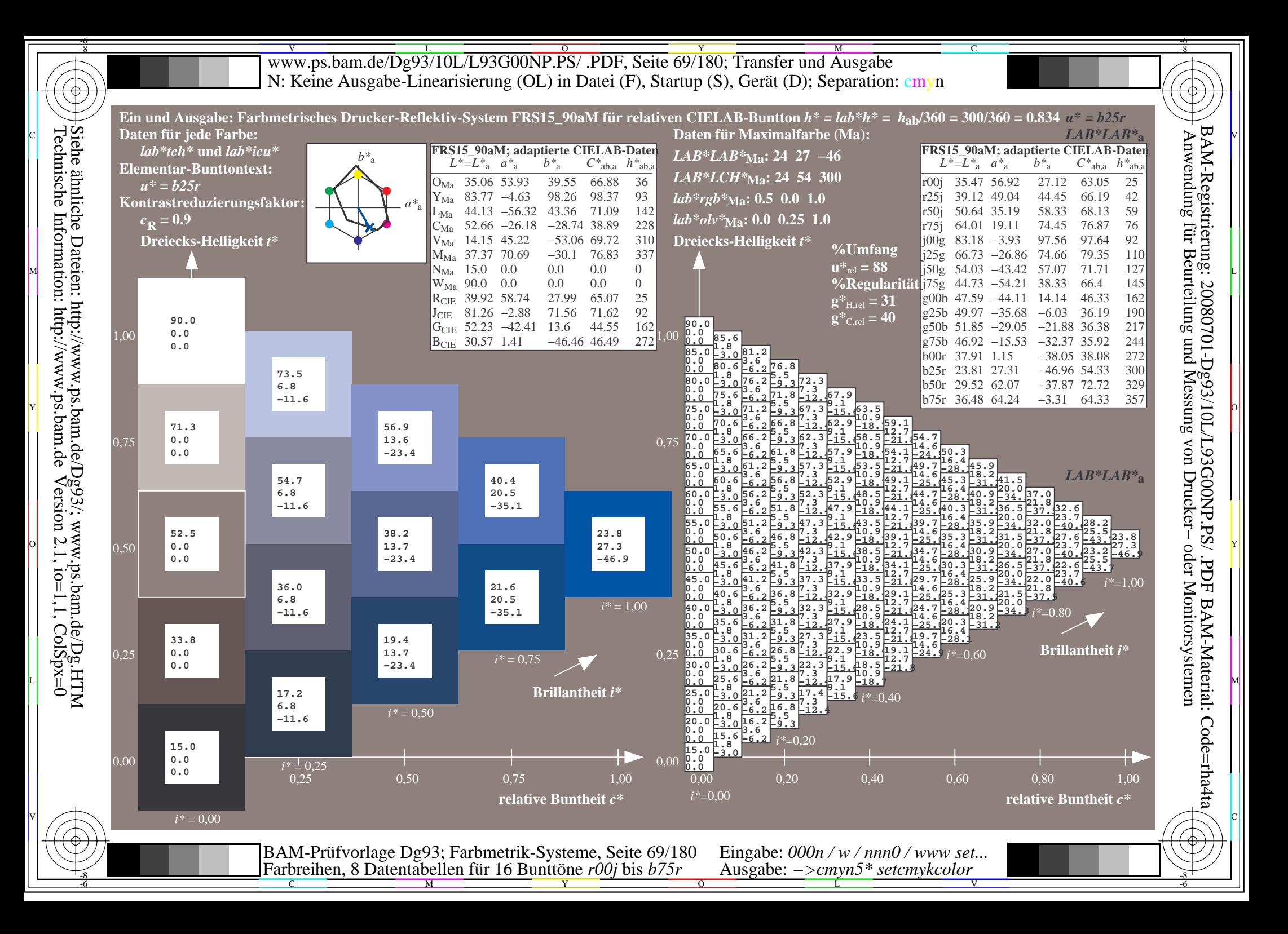

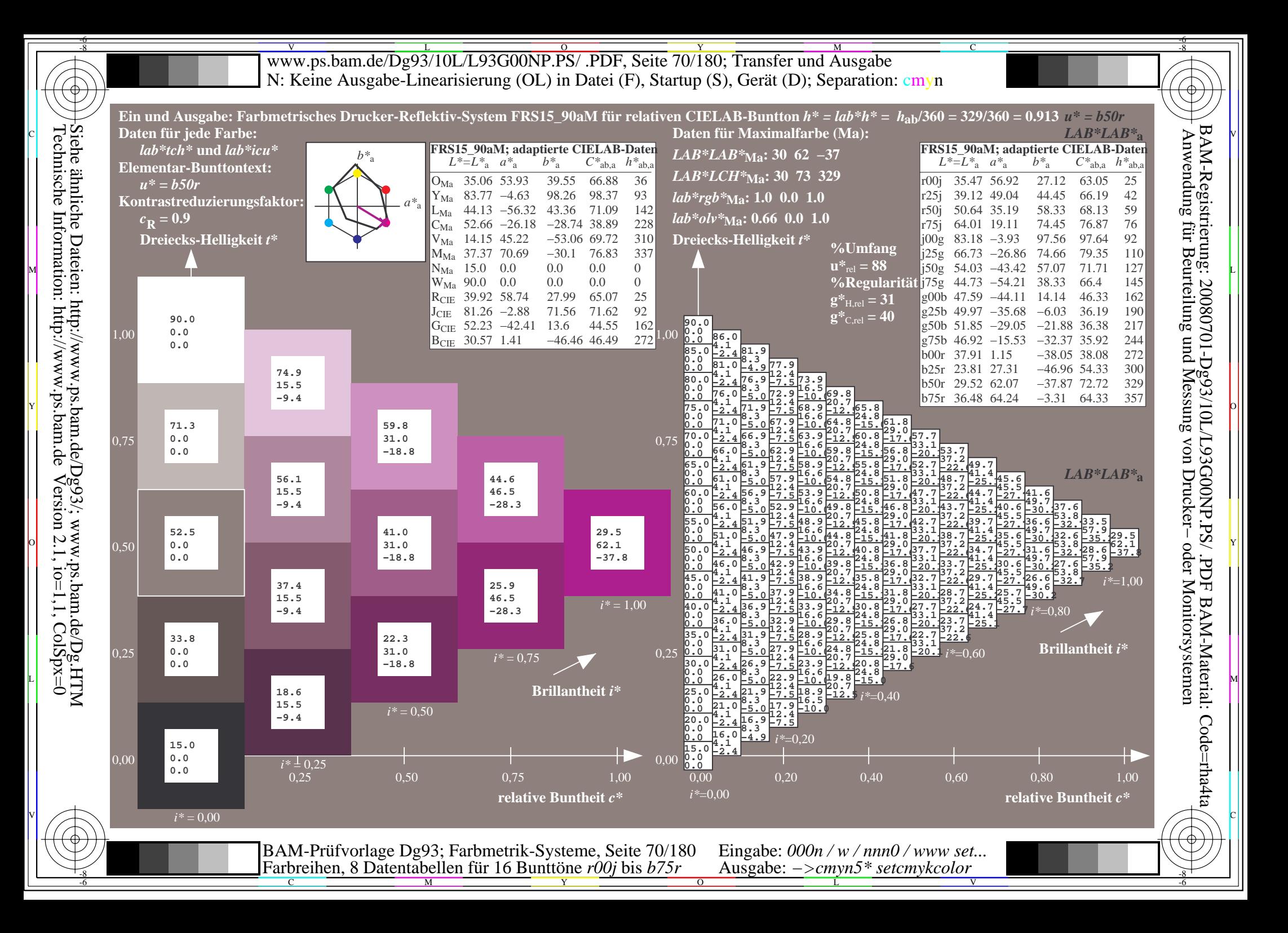

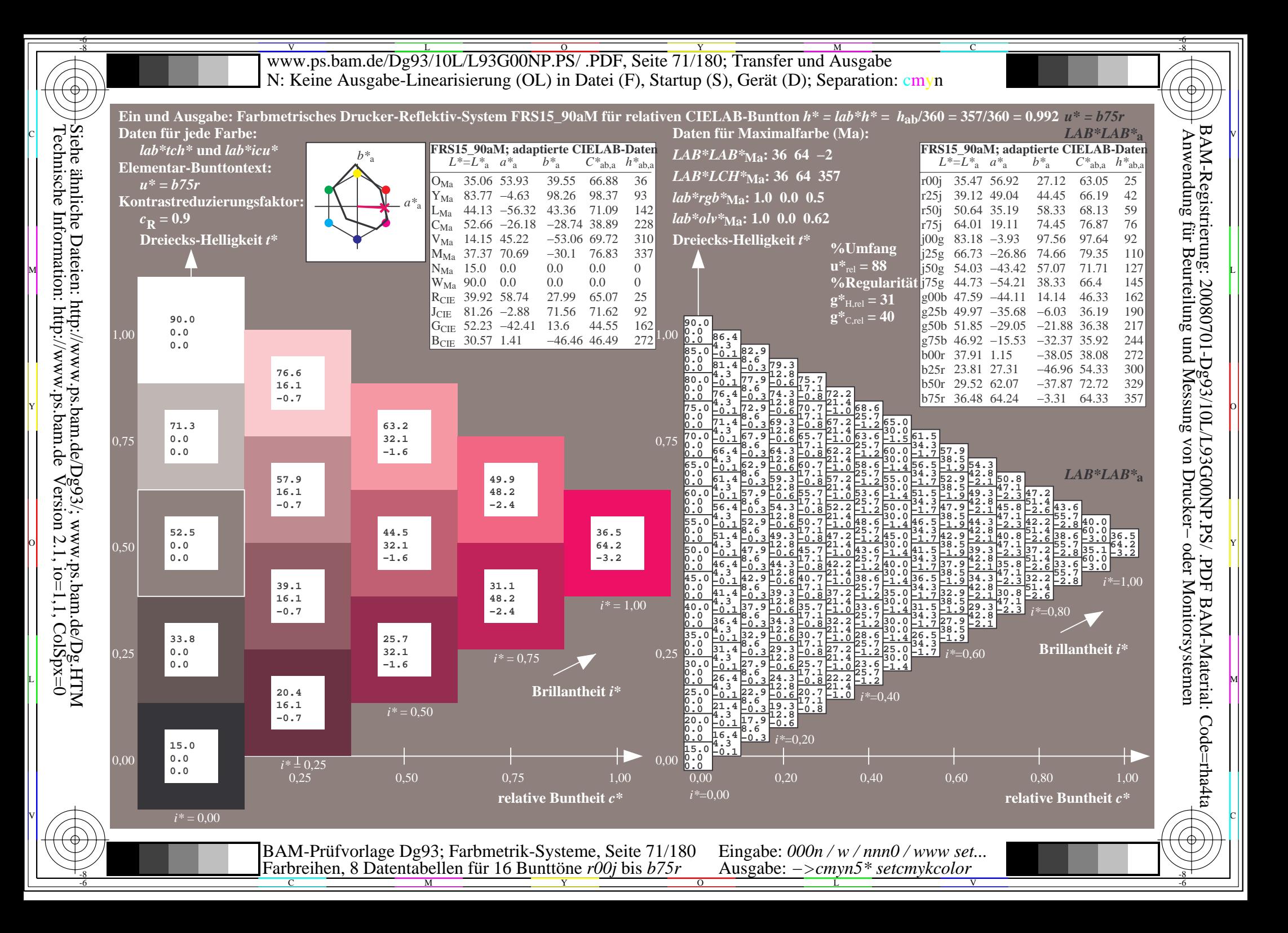

V L O Y M -6 -8 www.ps.bam.de/Dg93/10L/L93G00NP.PS/ .PDF, Seite 72/180; Transfer und Ausgabe N: Keine Ausgabe-Linearisierung (OL) in Datei (F), Startup (S), Gerät (D); Separation: cmyn

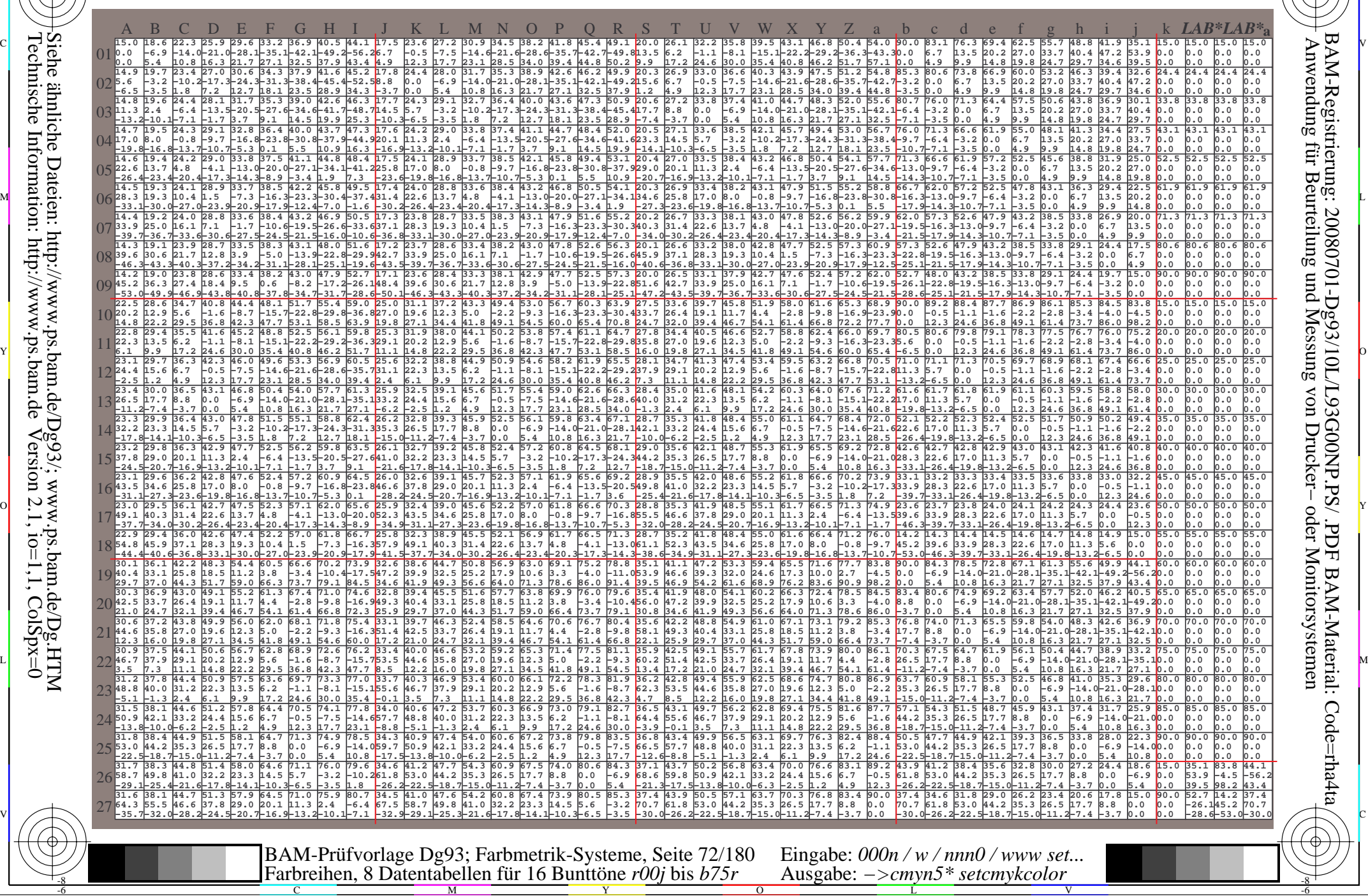

-8

C

M

Y

 $\overline{O}$ 

L

V

-6

BAM-Material: Code=rha4ta

-6

BAM-Registrierung: 20080701-Dg93/10L/L93G00NP.PS/ .PDF

C
Www.ps.bam.de/Dg93/10L/L93G00NP.PS/ .PDF, Seite 73/180; Transfer und Ausgabe -6 -8 N: Keine Ausgabe-Linearisierung (OL) in Datei (F), Startup (S), Gerät (D); Separation: cmyn

C

-6

BAM-Registrierung: 20080701-Dg93/10L/L93G00NP.PS/ .PDF

BAM-Material: Code=rha4ta

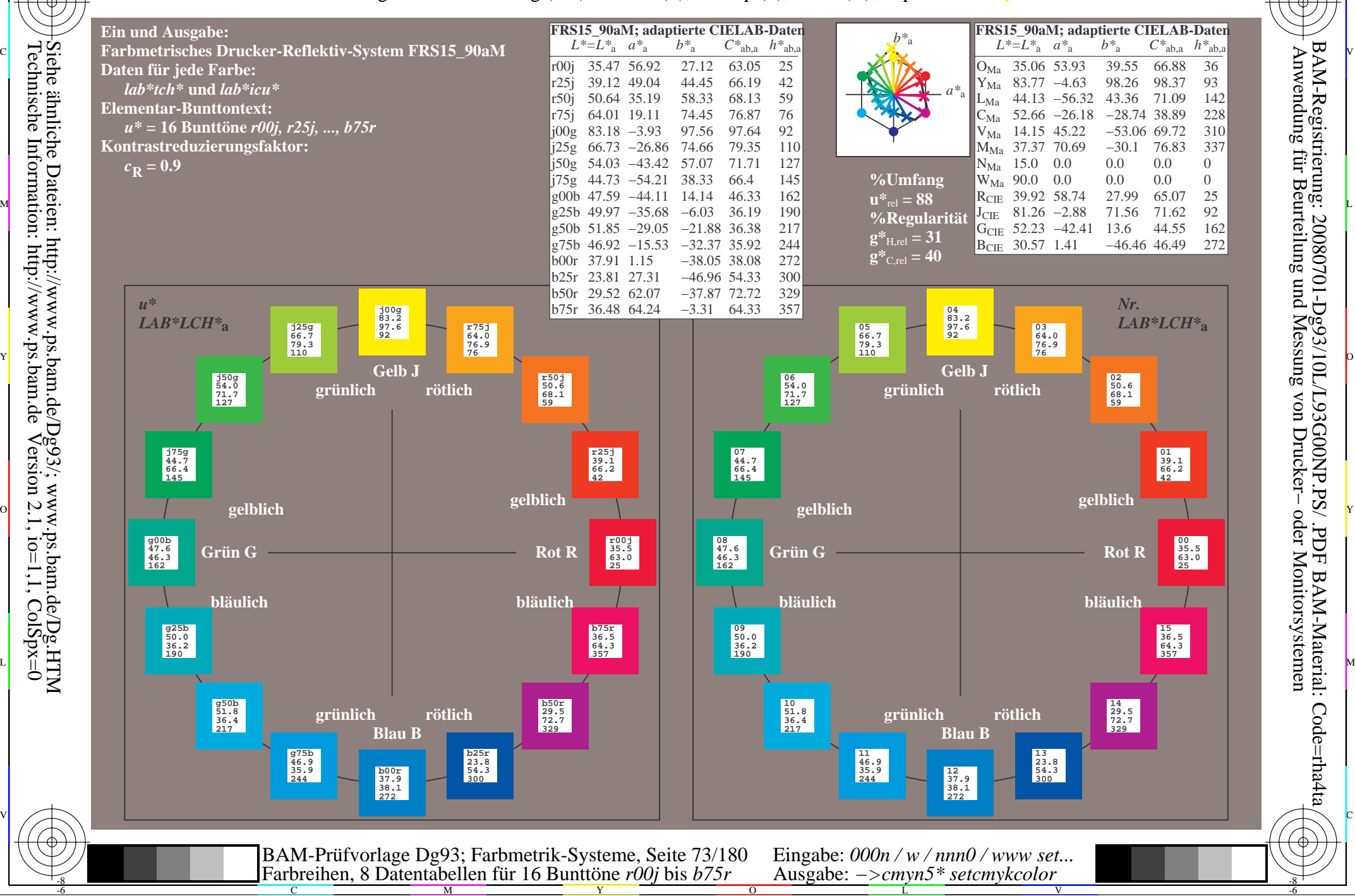

-8

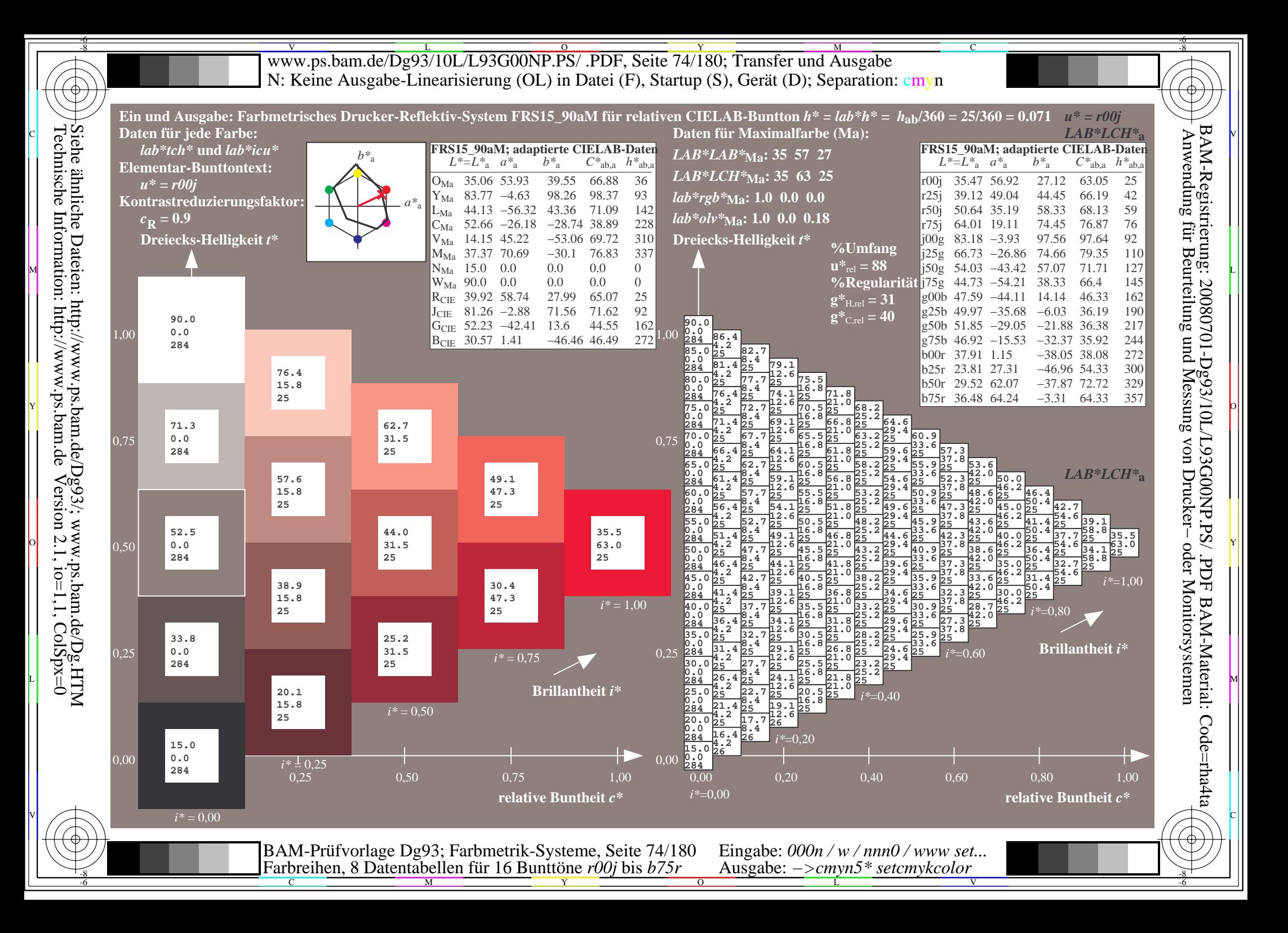

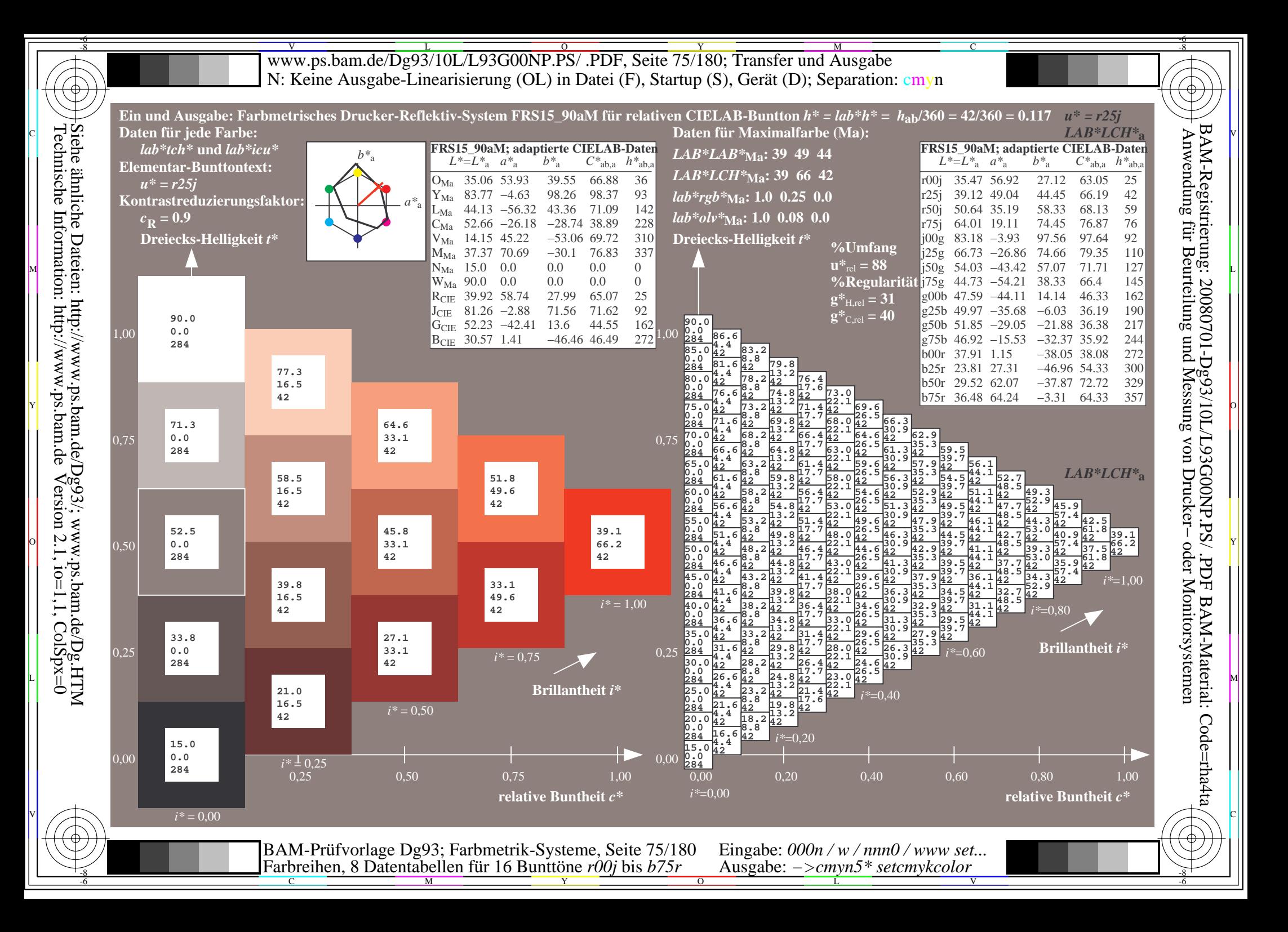

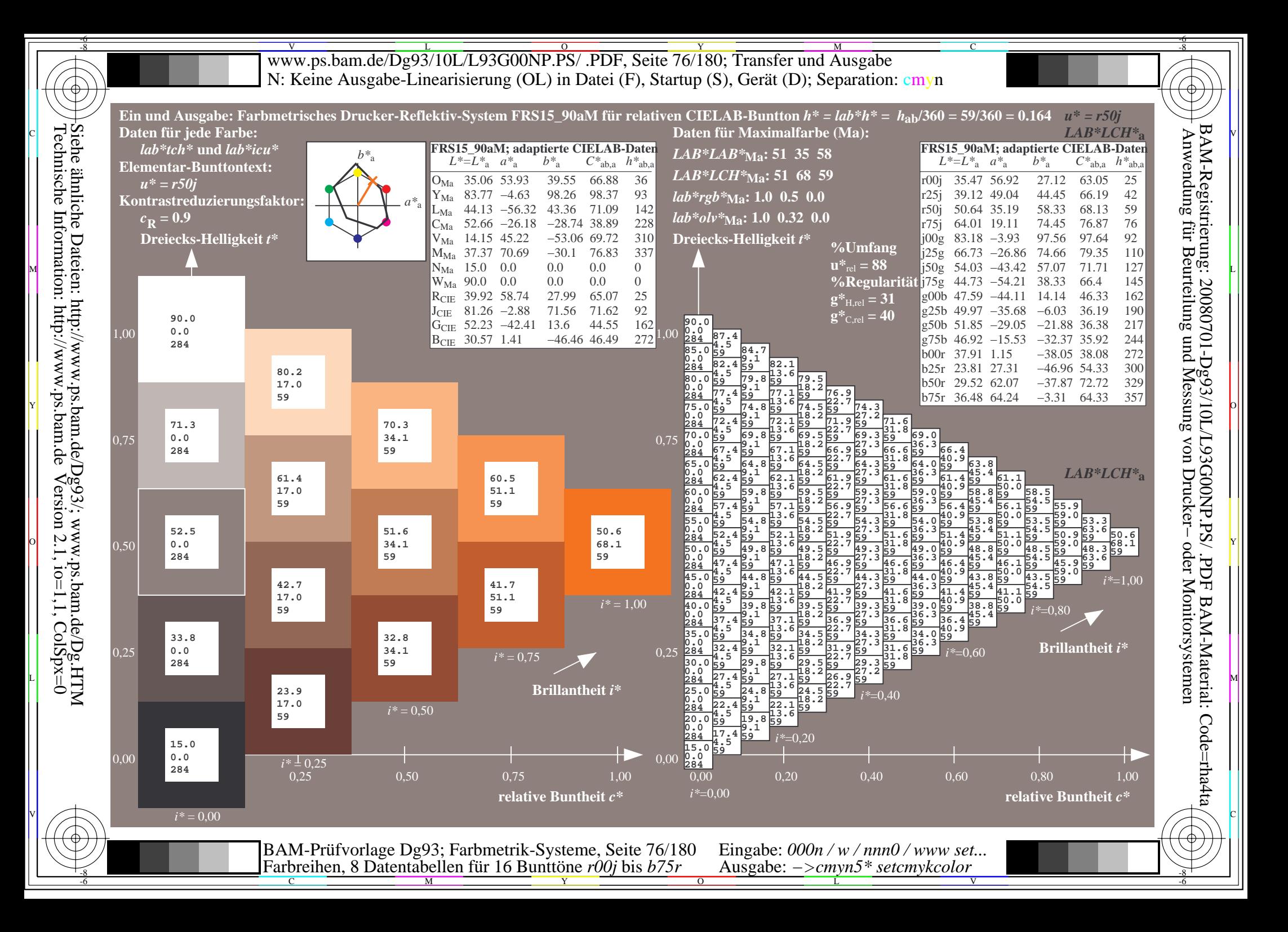

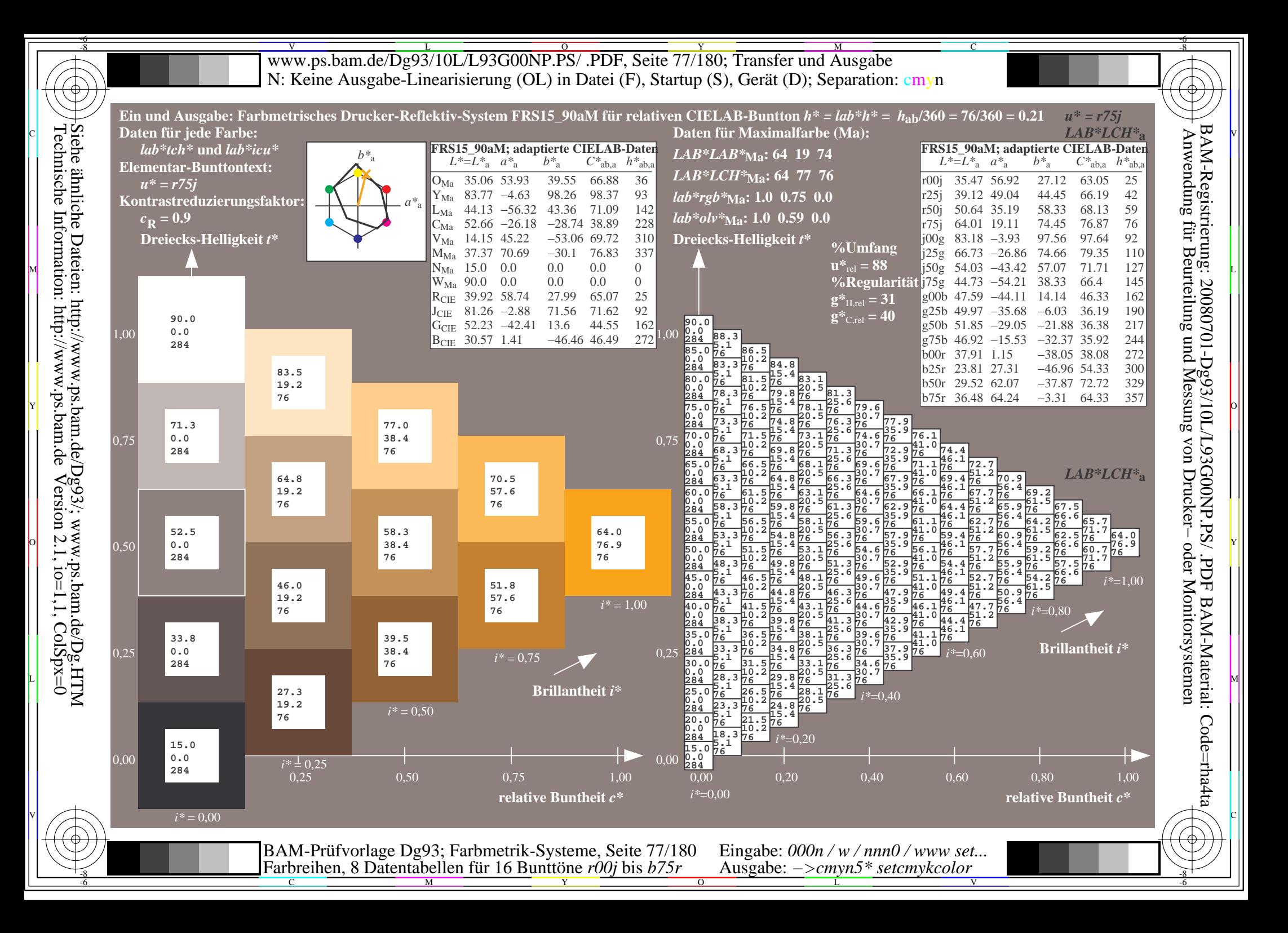

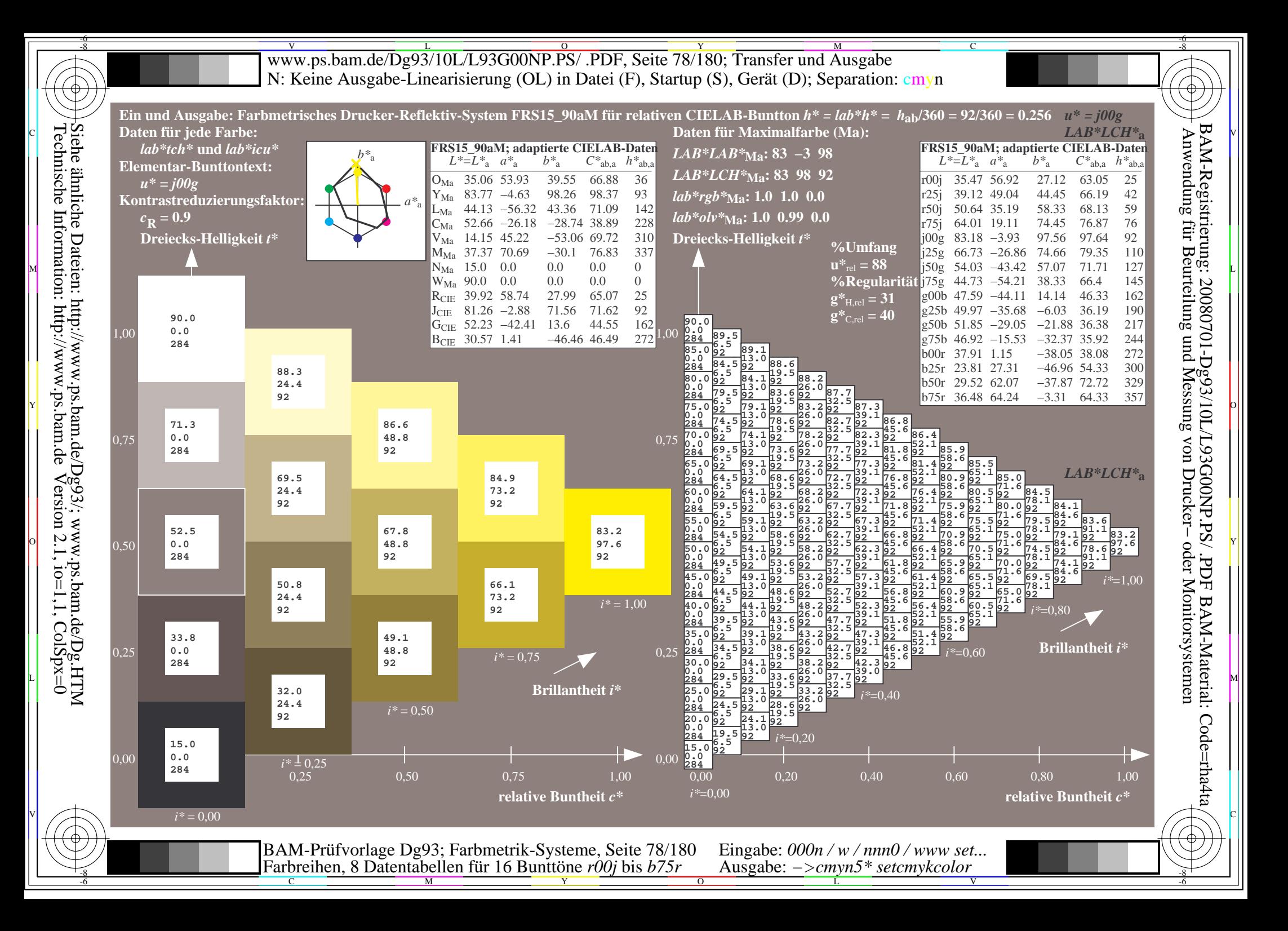

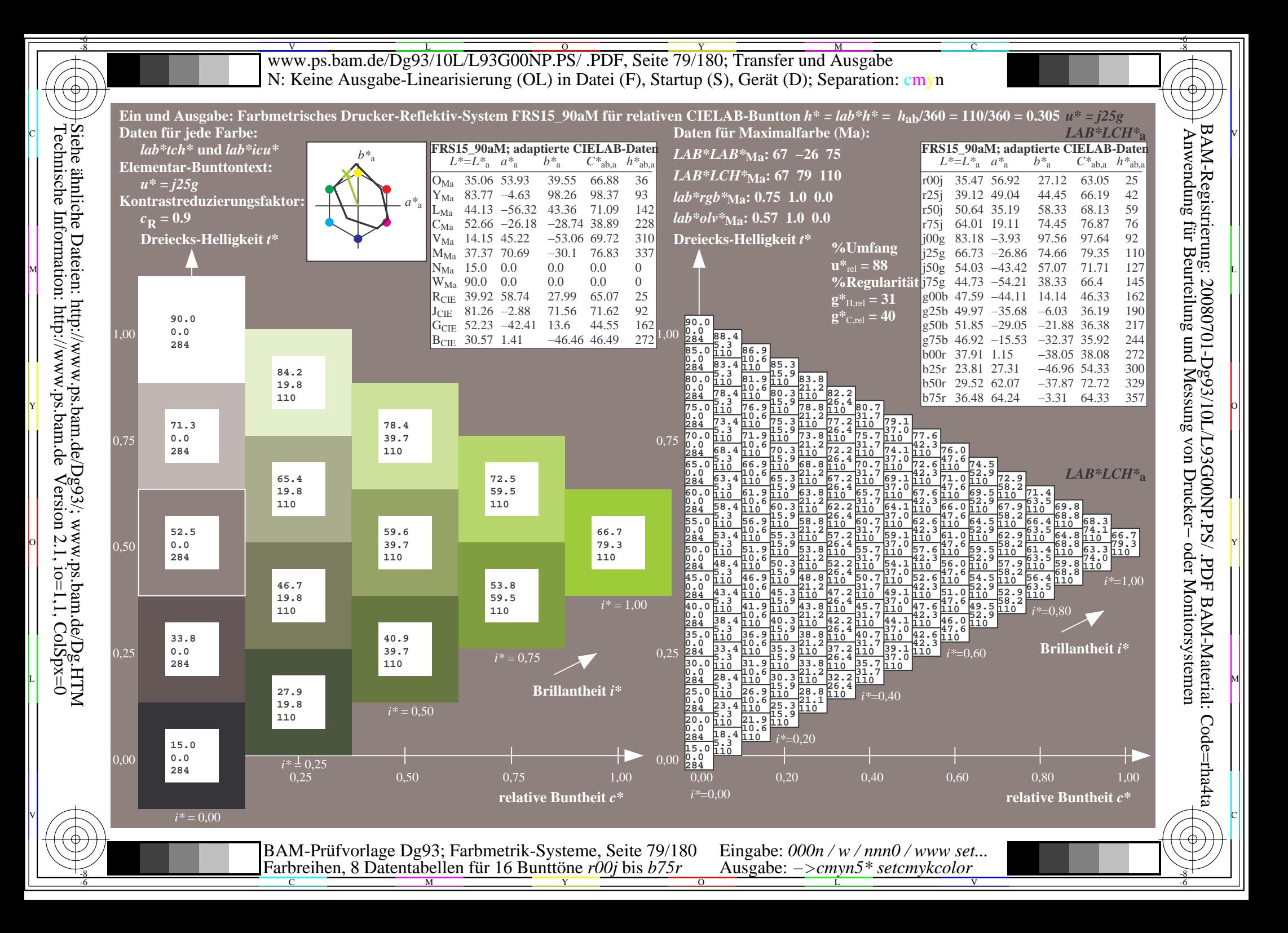

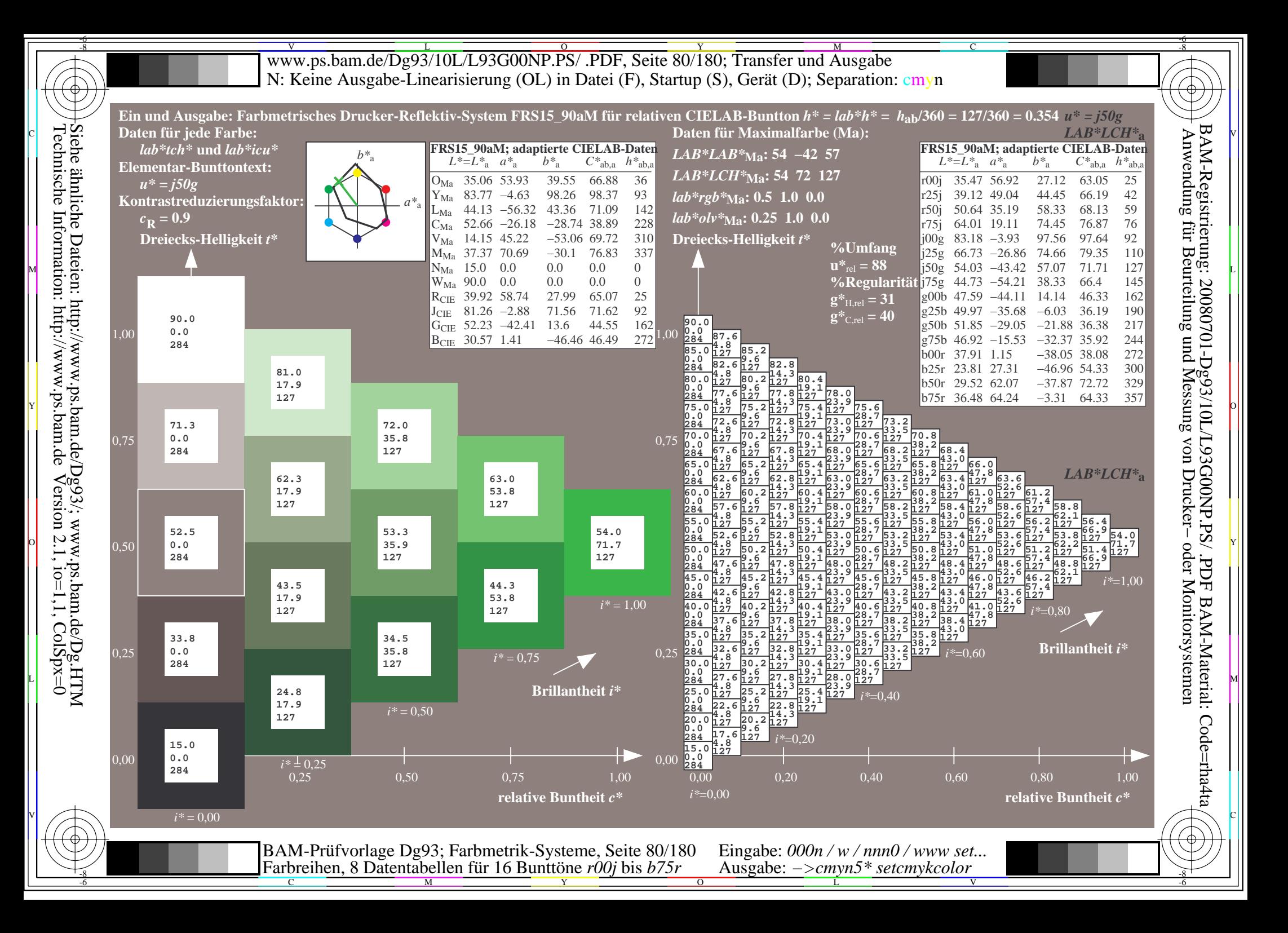

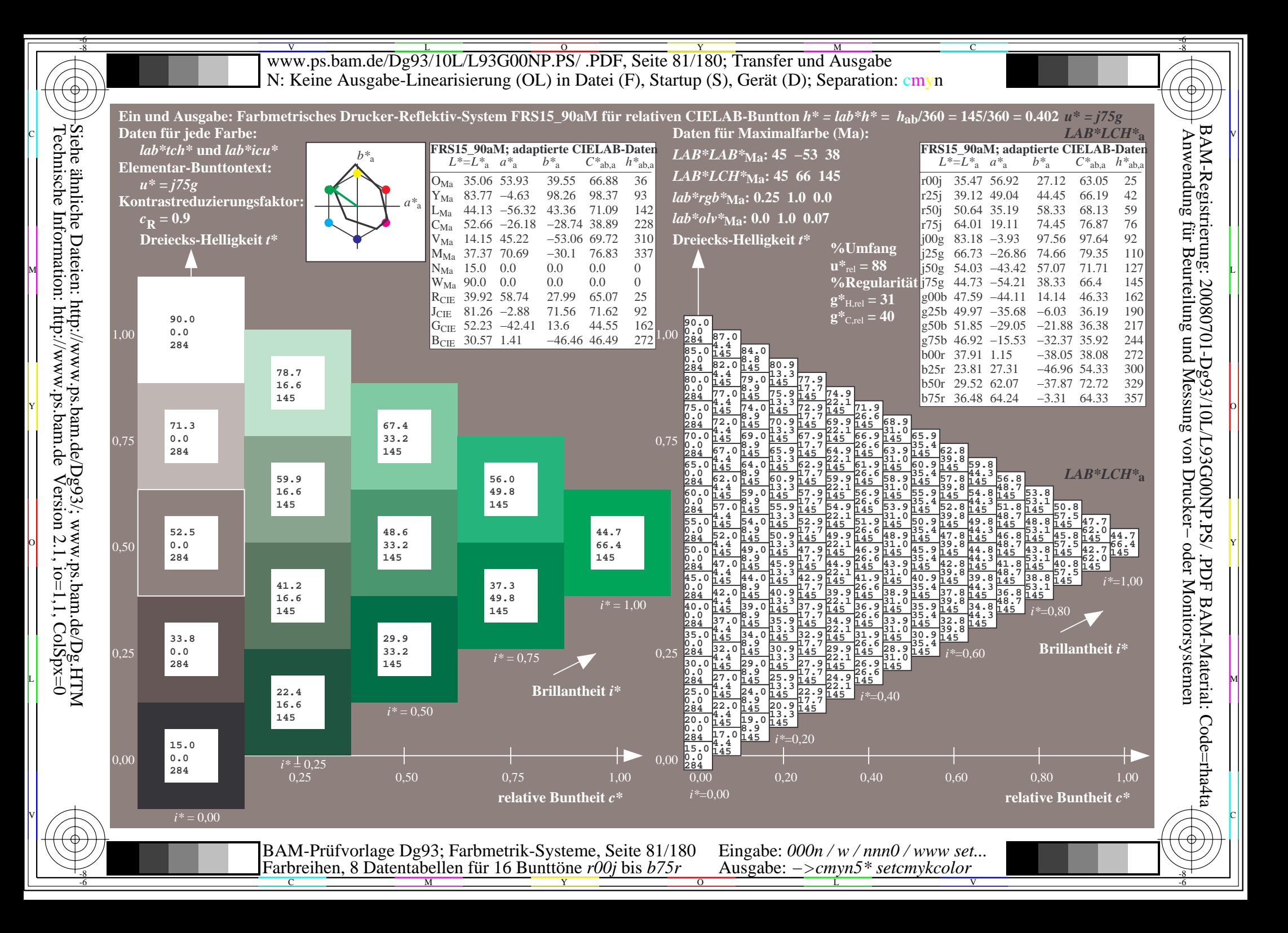

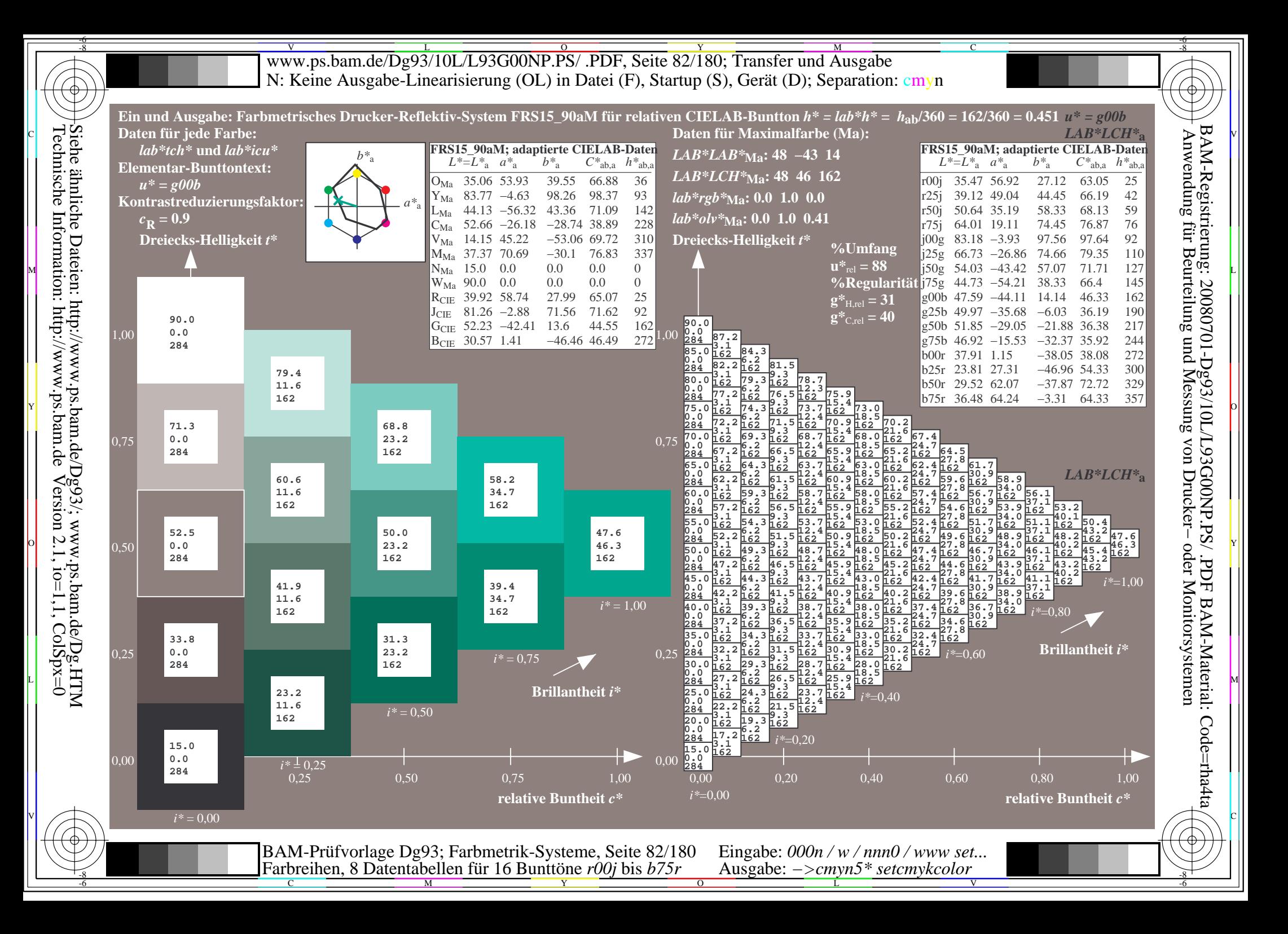

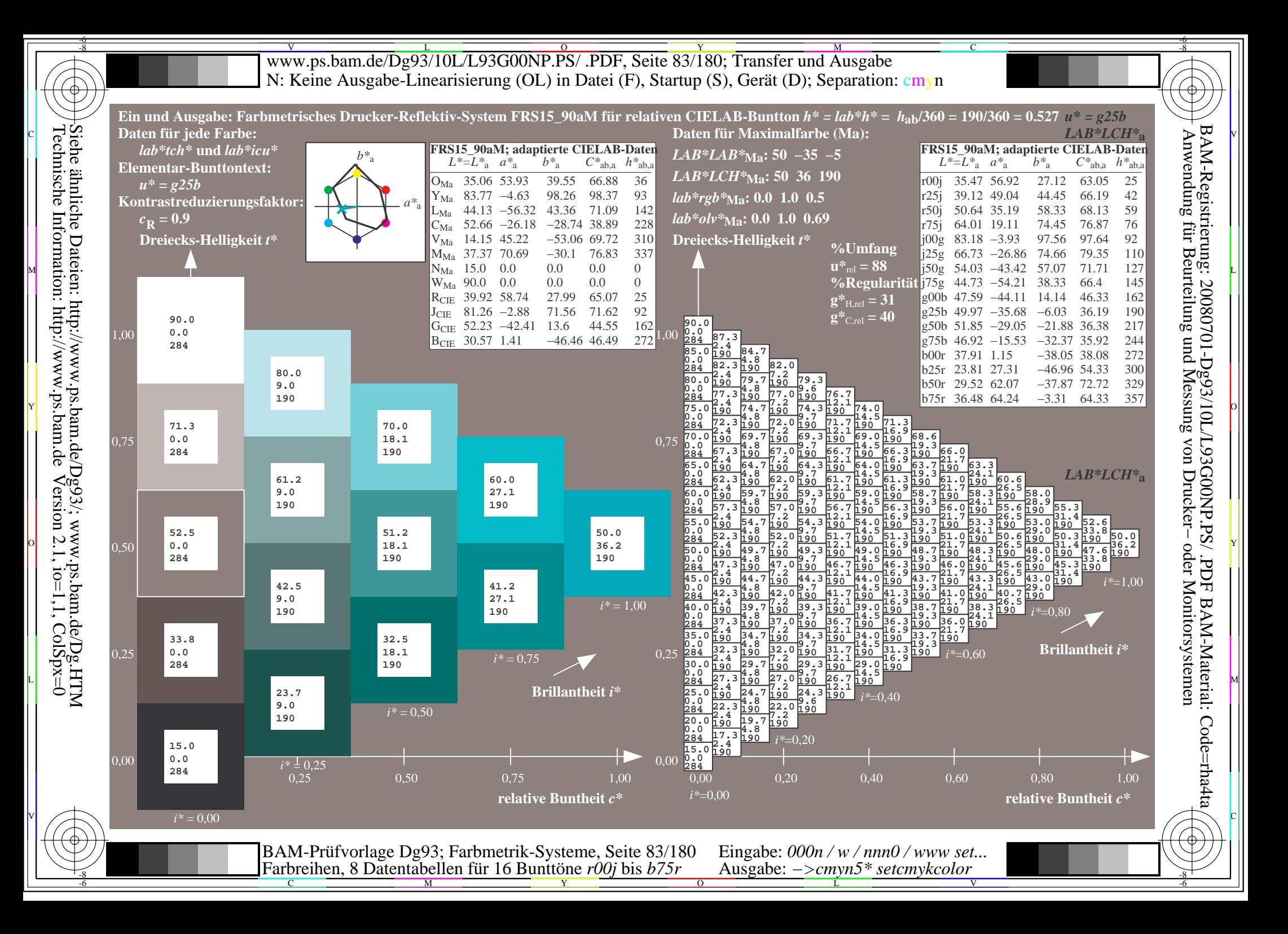

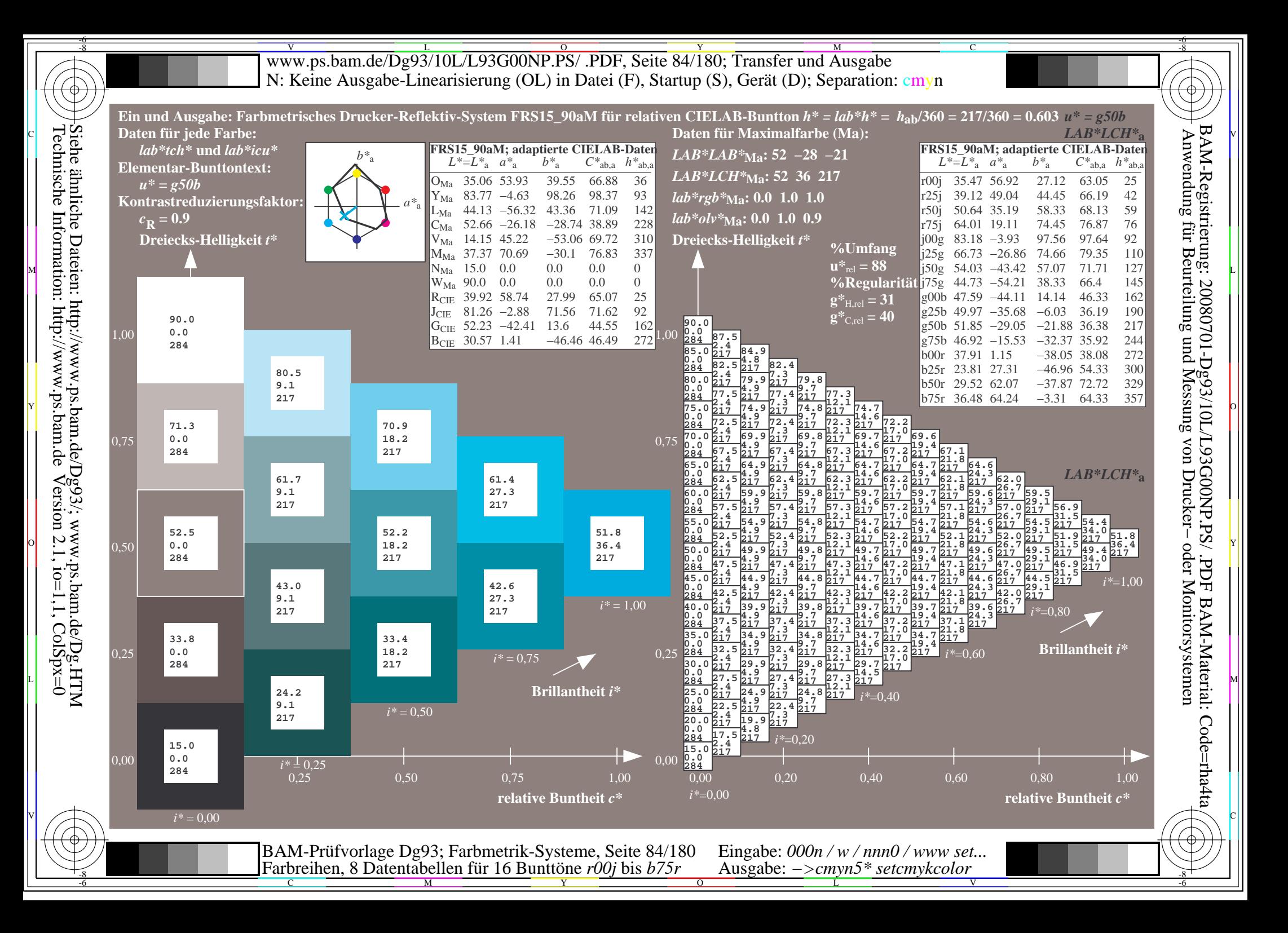

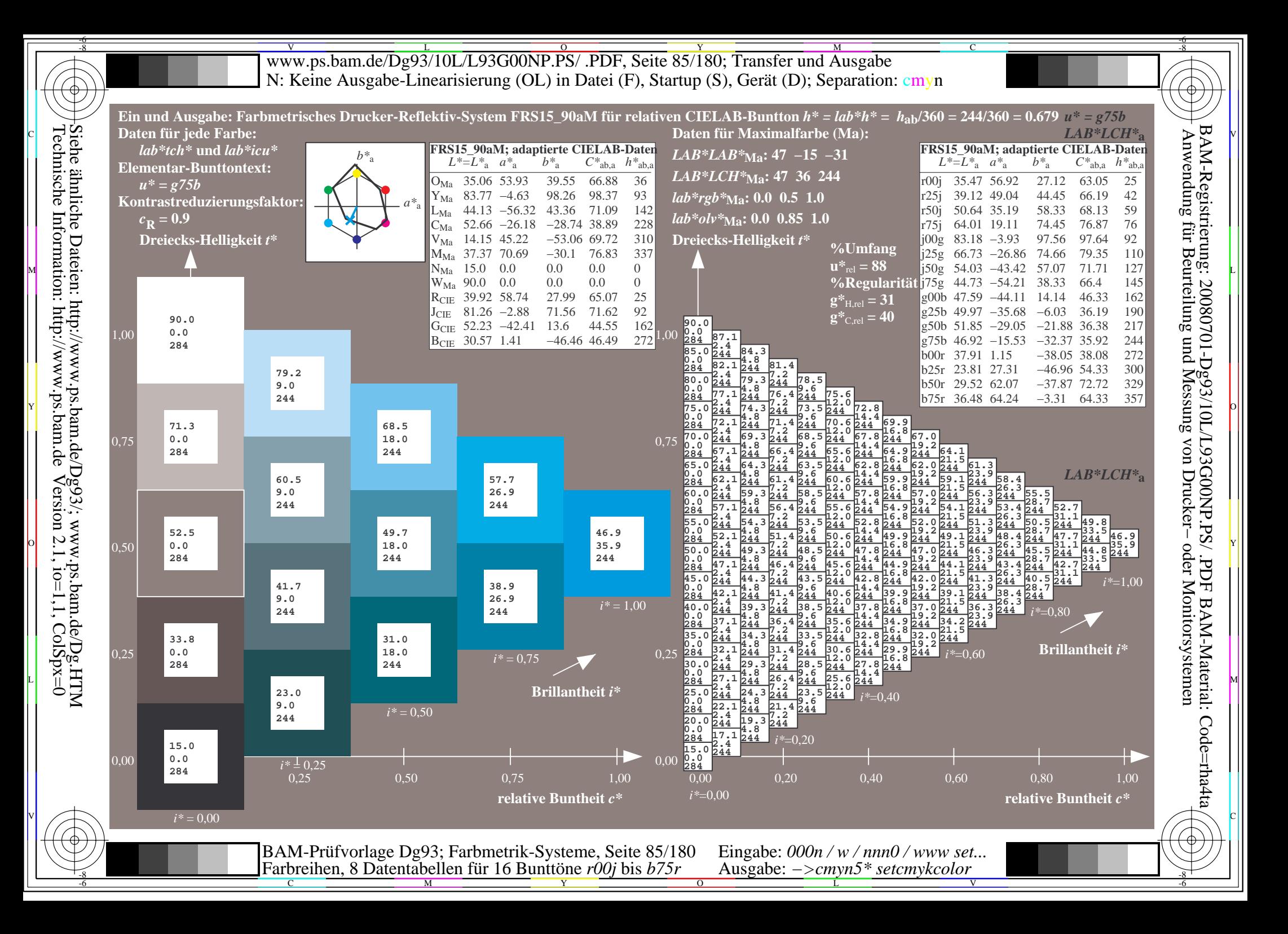

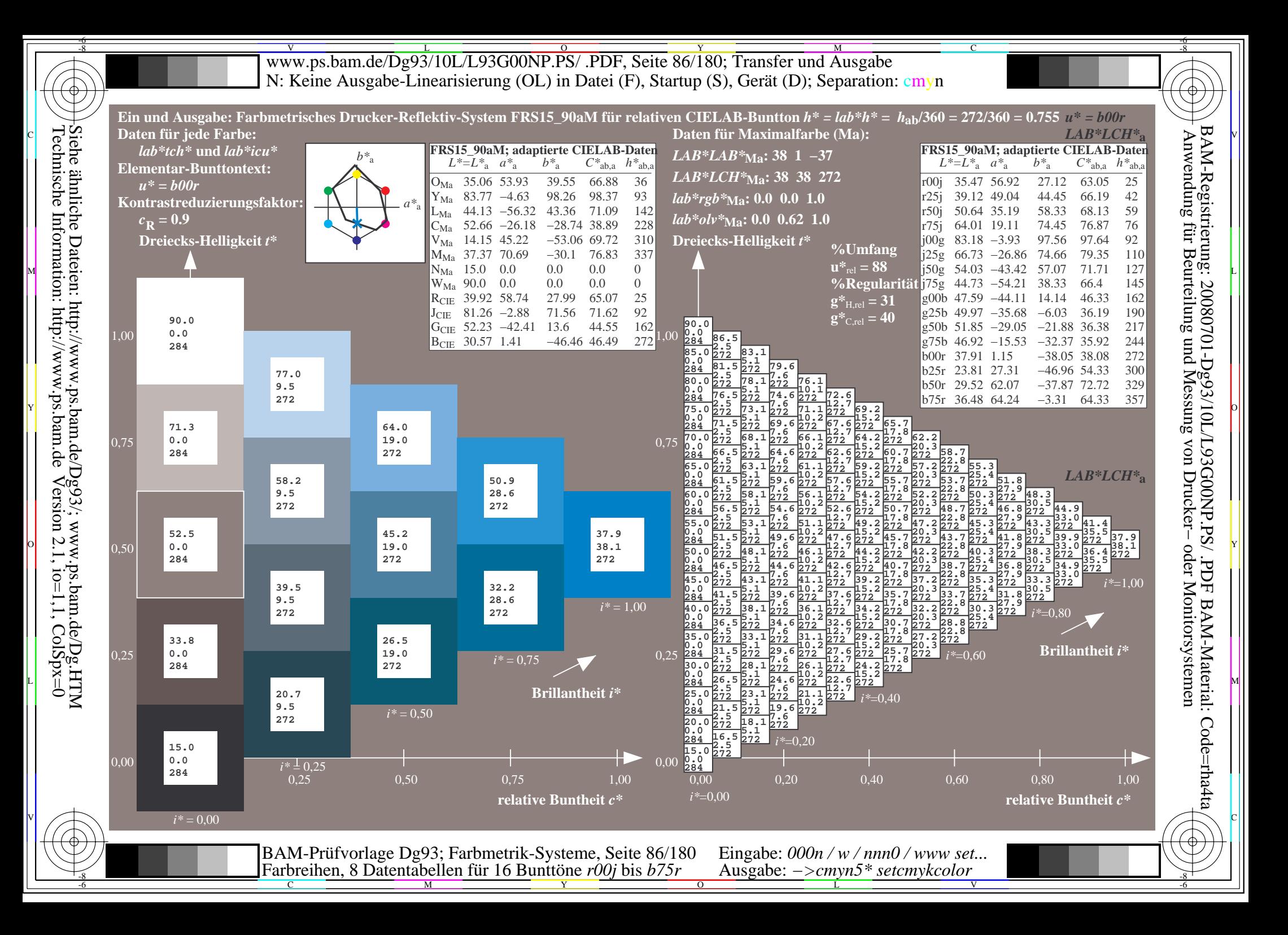

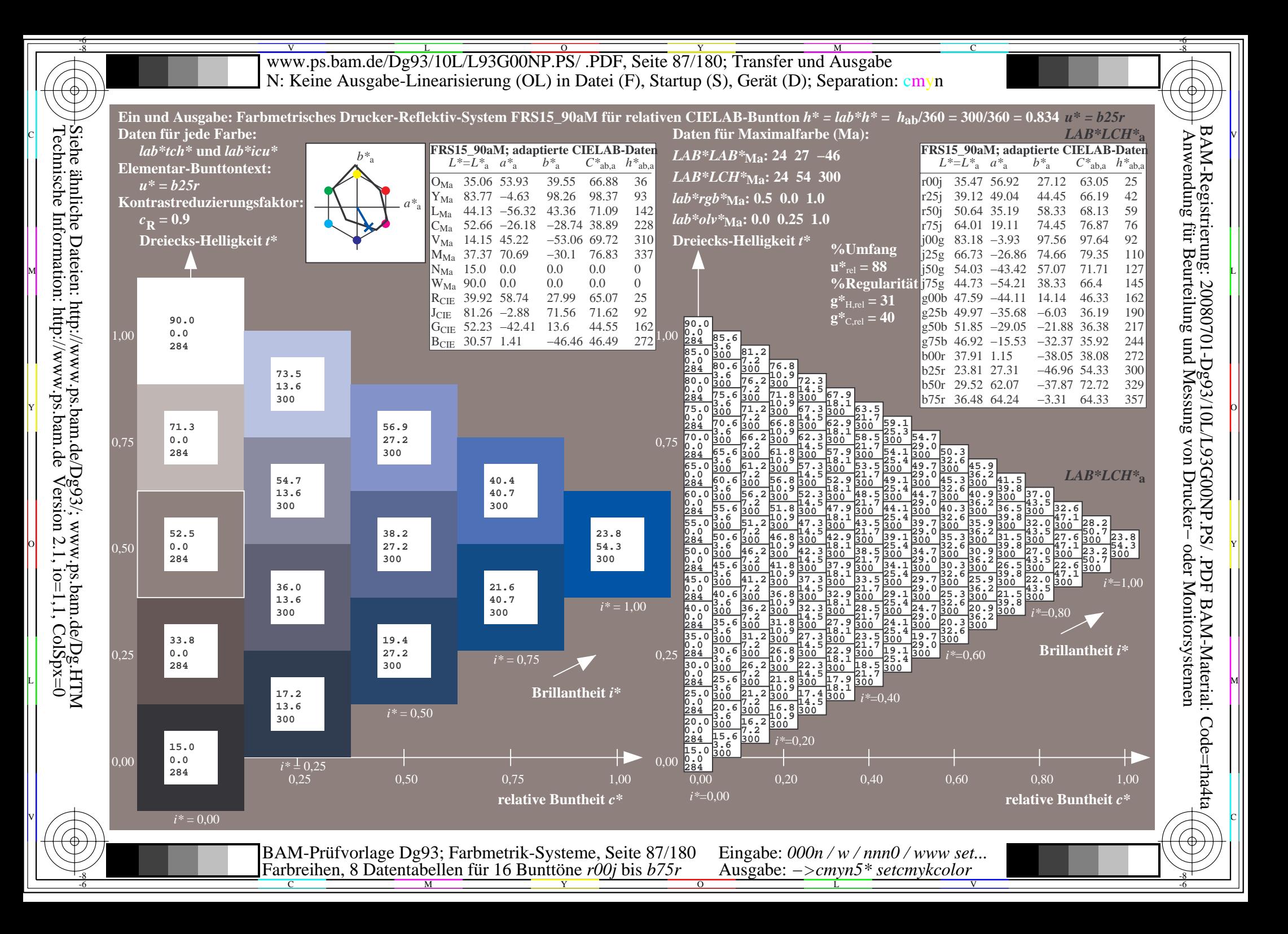

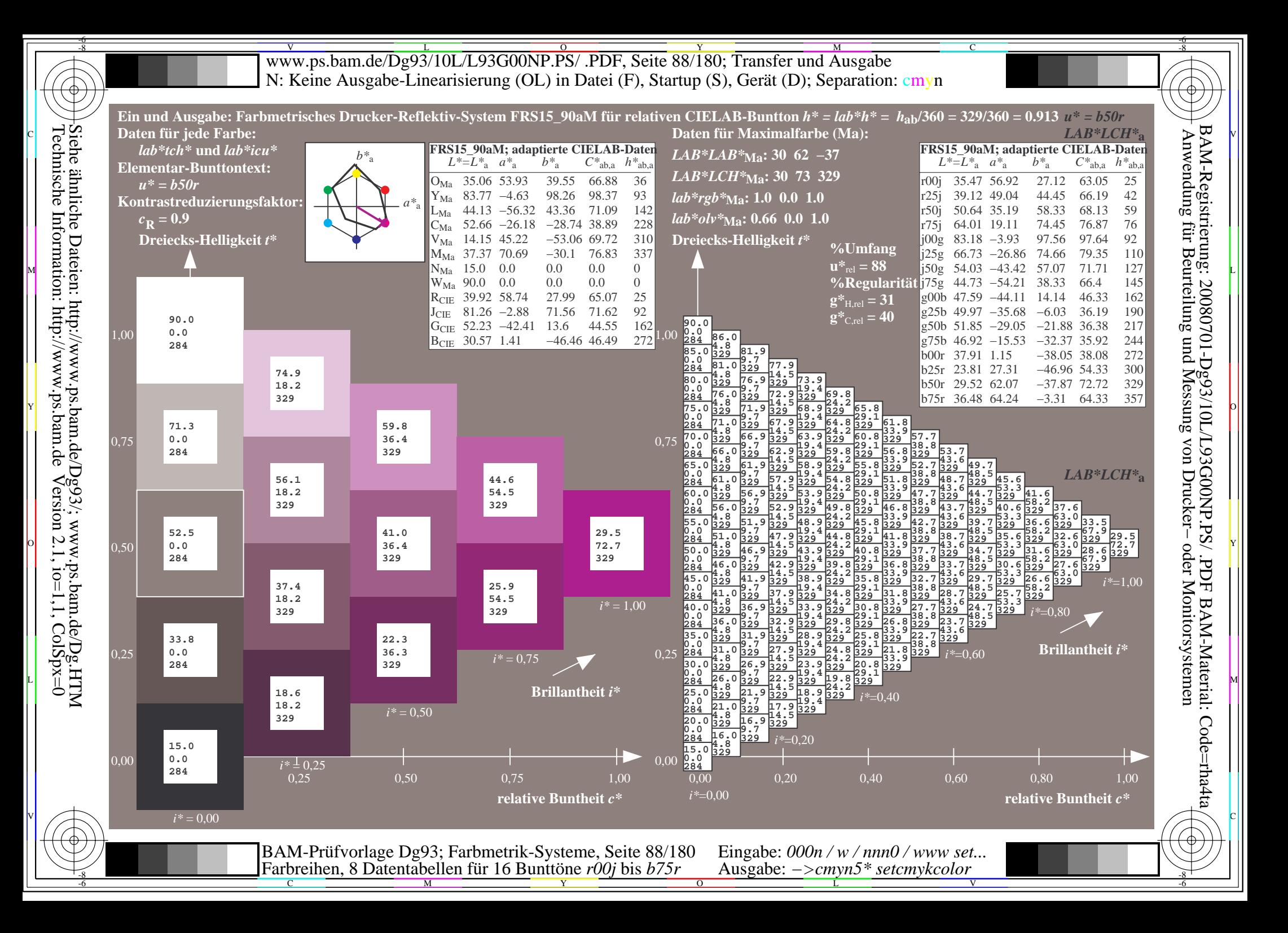

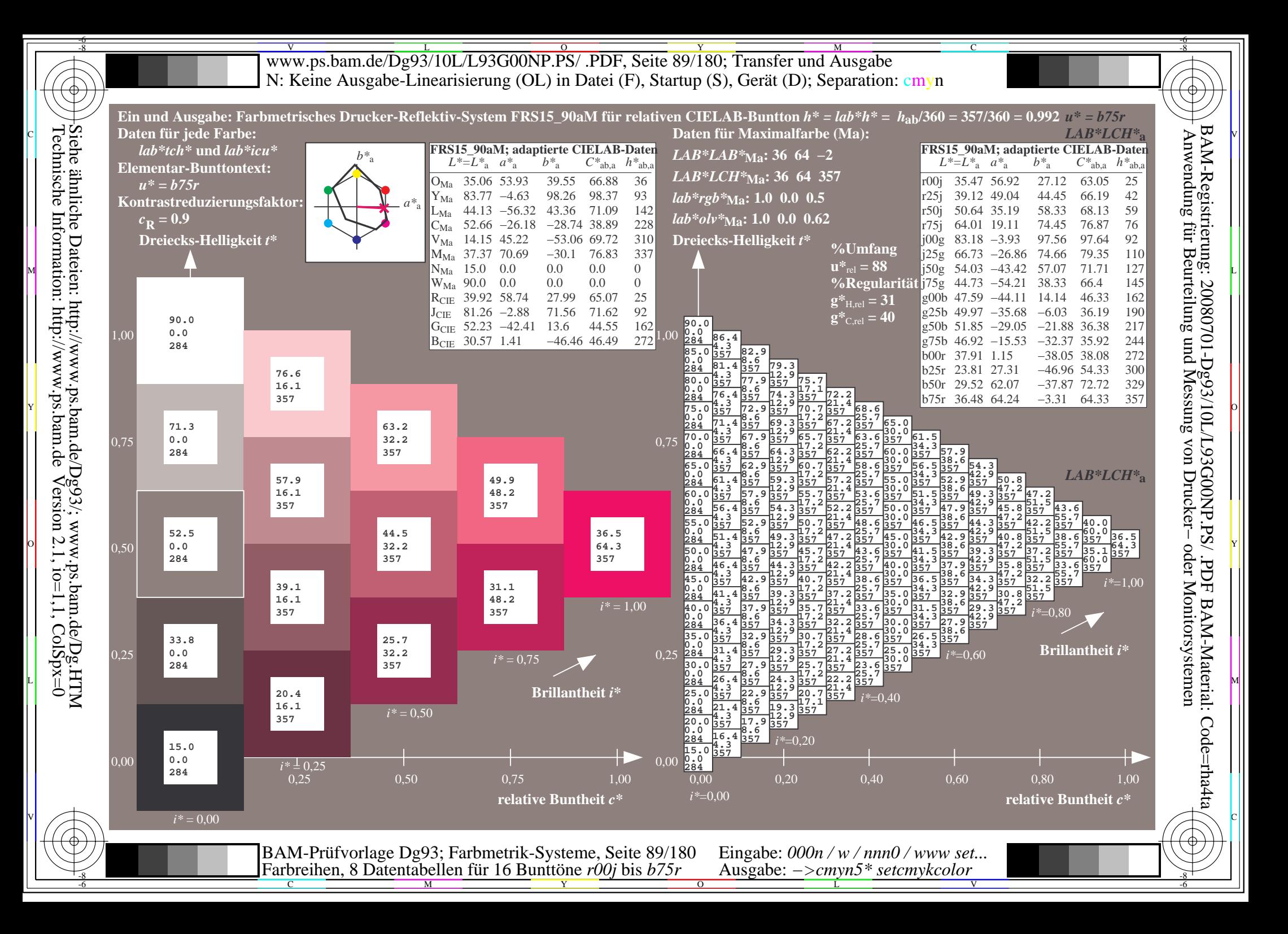

V L O Y M -6 -8 www.ps.bam.de/Dg93/10L/L93G00NP.PS/ .PDF, Seite 90/180; Transfer und Ausgabe N: Keine Ausgabe-Linearisierung (OL) in Datei (F), Startup (S), Gerät (D); Separation: cmyn

-8

Technische Information: http://www.ps.bam.de

 $Version 2.1$ ,  $io=1,1$ ,  $ColSpx=0$ 

C

-6

BAM-Registrierung: 20080701-Dg93/10L/L93G00NP.PS/ .PDF

BAM-Material: Code=rha4ta

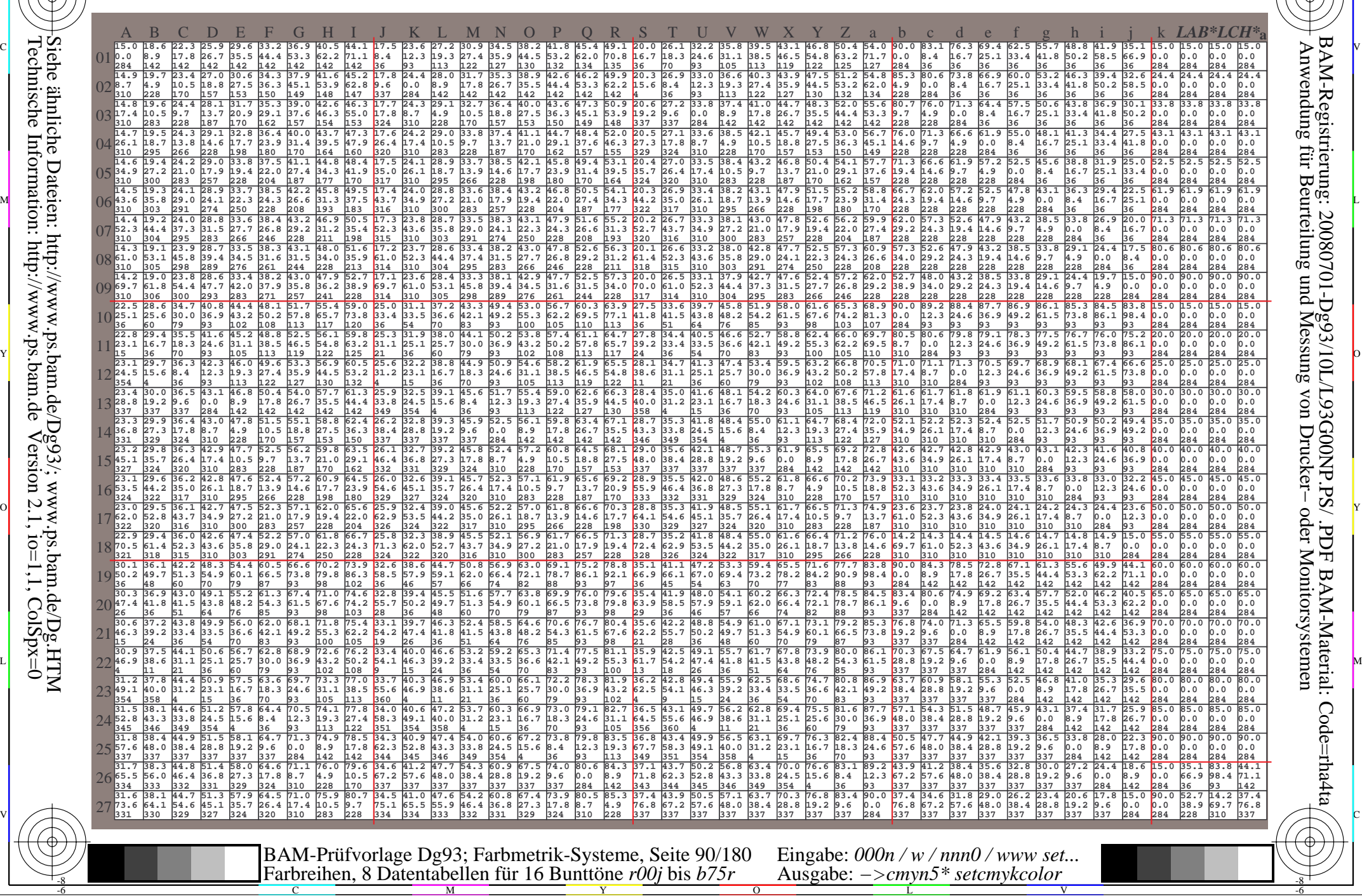

Www.ps.bam.de/Dg93/10L/L93G00NP.PS/ .PDF, Seite 91/180; Transfer und Ausgabe -6 -8 N: Keine Ausgabe-Linearisierung (OL) in Datei (F), Startup (S), Gerät (D); Separation: cmyn

C

-6

BAM-Registrierung: 20080701-Dg93/10L/L93G00NP.PS/ .PDF

BAM-Material: Code=rha4ta

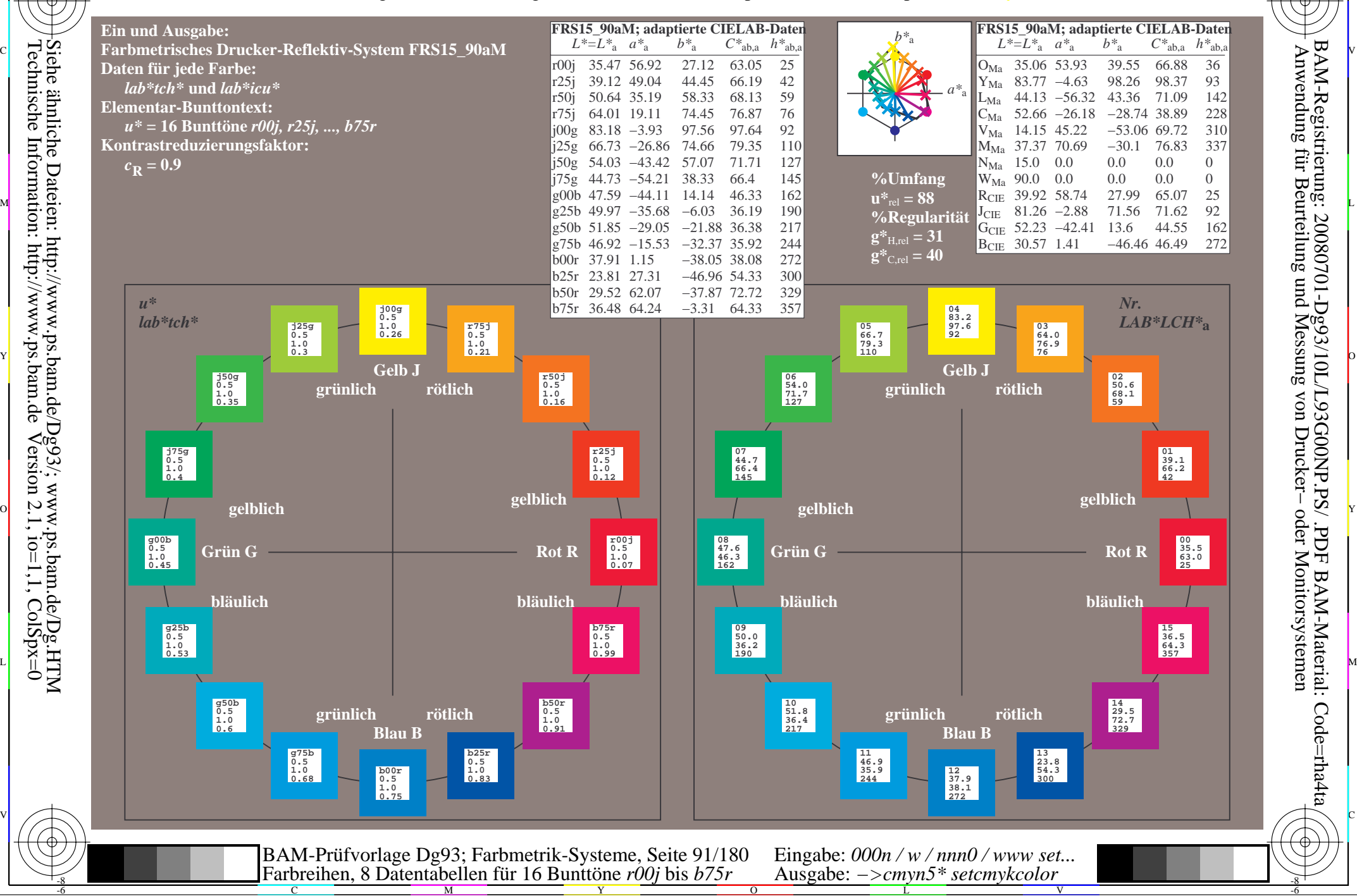

-8

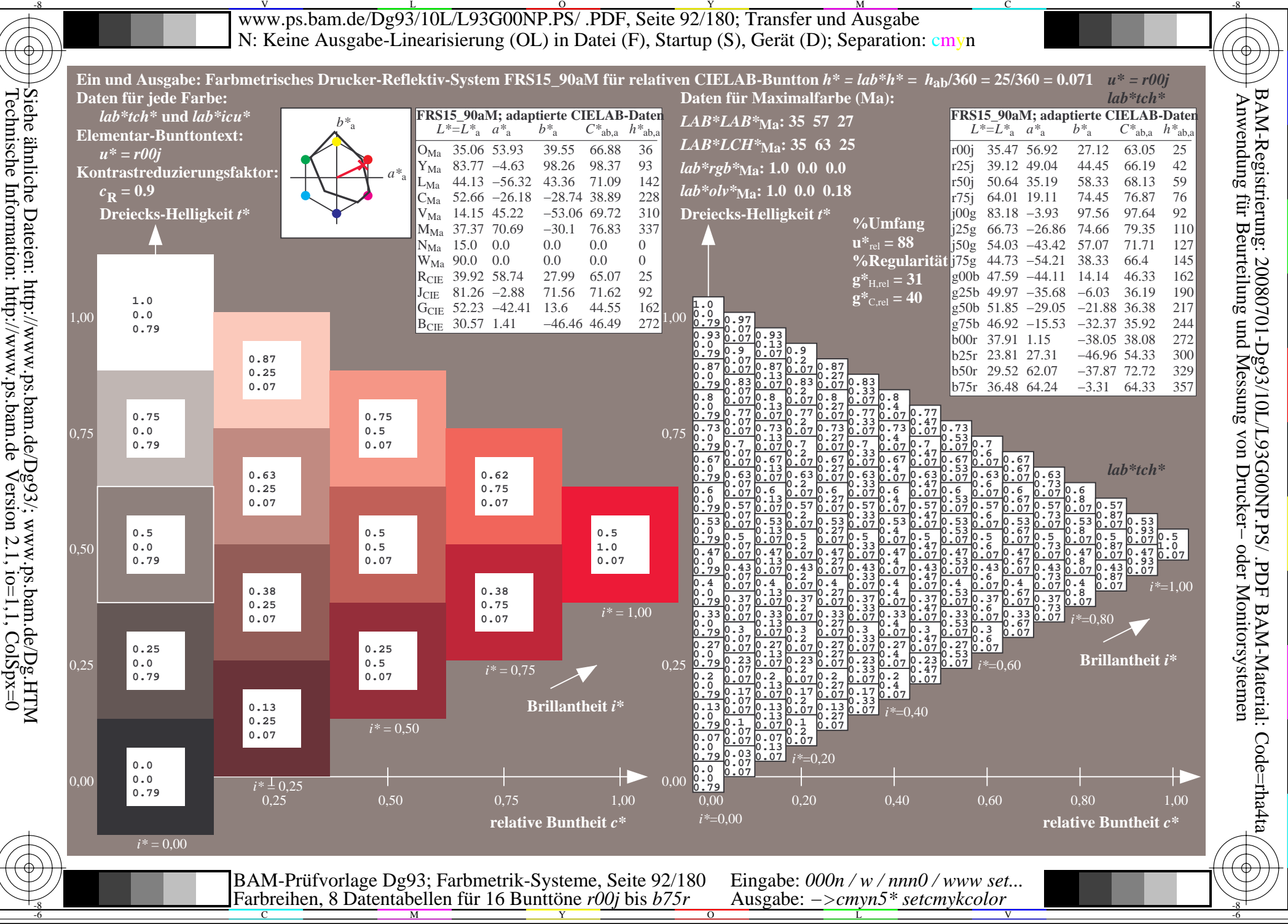

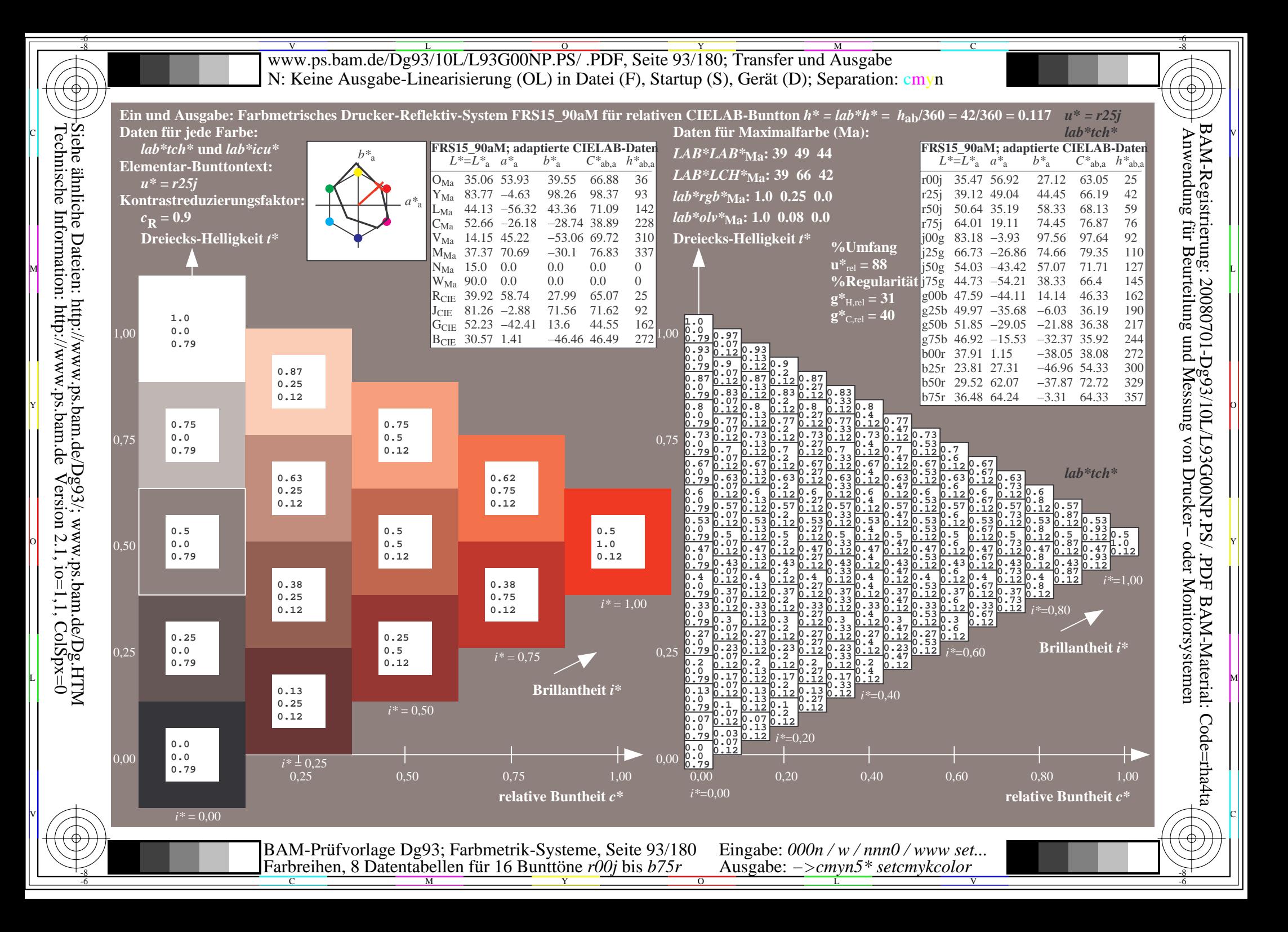

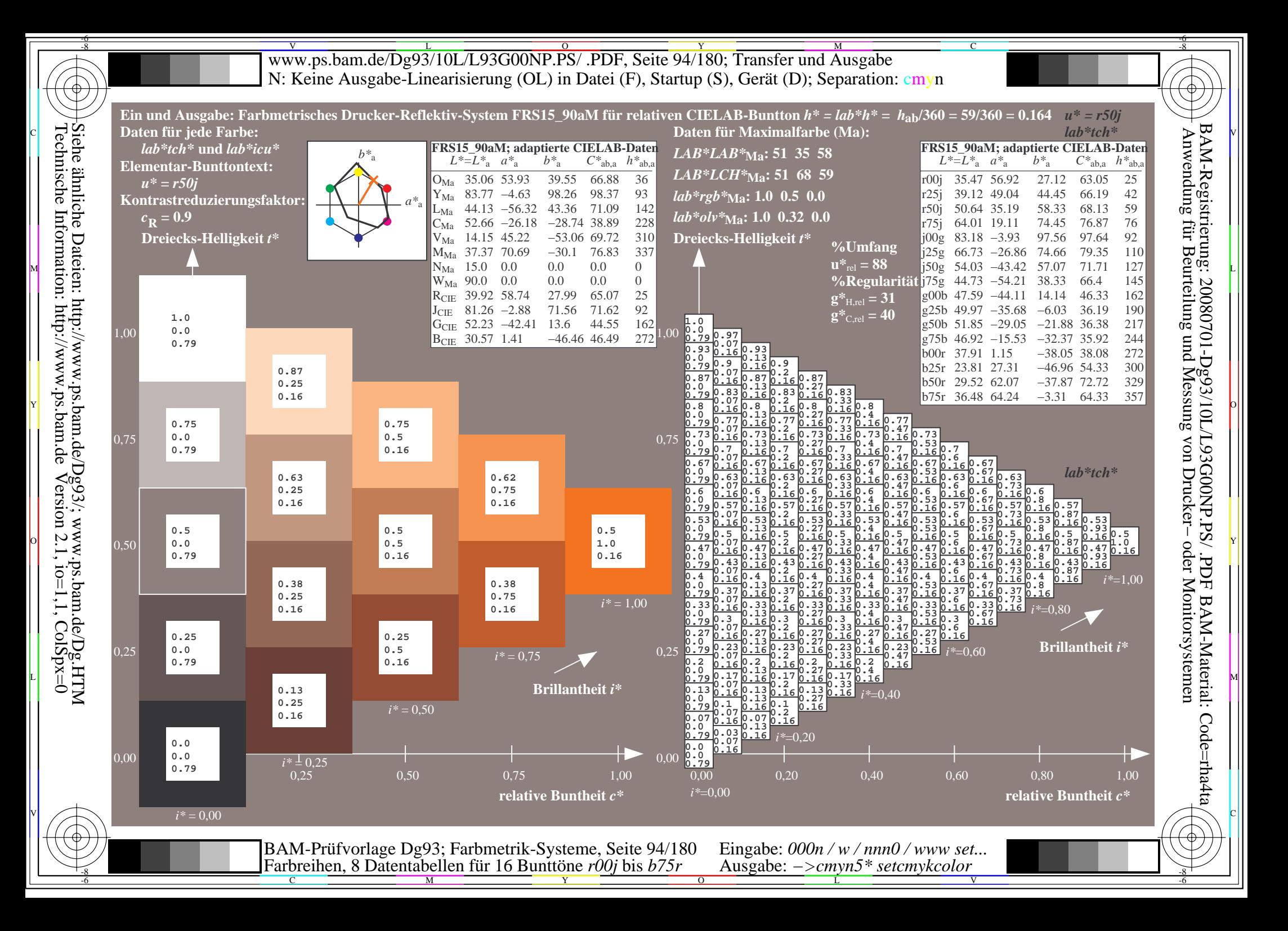

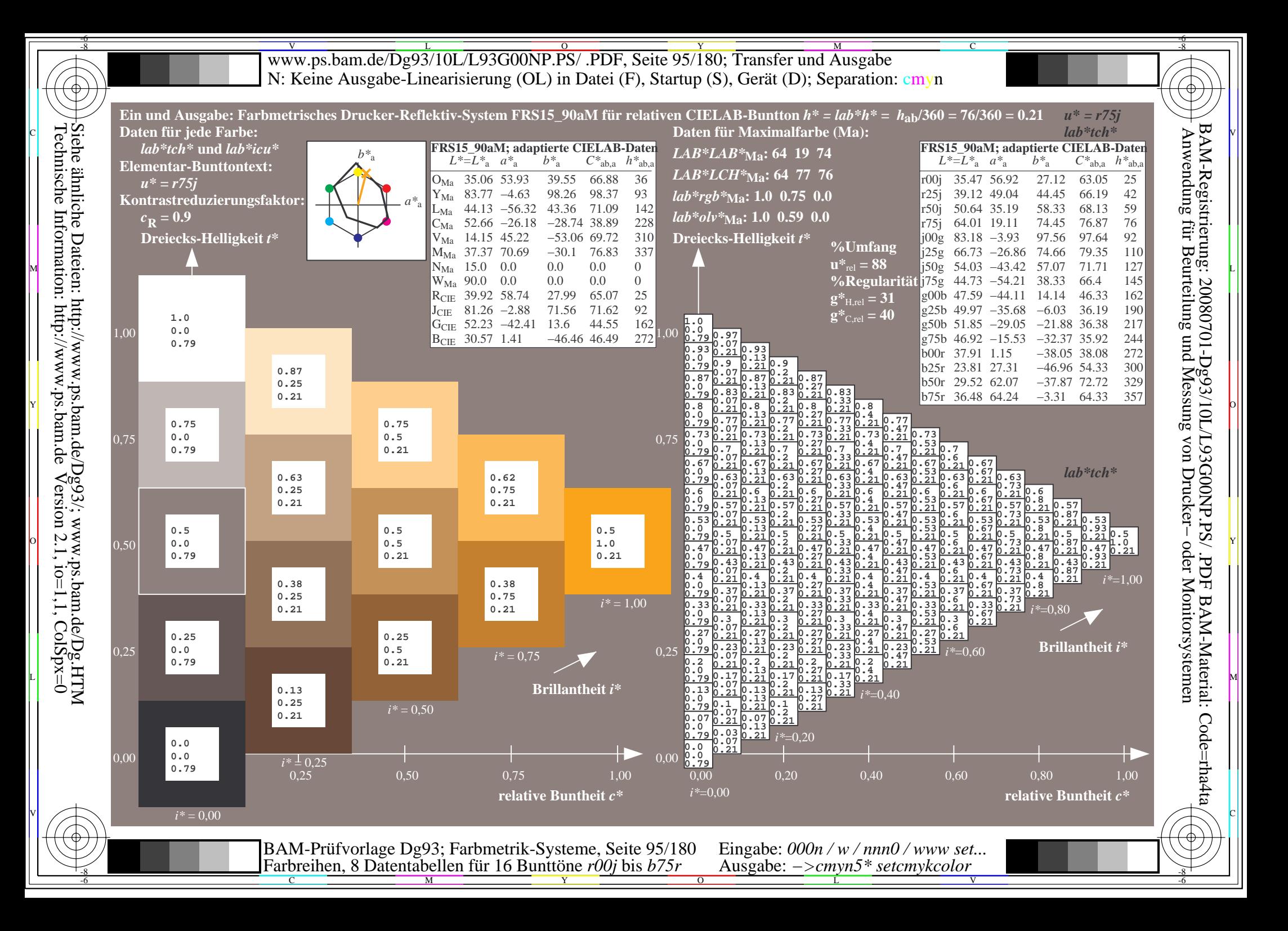

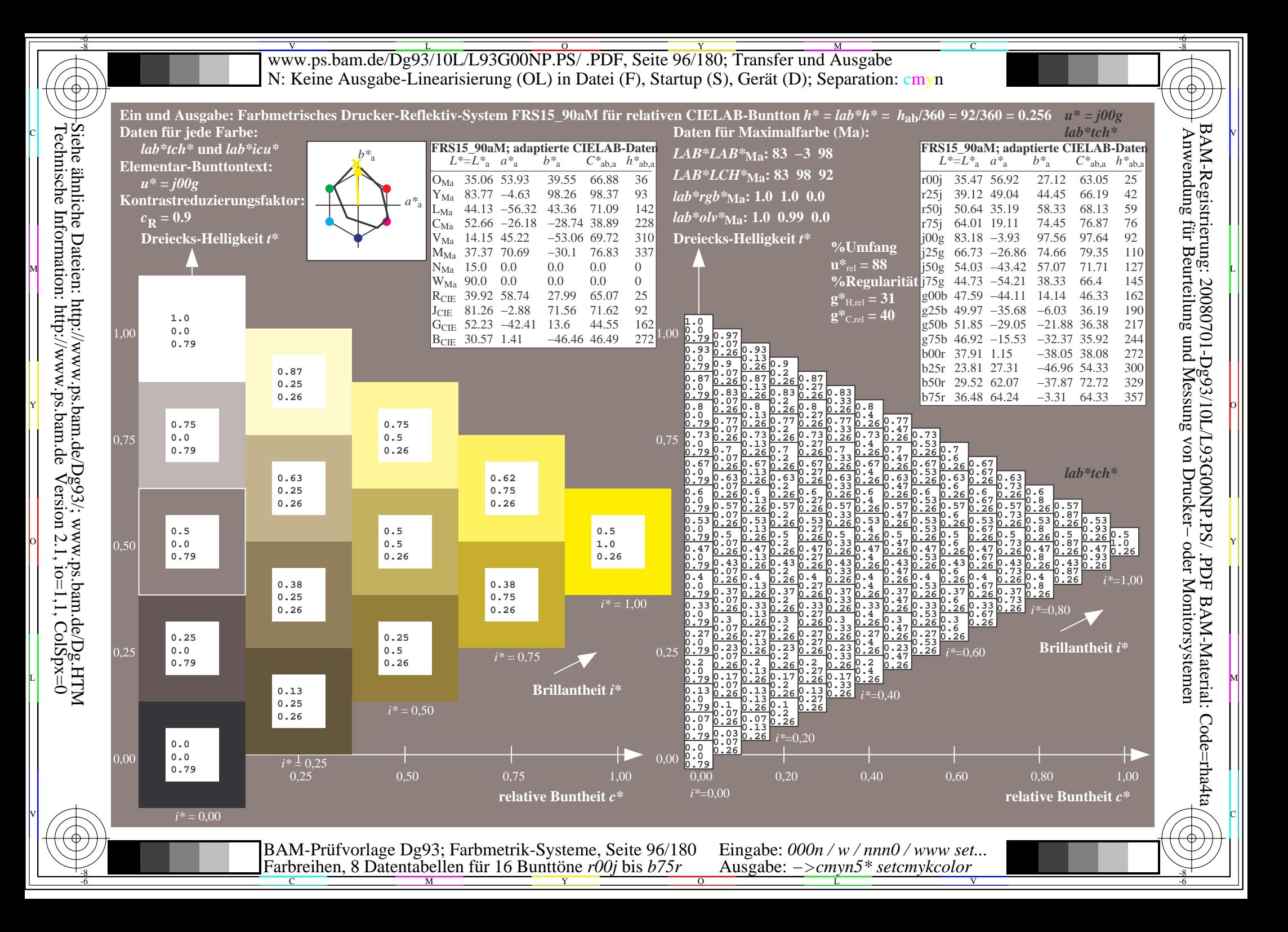

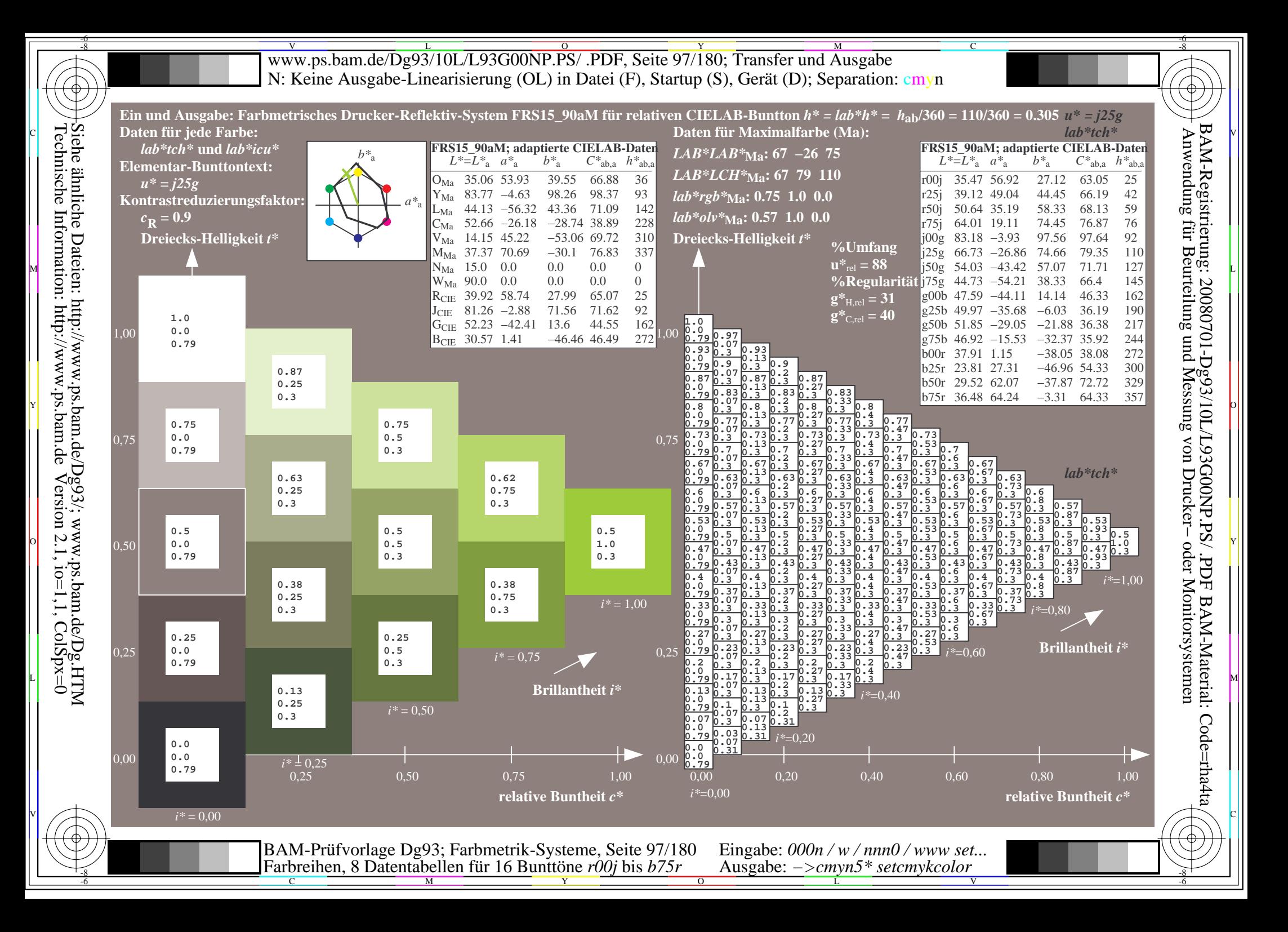

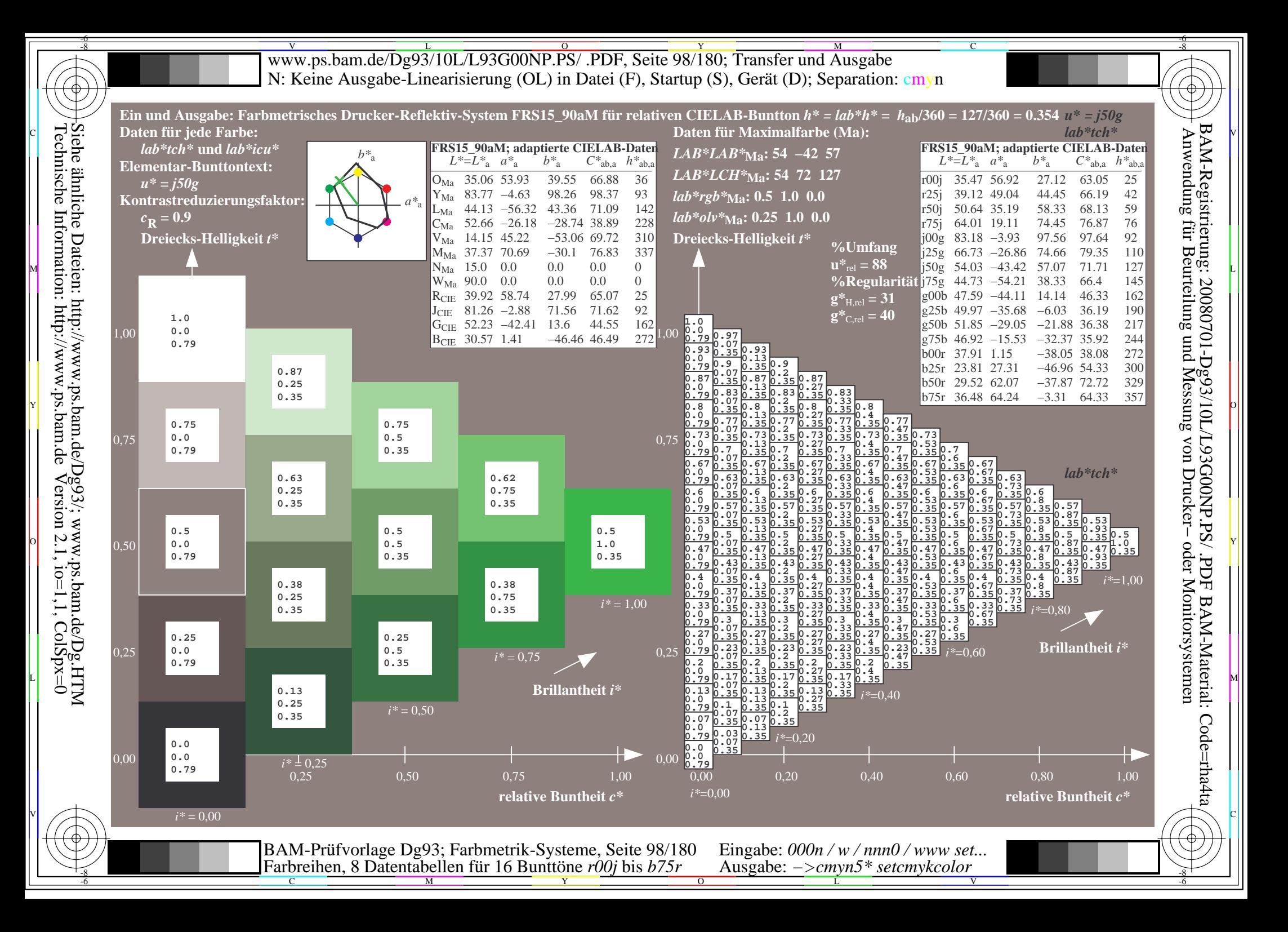

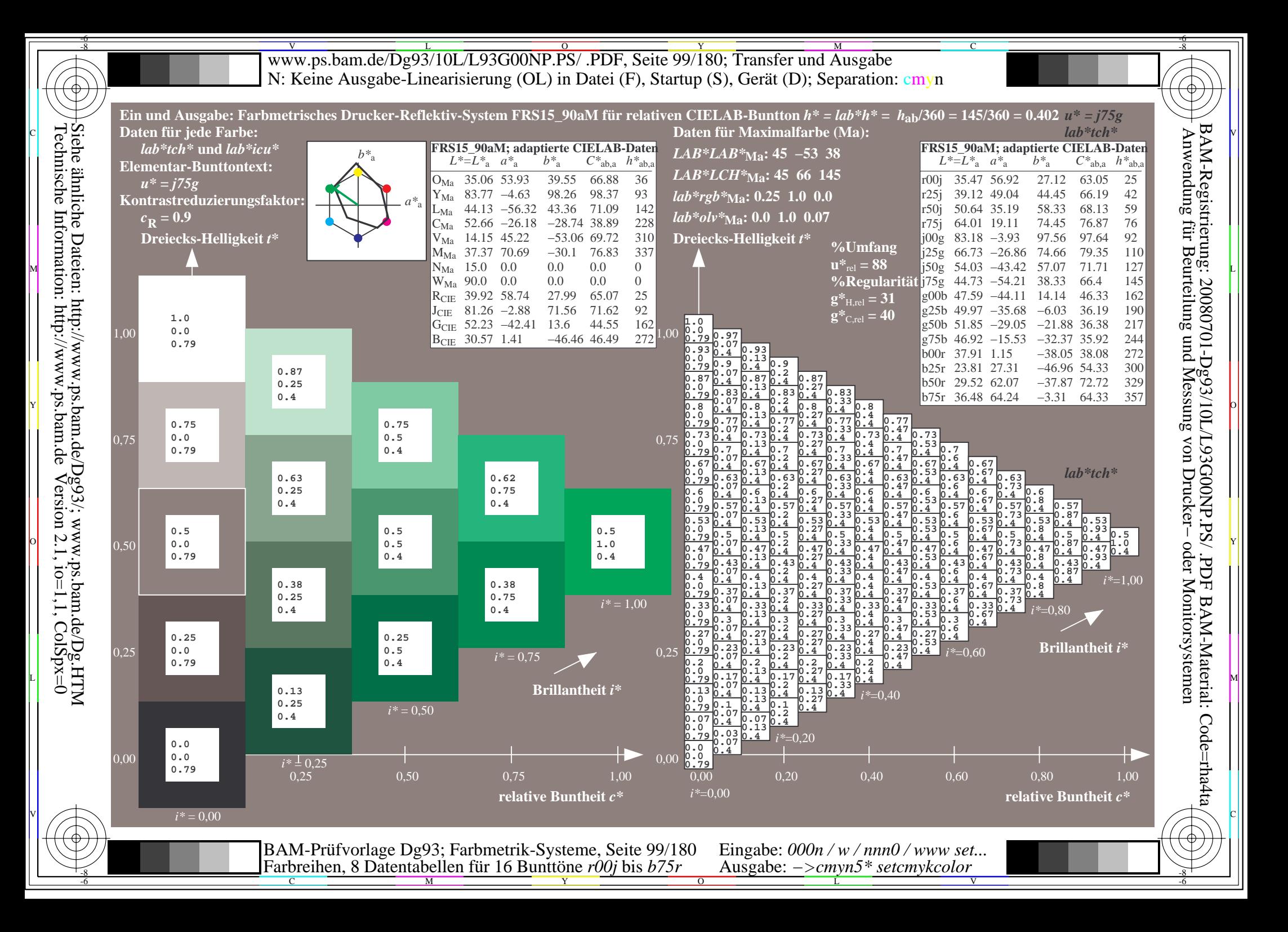

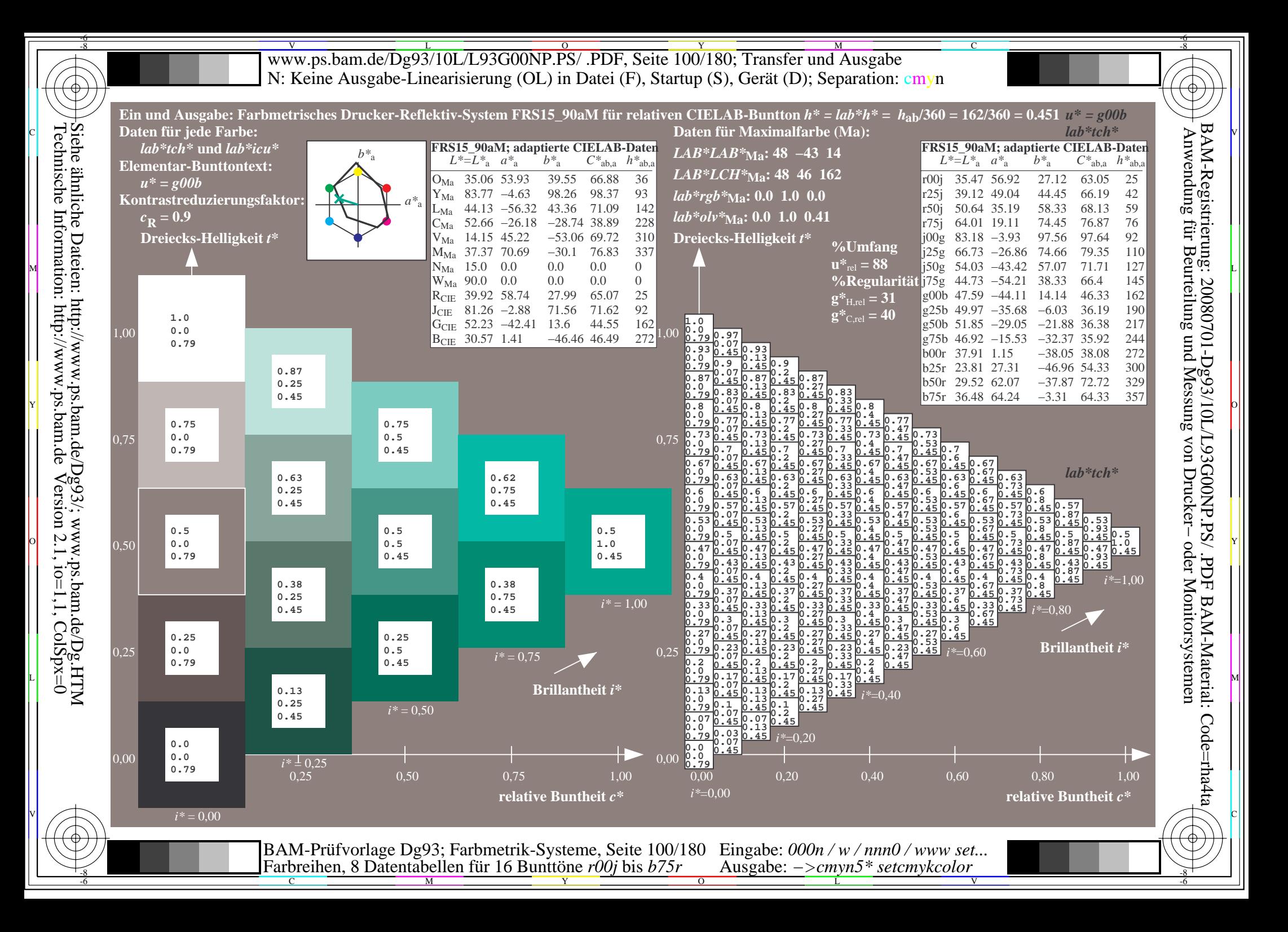

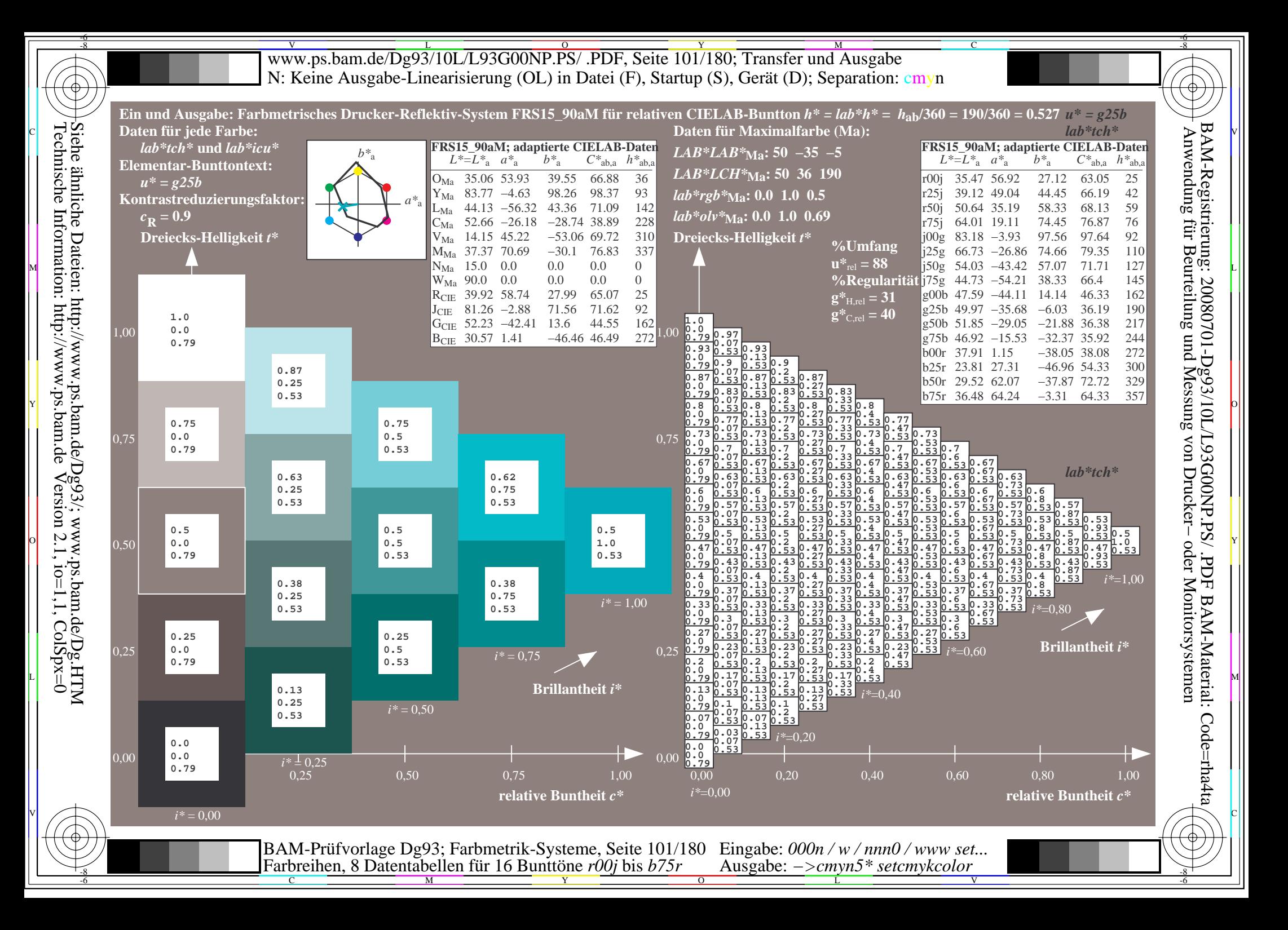

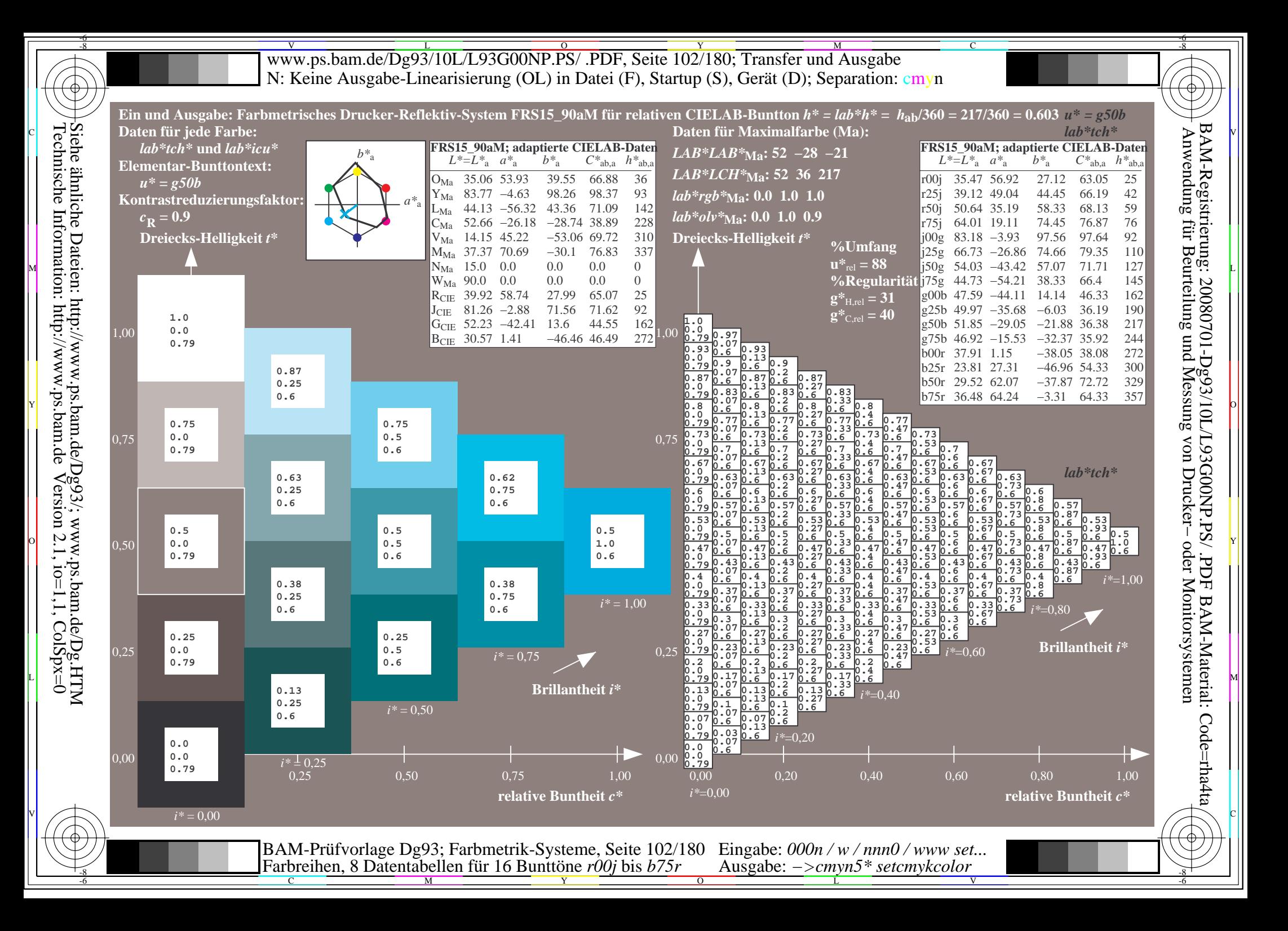

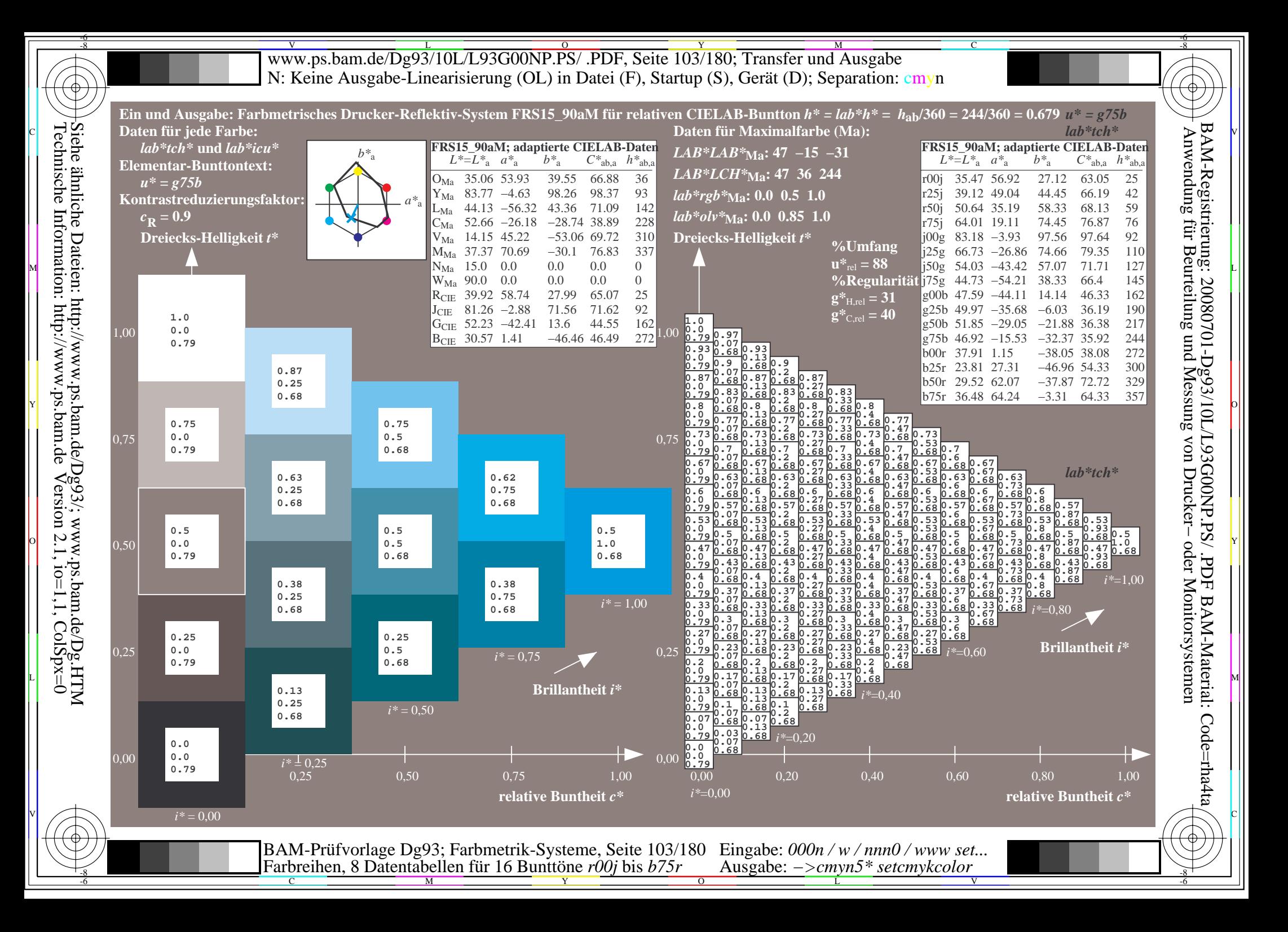

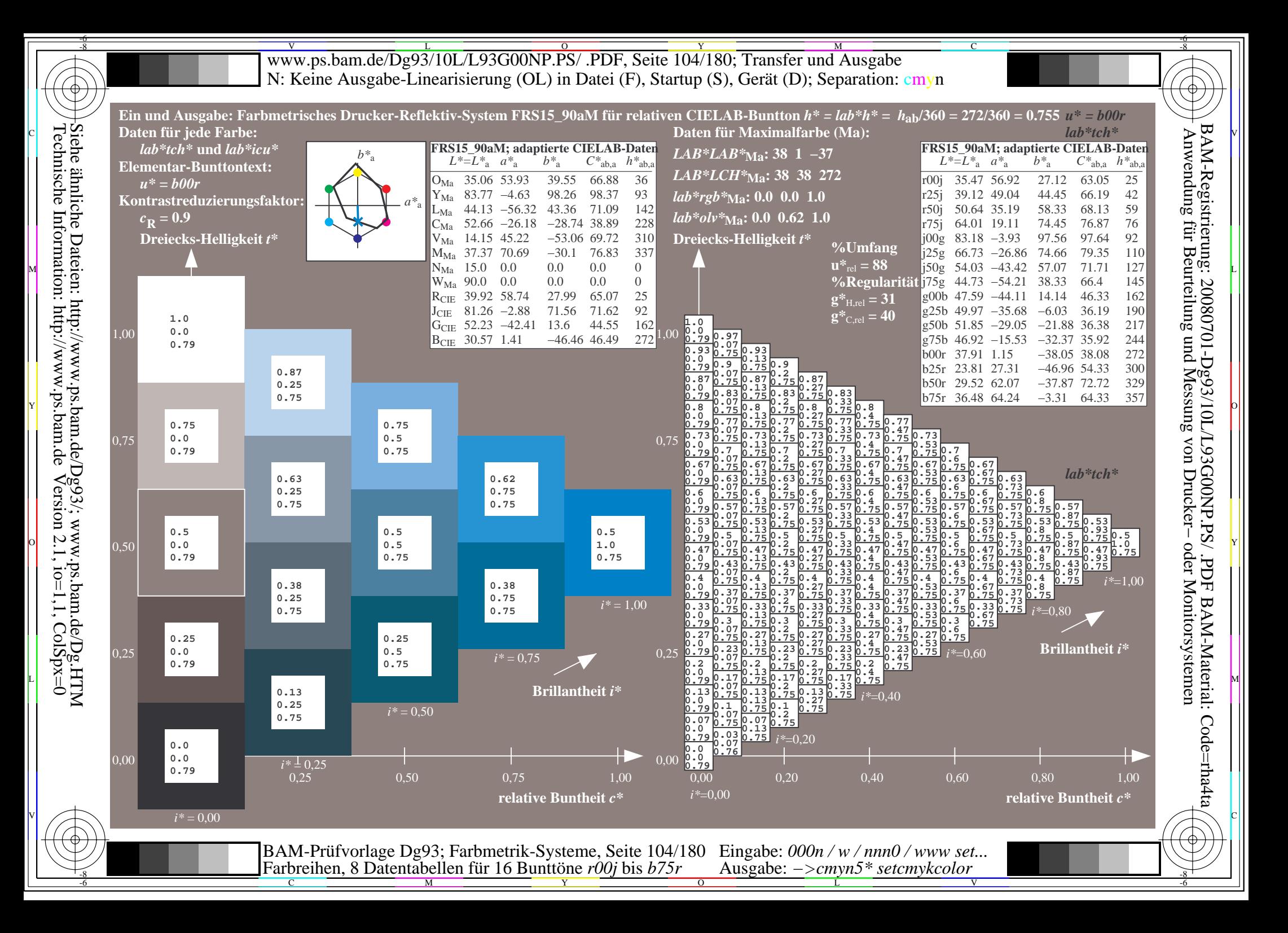

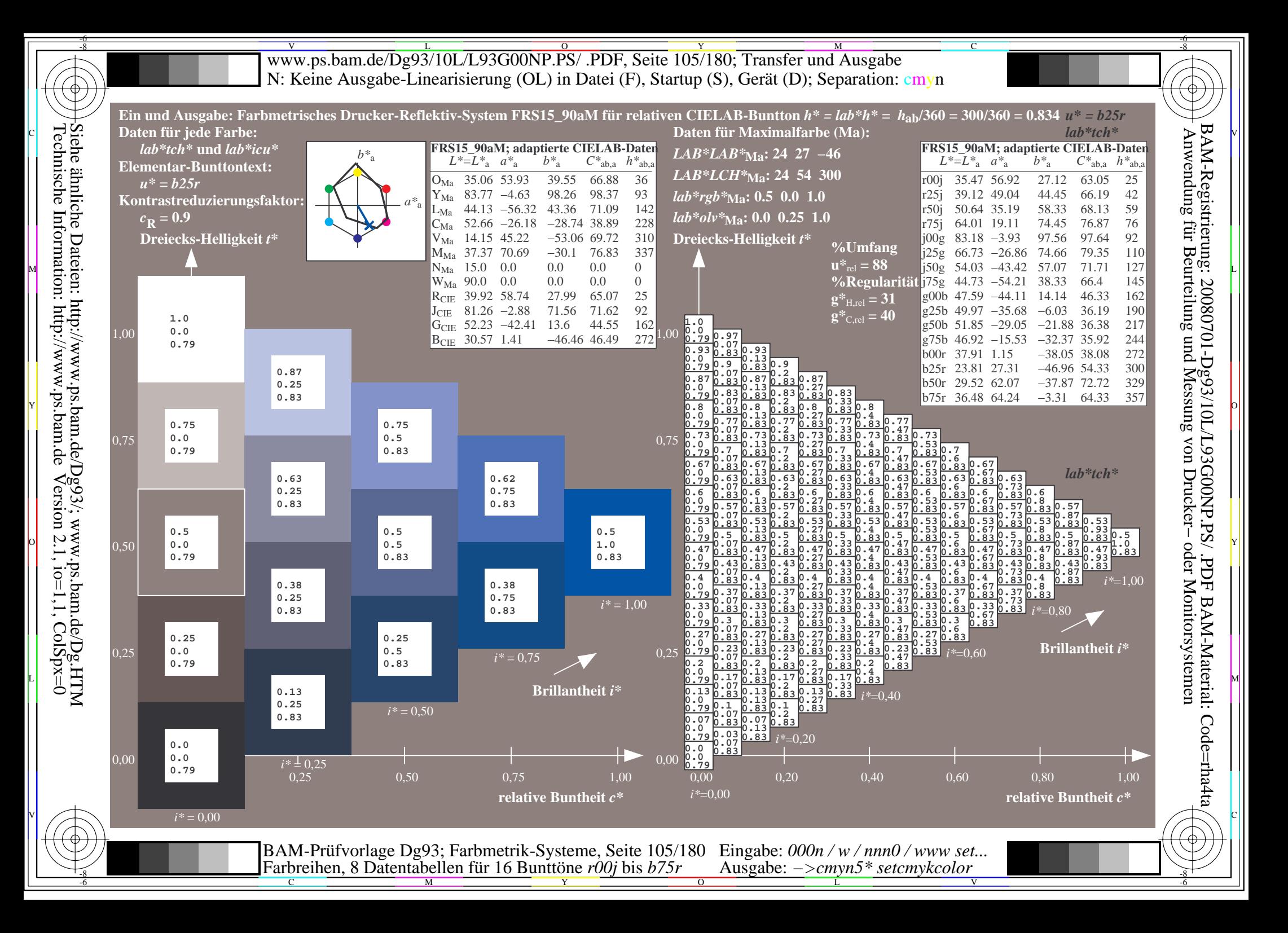

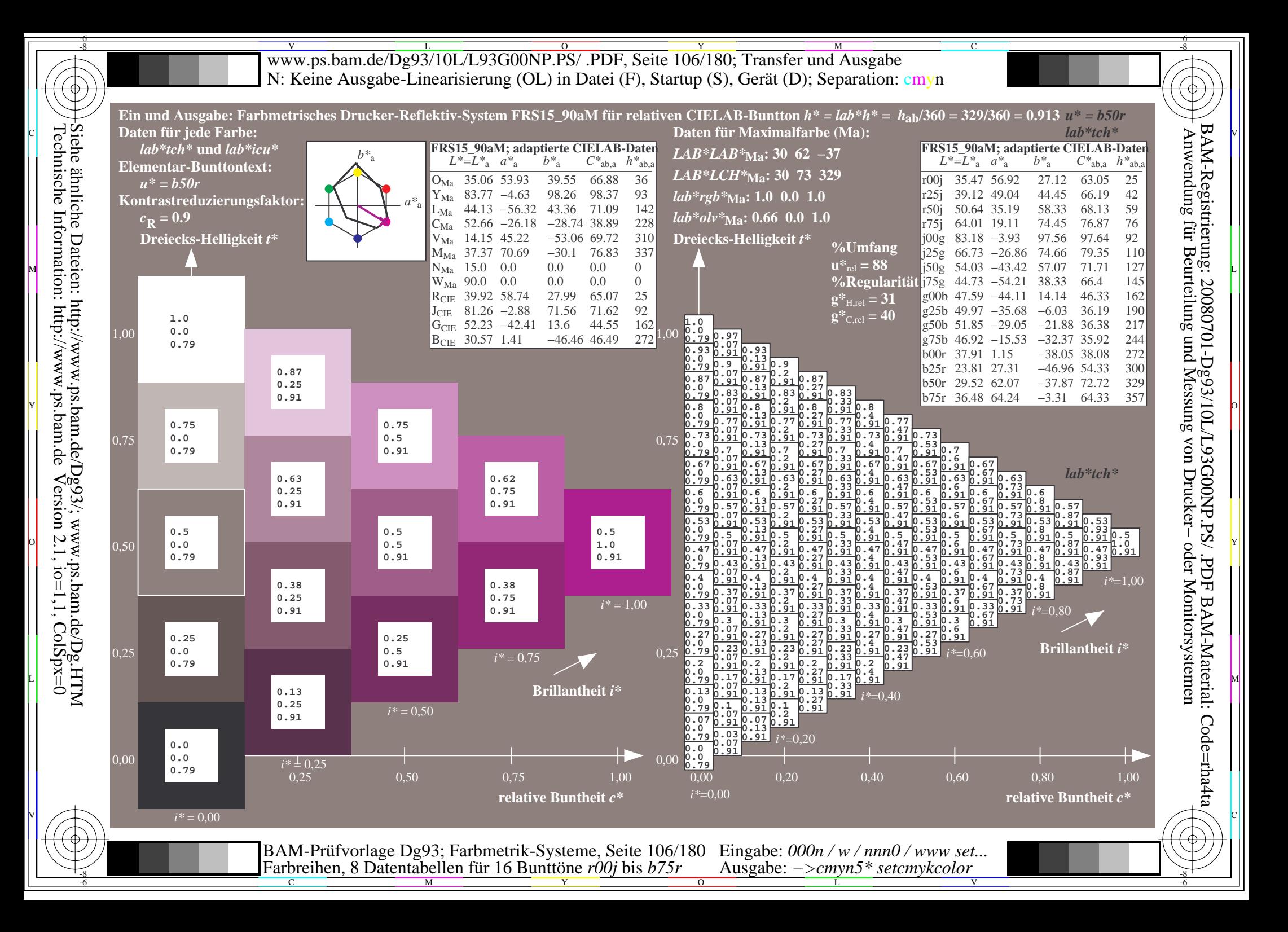

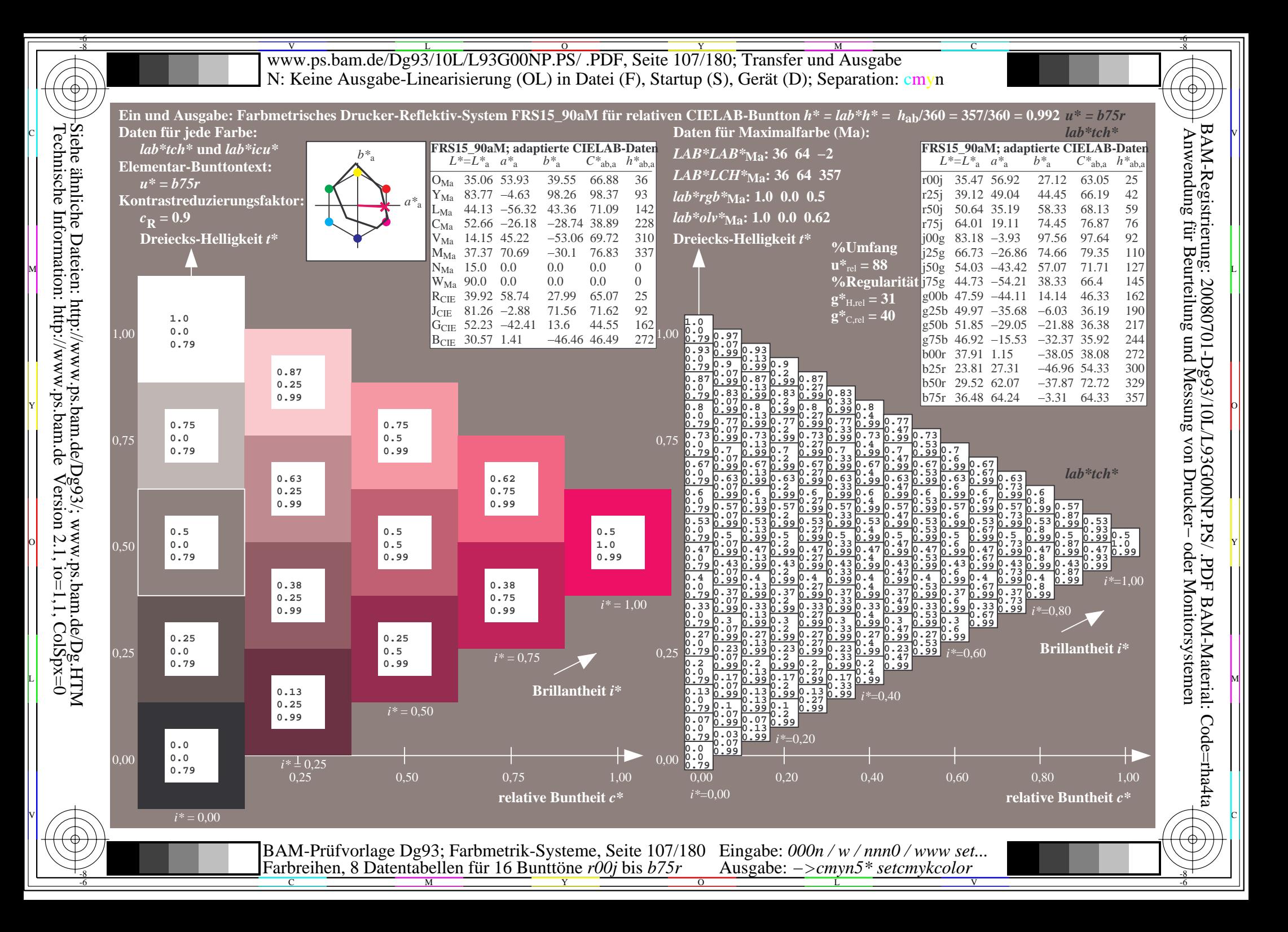

WWW.ps.bam.de/Dg93/10L/L93G00NP.PS/ .PDF, Seite 108/180; Transfer und Ausgabe -6 -8 N: Keine Ausgabe-Linearisierung (OL) in Datei (F), Startup (S), Gerät (D); Separation: cmyn

-8

Technische Information: http://www.ps.bam.de

 $Version 2.1$ ,  $io=1,1$ ,  $ColSpx=0$ 

C

-6

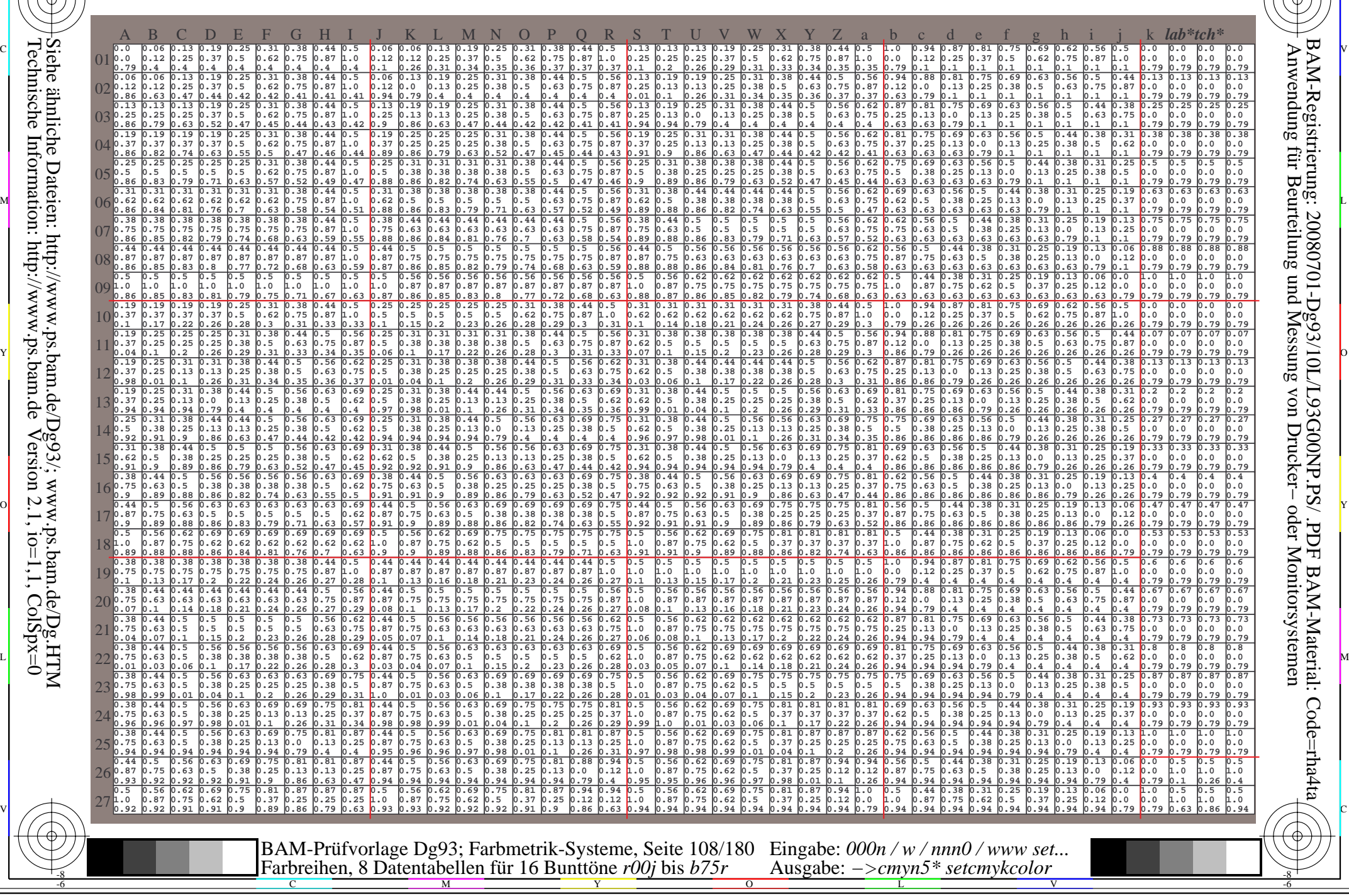
www.ps.bam.de/Dg93/10L/L93G00NP.PS/ .PDF, Seite 109/180; Transfer und Ausgabe -6 -8 N: Keine Ausgabe-Linearisierung (OL) in Datei (F), Startup (S), Gerät (D); Separation: cmyn

C

-6

BAM-Registrierung: 20080701-Dg93/10L/L93G00NP.PS/ .PDF

BAM-Material: Code=rha4ta

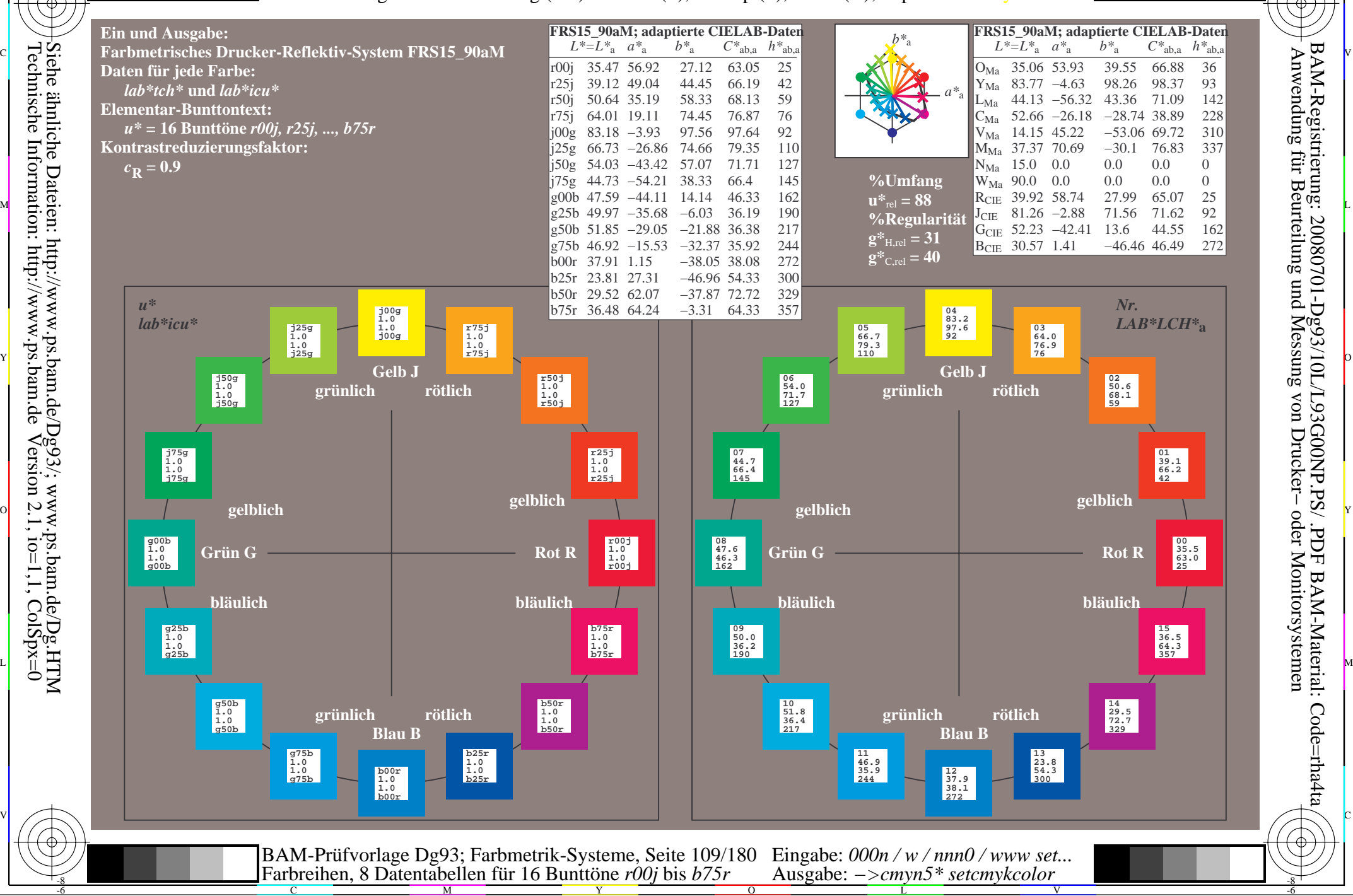

Technische Information: http://www.ps.bam.de $Version 2.1$ ,  $io=1,1$ ,  $ColSpx=0$  -8

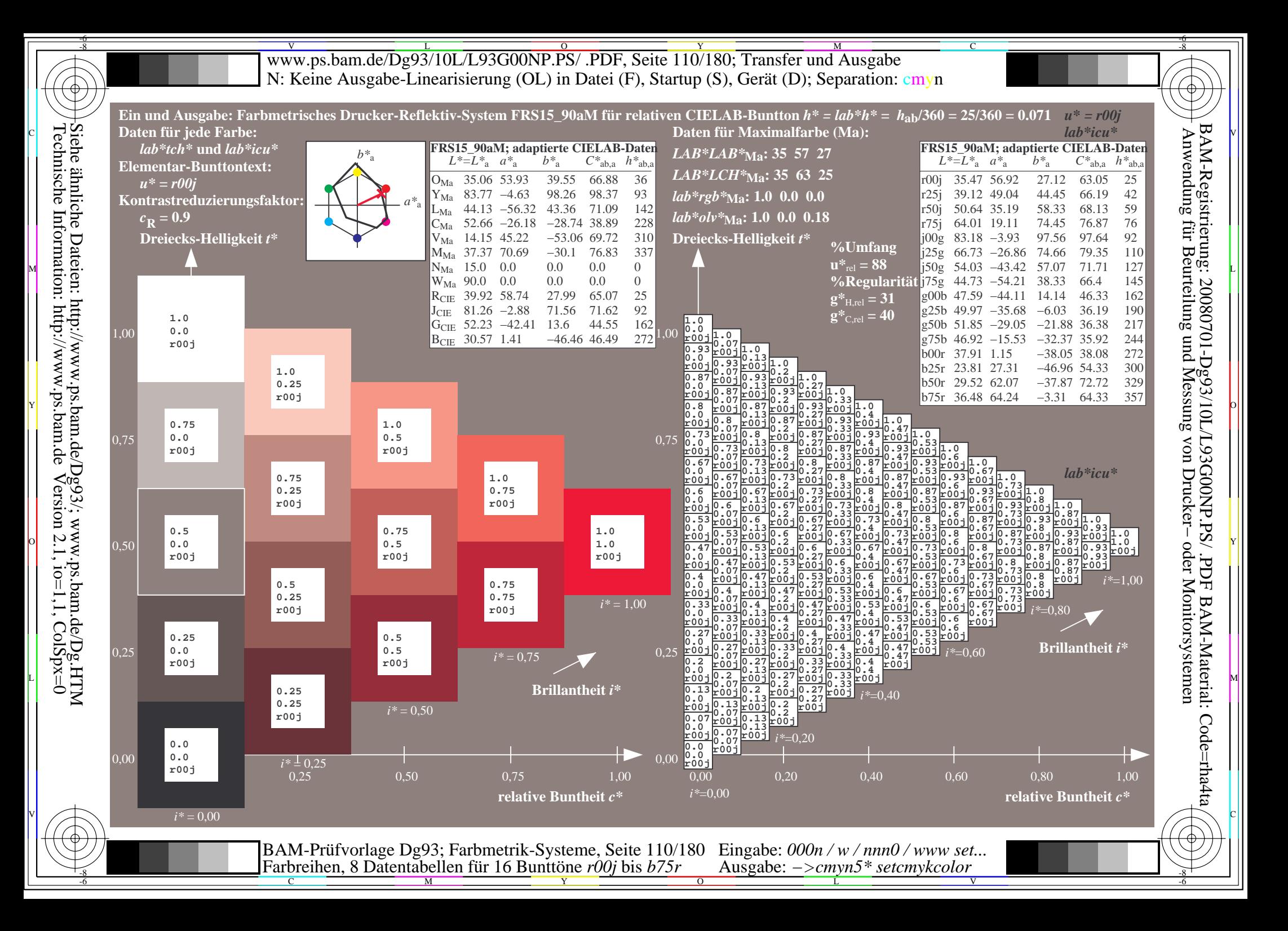

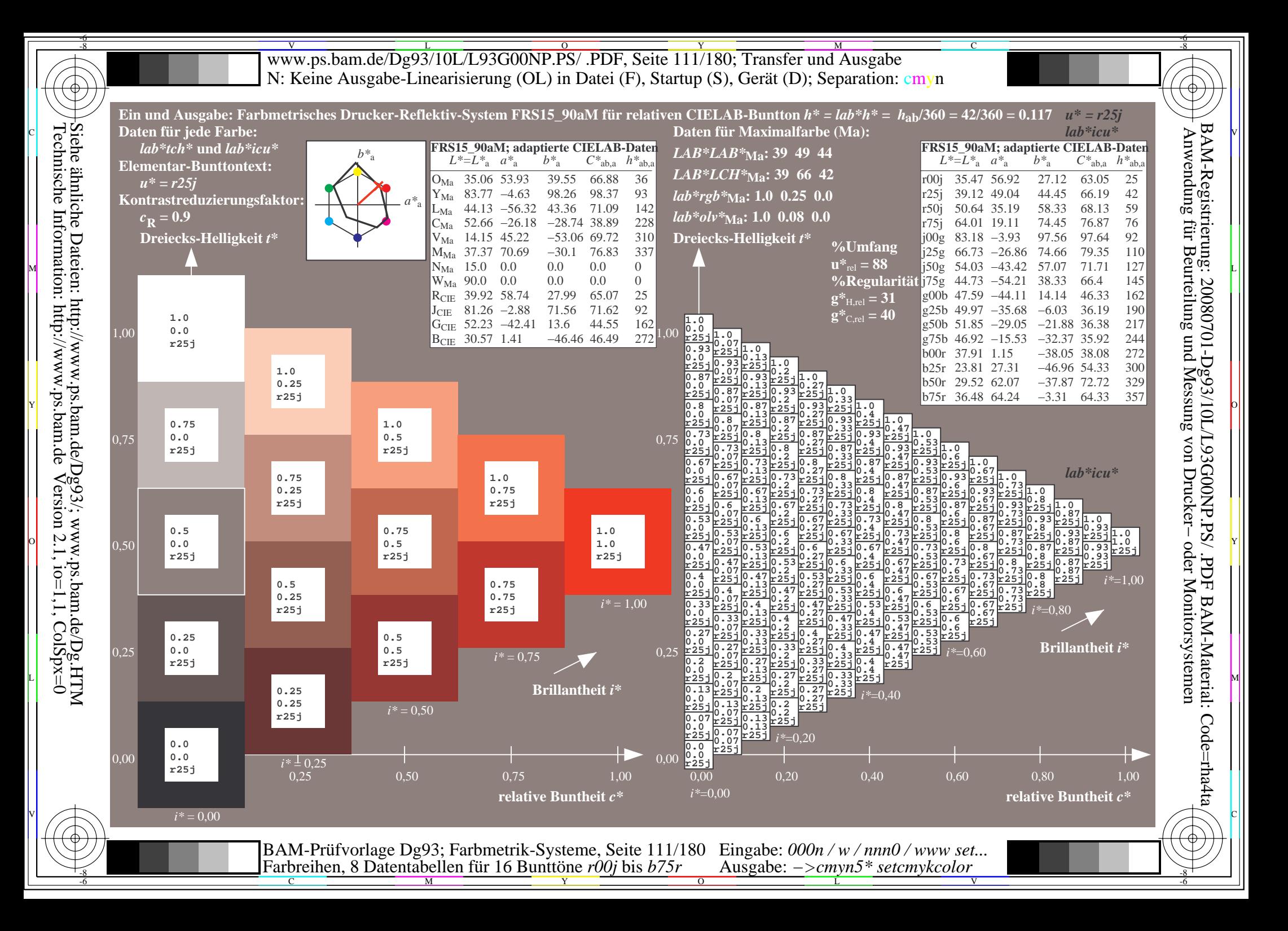

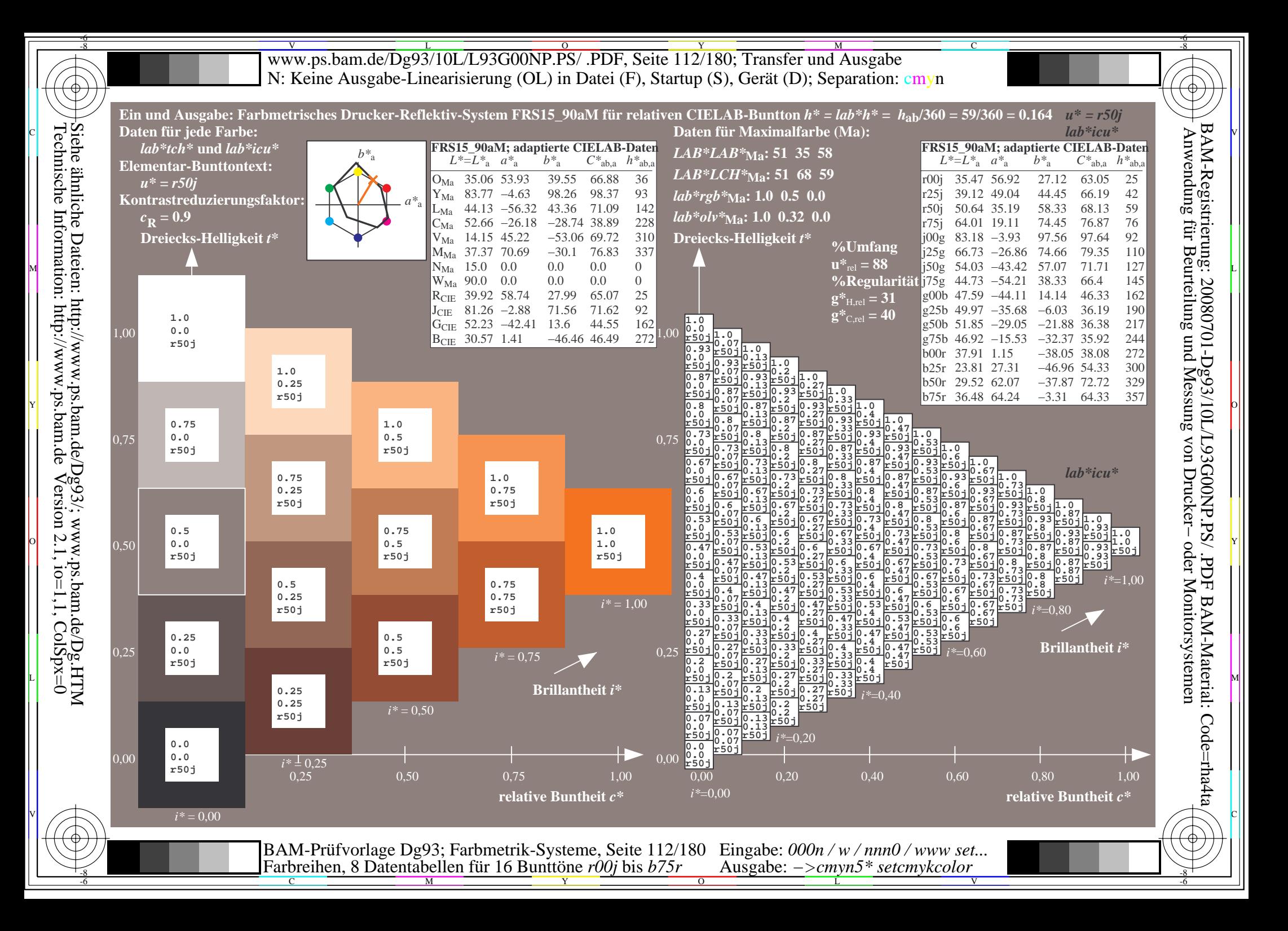

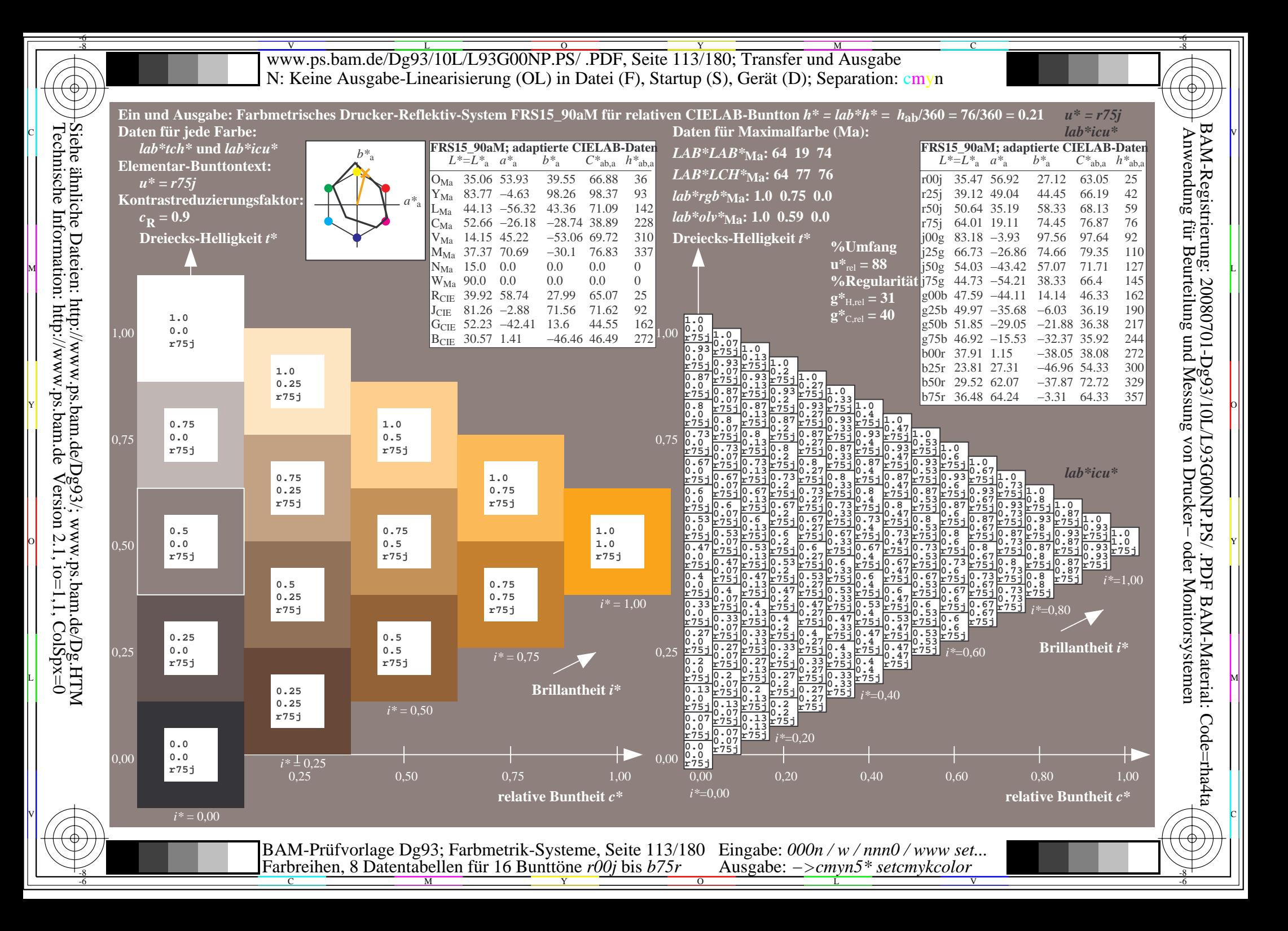

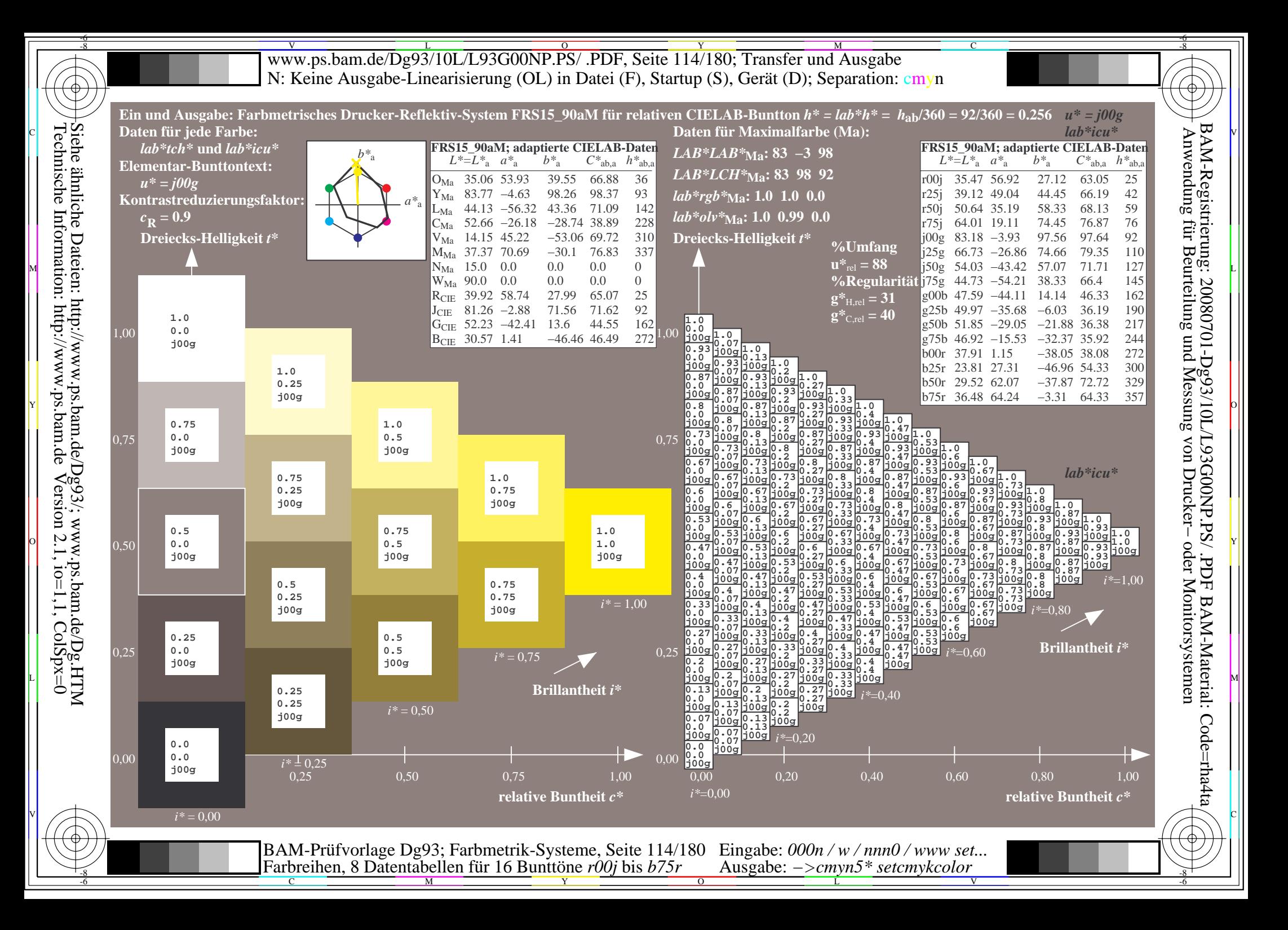

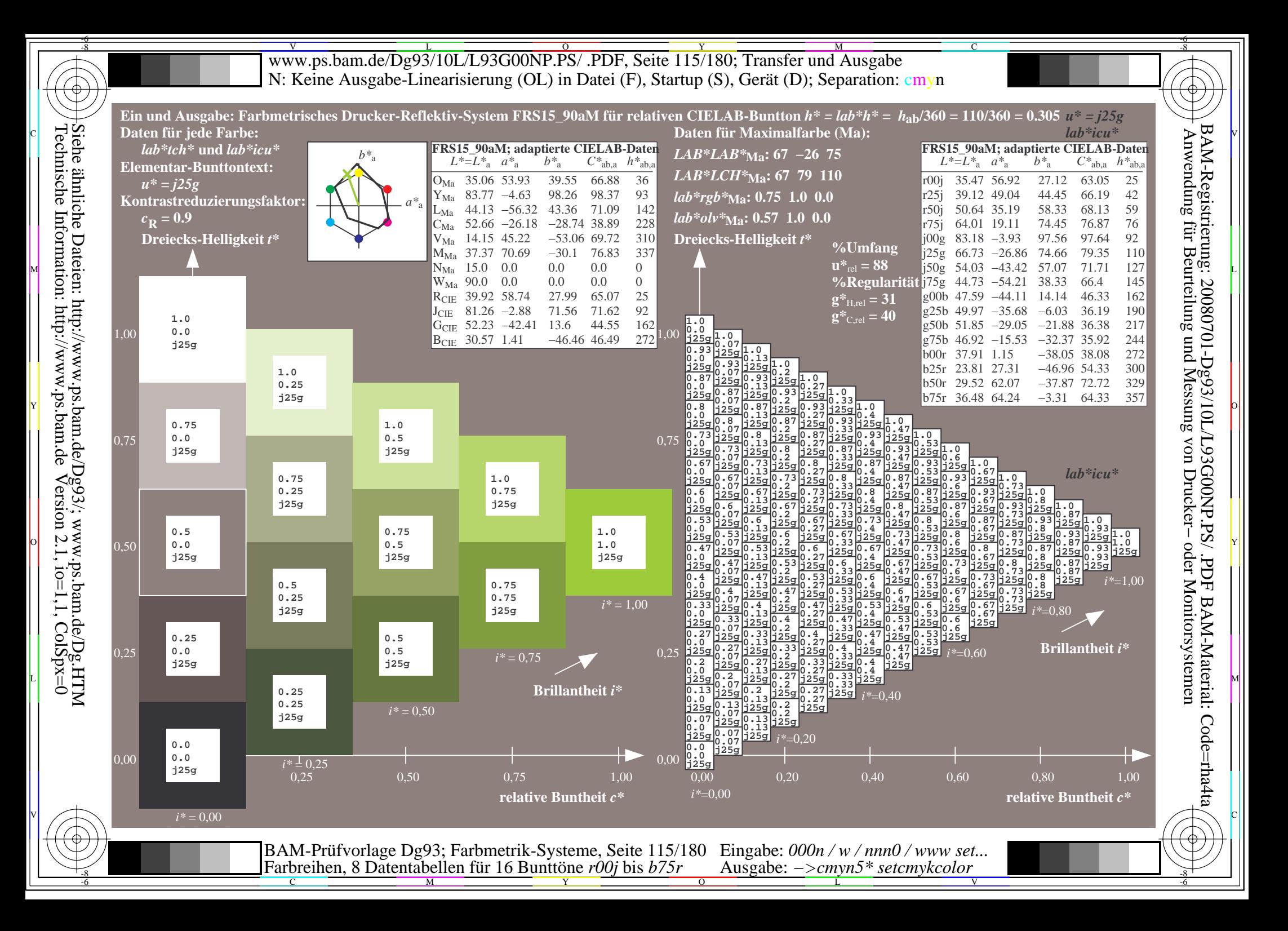

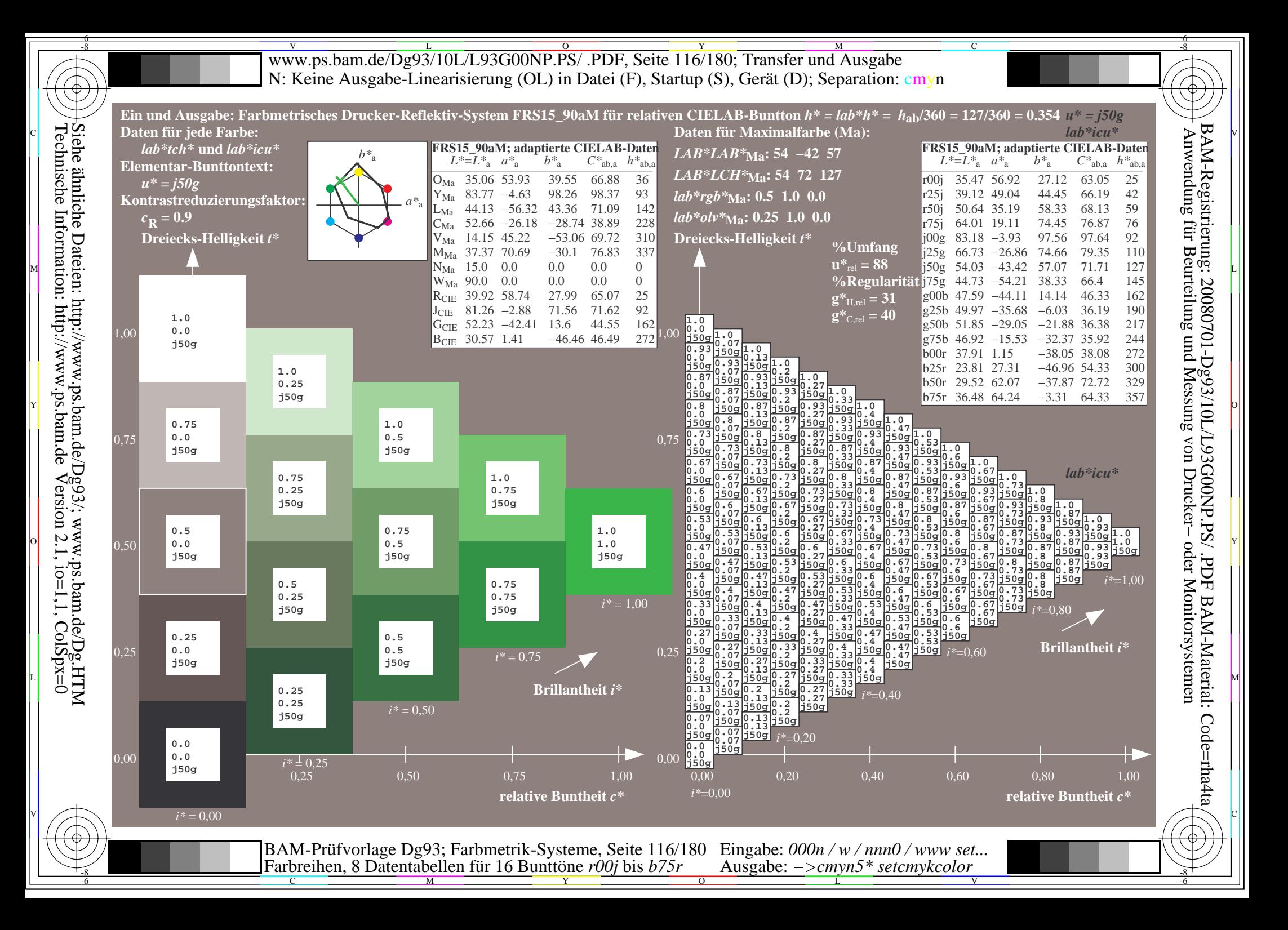

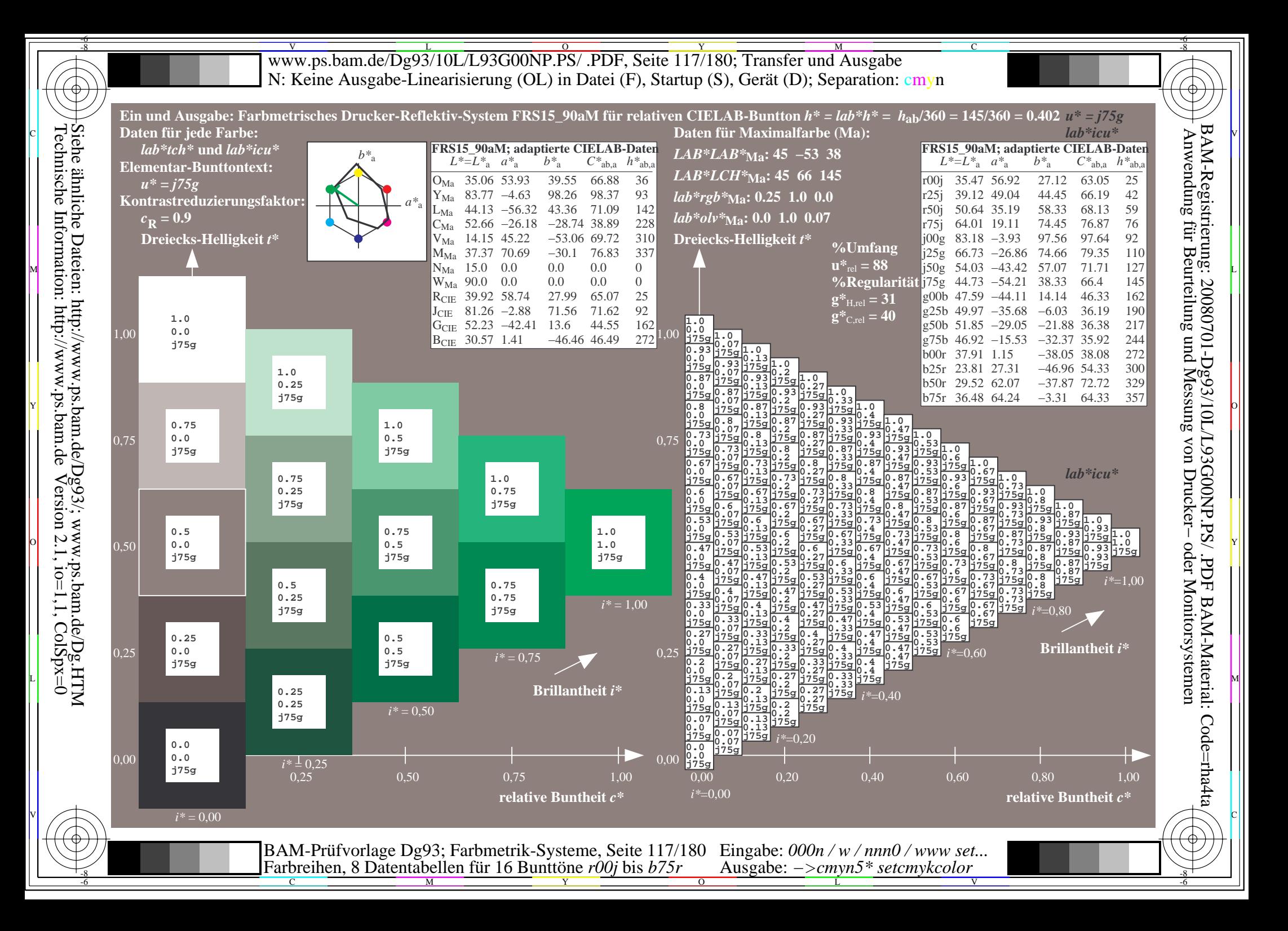

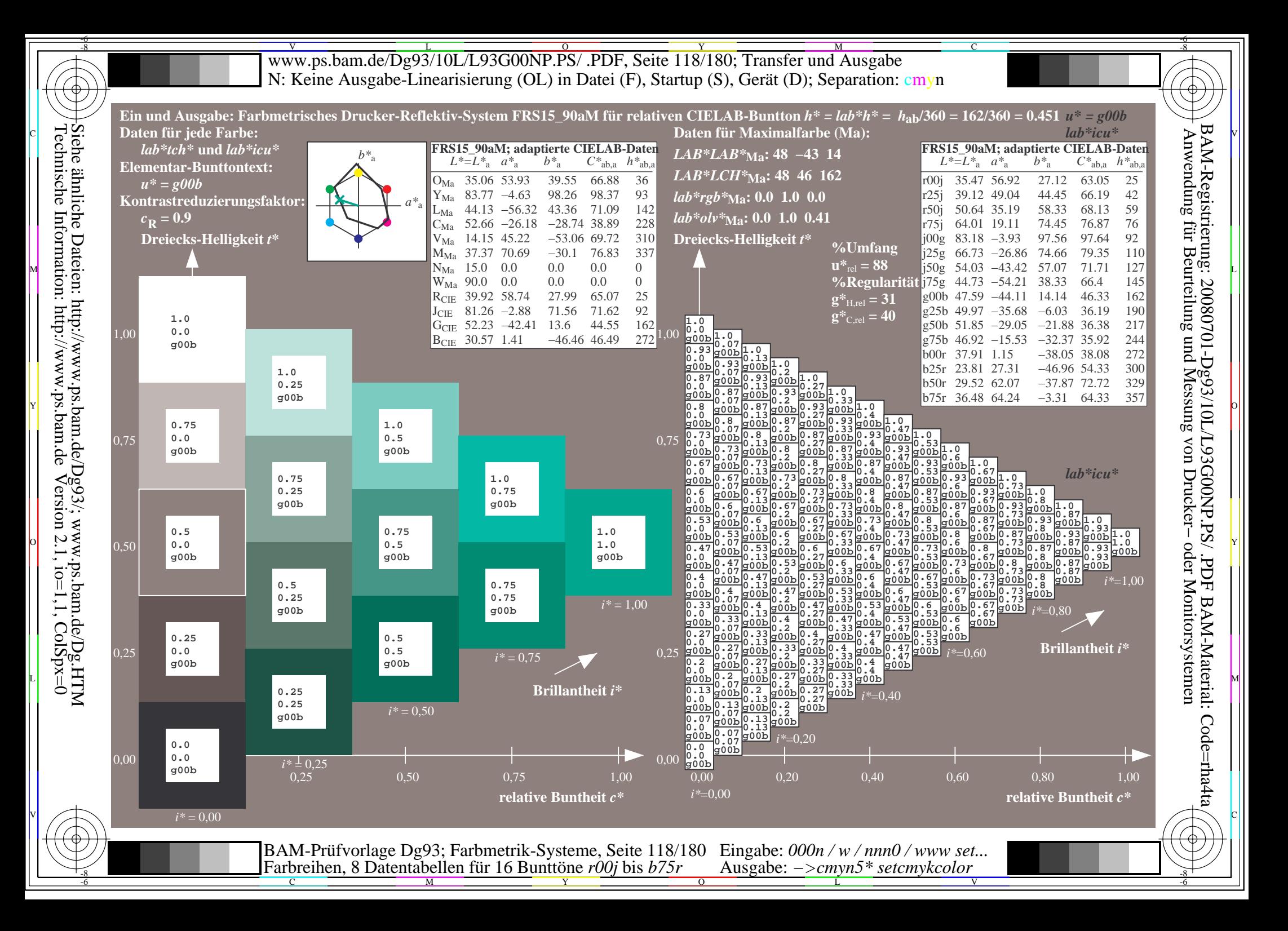

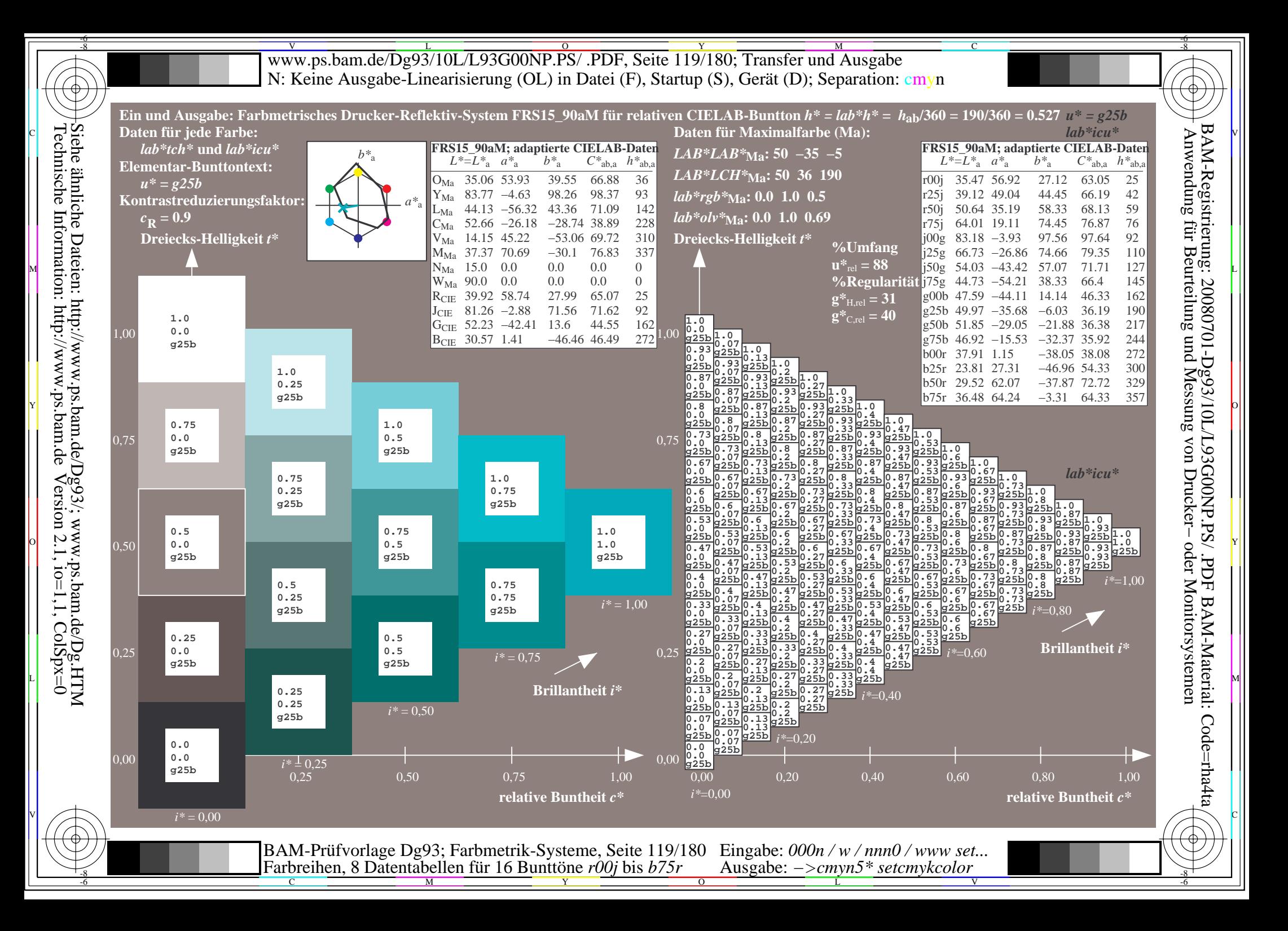

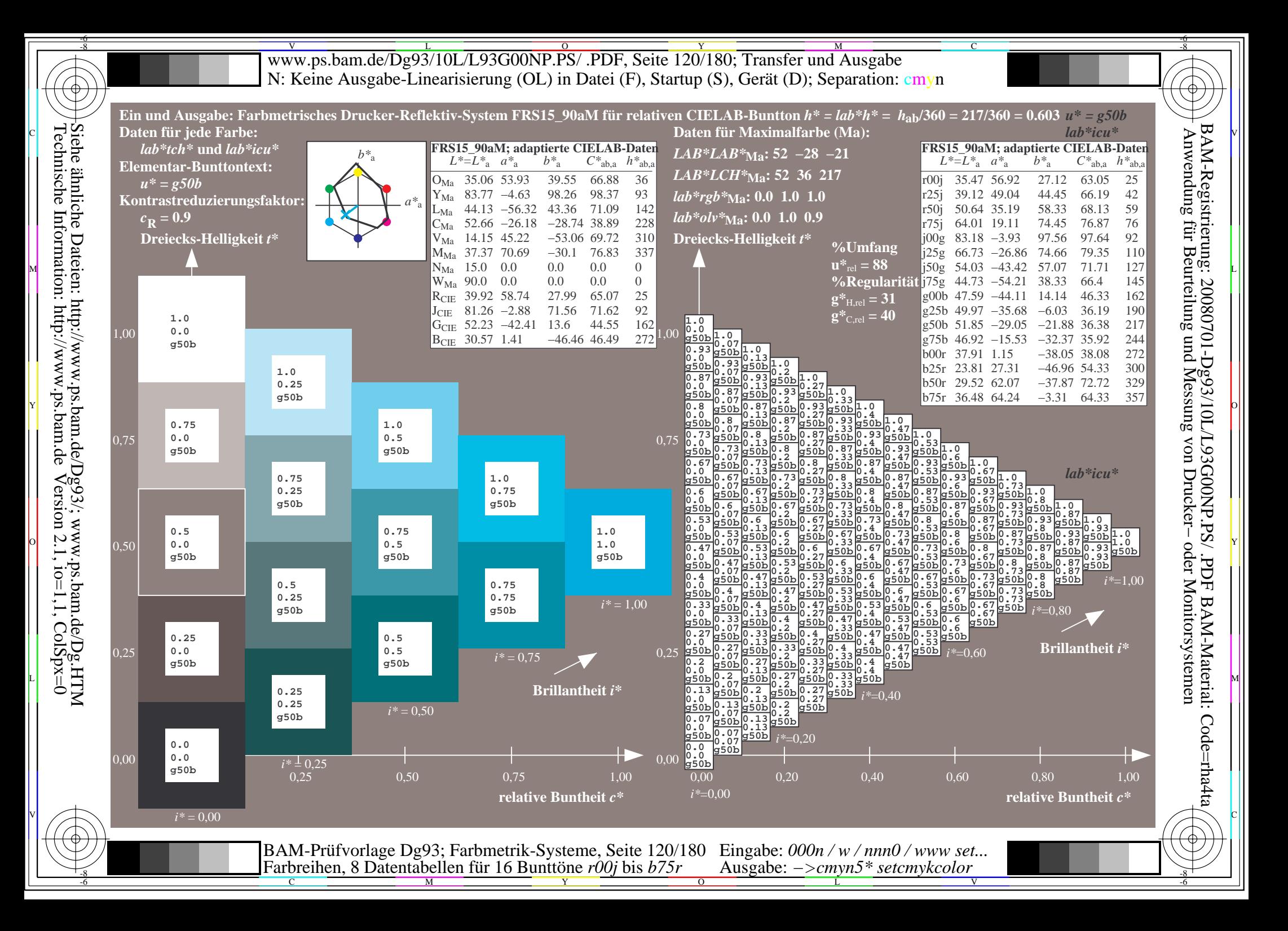

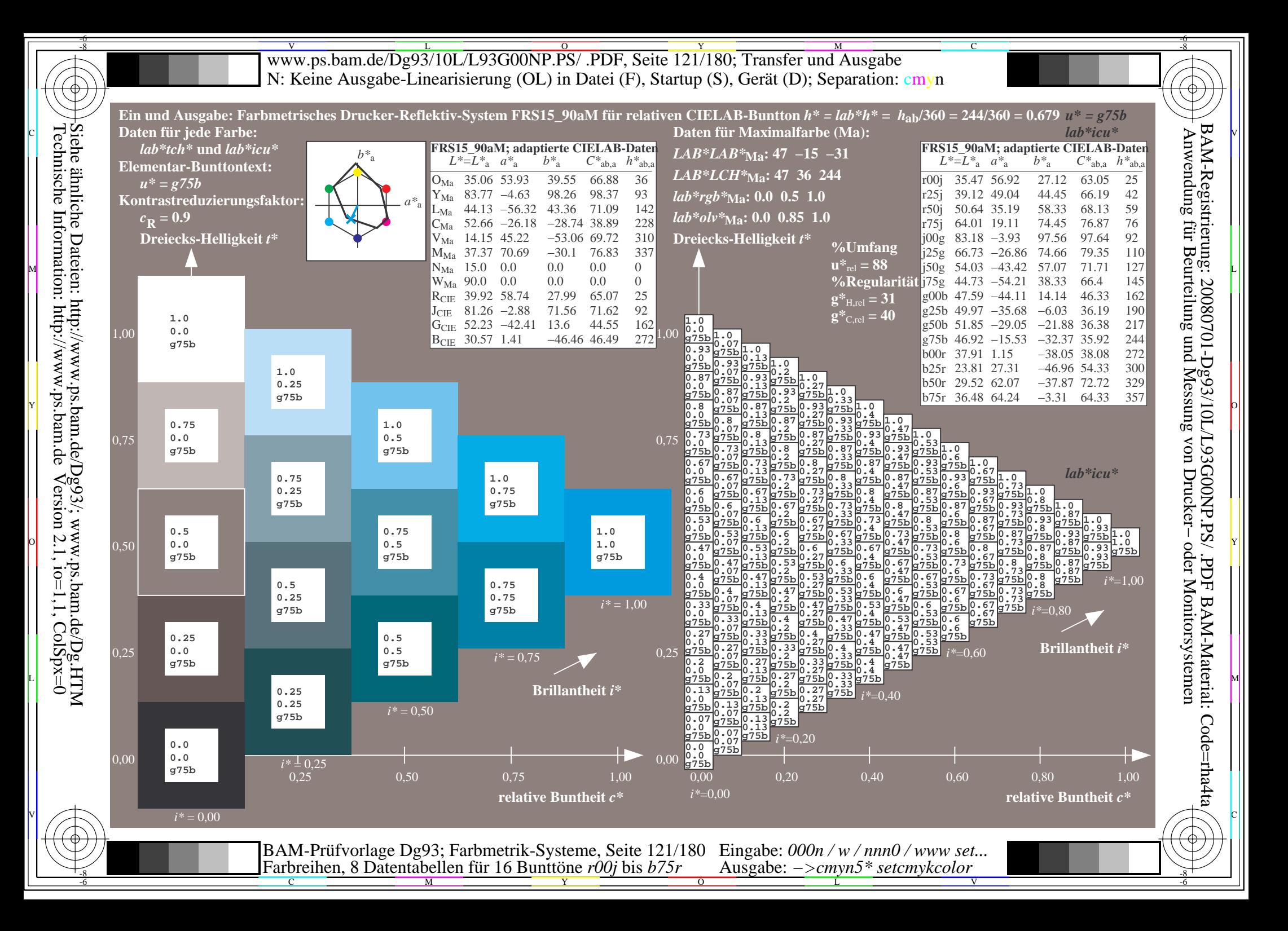

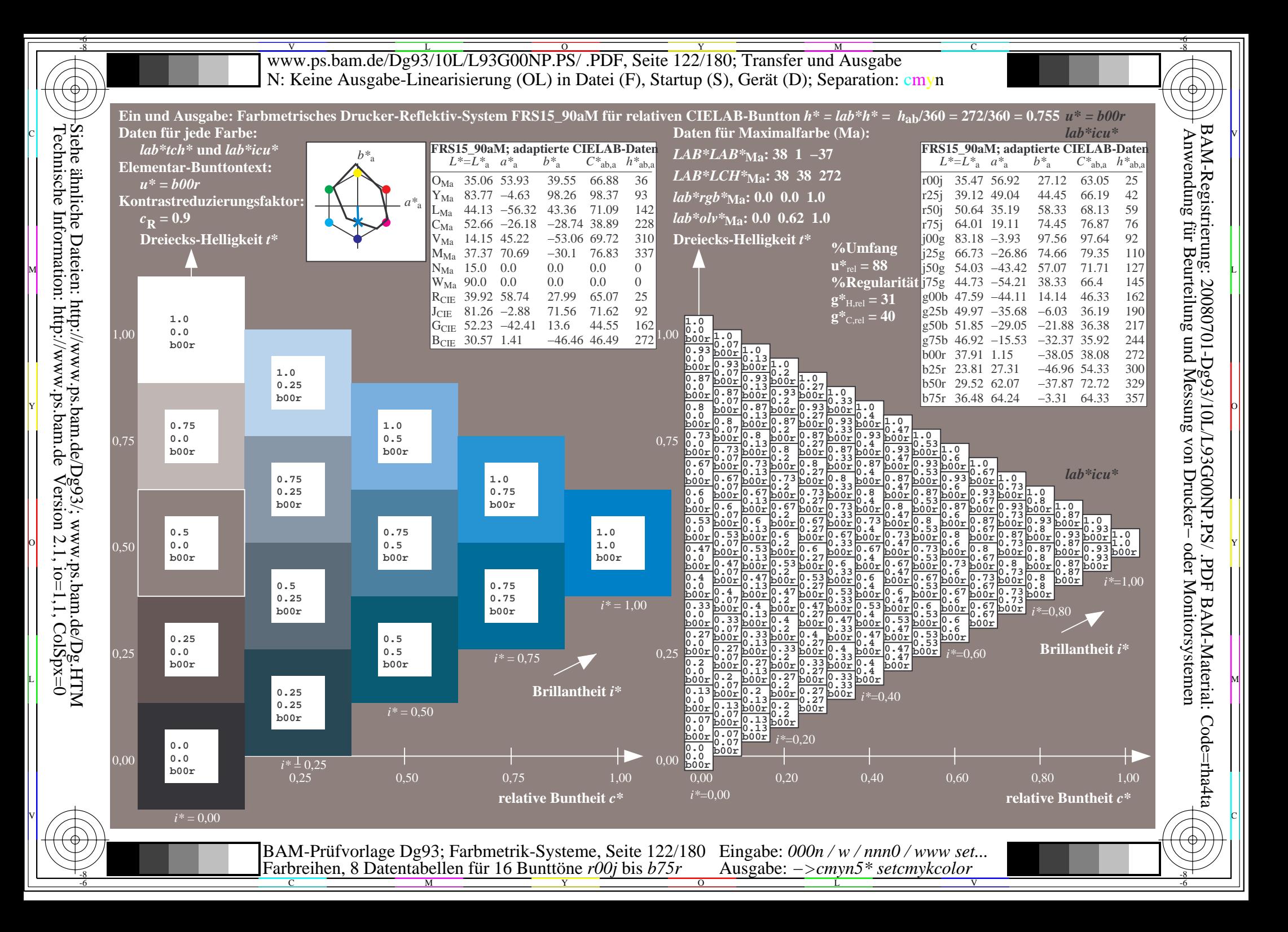

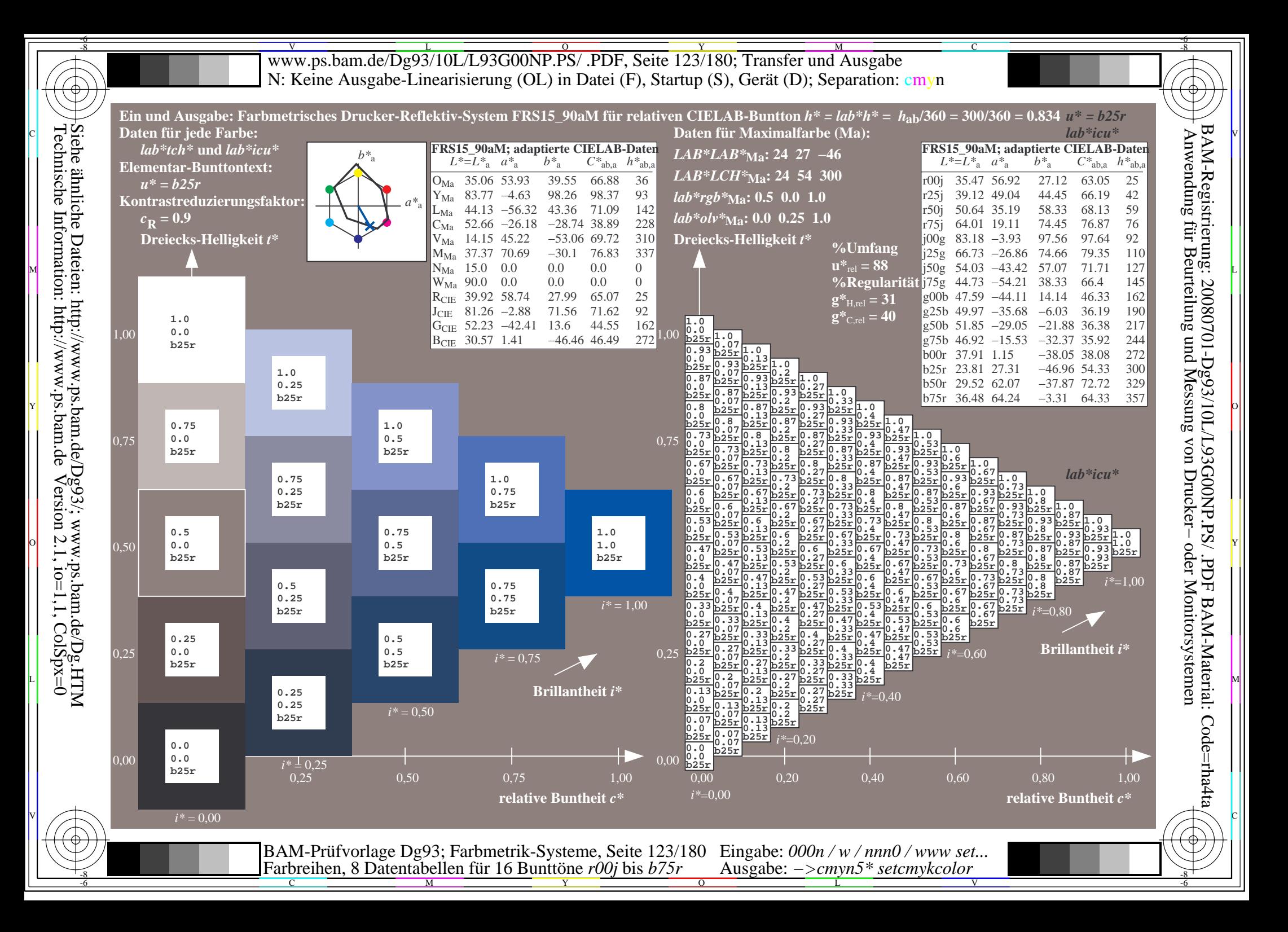

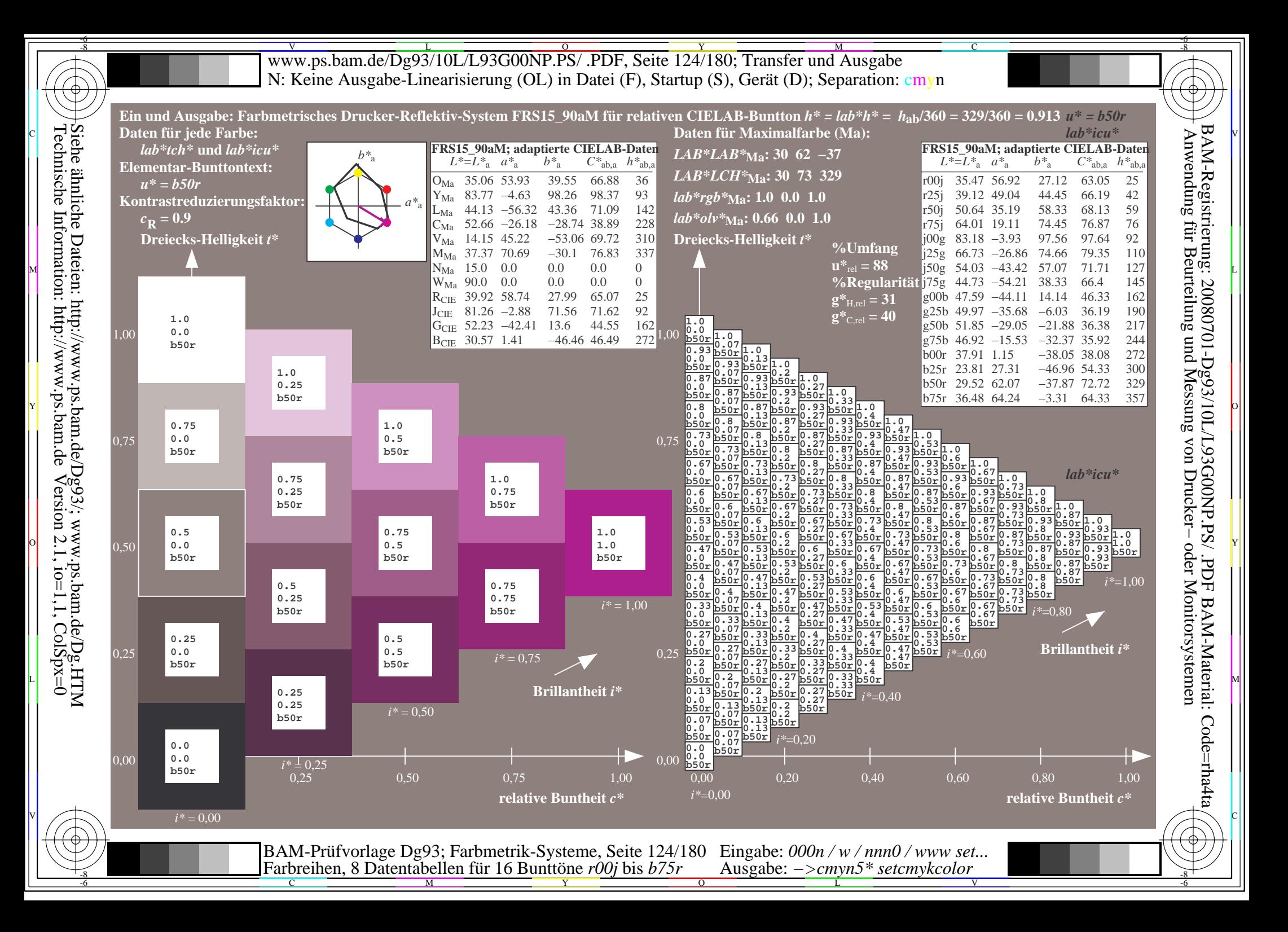

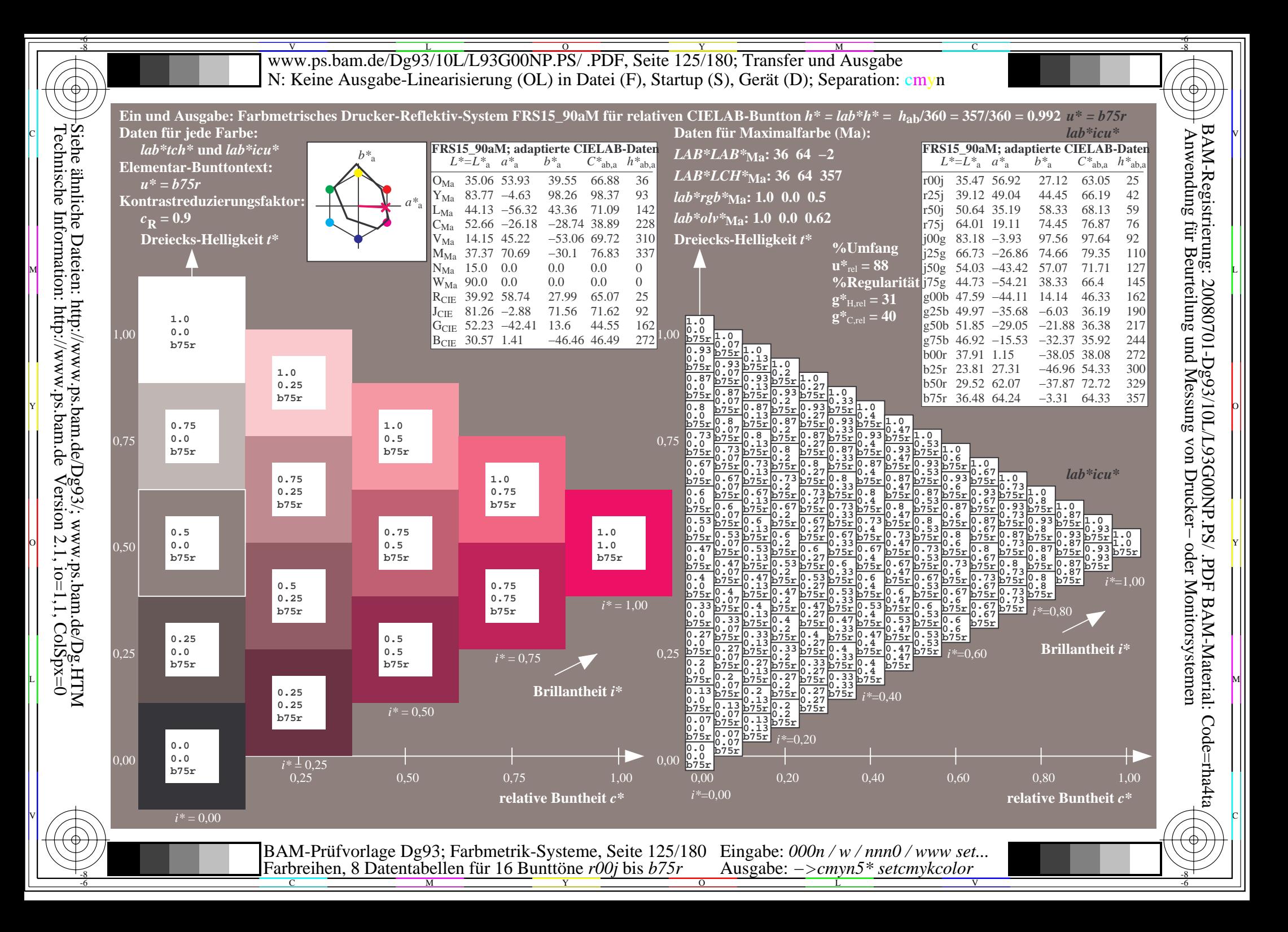

www.ps.bam.de/Dg93/10L/L93G00NP.PS/ .PDF, Seite 126/180; Transfer und Ausgabe -6 -8 N: Keine Ausgabe-Linearisierung (OL) in Datei (F), Startup (S), Gerät (D); Separation: cmyn

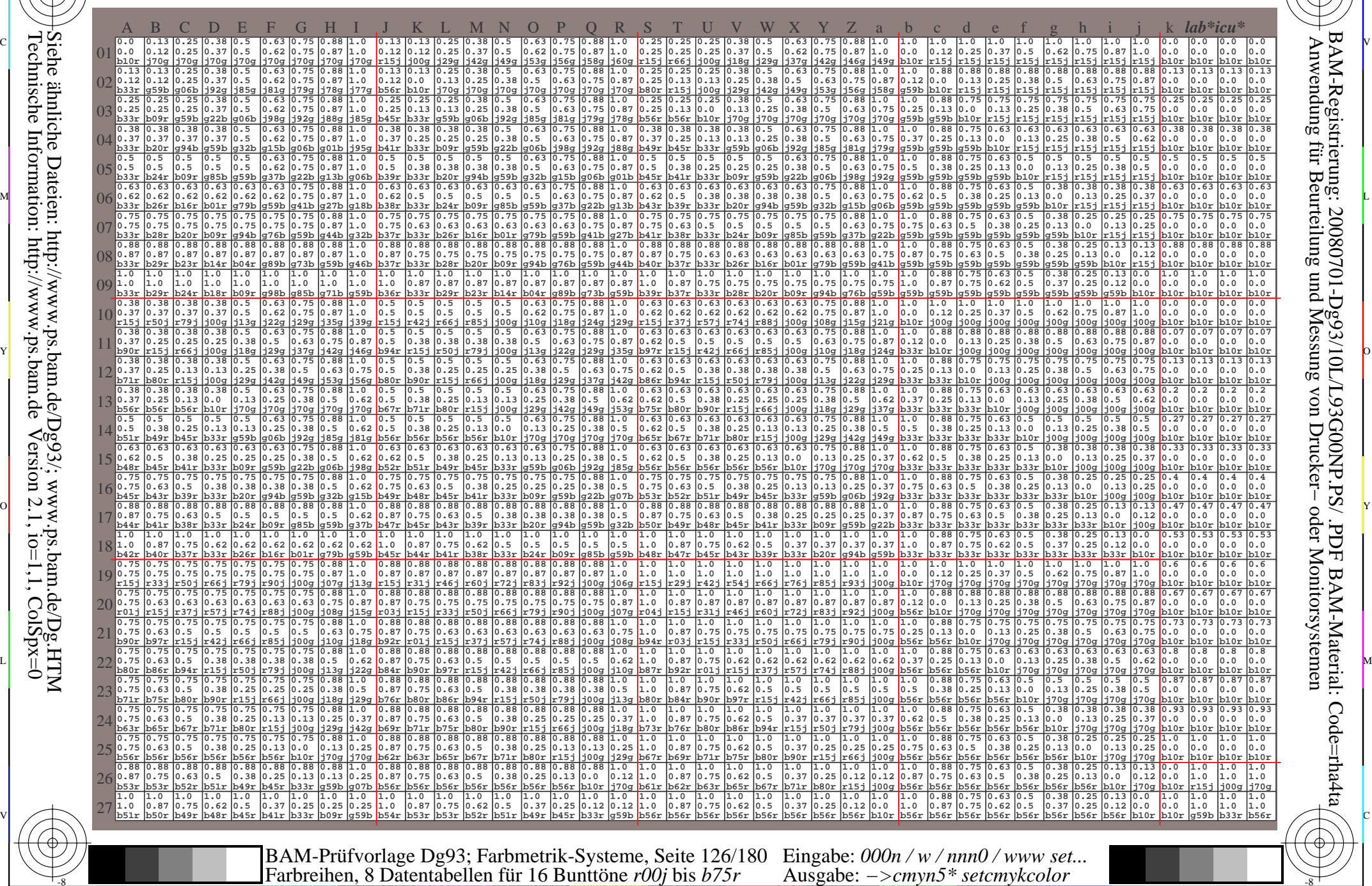

Technische Information: http://www.ps.bam.de $Version 2.1$ ,  $io=1,1$ ,  $ColSpx=0$ Siehe ähnliche Dateien: http://www.ps.bam.de/Dg93/; www.ps.bam.de/Dg.HTM

-8

-8

C

M

Y

 $\overline{O}$ 

 $\frac{1}{26}$  and the contract of the contract of the contract of the contract of the contract of the contract of the contract of the contract of the contract of the contract of the contract of the contract of the contract o

L

V

-6

BAM-Material: Code=rha4ta

Code=rha4ta

-6

BAM-Registrierung: 20080701-Dg93/10L/L93G00NP.PS/ .PDF

C

www.ps.bam.de/Dg93/10L/L93G00NP.PS/ .PDF, Seite 127/180; Transfer und Ausgabe -6 -8 N: Keine Ausgabe-Linearisierung (OL) in Datei (F), Startup (S), Gerät (D); Separation: cmyn

C

-6

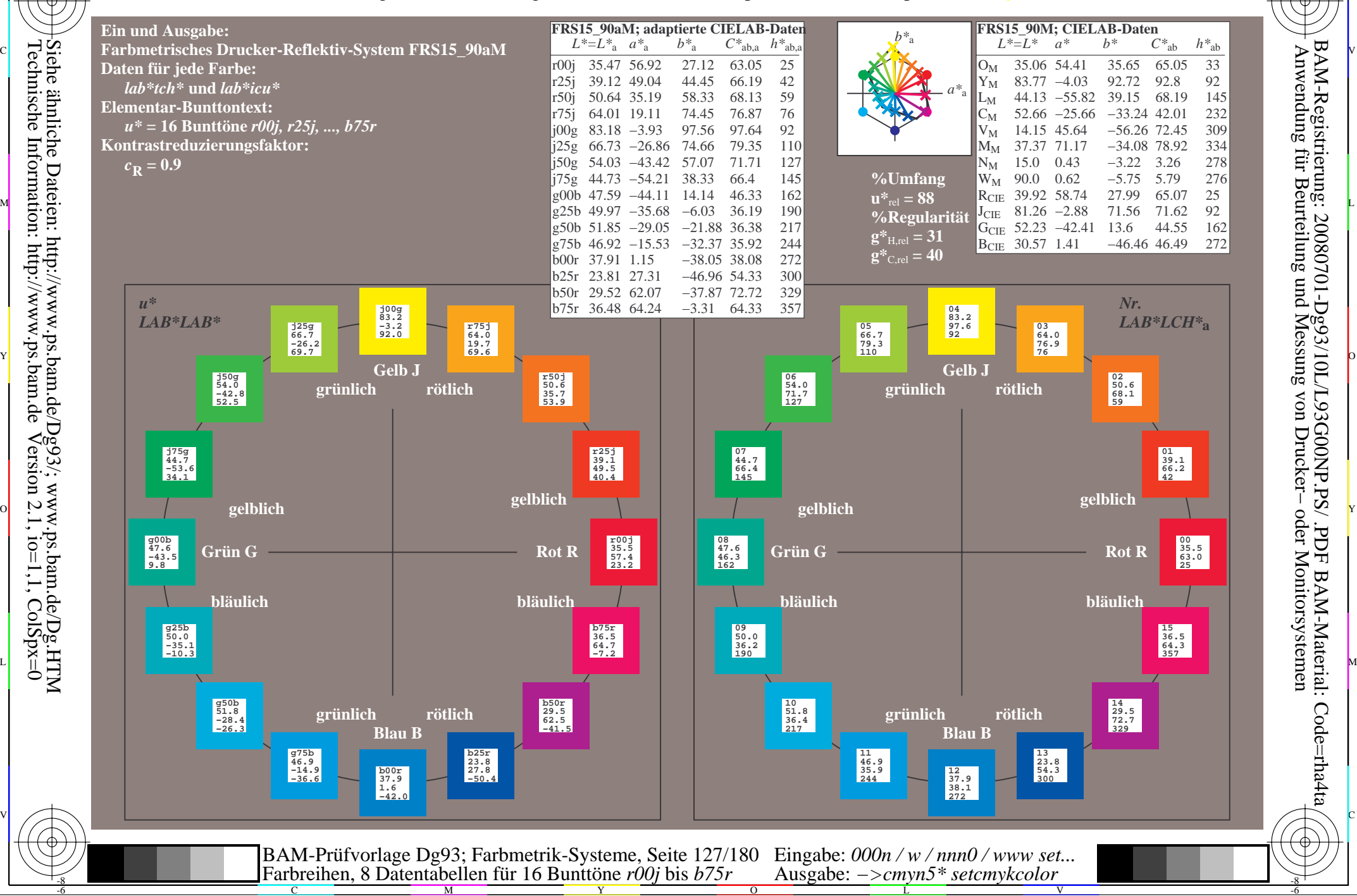

-8

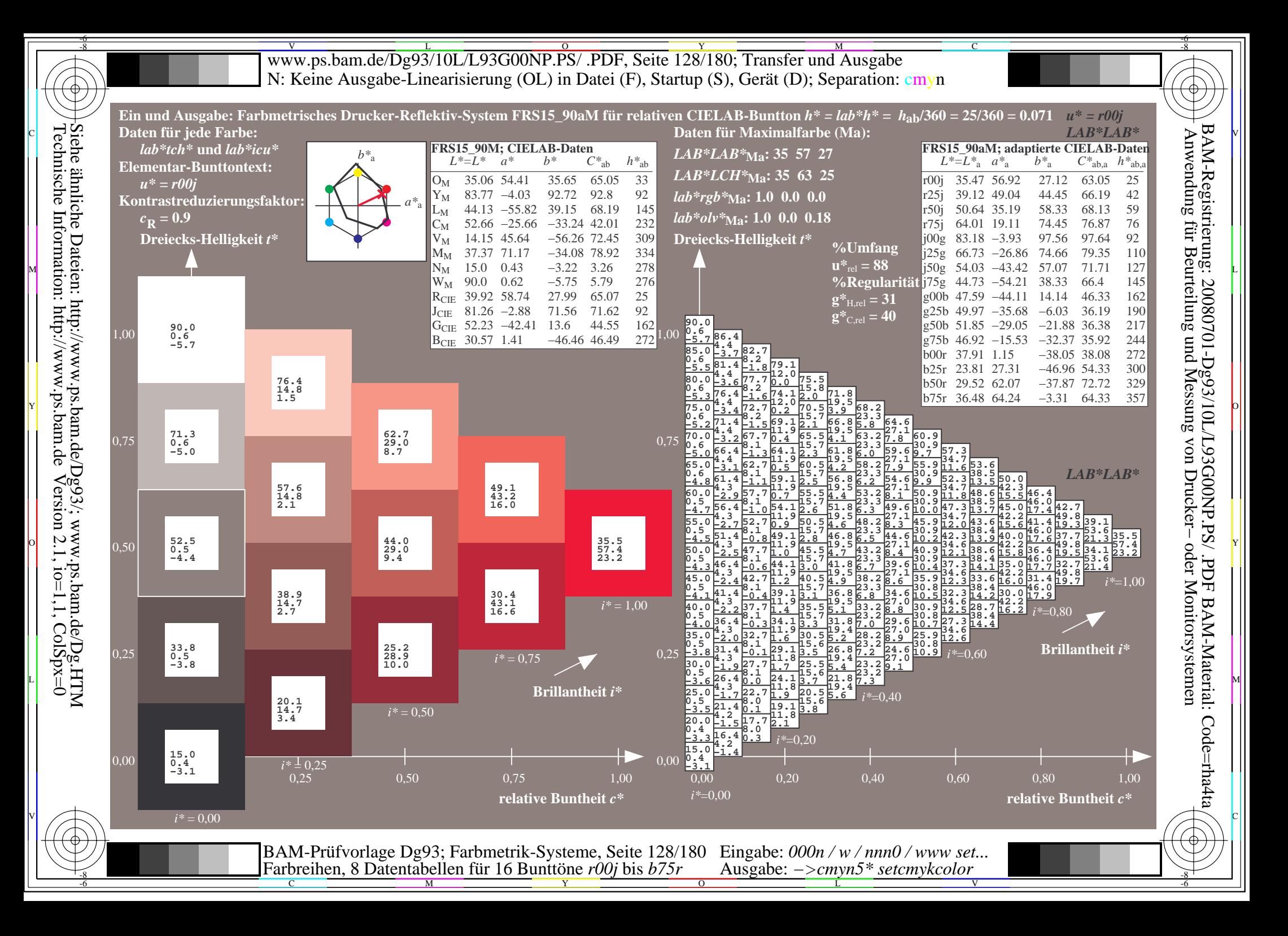

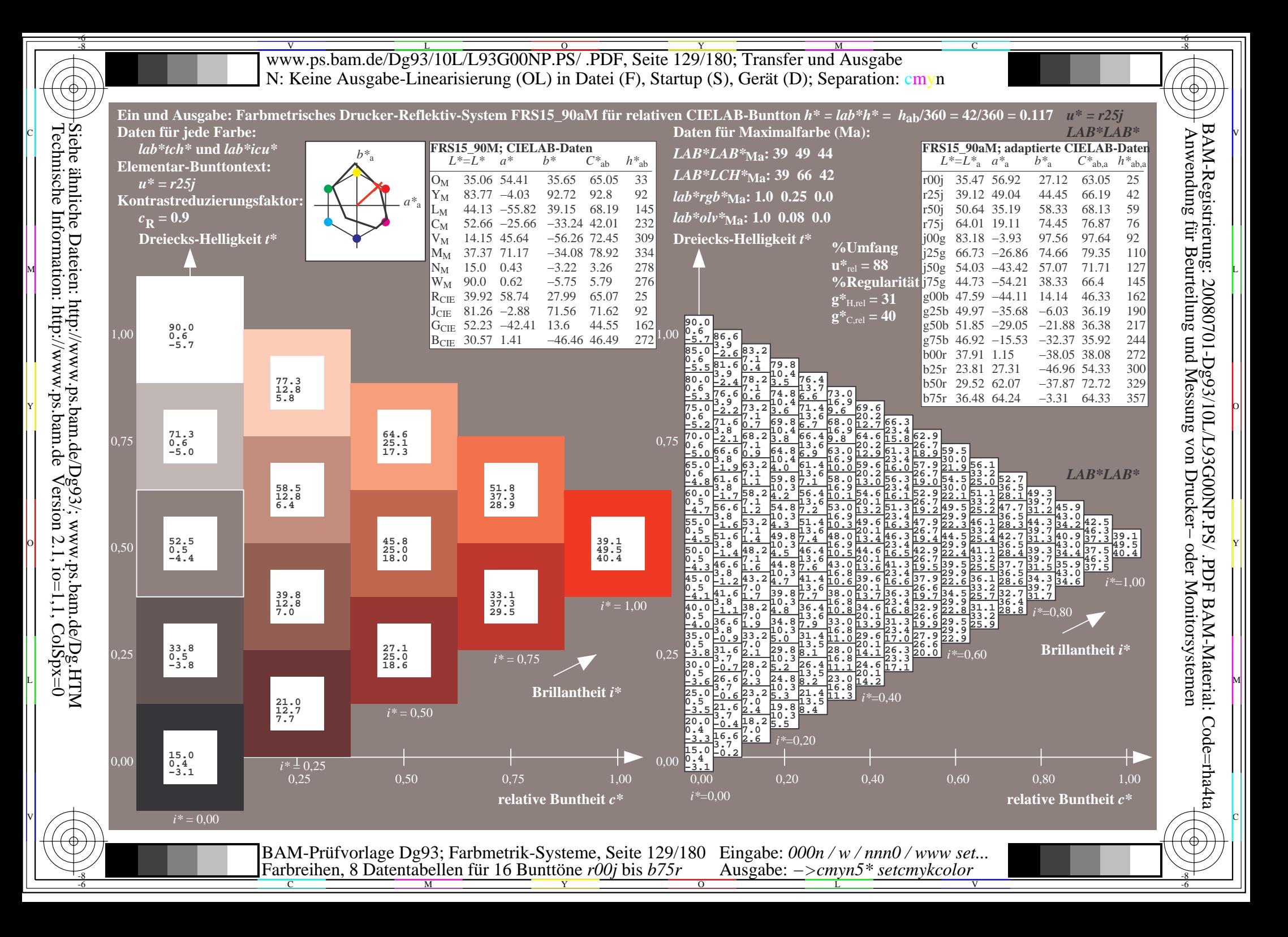

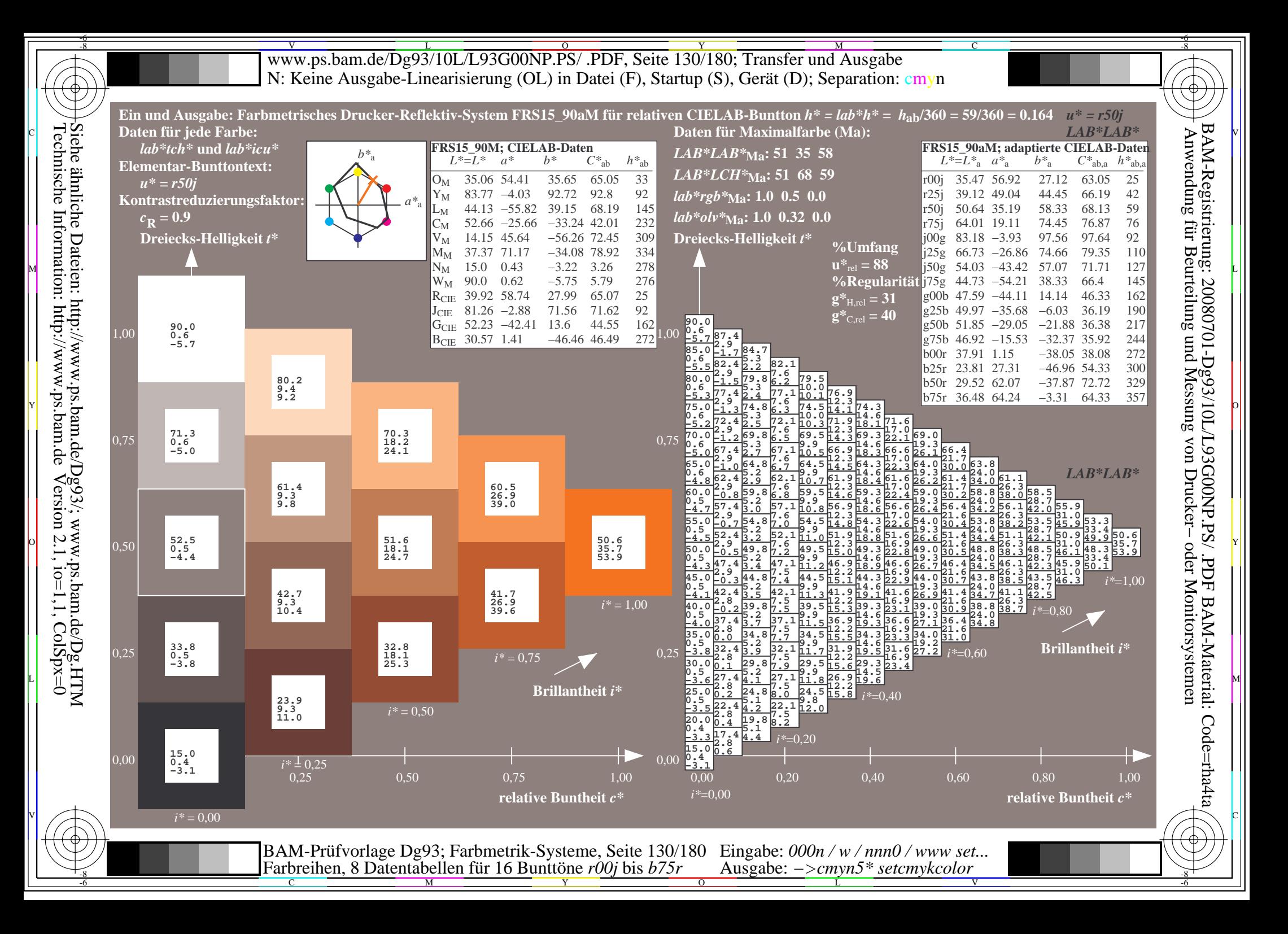

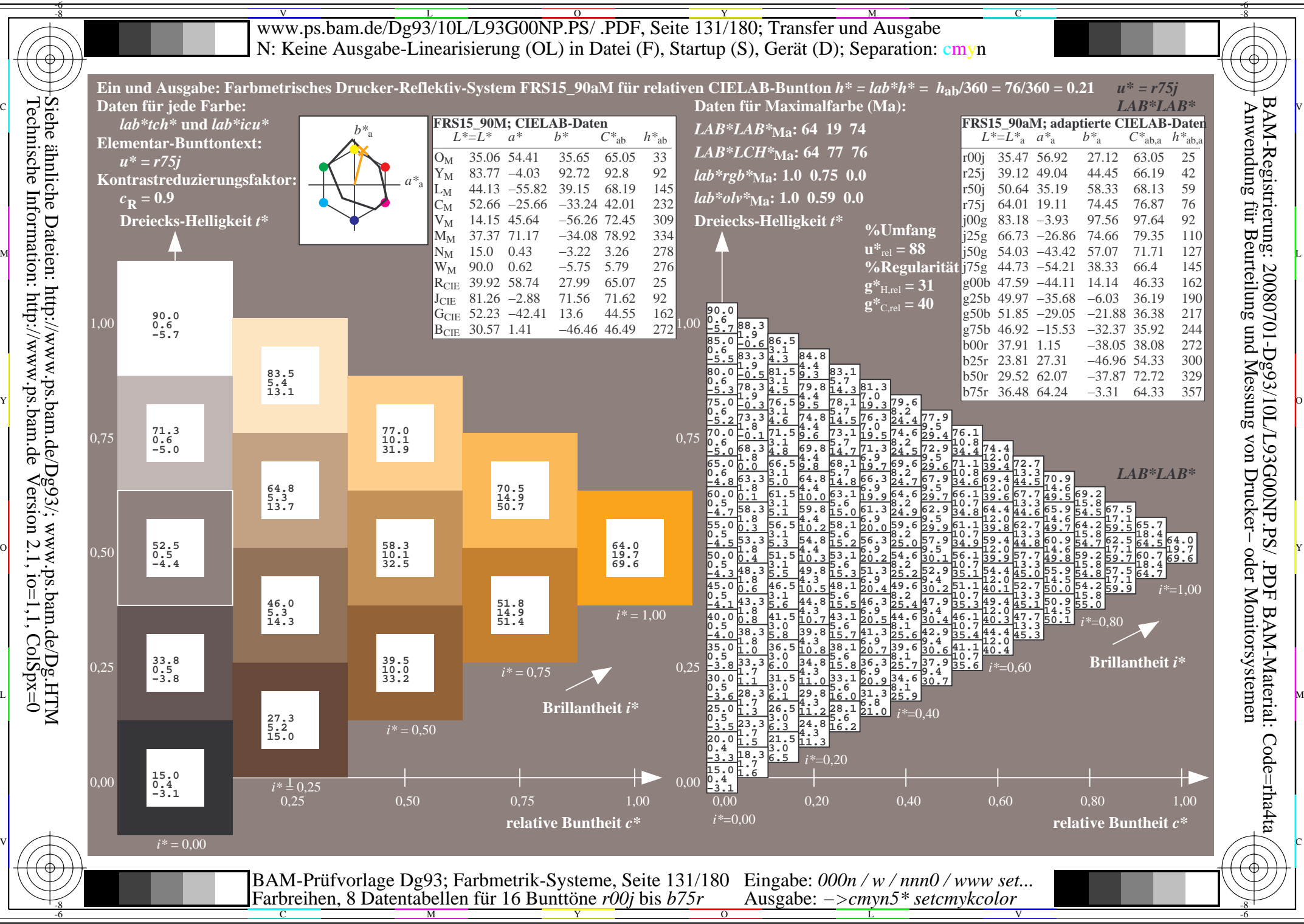

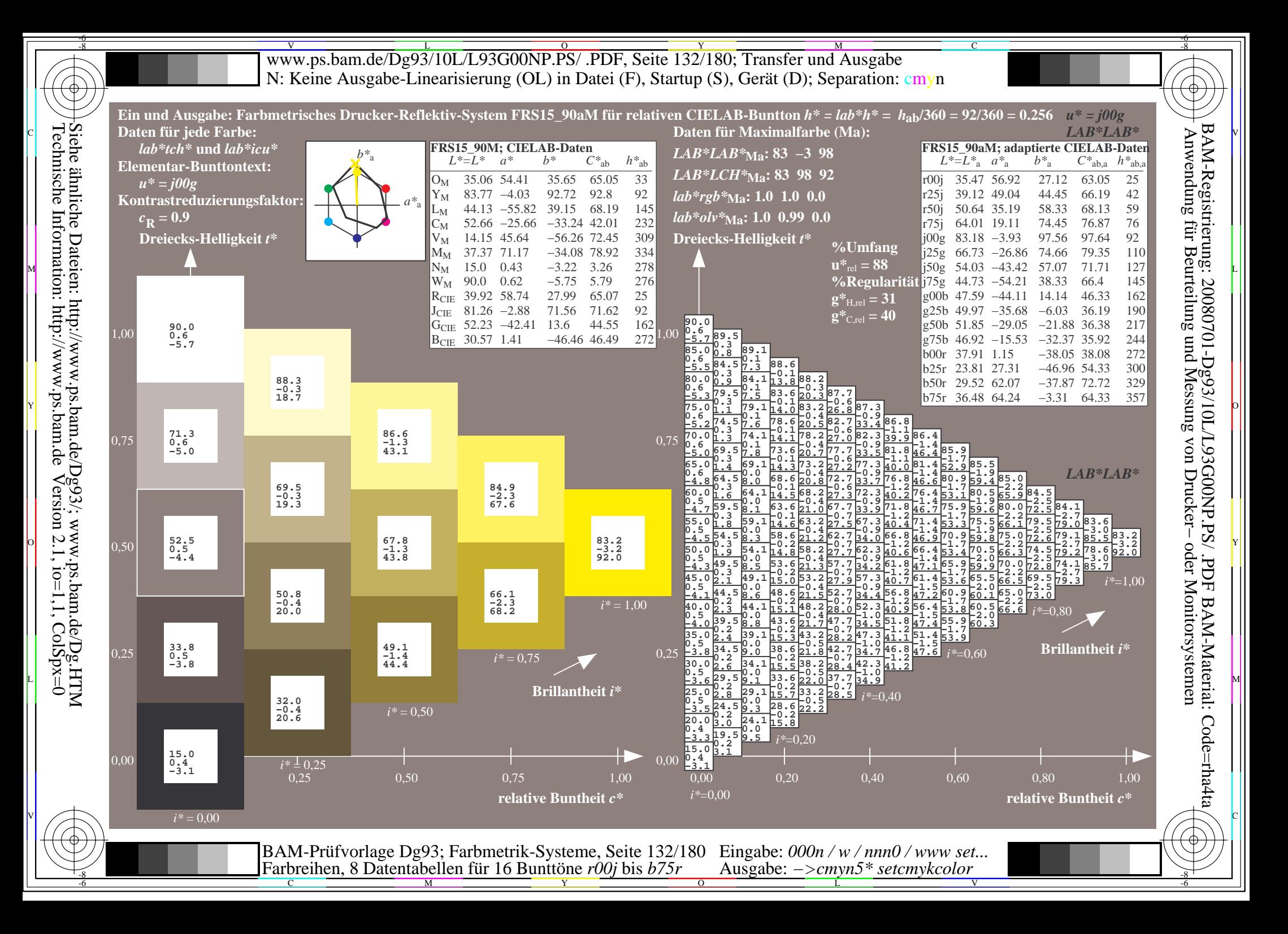

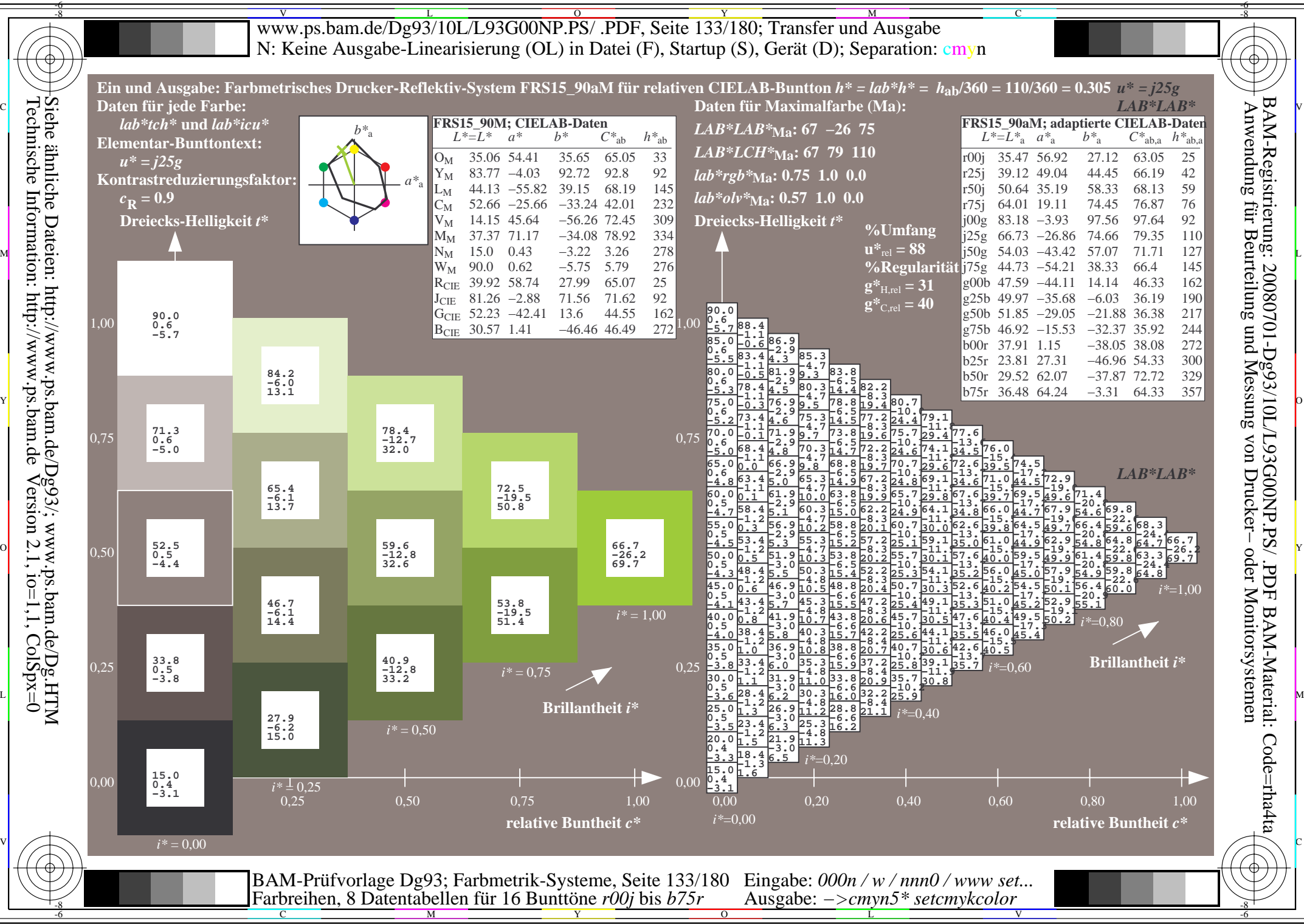

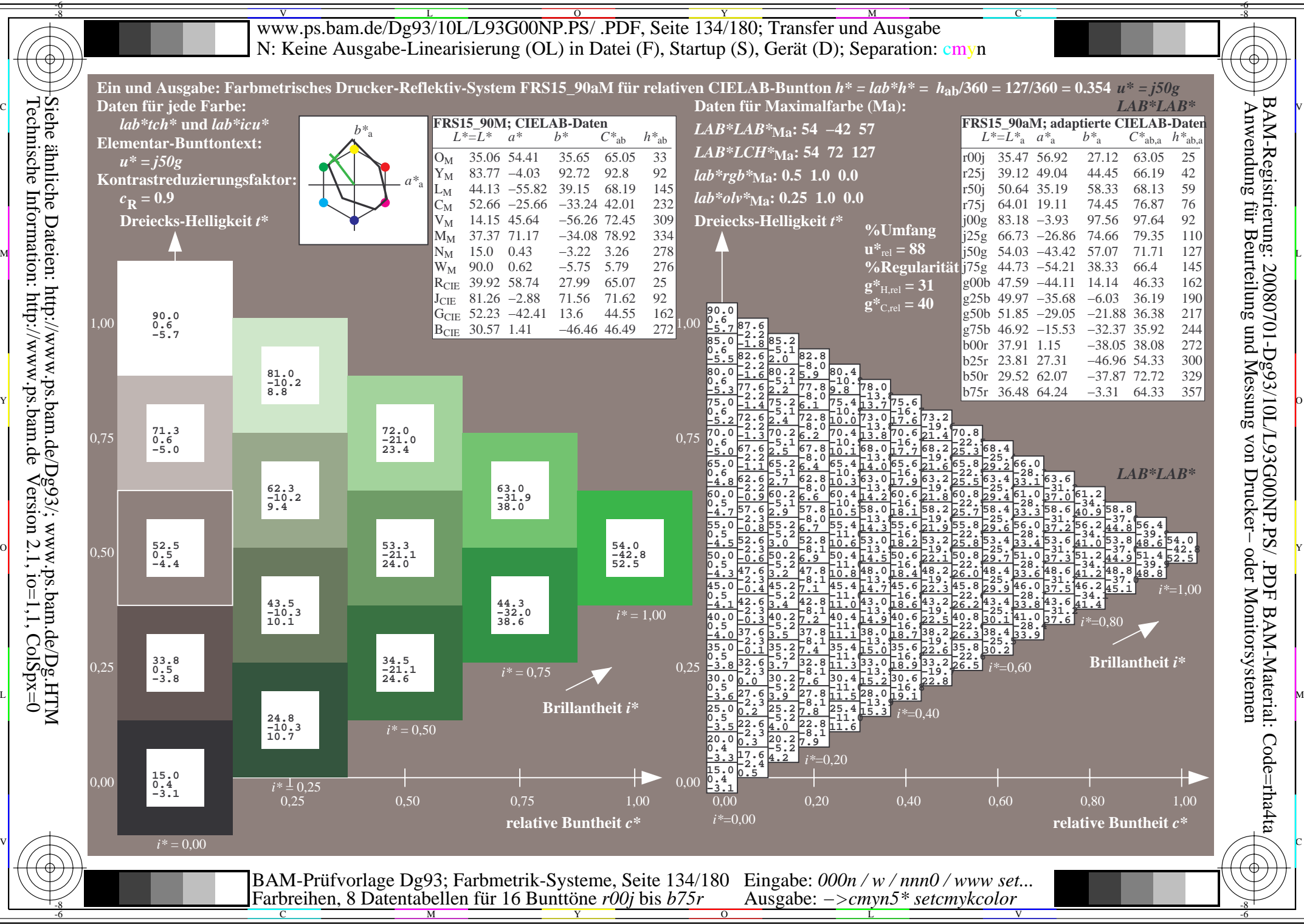

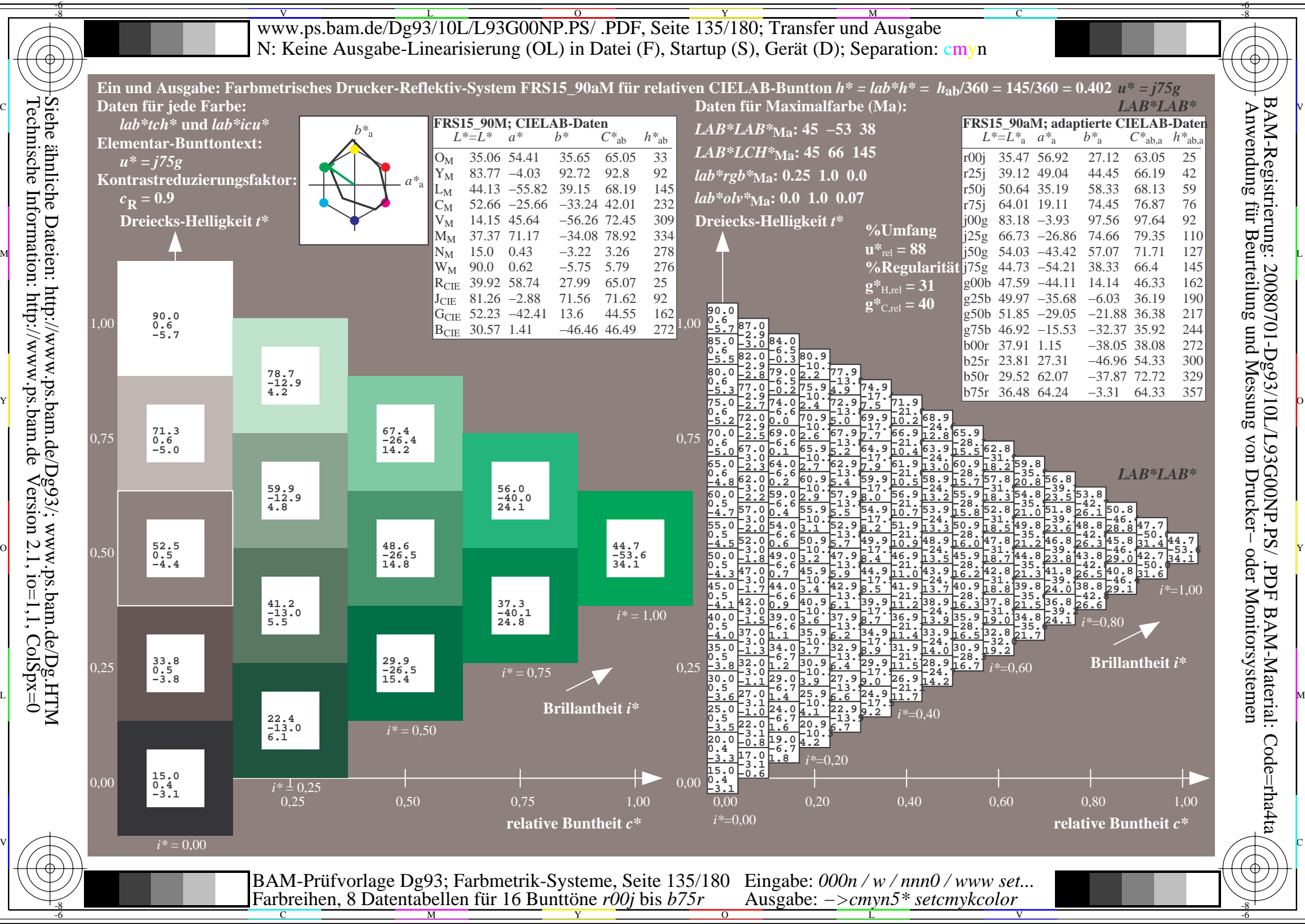

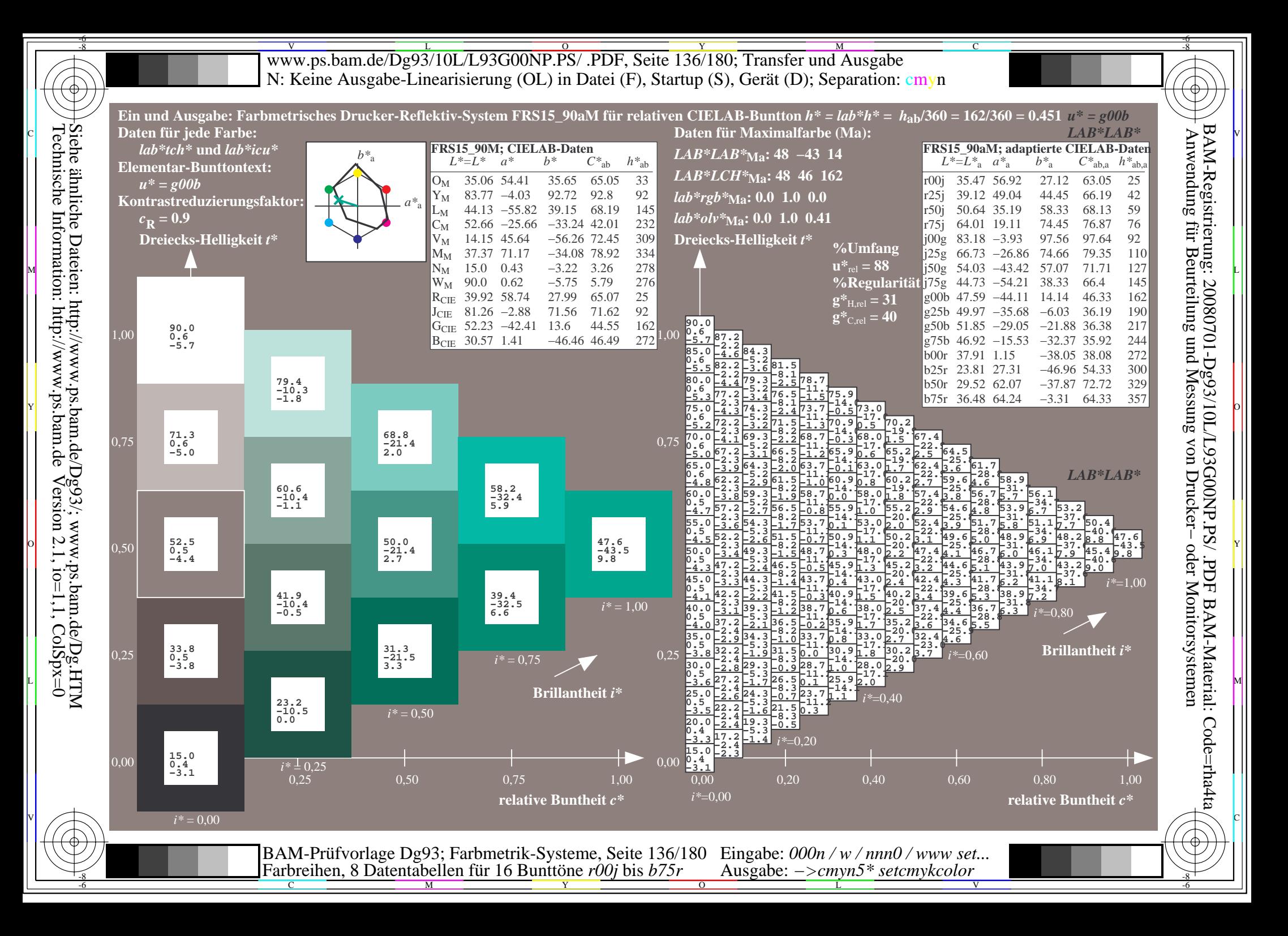

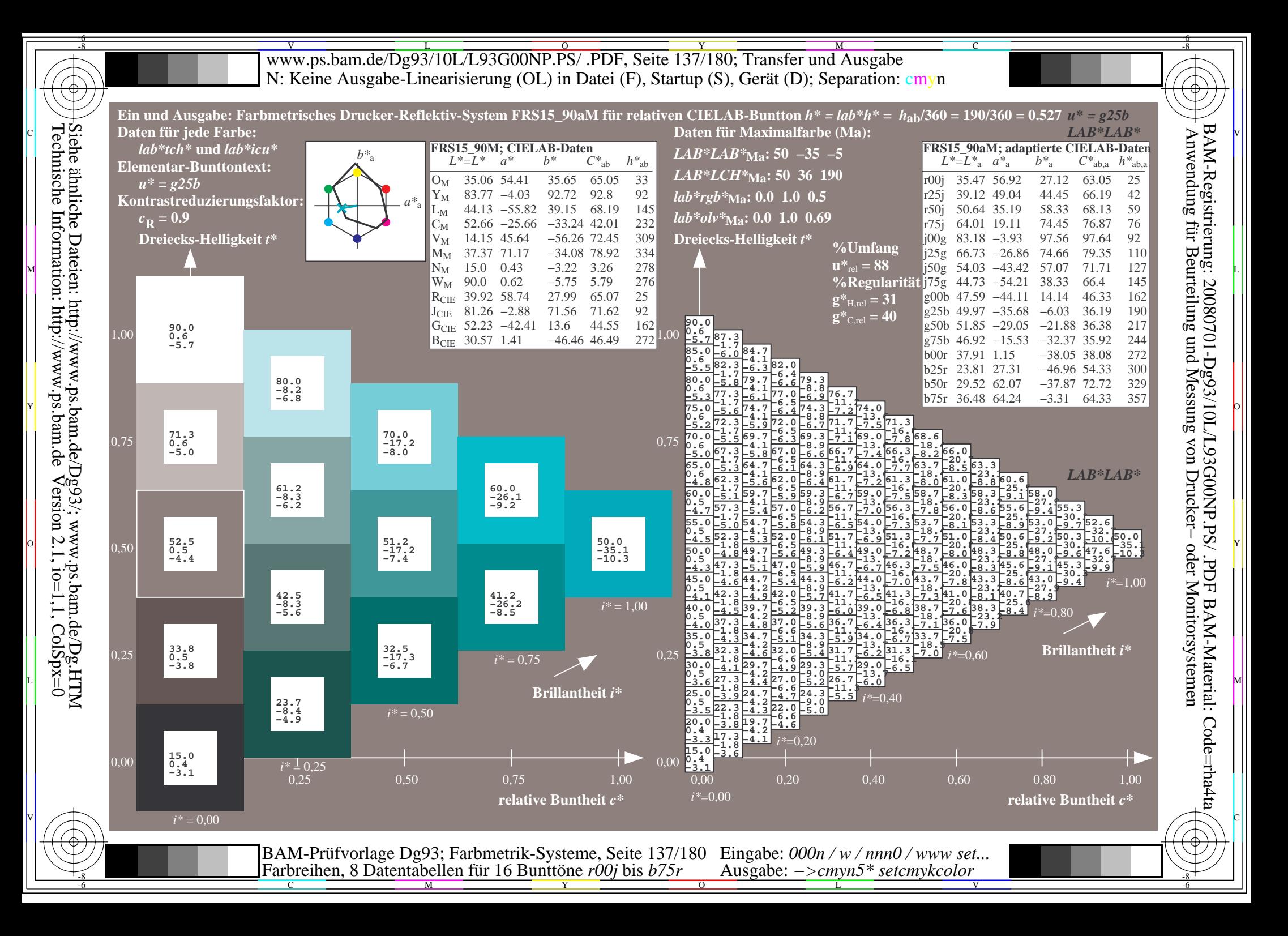

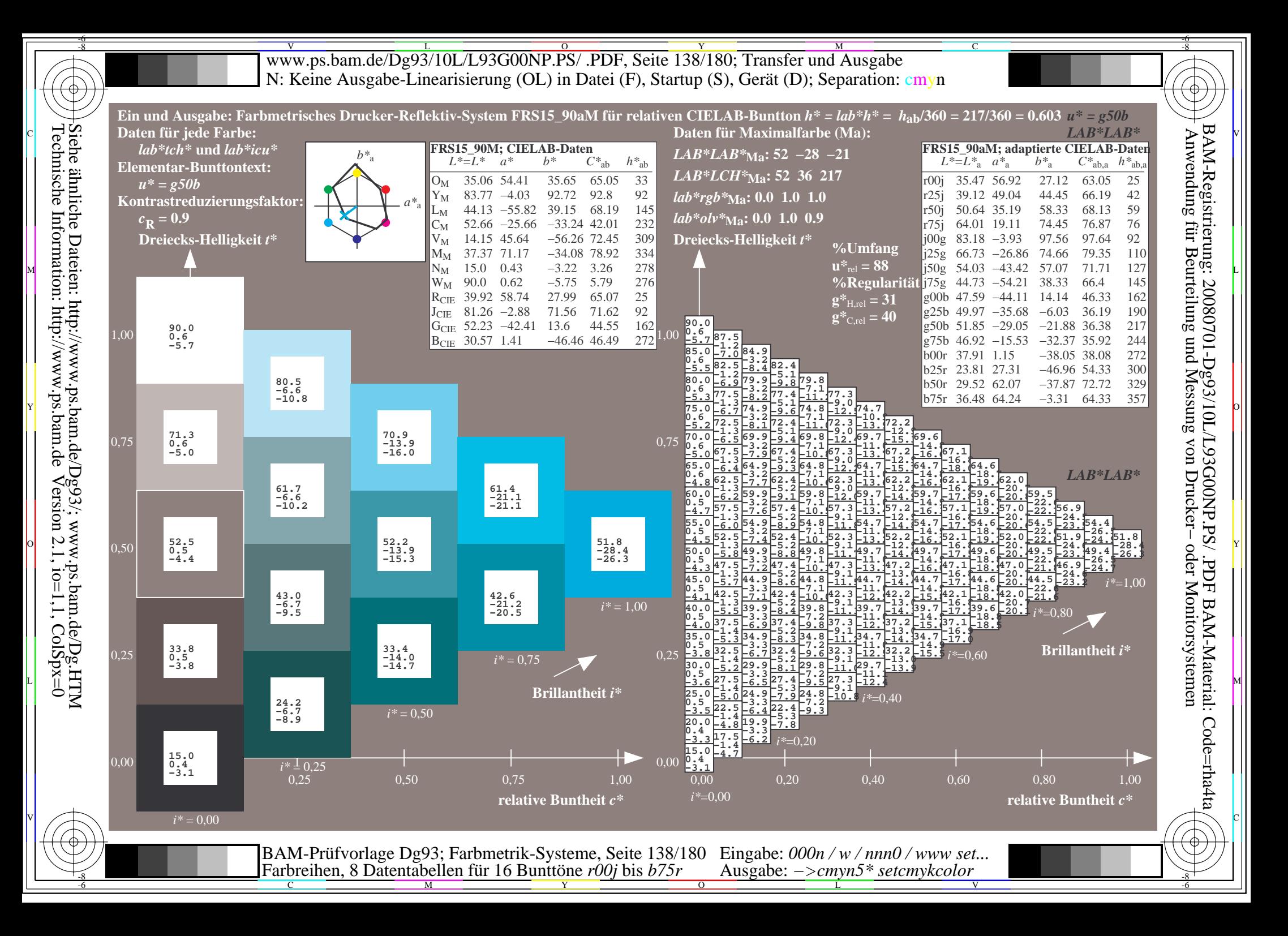

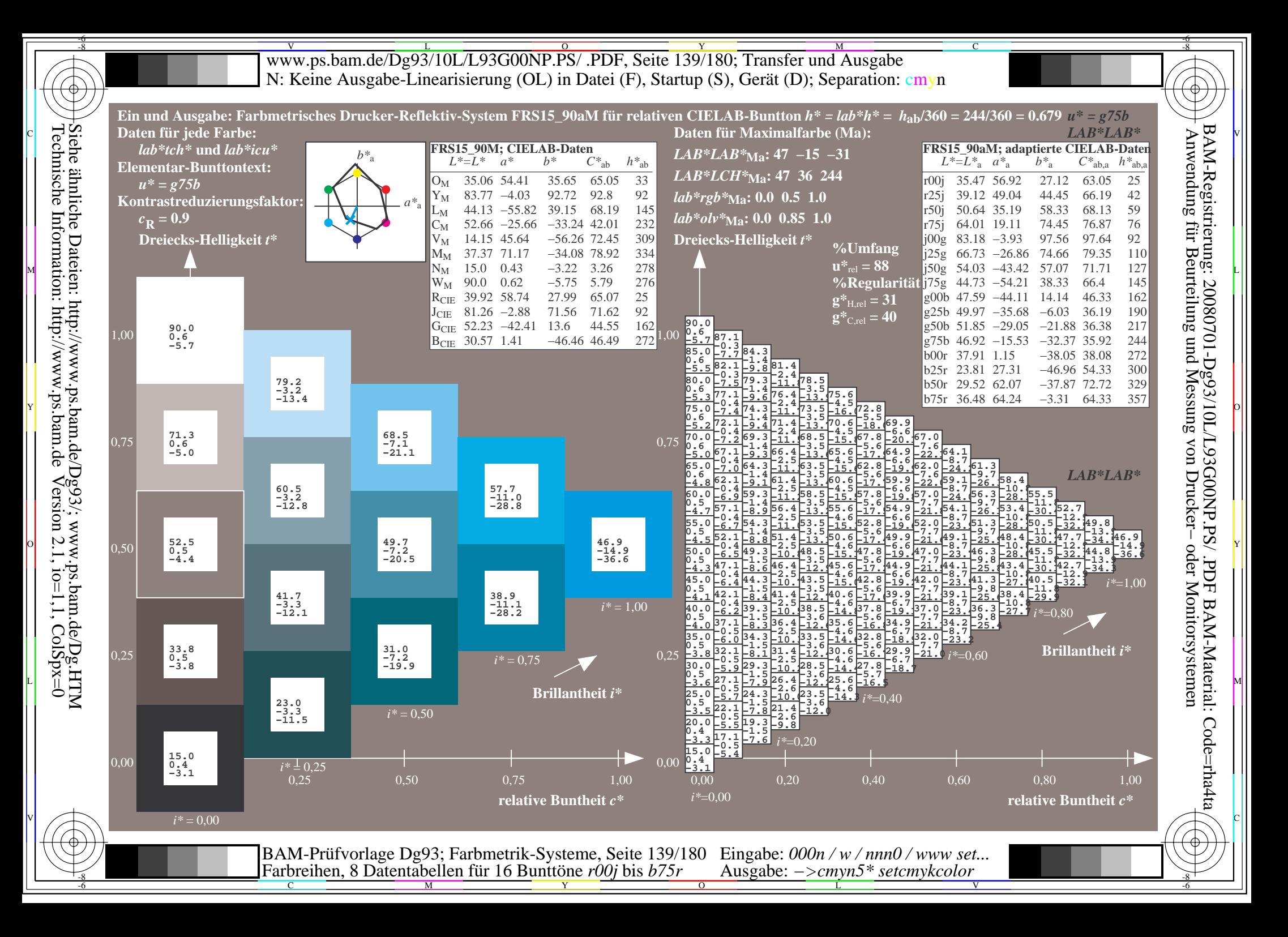

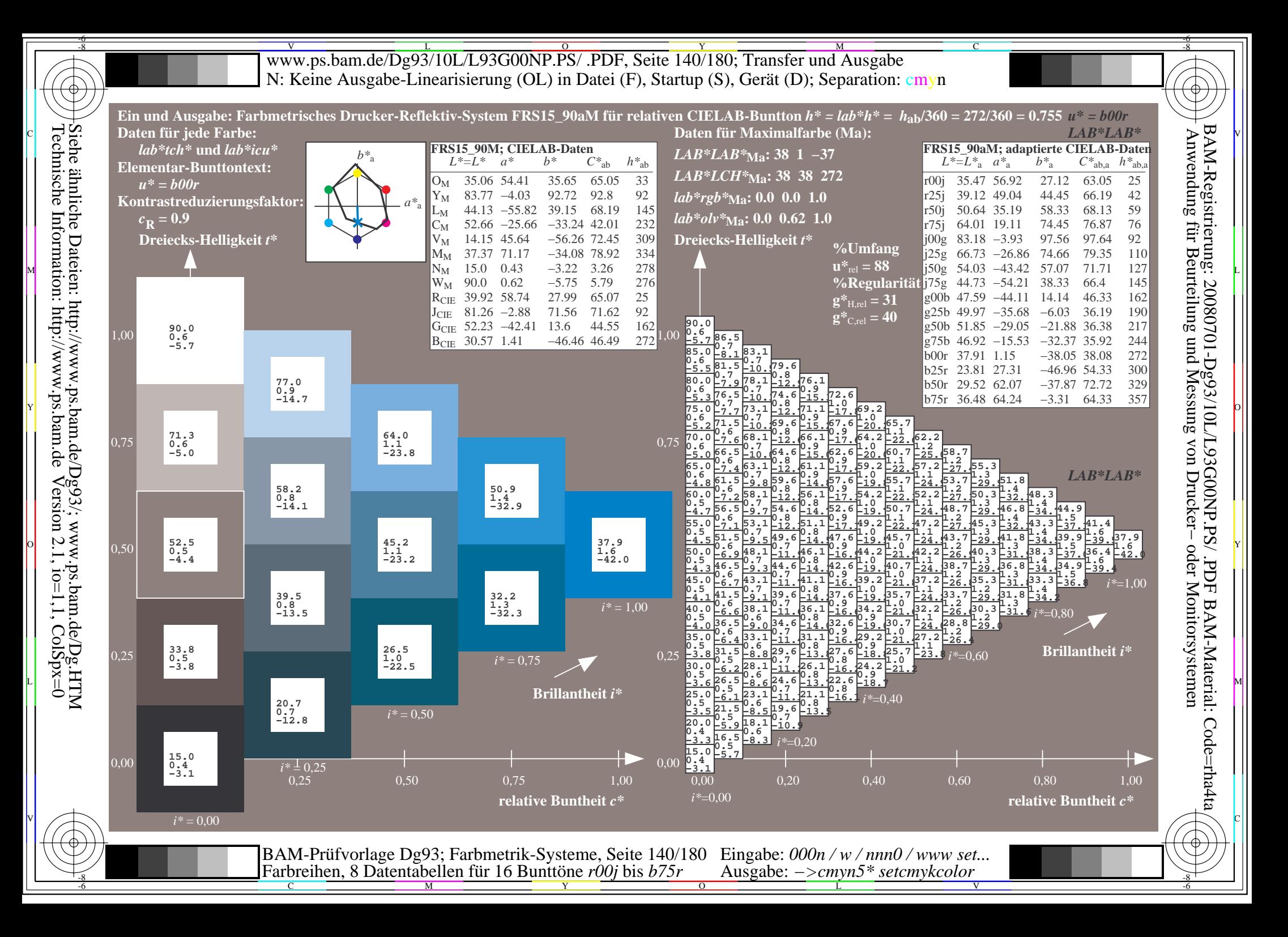

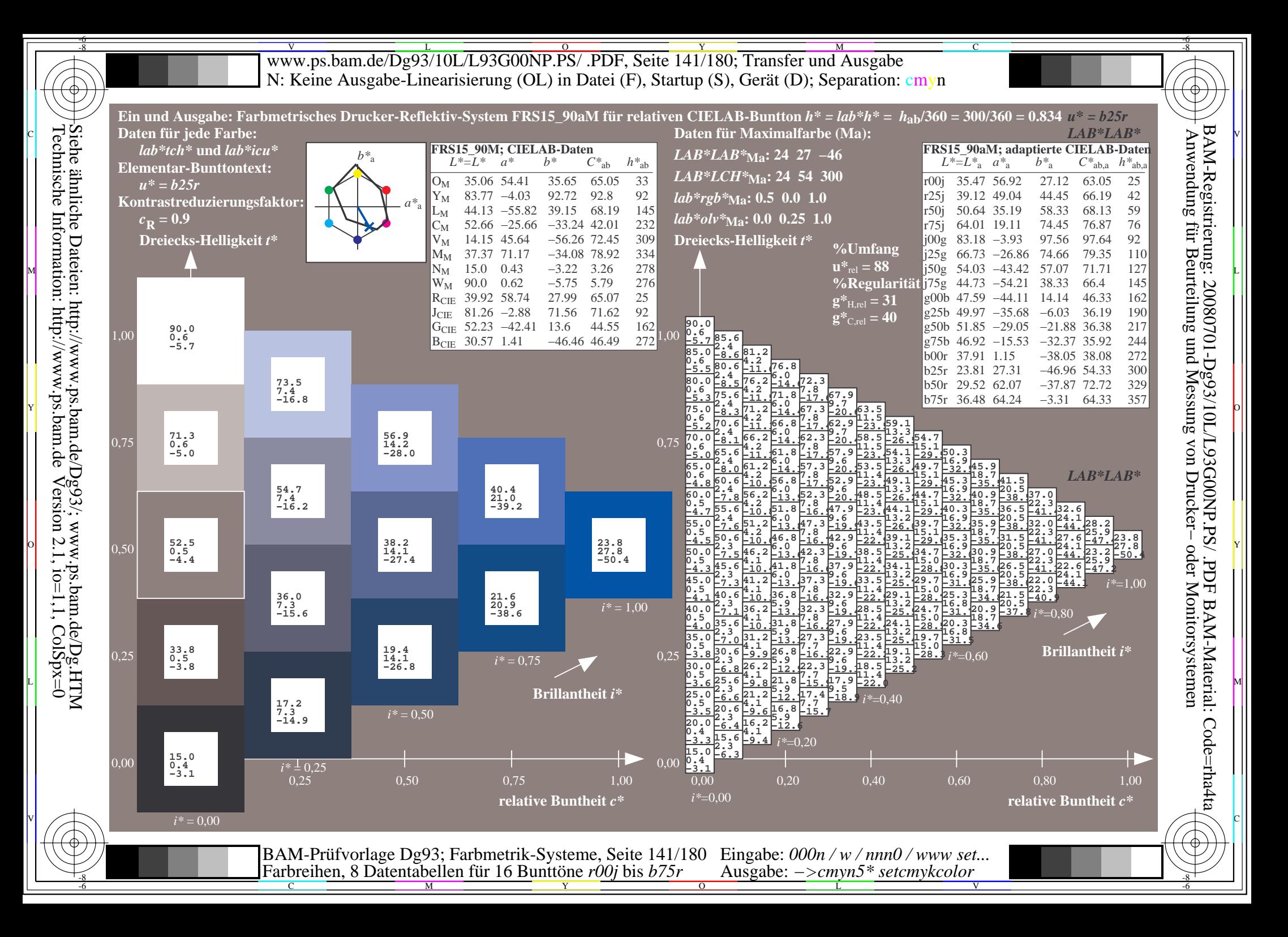

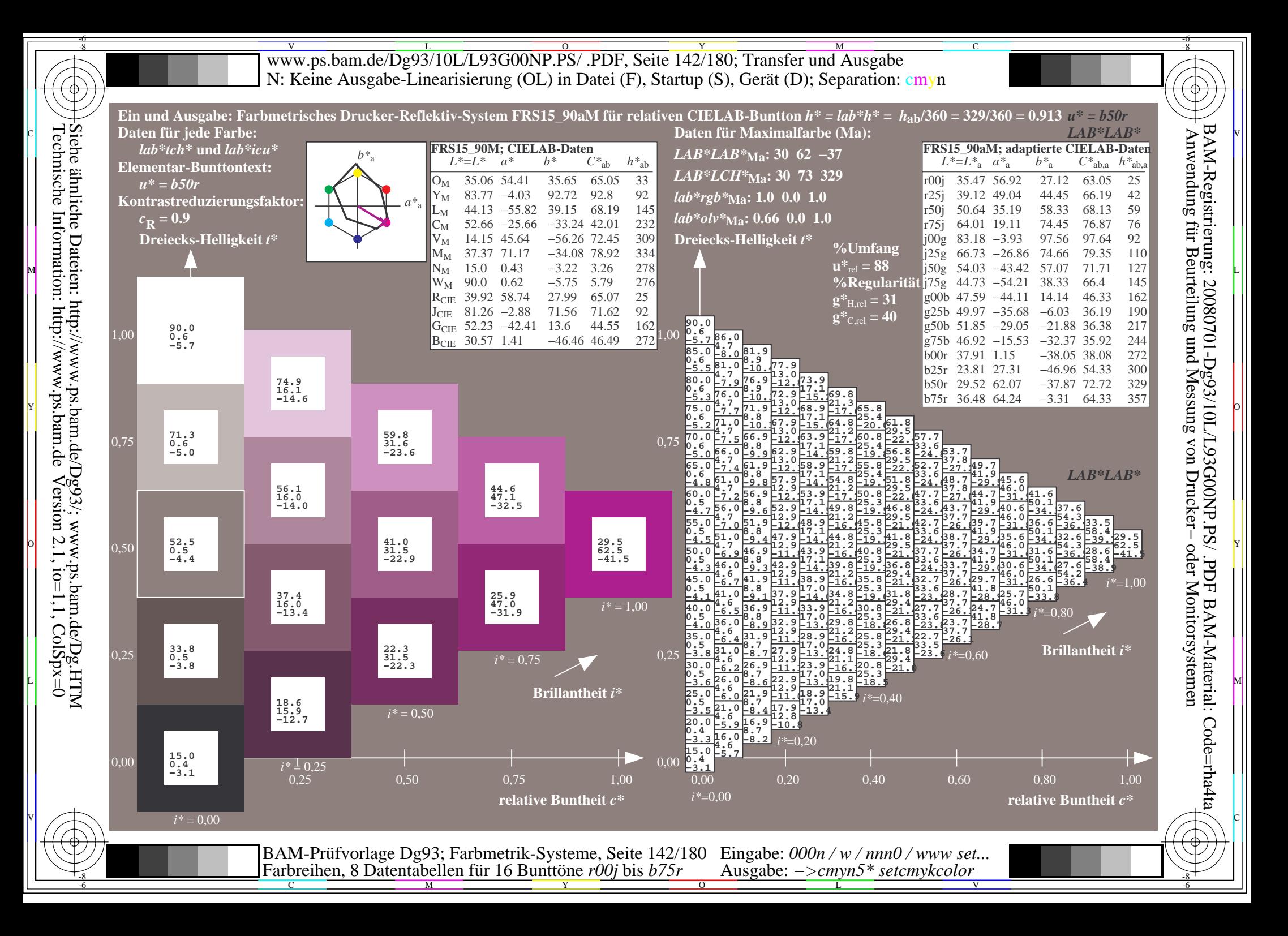

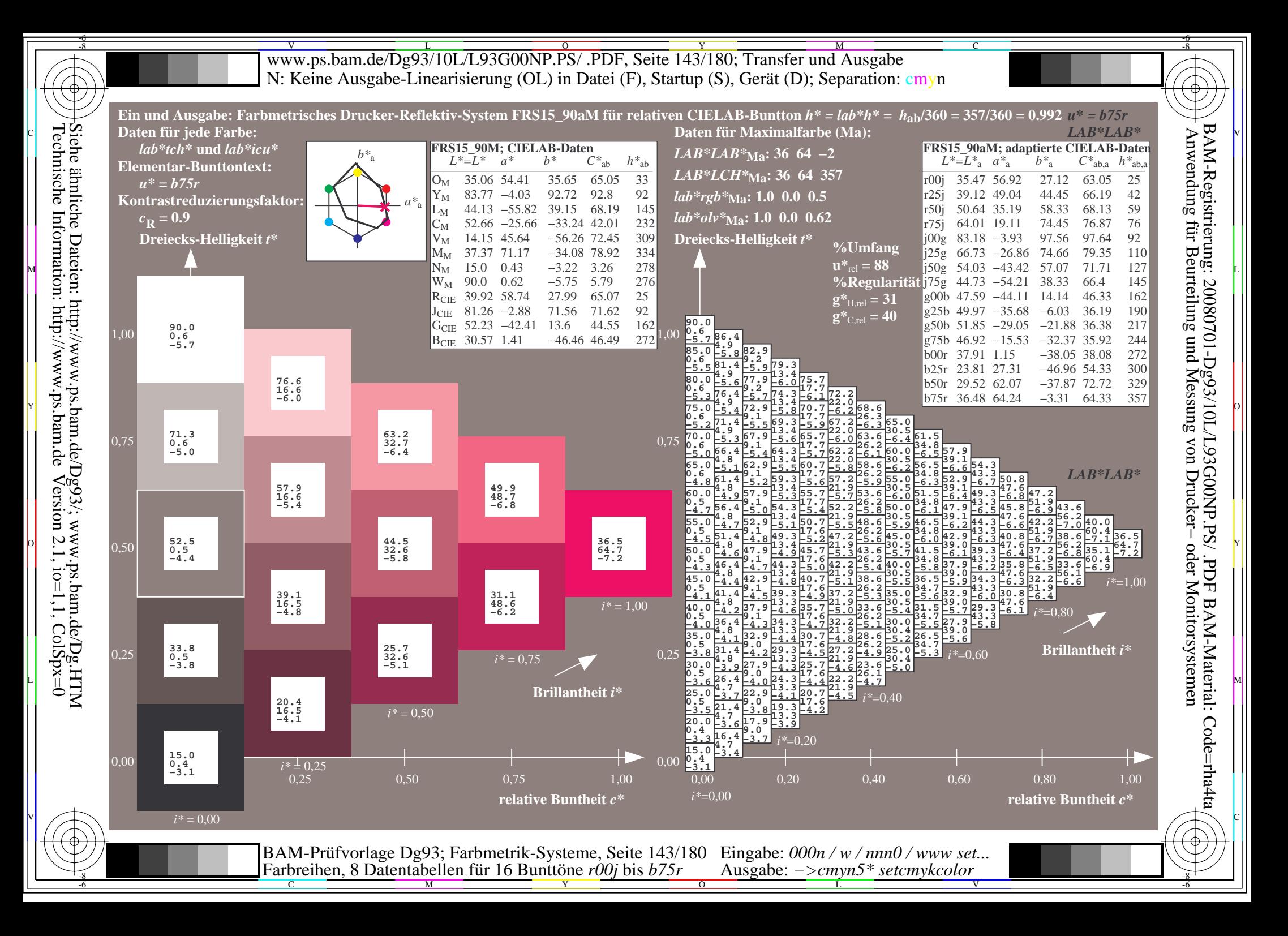

V L O Y M -6 -8 www.ps.bam.de/Dg93/10L/L93G00NP.PS/ .PDF, Seite 144/180; Transfer und Ausgabe N: Keine Ausgabe-Linearisierung (OL) in Datei (F), Startup (S), Gerät (D); Separation: cmyn

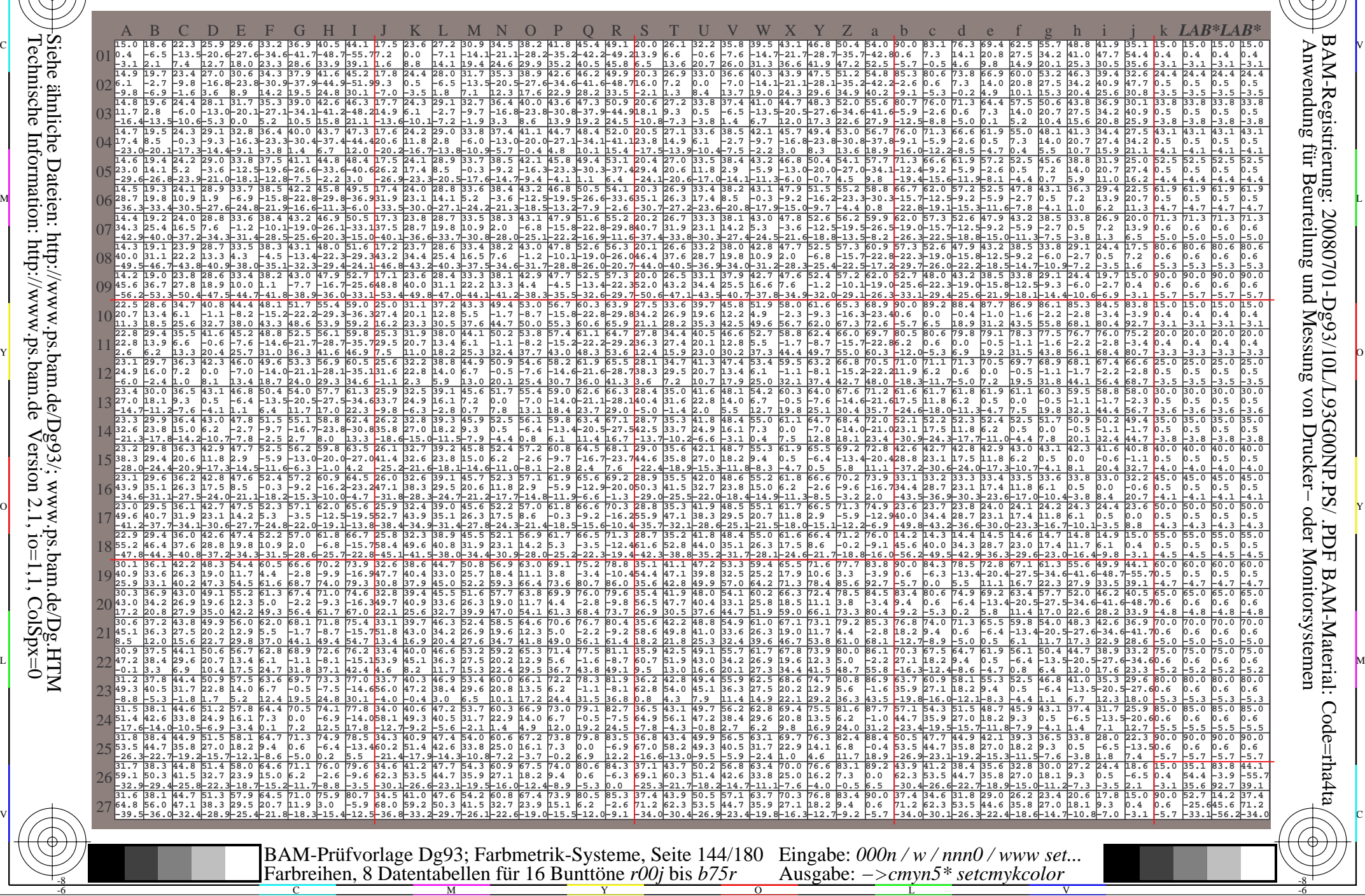

-8

-8

C

M

Y

 $\overline{O}$ 

Ausgabe: *−>cmyn5\* setcmykcolor*

V

-6

BAM-Material: Code=rha4ta

-6

C

L
www.ps.bam.de/Dg93/10L/L93G00NP.PS/ .PDF, Seite 145/180; Transfer und Ausgabe -6 -8 N: Keine Ausgabe-Linearisierung (OL) in Datei (F), Startup (S), Gerät (D); Separation: cmyn

C

-6

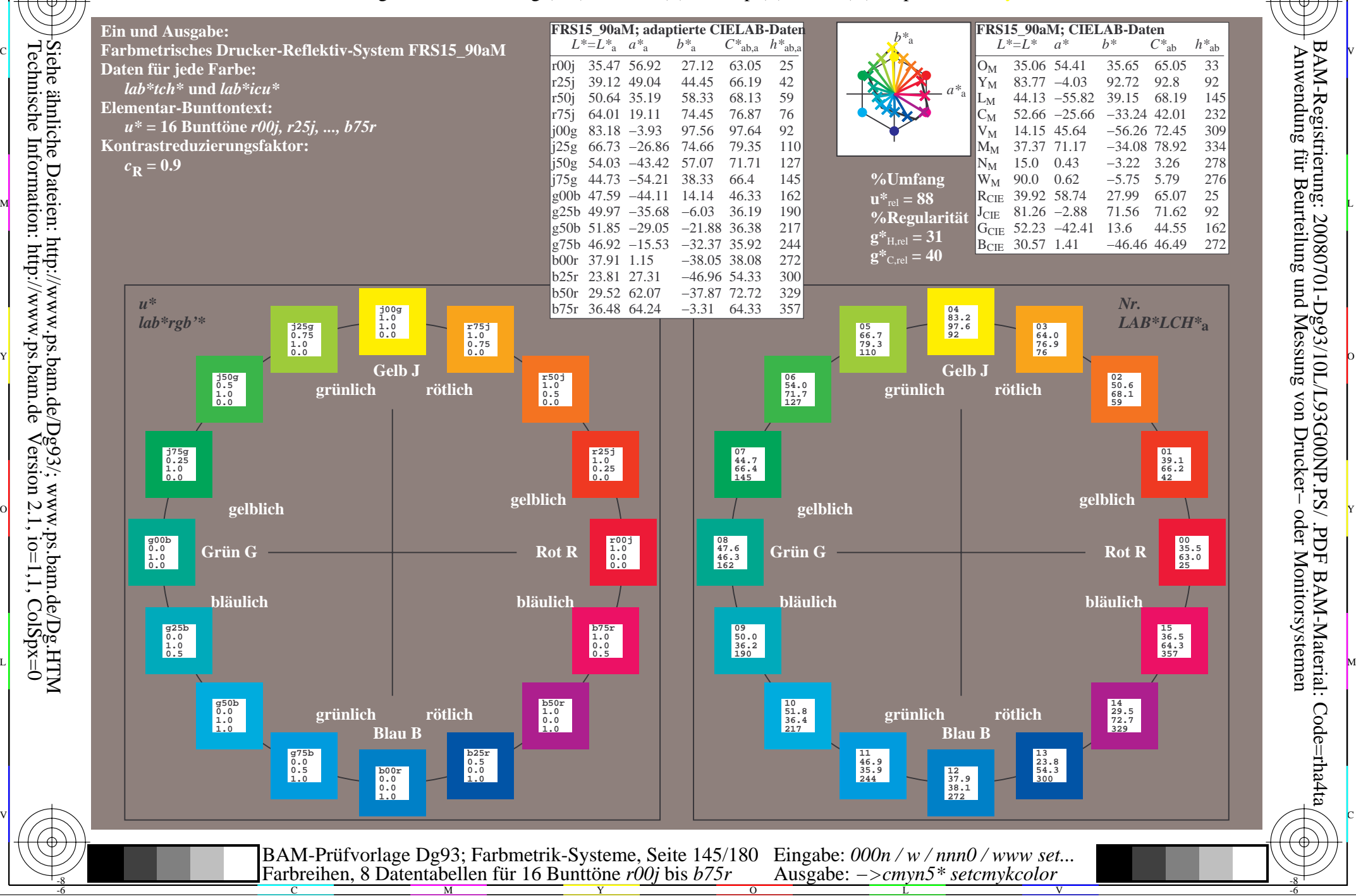

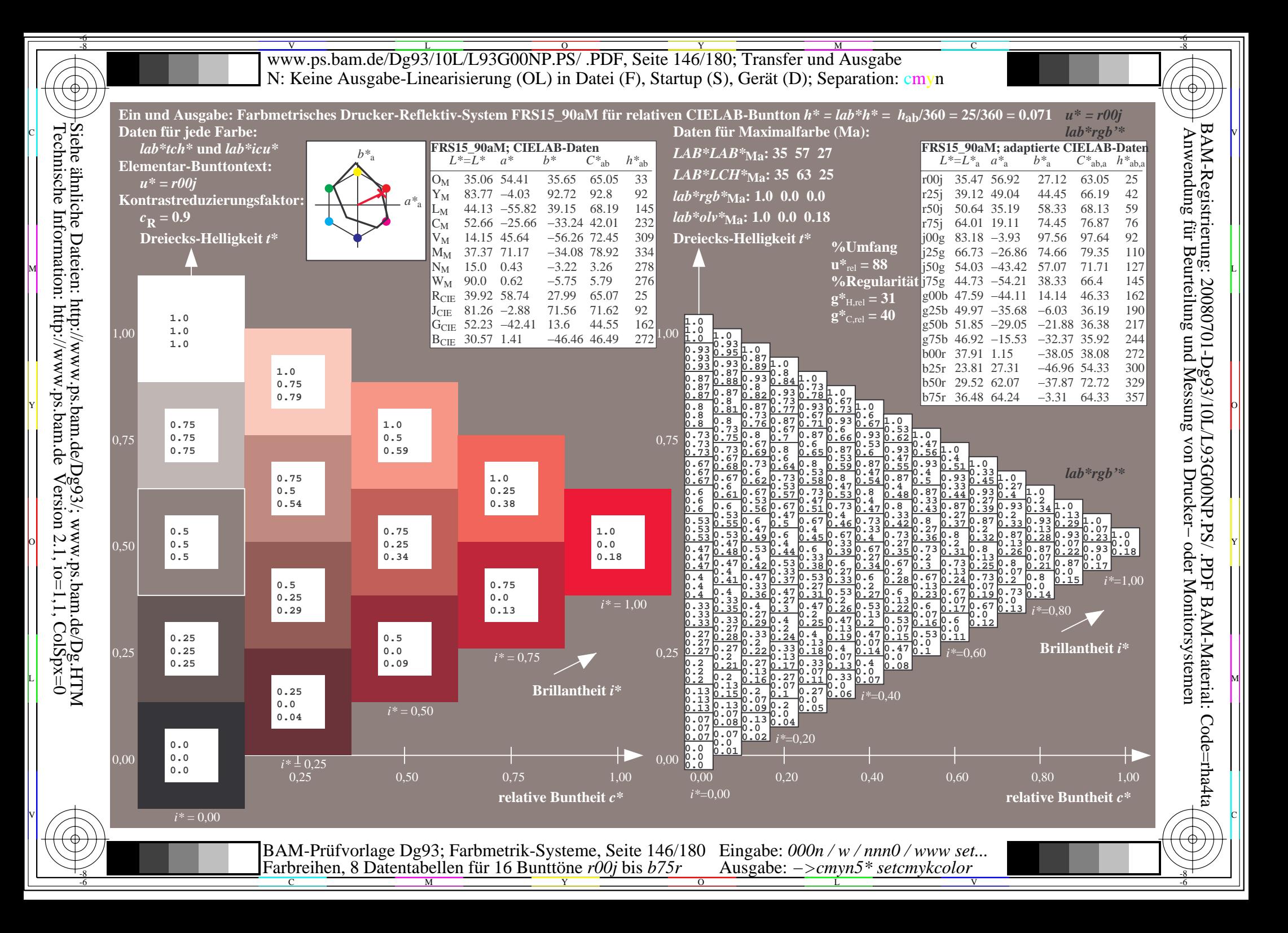

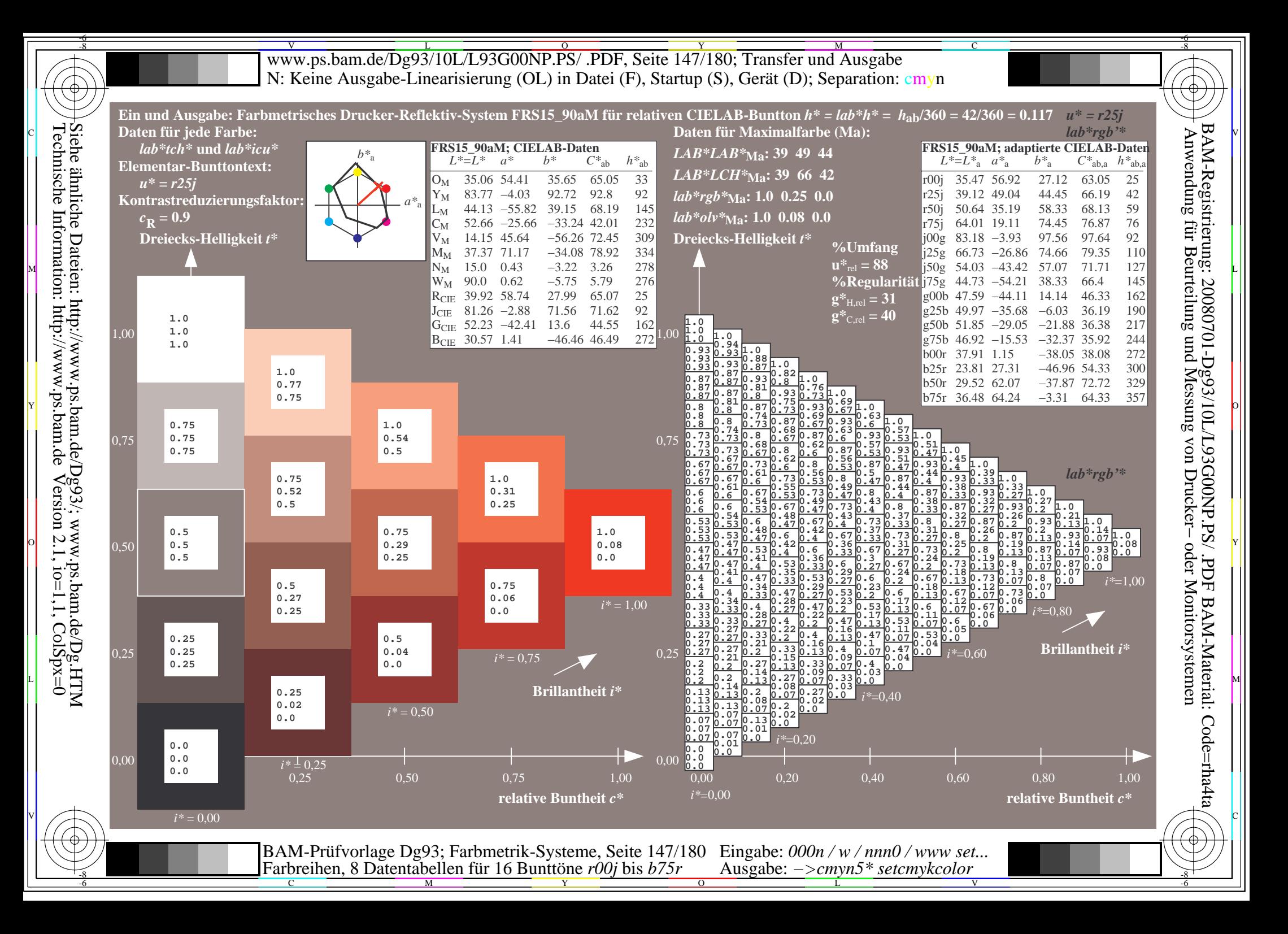

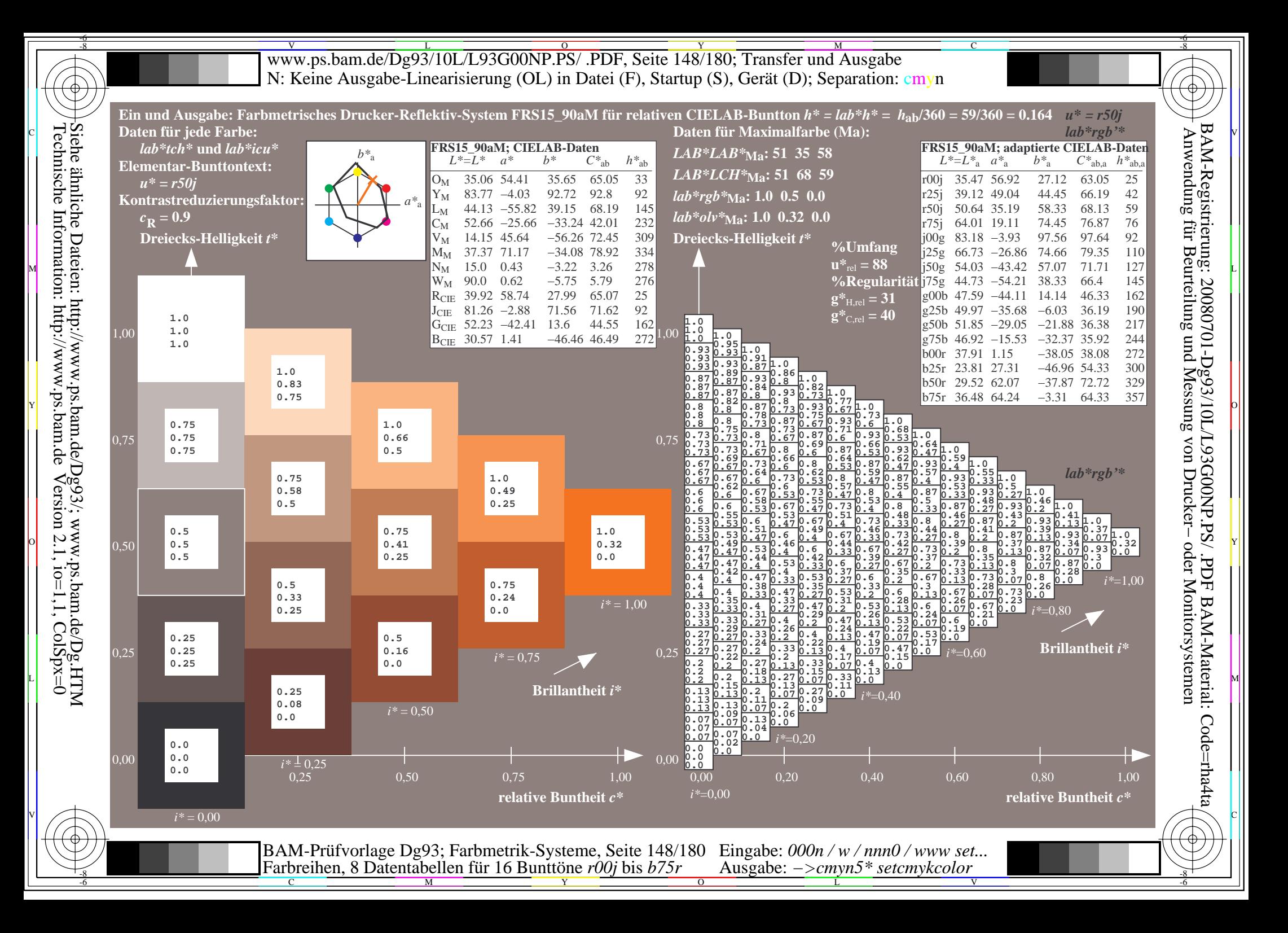

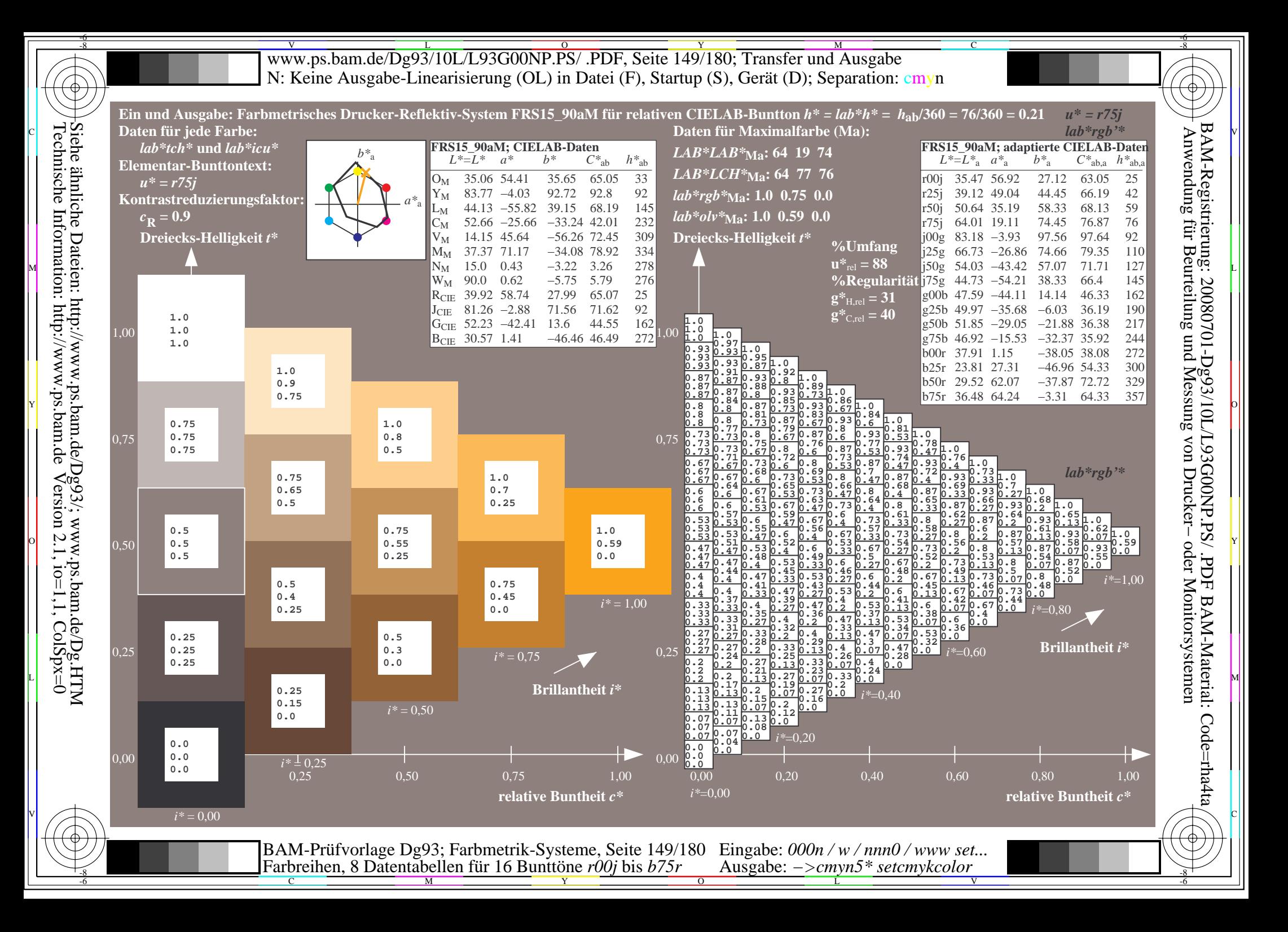

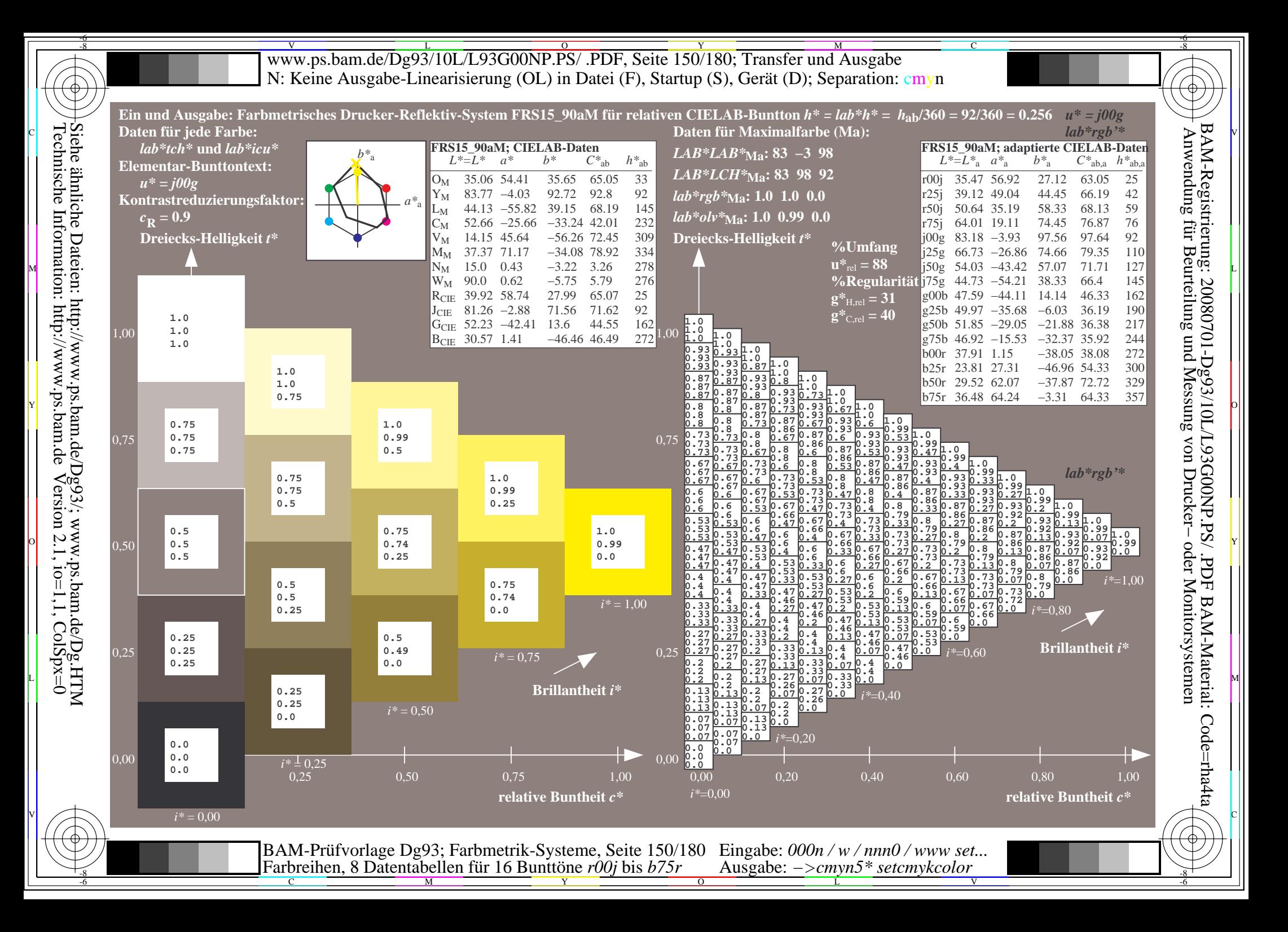

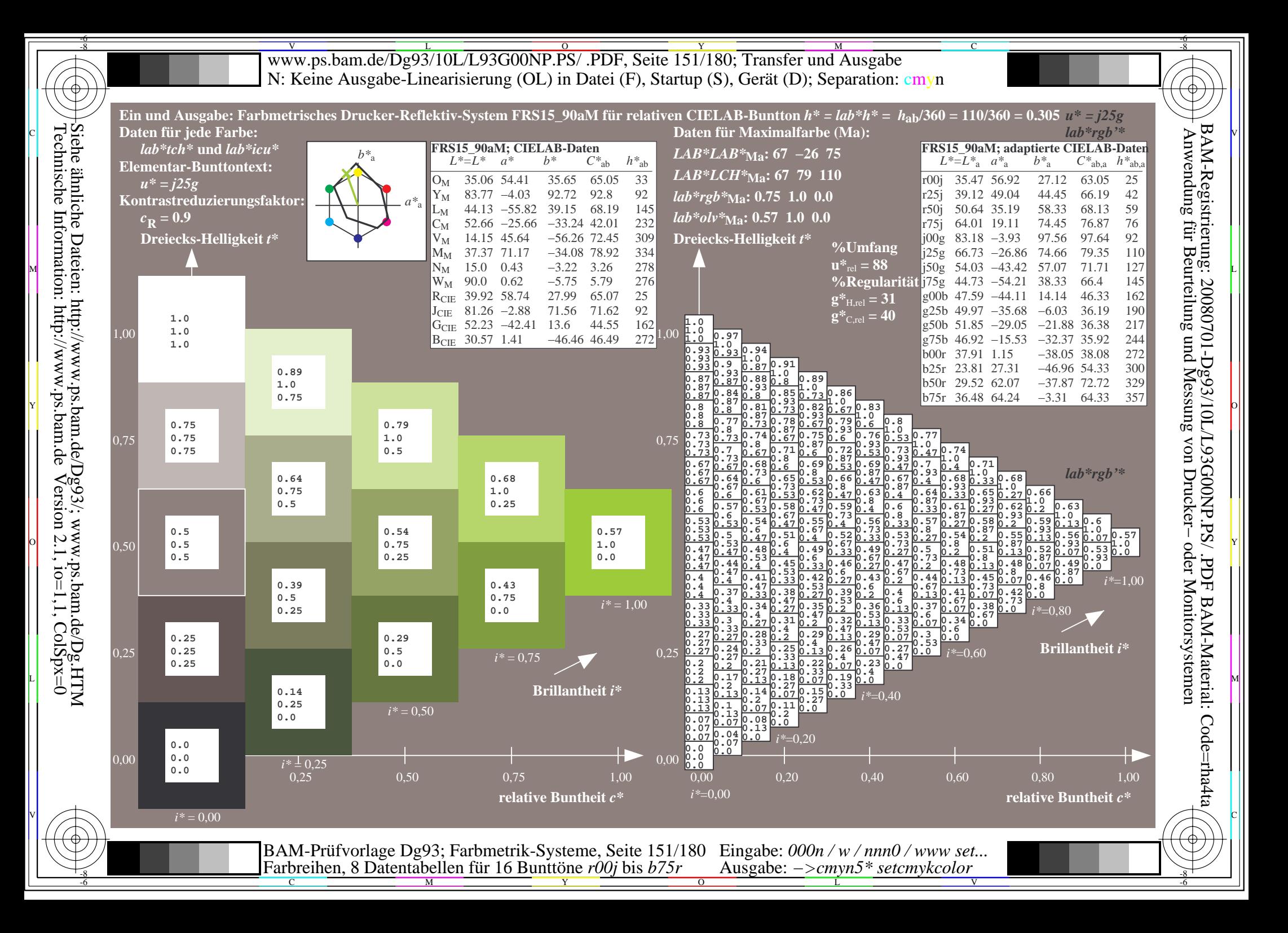

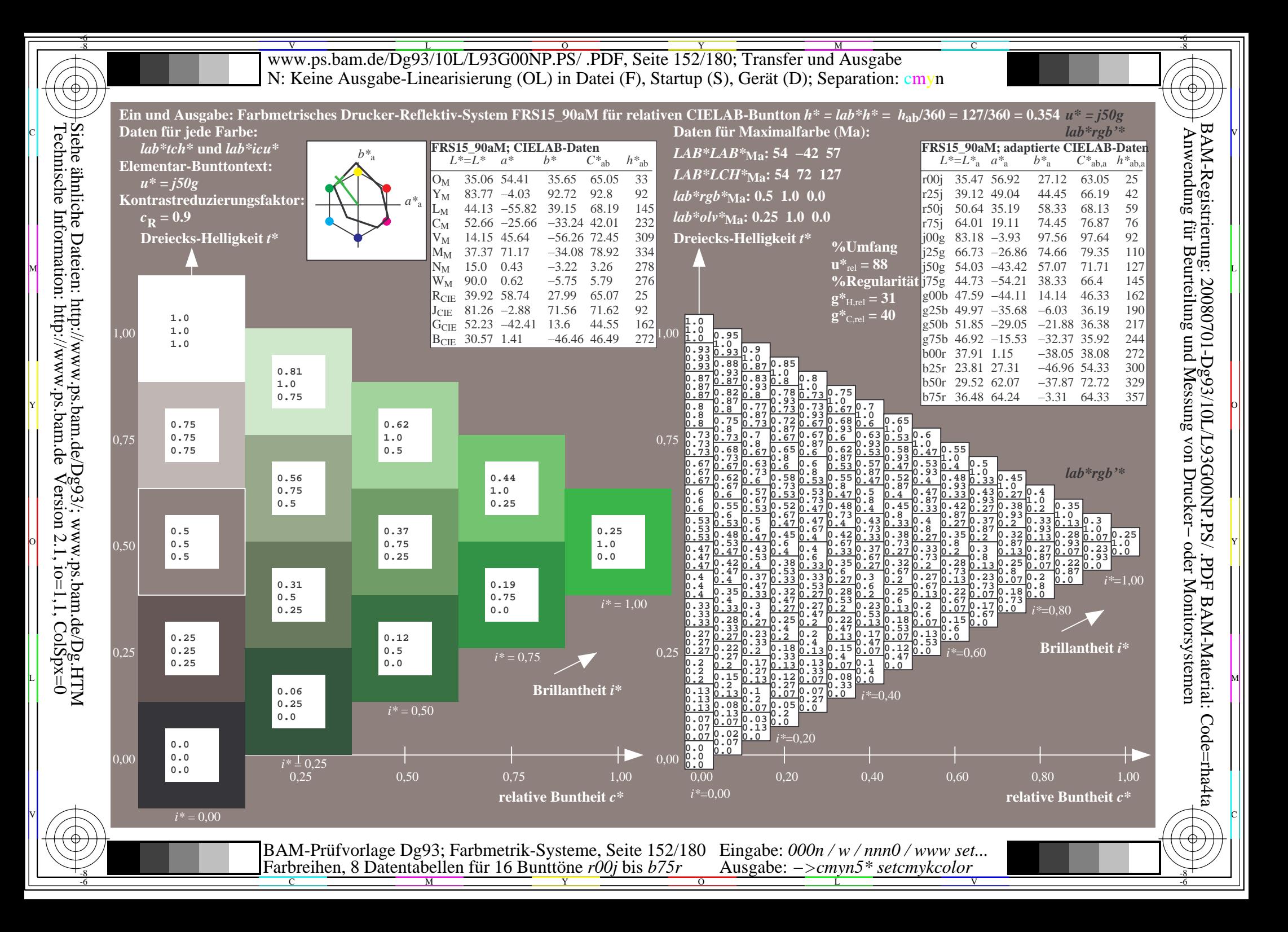

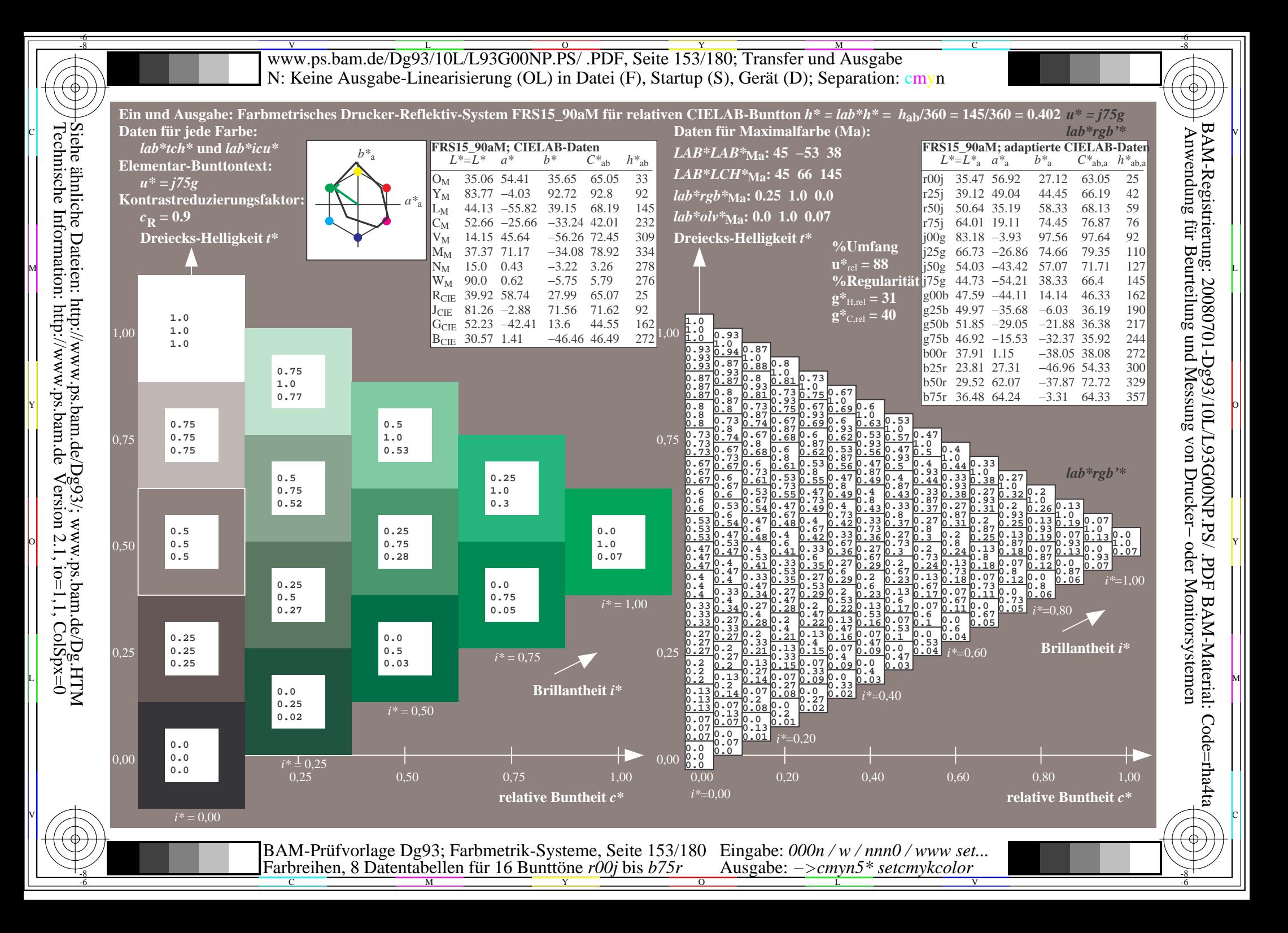

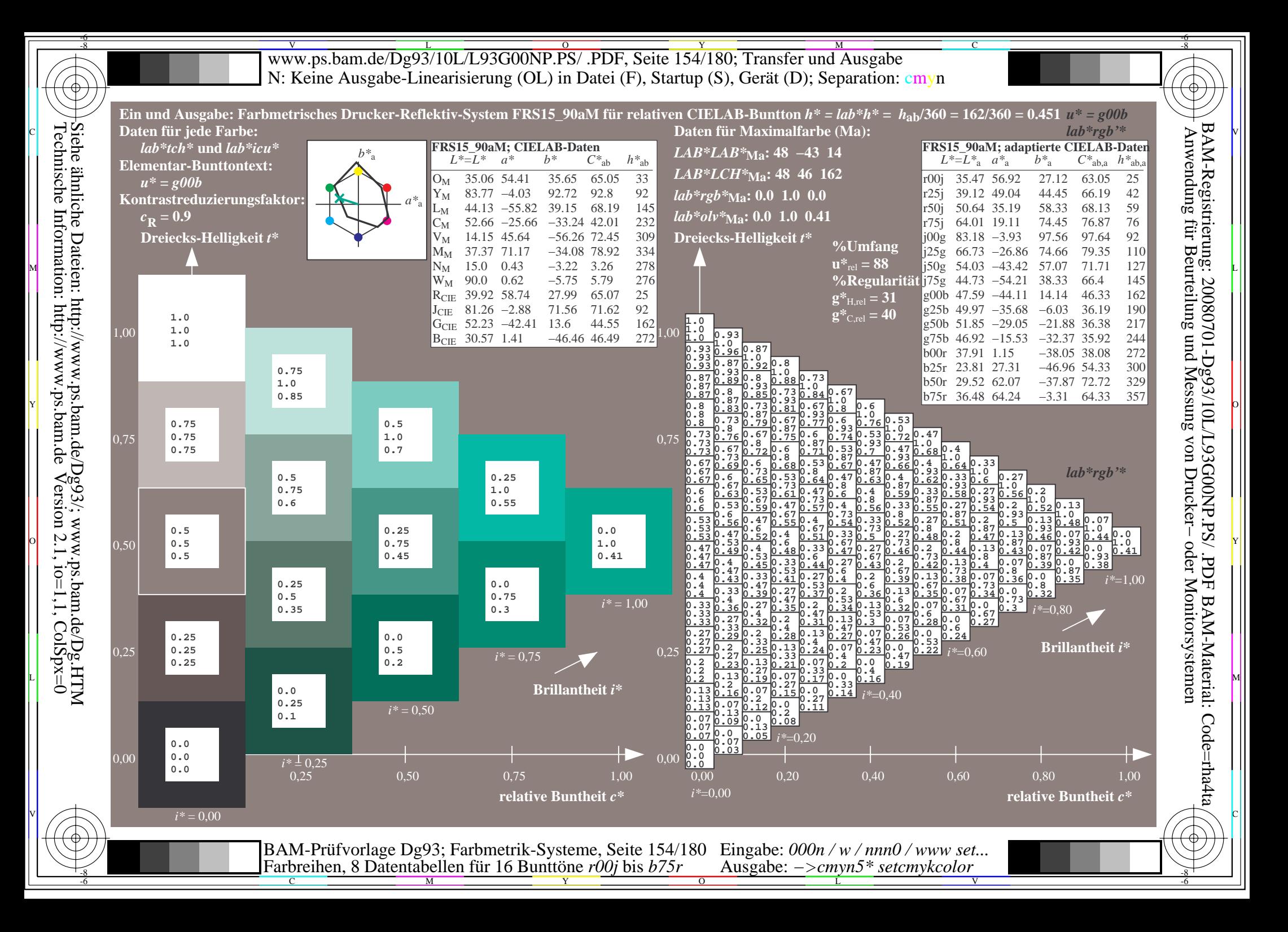

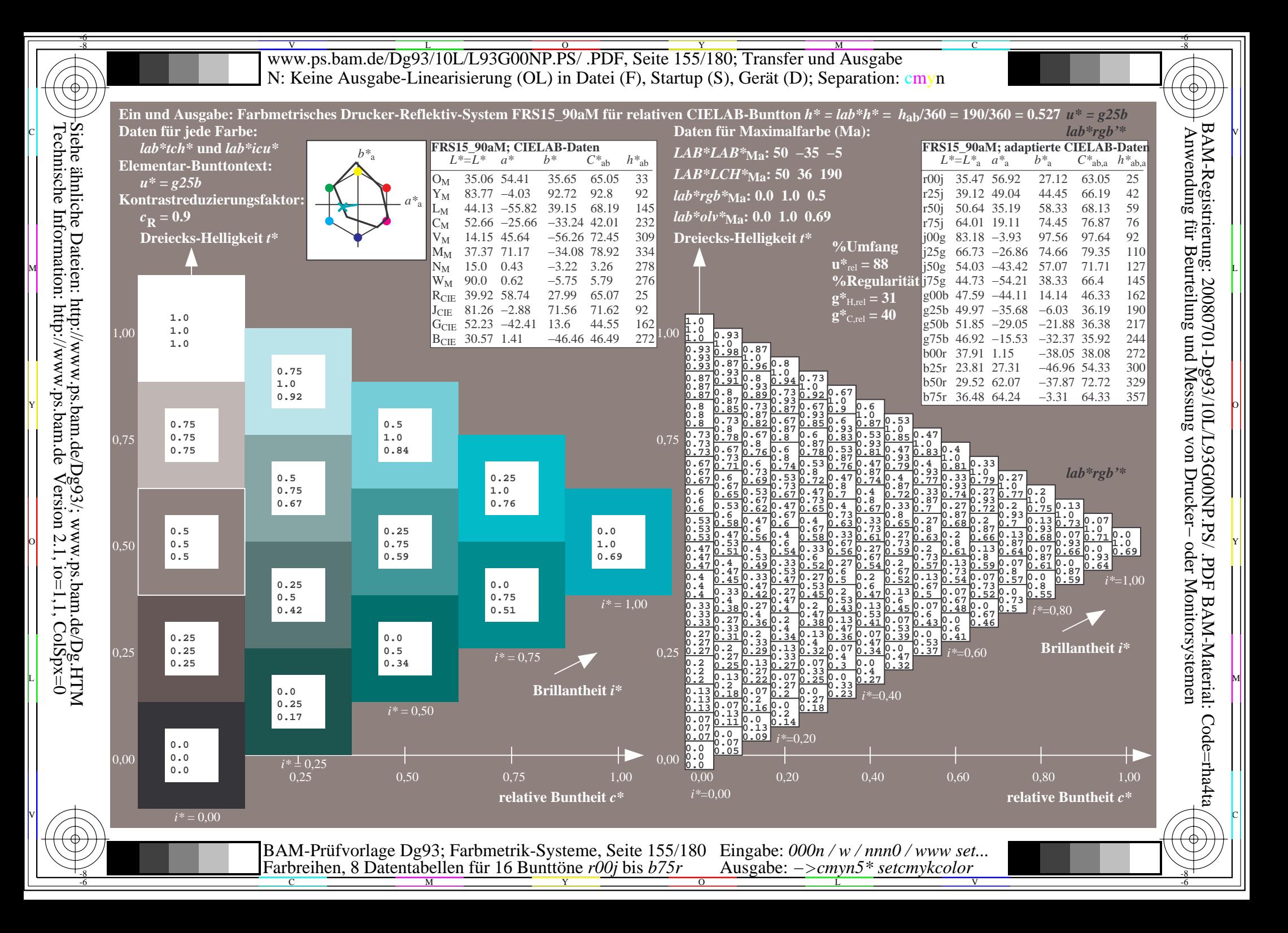

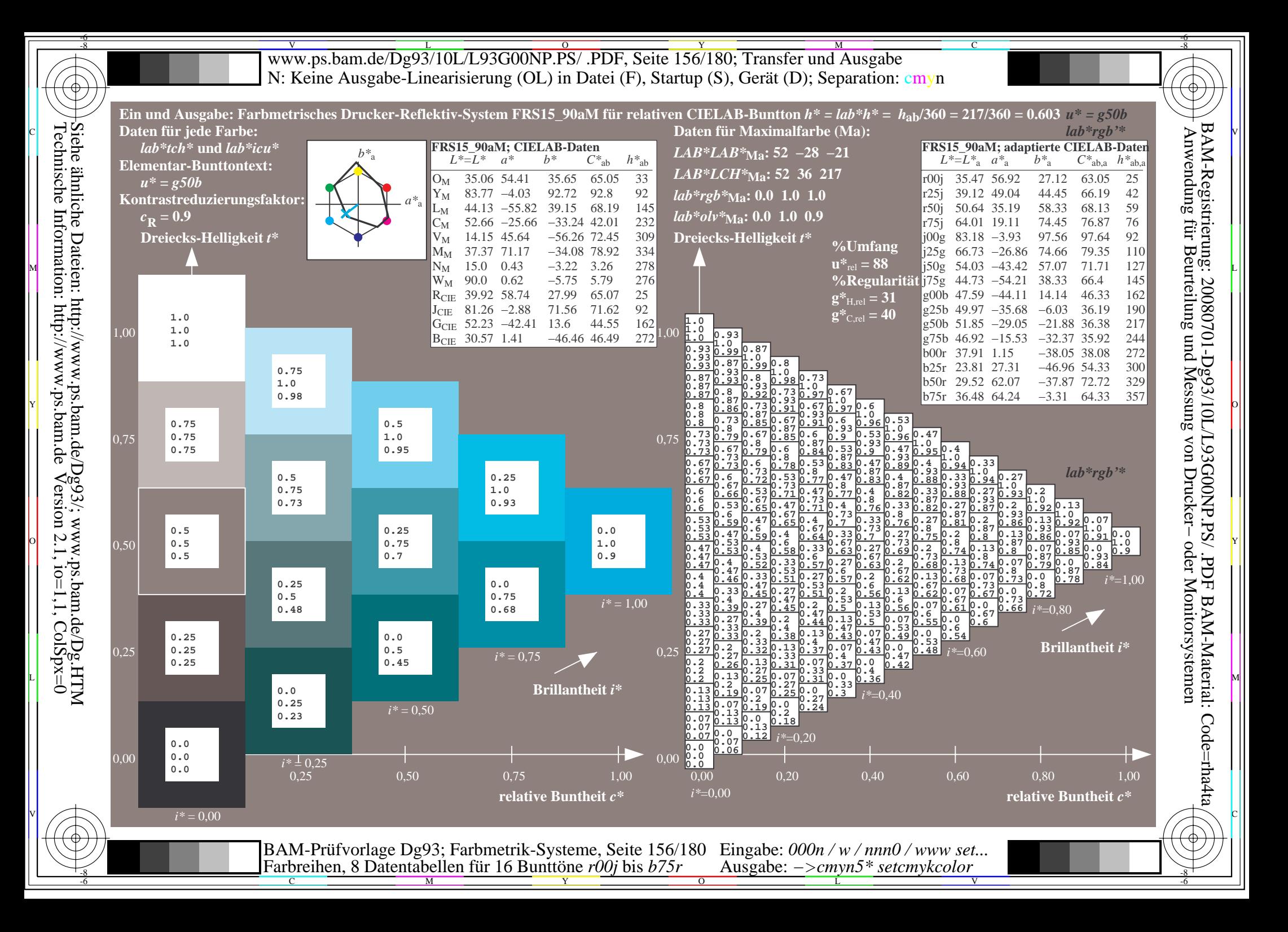

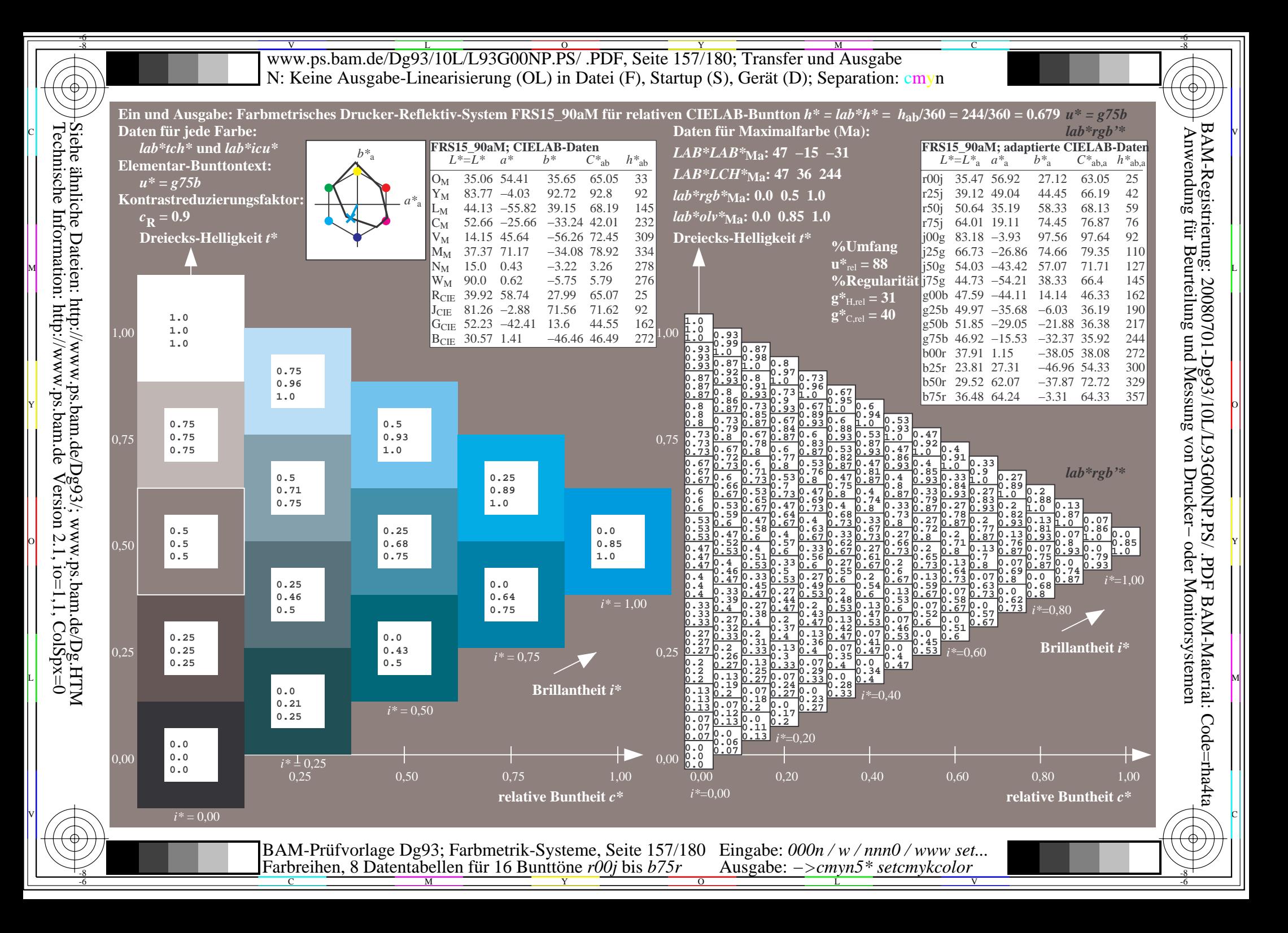

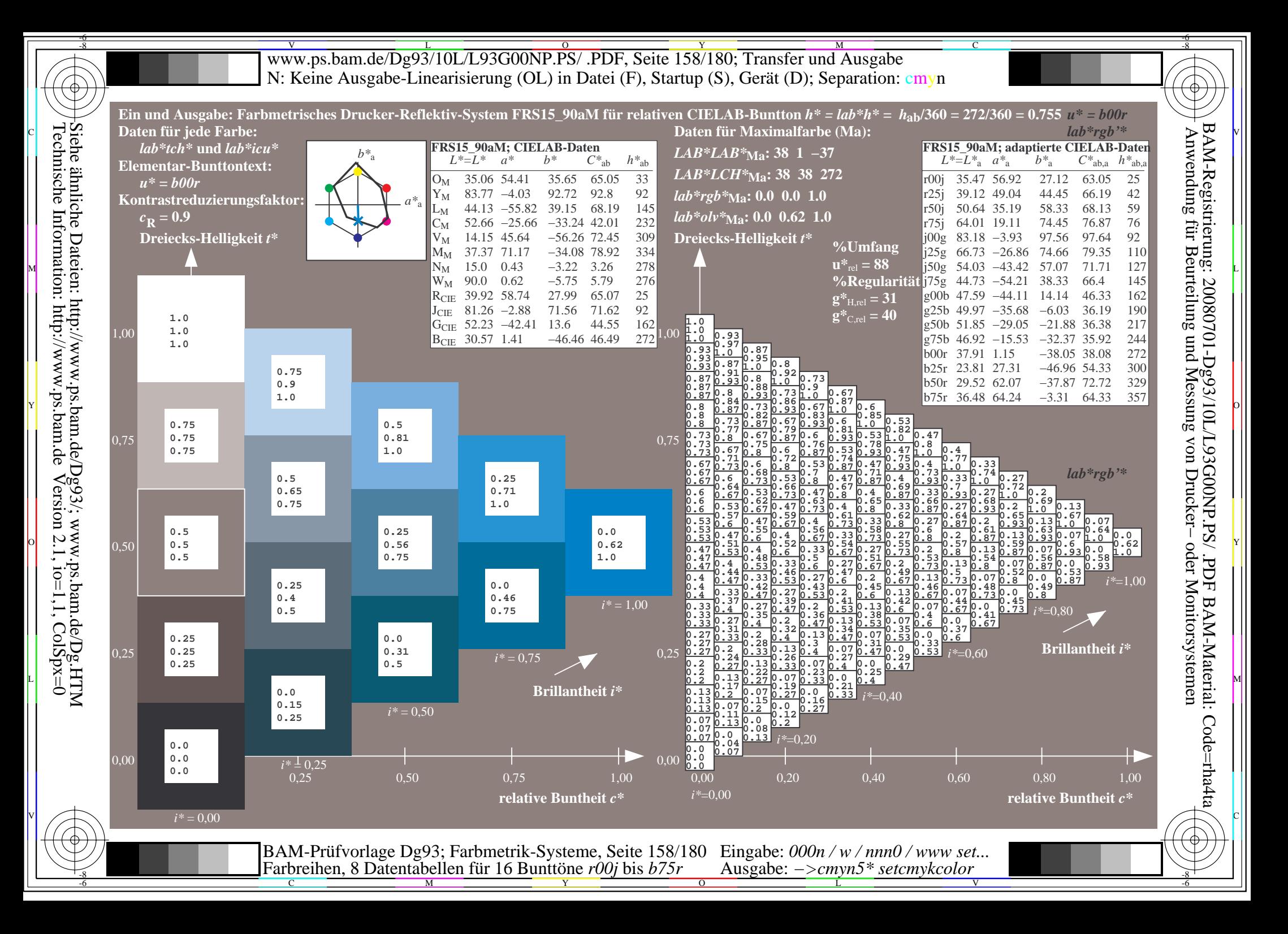

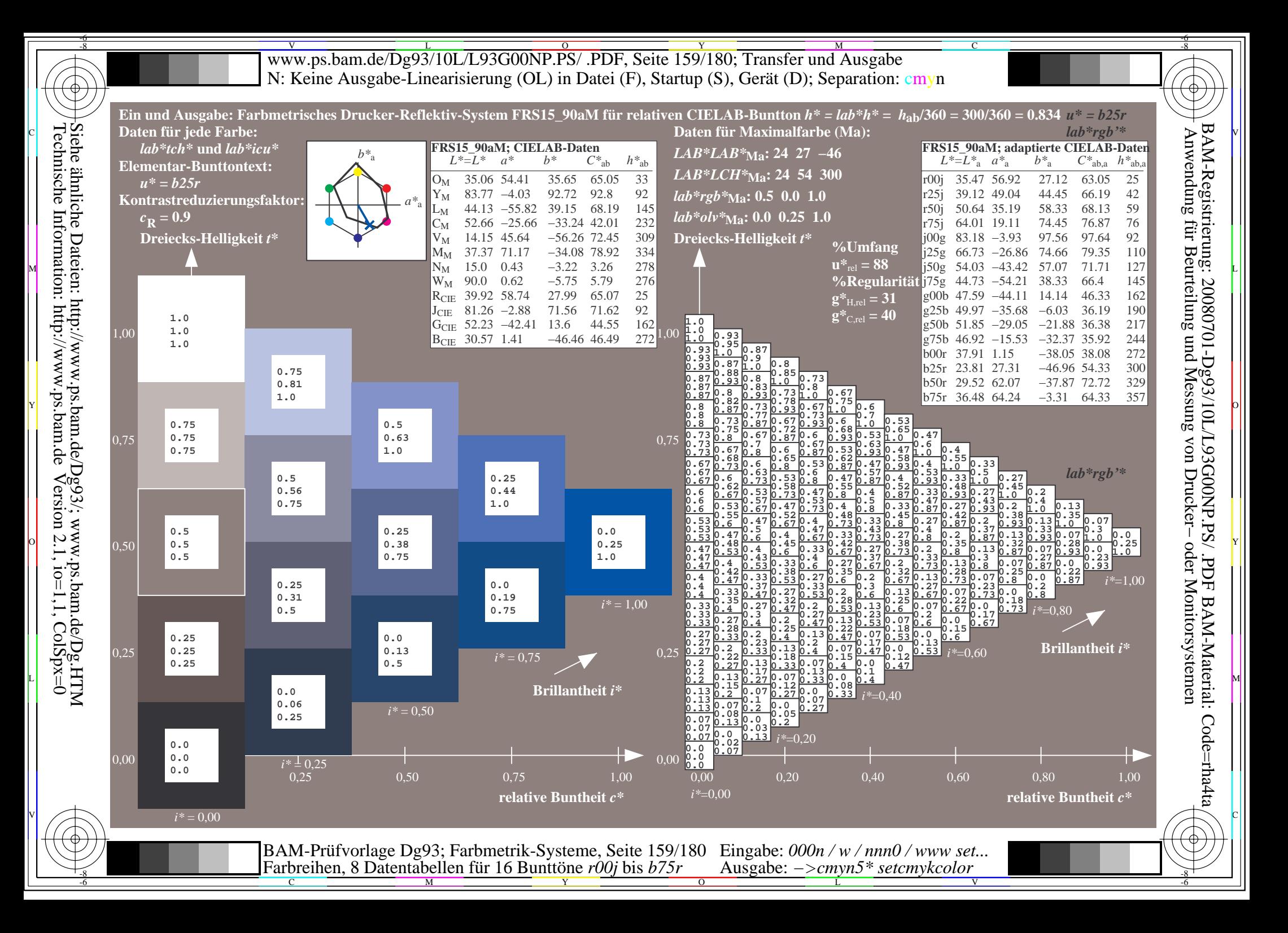

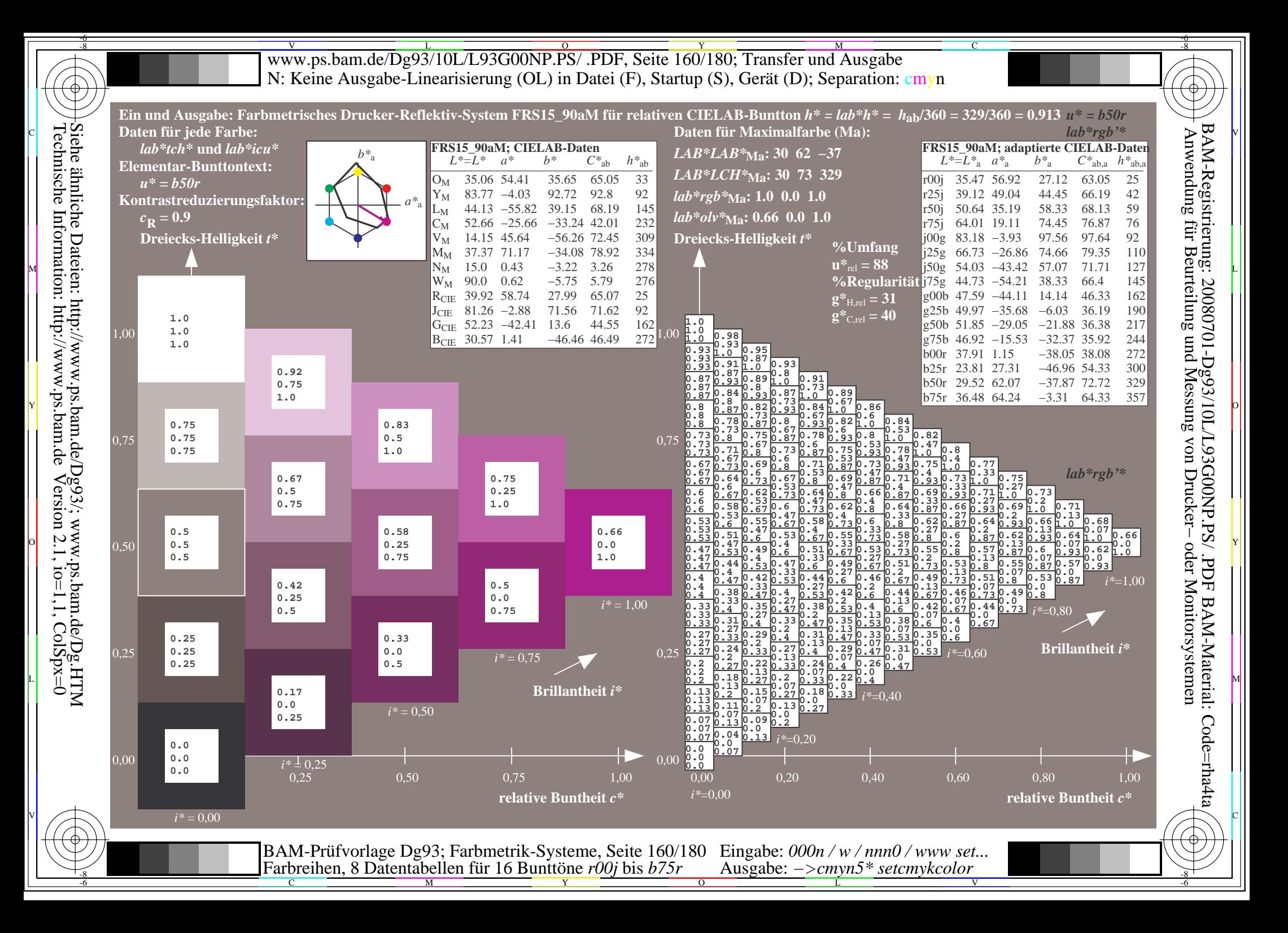

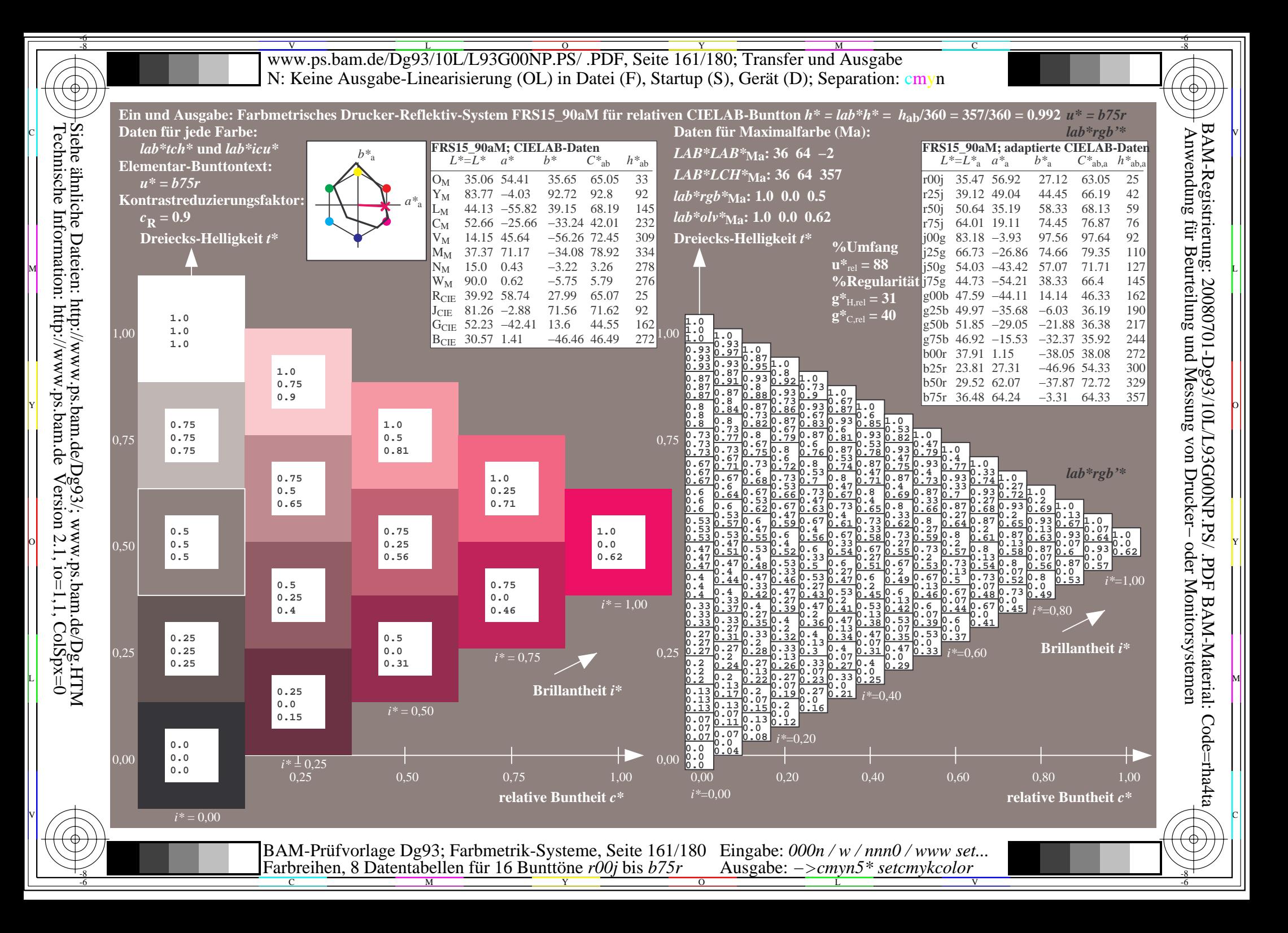

www.ps.bam.de/Dg93/10L/L93G00NP.PS/ .PDF, Seite 162/180; Transfer und Ausgabe -6 -8 N: Keine Ausgabe-Linearisierung (OL) in Datei (F), Startup (S), Gerät (D); Separation: cmyn

-8

Technische Information: http://www.ps.bam.de

 $Version 2.1$ ,  $io=1,1$ ,  $ColSpx=0$ 

C

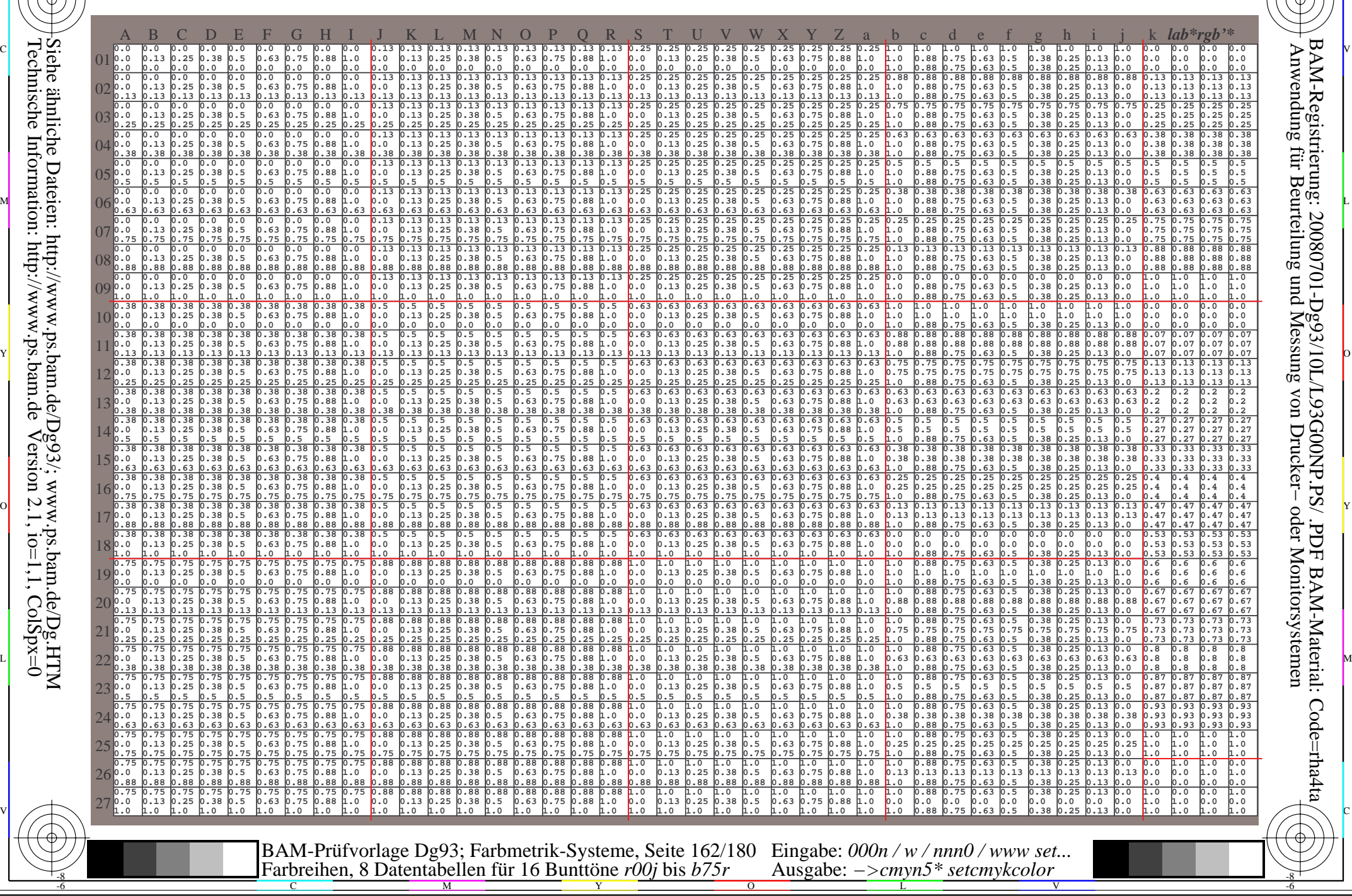

www.ps.bam.de/Dg93/10L/L93G00NP.PS/ .PDF, Seite 163/180; Transfer und Ausgabe -6 -8 N: Keine Ausgabe-Linearisierung (OL) in Datei (F), Startup (S), Gerät (D); Separation: cmyn

C

-6

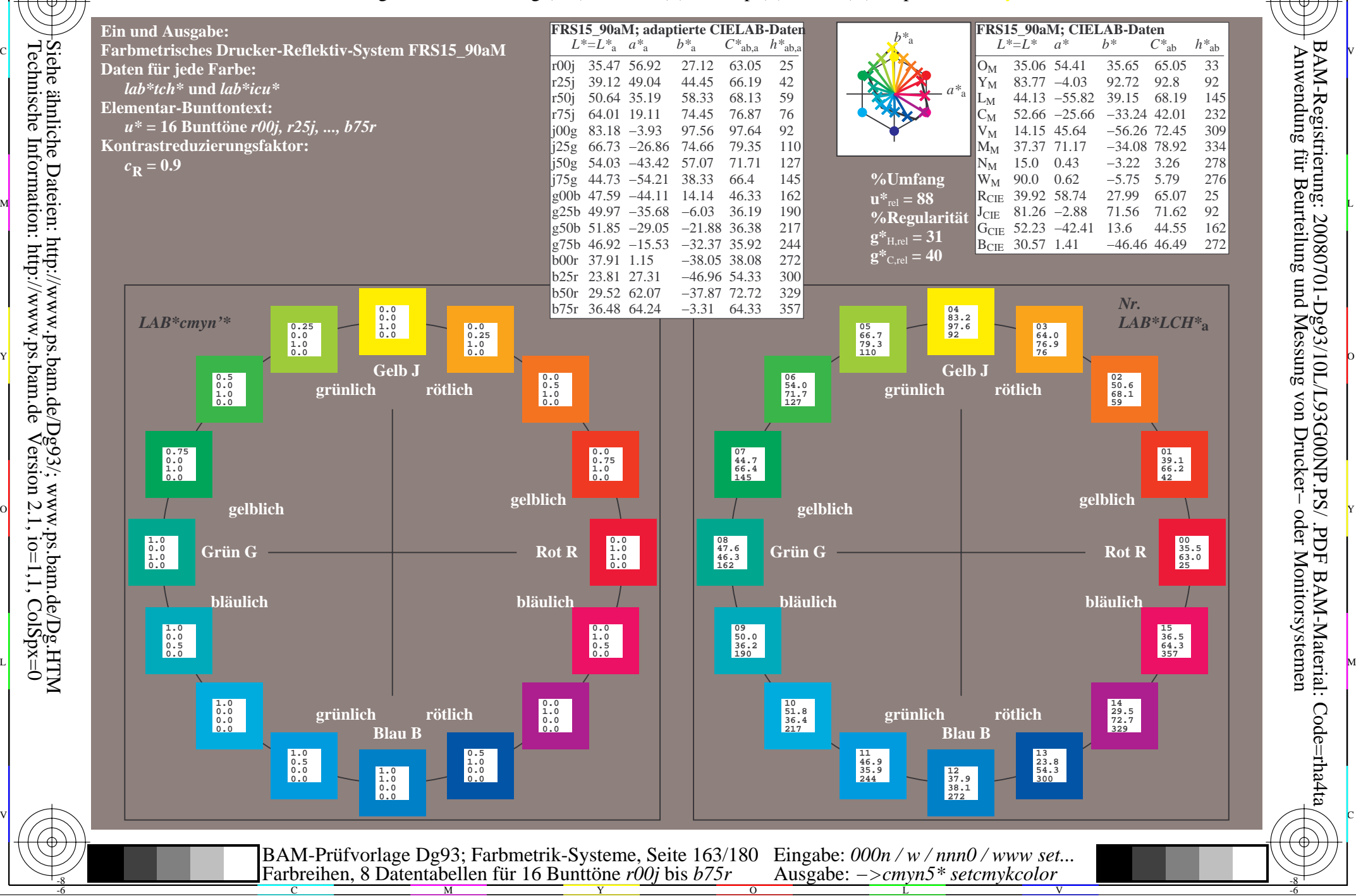

Technische Information: http://www.ps.bam.de $Version 2.1$ ,  $io=1,1$ ,  $ColSpx=0$ 

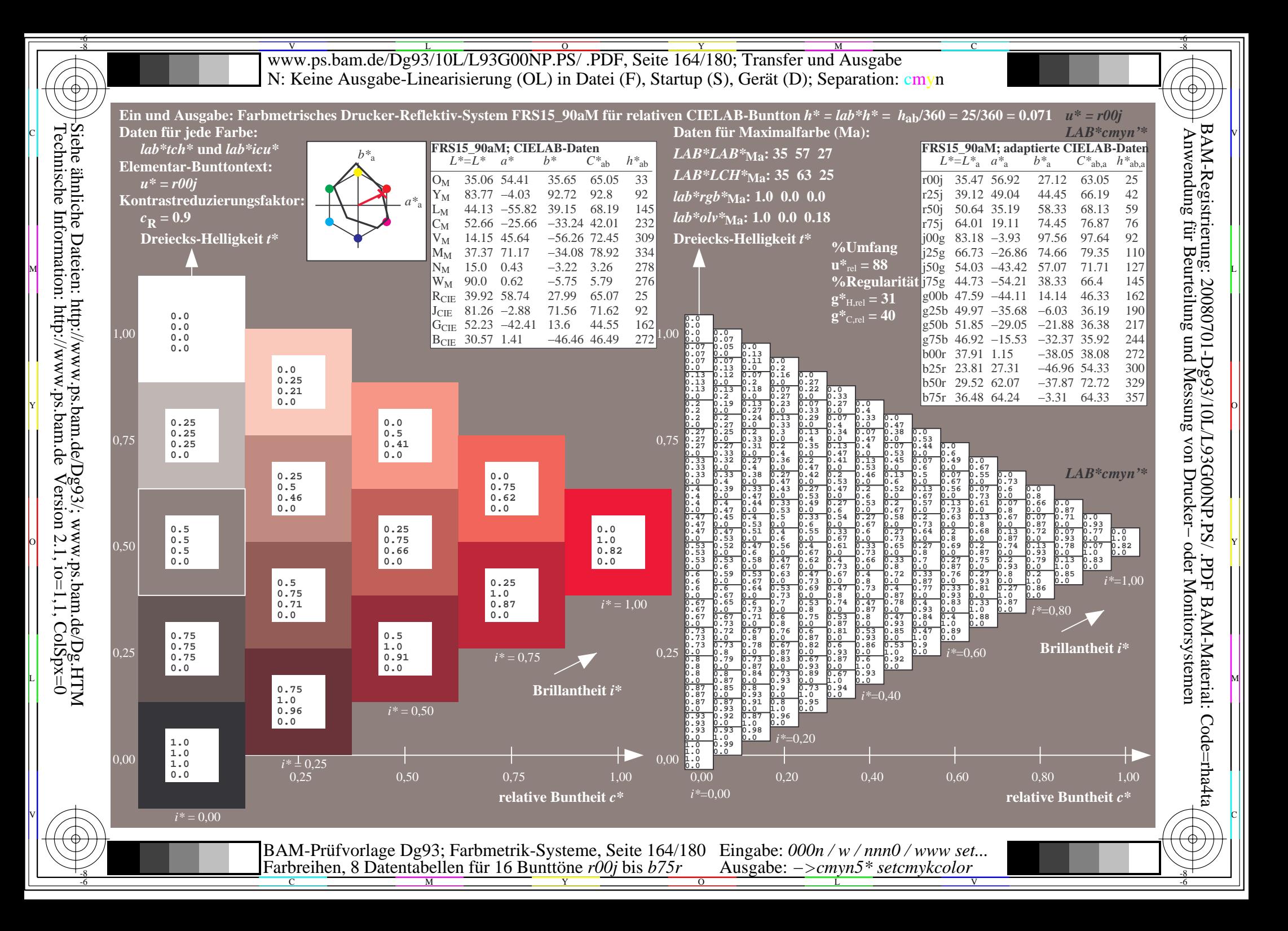

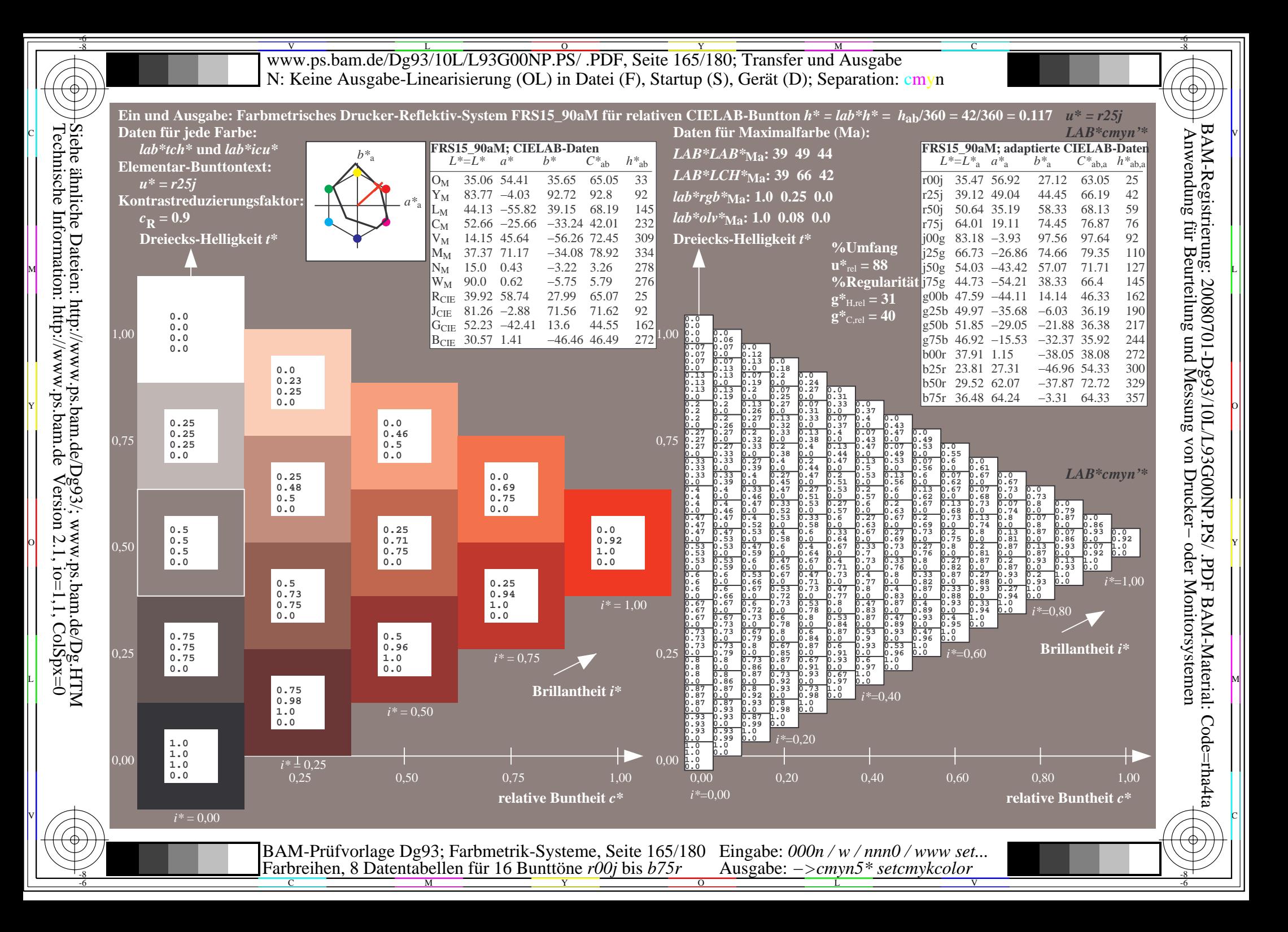

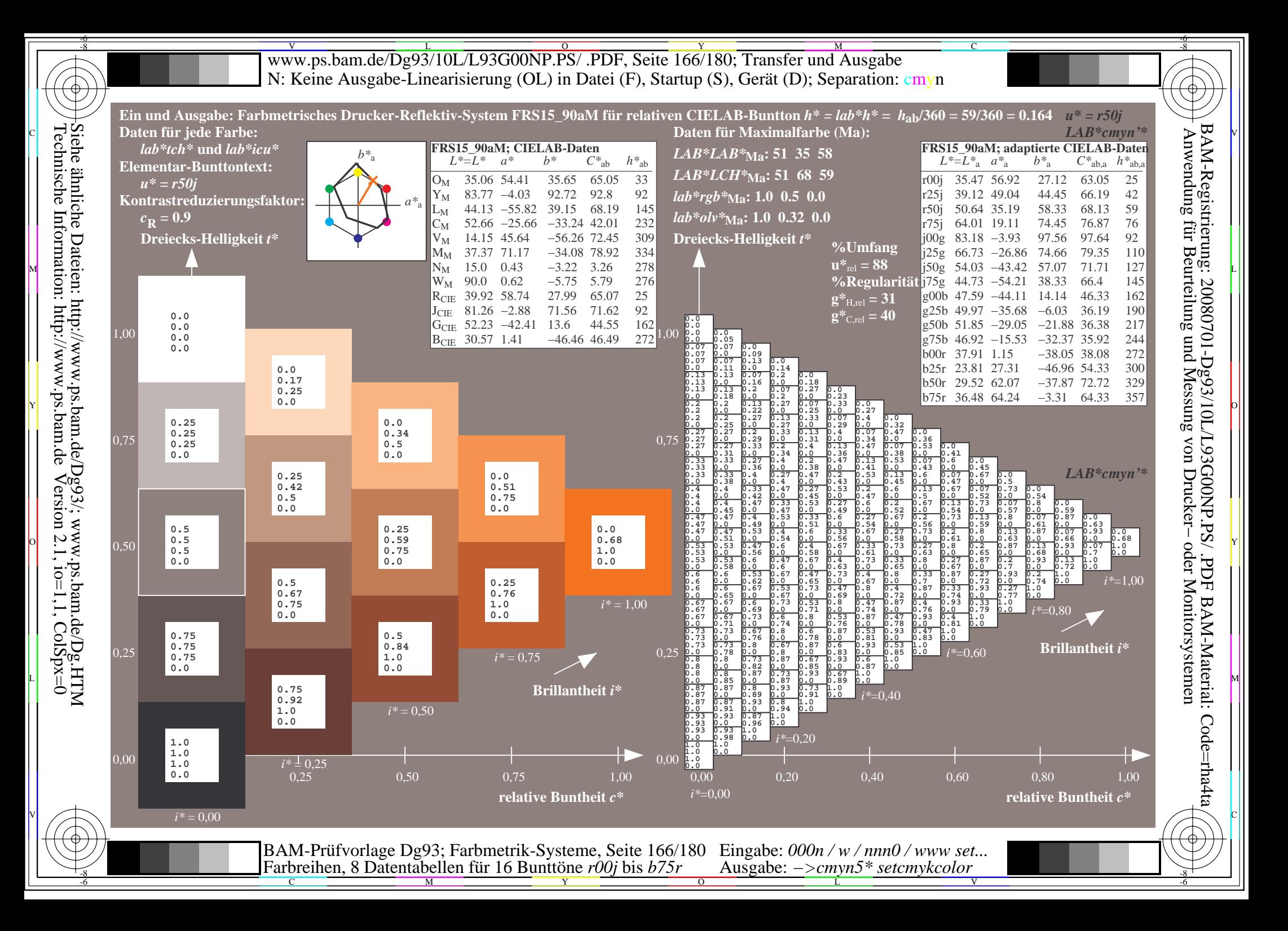

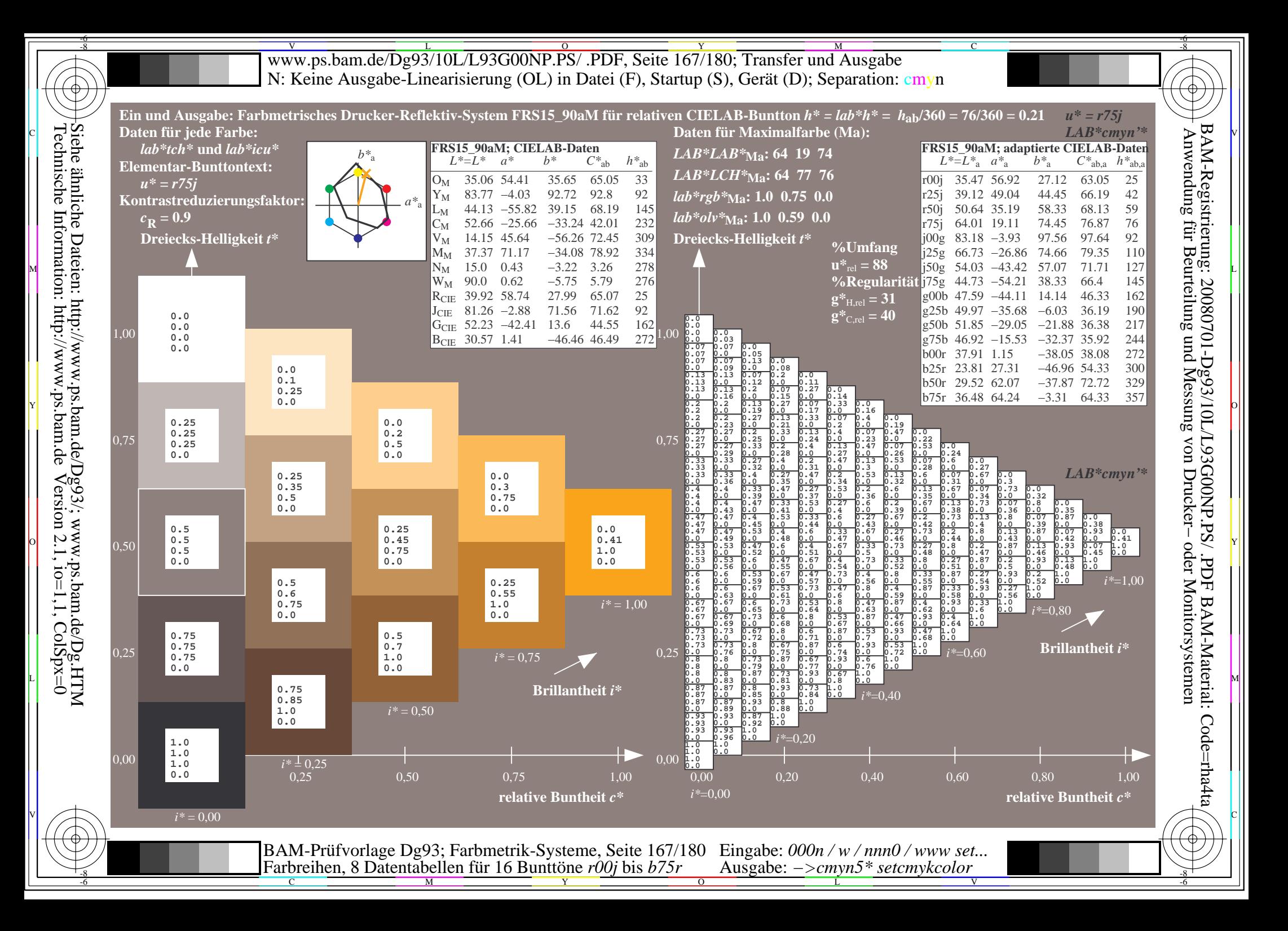

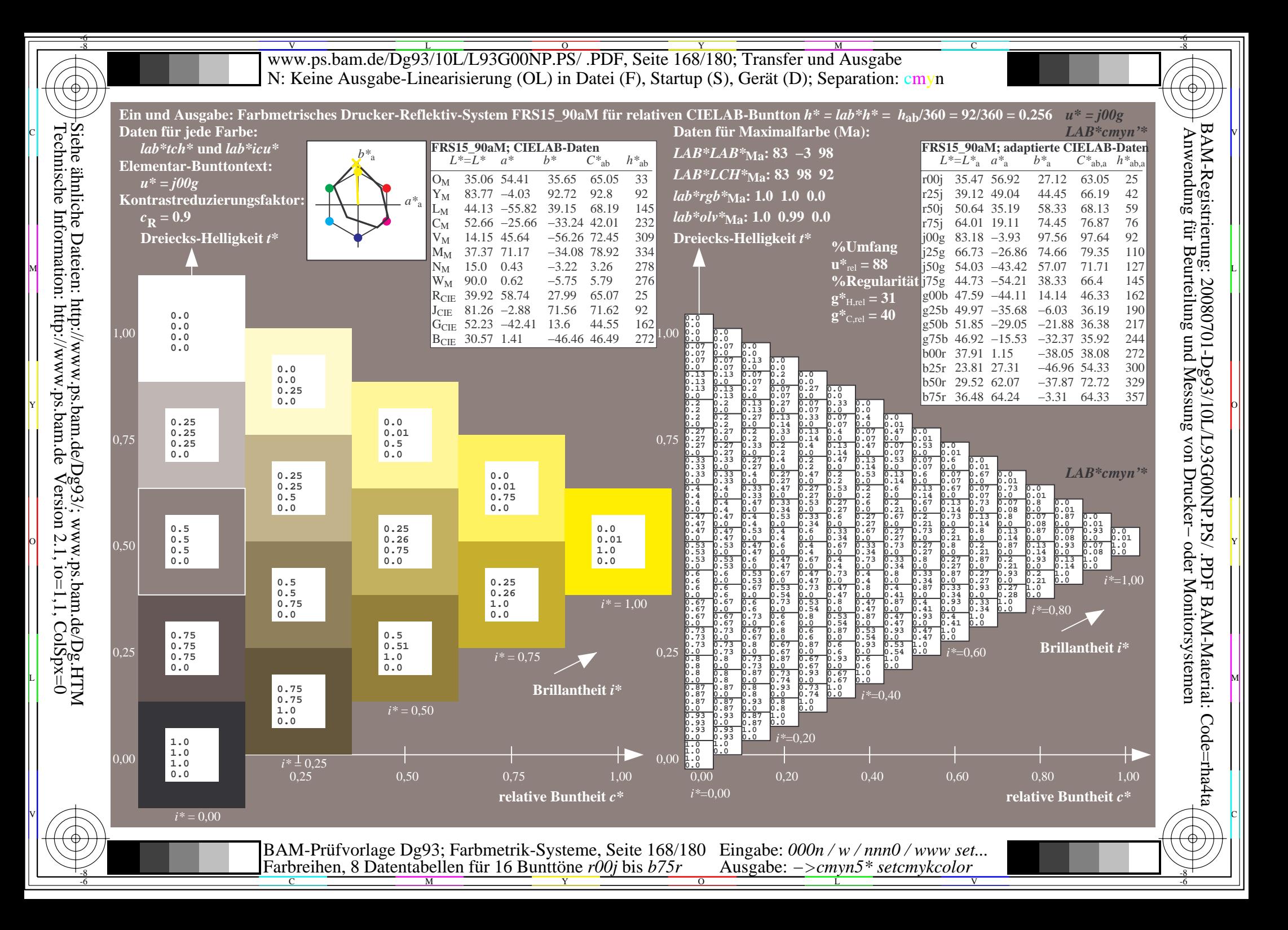

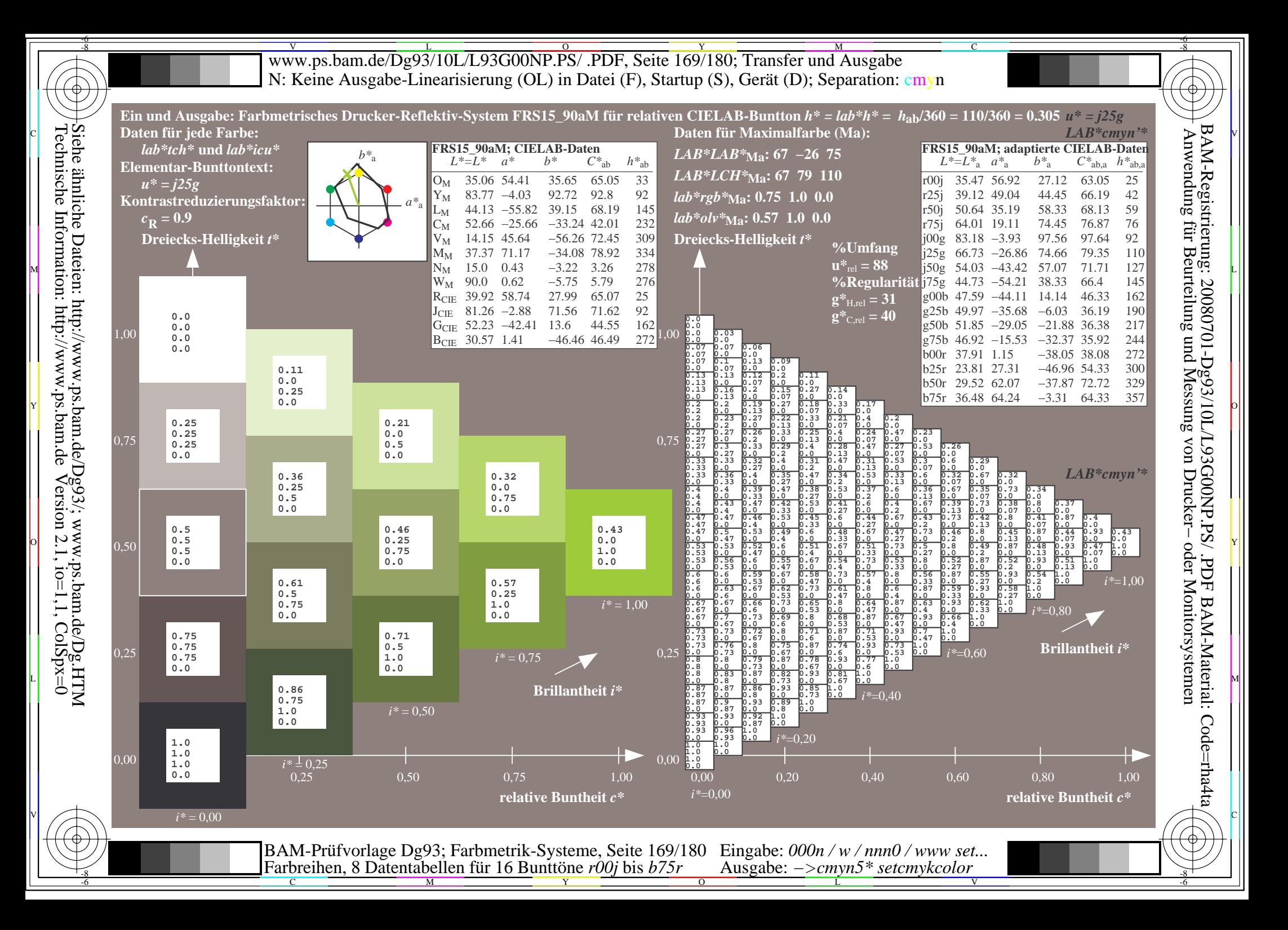

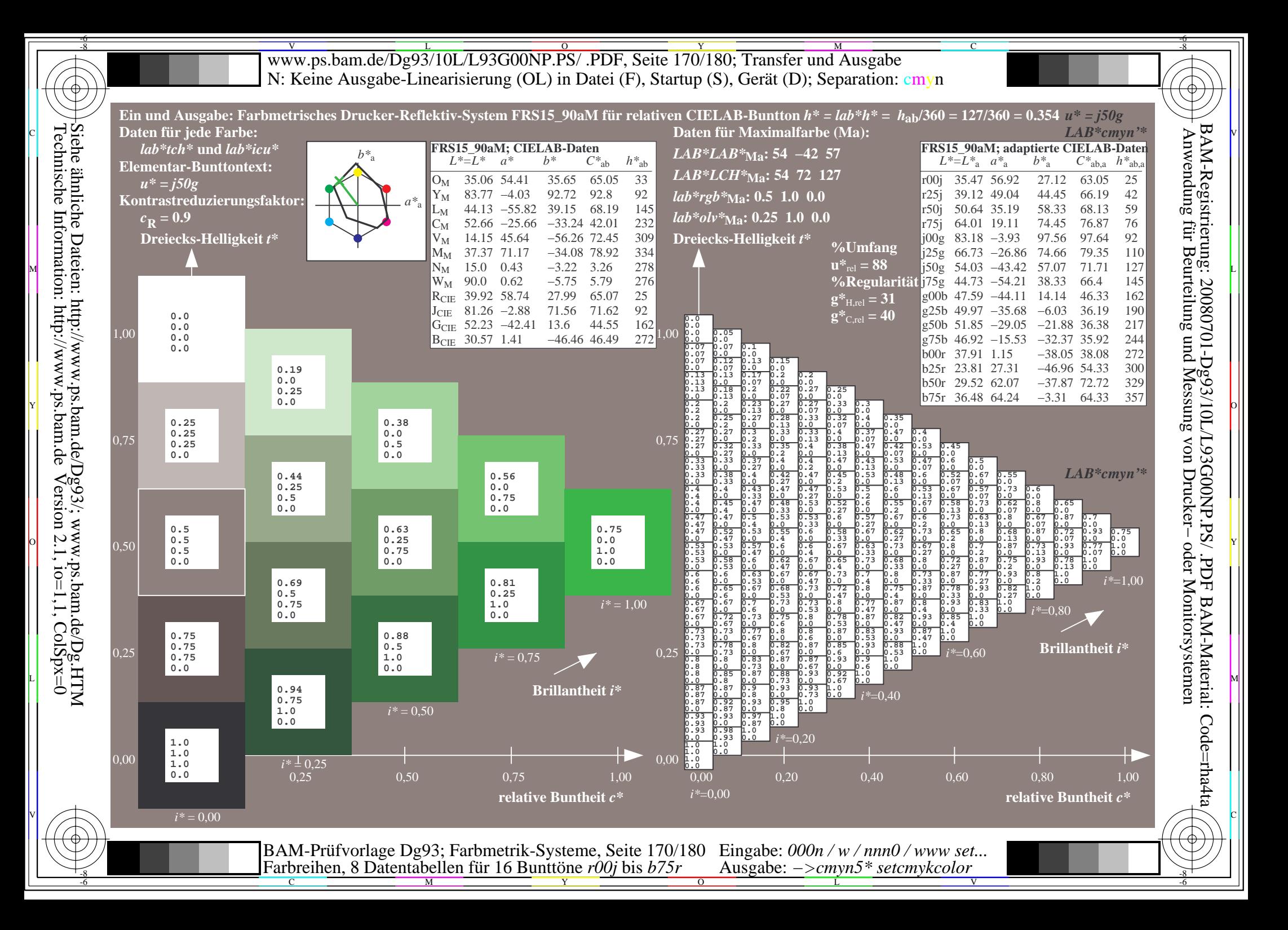

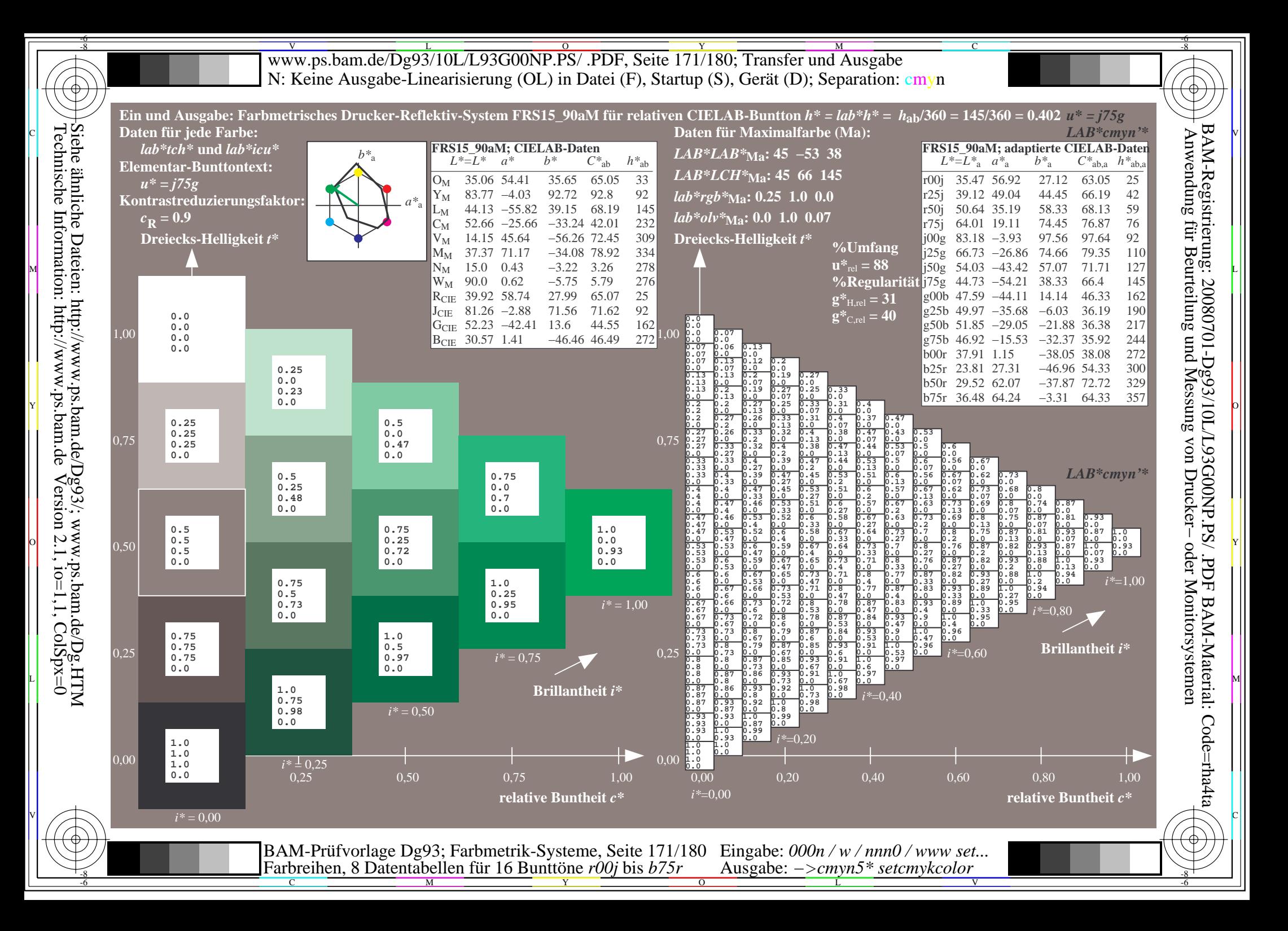

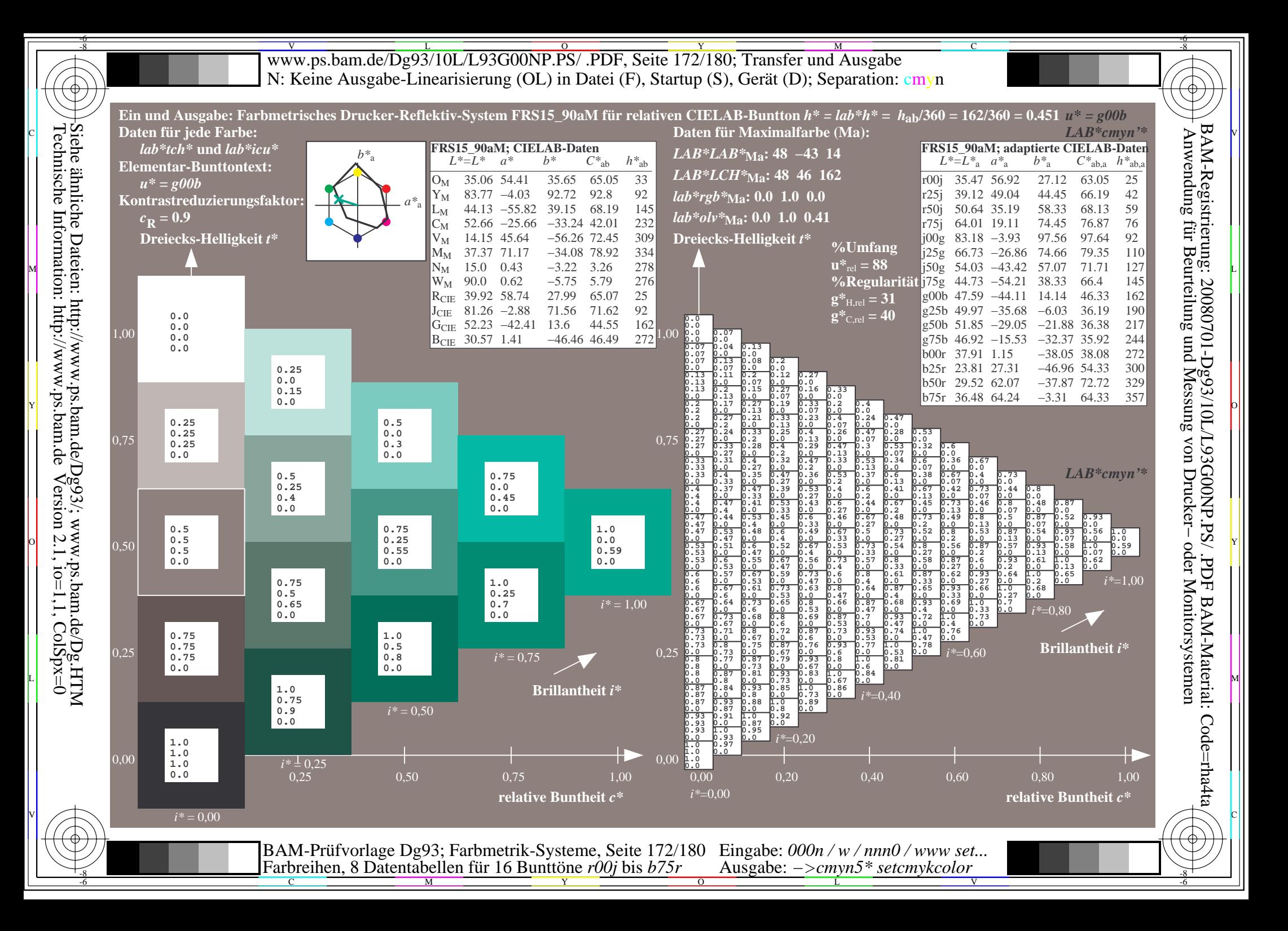

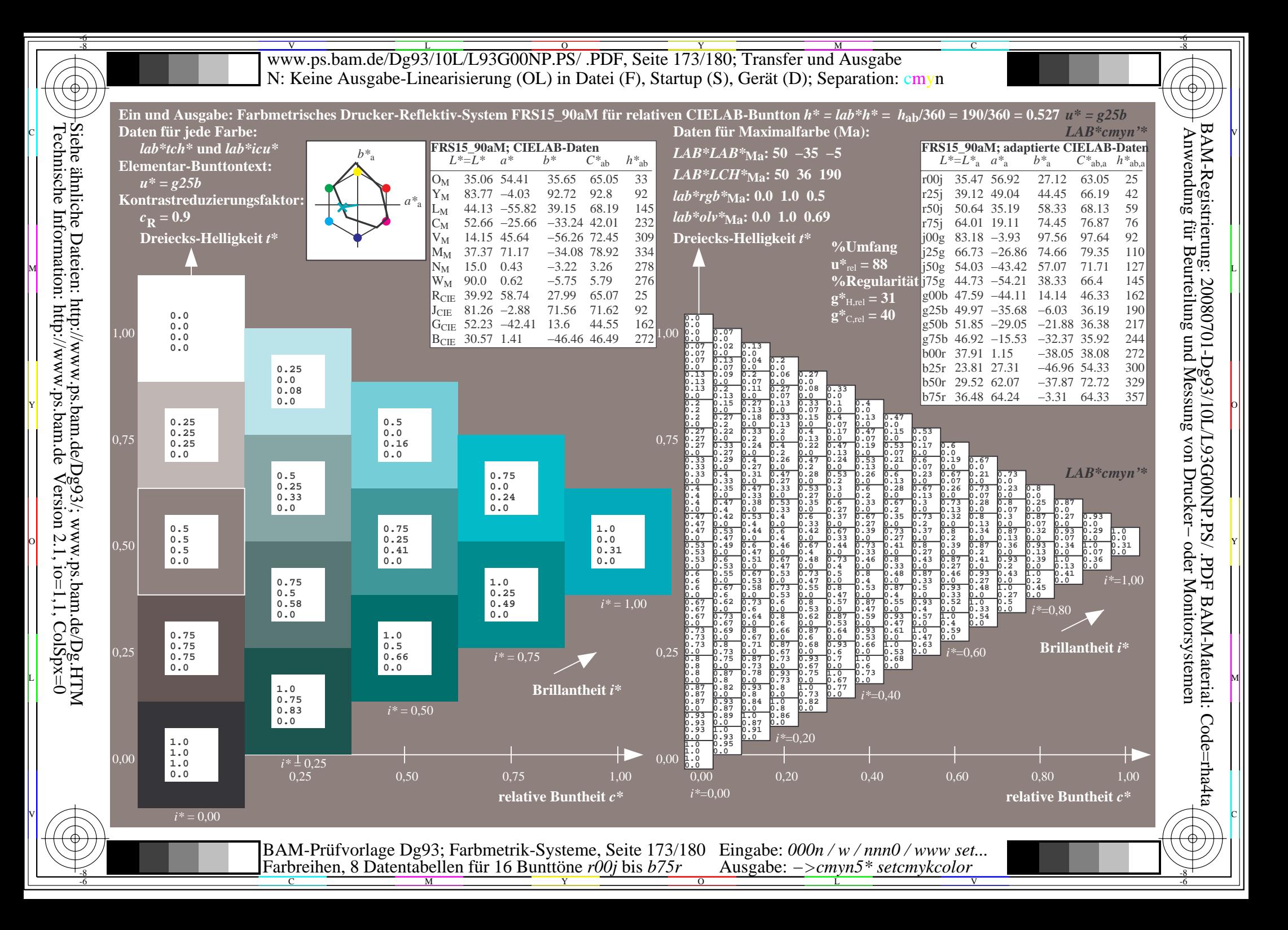

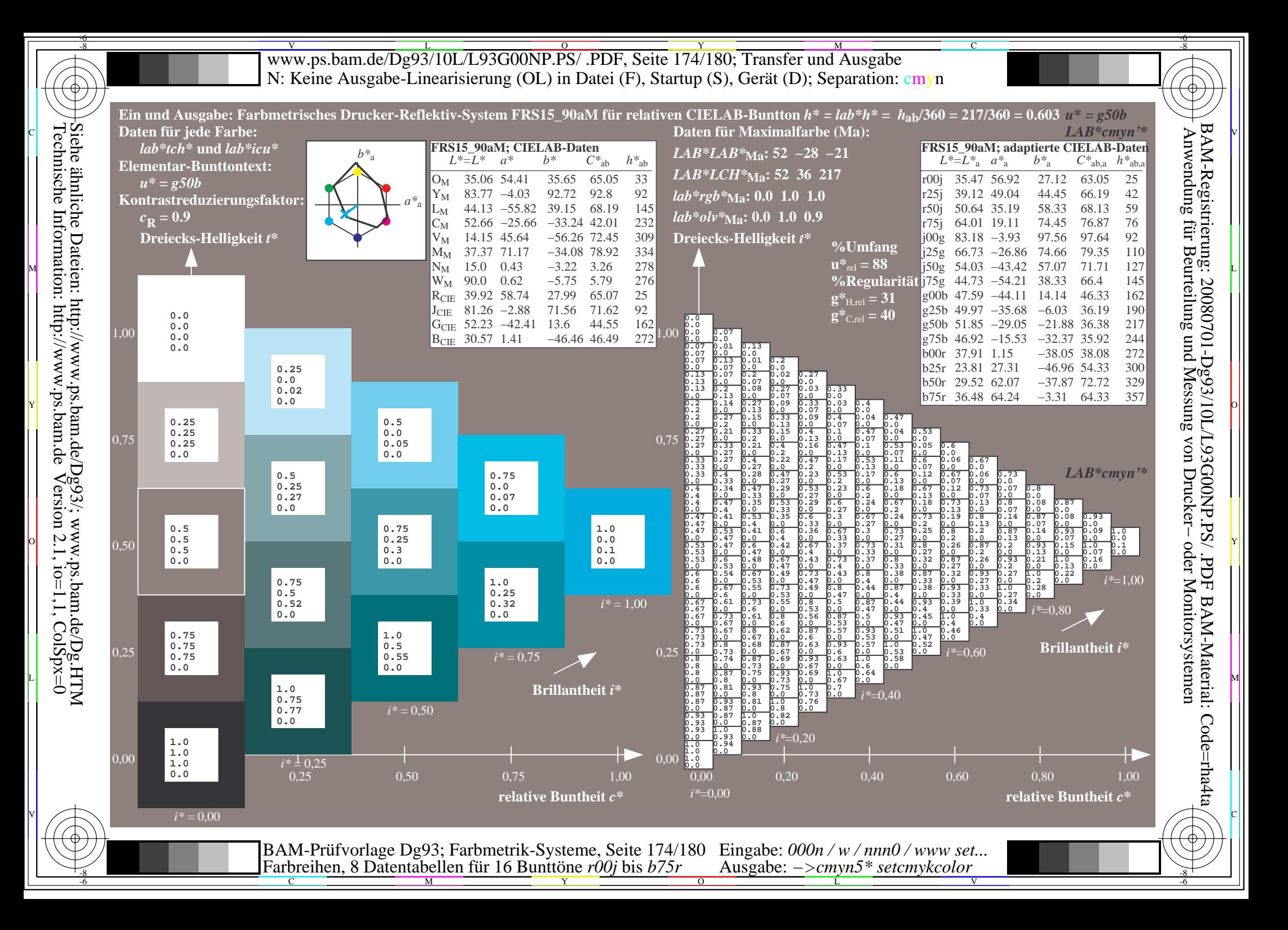

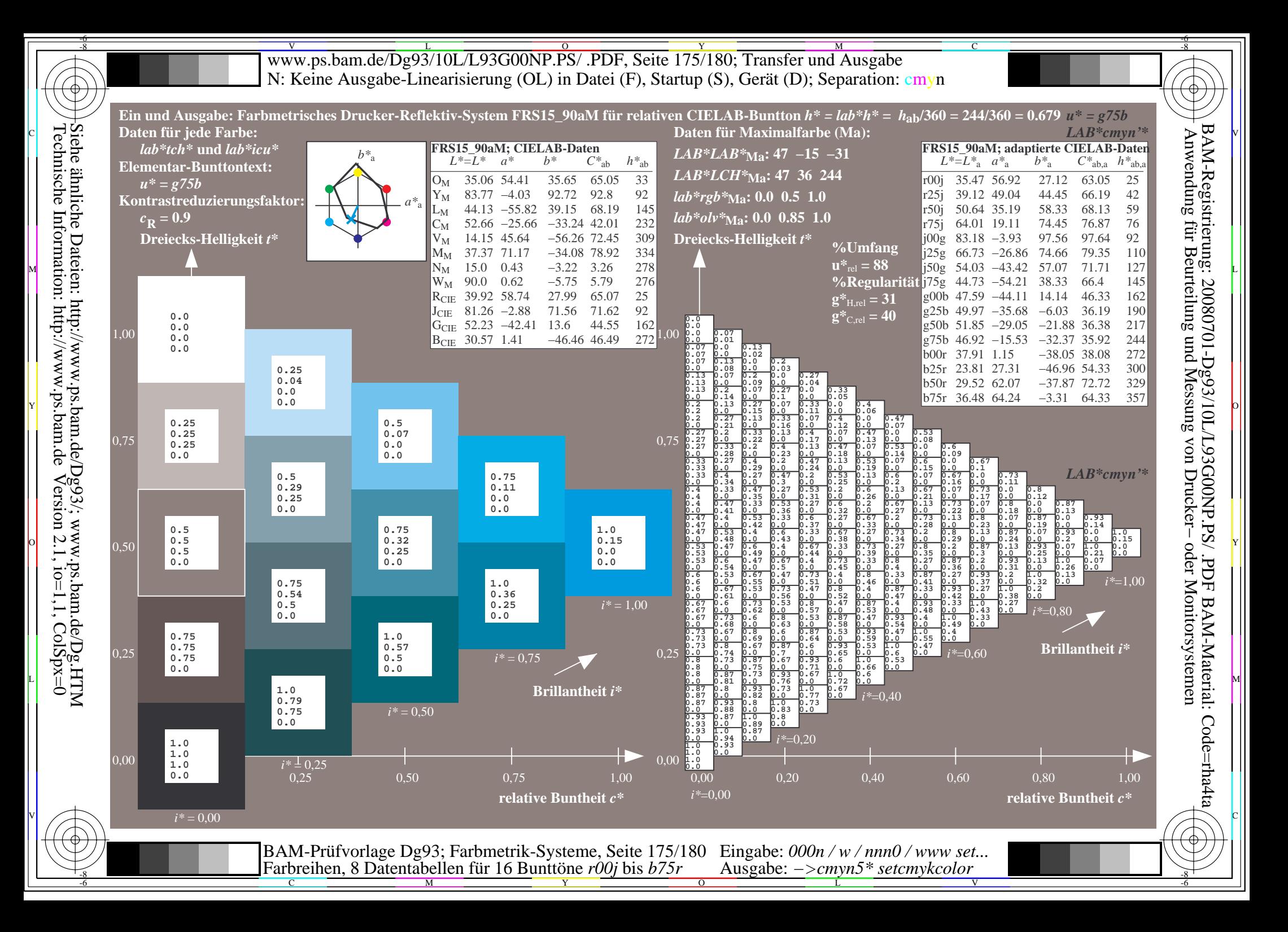

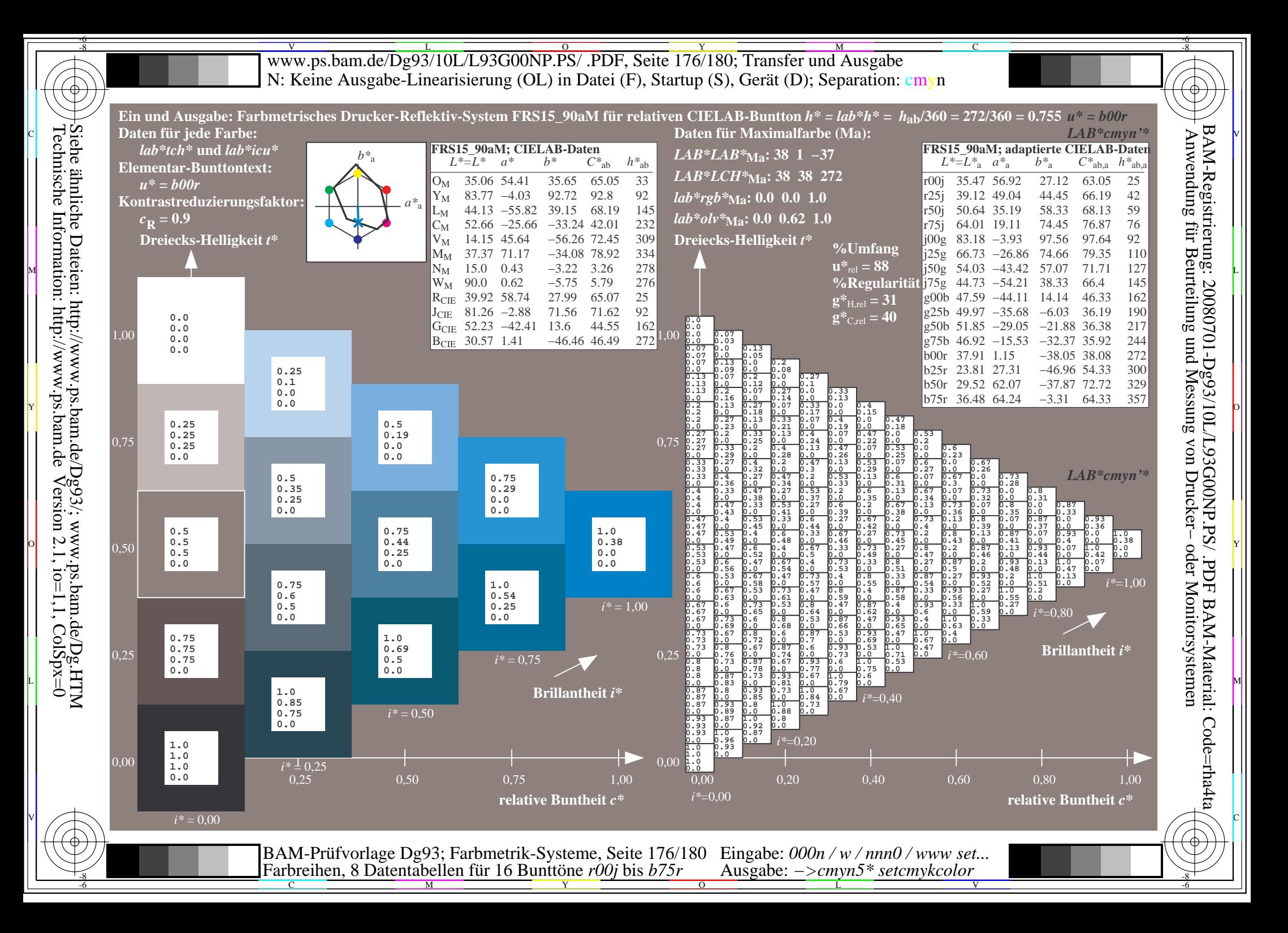

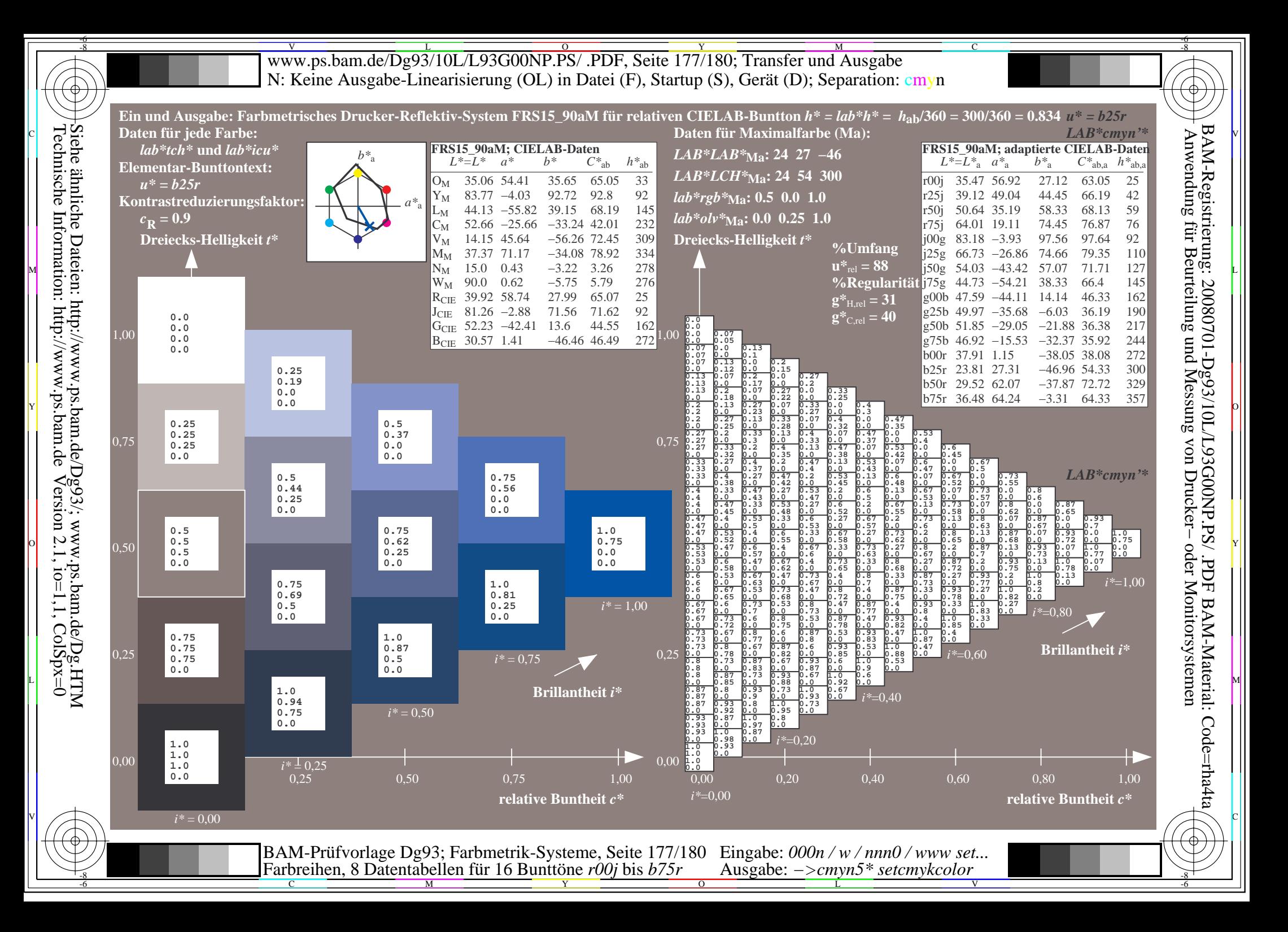

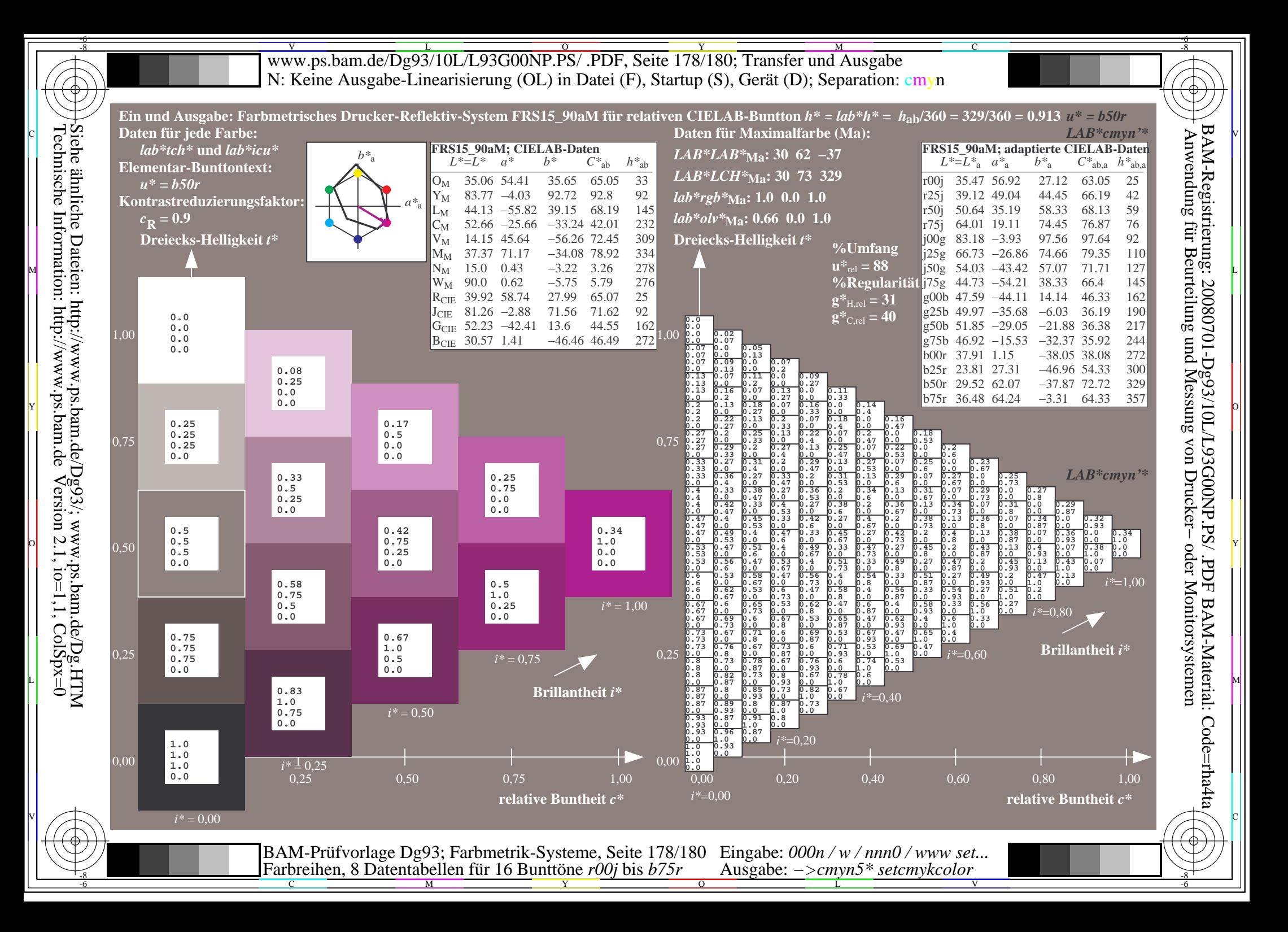

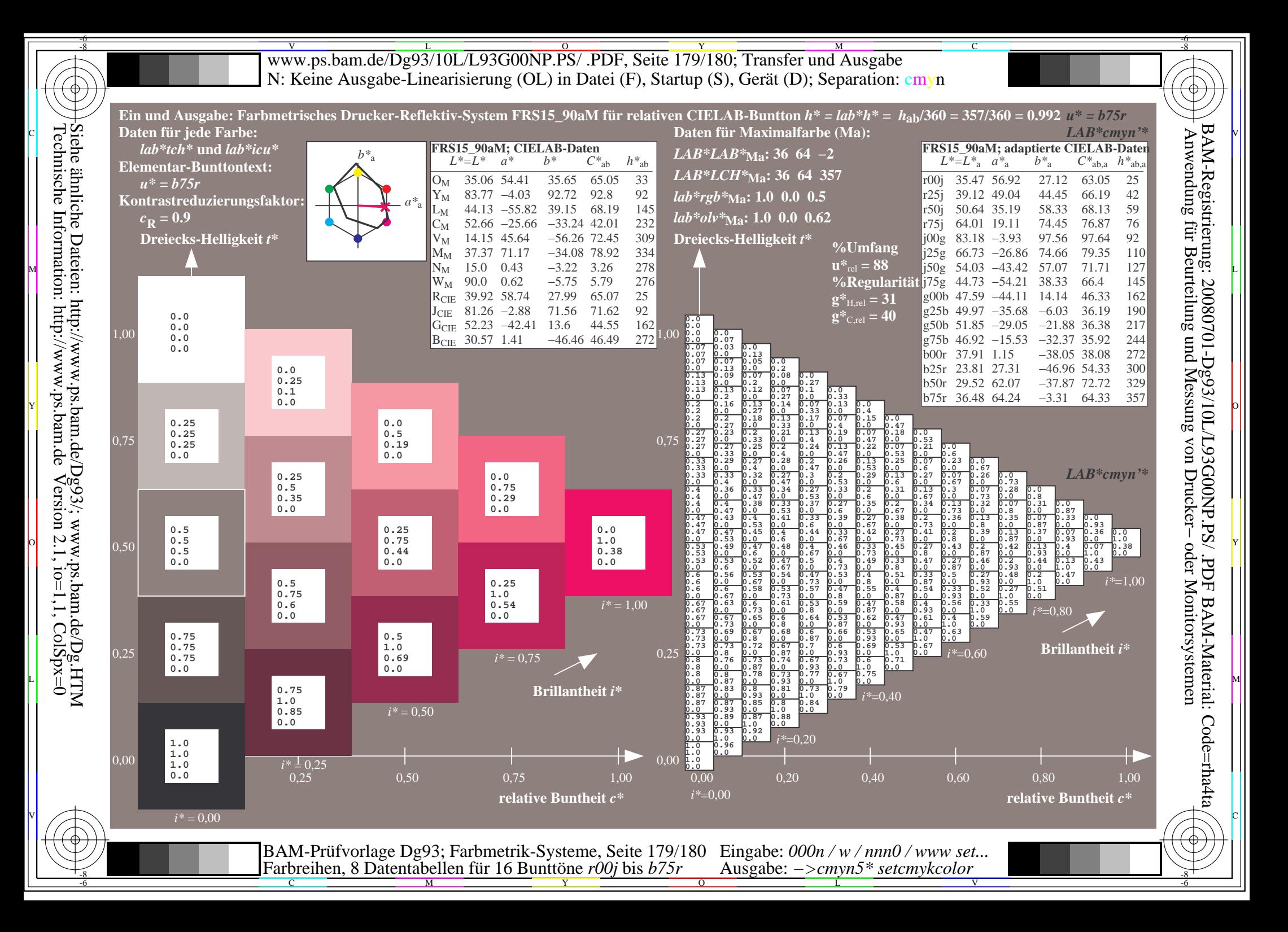

V L O Y M -6 -8 www.ps.bam.de/Dg93/10L/L93G00NP.PS/ .PDF, Seite 180/180; Transfer und Ausgabe N: Keine Ausgabe-Linearisierung (OL) in Datei (F), Startup (S), Gerät (D); Separation: cmyn

C

-6

BAM-Registrierung: 20080701-Dg93/10L/L93G00NP.PS/ .PDF

BAM-Material: Code=rha4ta

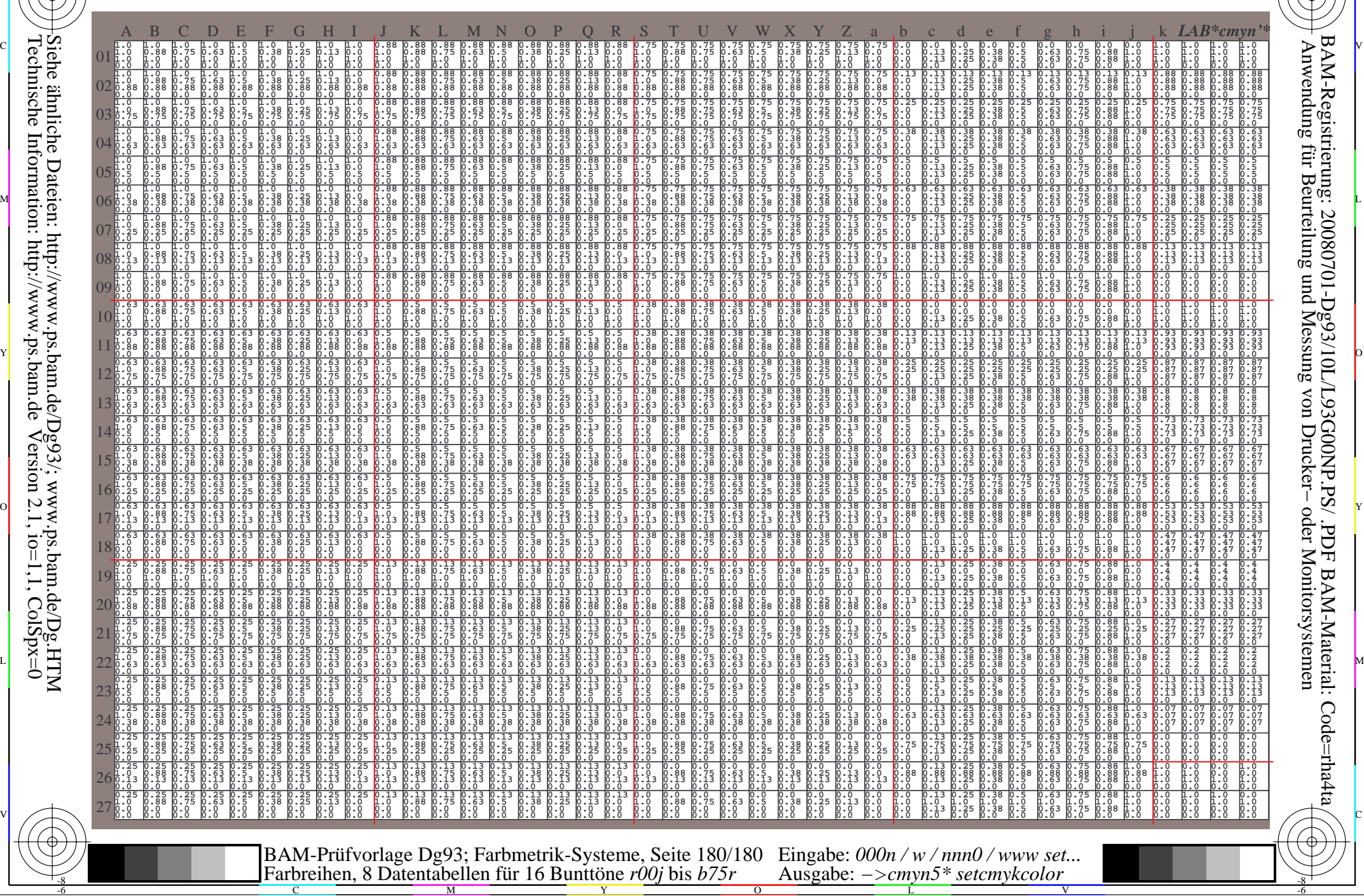

Technische Information: http://www.ps.bam.de $Version 2.1$ ,  $io=1,1$ ,  $ColSpx=0$ Siehe ähnliche Dateien: http://www.ps.bam.de/Dg93/; www.ps.bam.de/Dg.HTM

-8